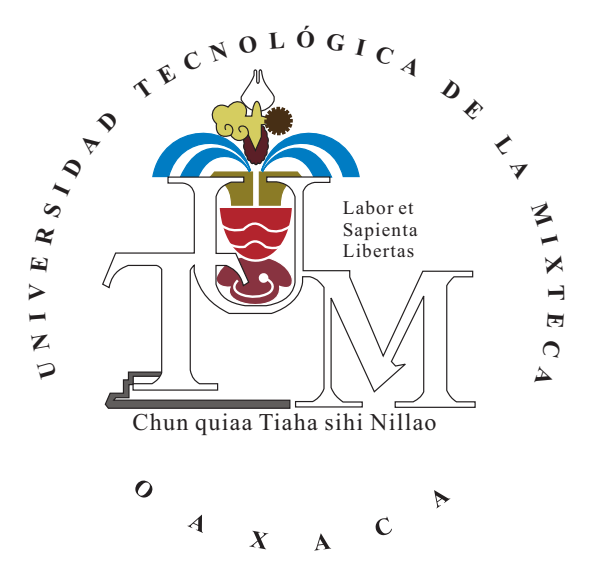

# UNIVERSIDAD TECNOLÓGICA DE LA MIXTECA

Desarrollo de un manipulador antropomórfico de 3 GDL con motores de CD tipo brushless

# **Tesis**

Para obtener el grado de: **Maestro en Robótica**

Presenta:

**Ing. Alejandro Tlaloc Cruz Reyes**

Director de tesis:

**Dr. Fermín Hugo Ramírez Leyva**

Co-Director de tesis: **Dr. Alberto Elías Petrilli Barceló**

Huajuapan de León, Oaxaca, Marzo de 2022

*Para mis padres, mis hermanos y toda mi familia. Para Andy. Con mucho amor.*

# **Agradecimientos**

A mis padres, Román y Mayela, por su indescriptible fortaleza y su determinación por salir y sacar adelante a los suyos sin importar la adversidad. Por siempre estar presentes. A mis hermanos Jorge, Daniel, Brenda y el resto de mi familia, por el apoyo tan grande que me han brindado en cada paso que he decidido dar y porque en esta improbabilidad que es la vida se me permitió ser aún más afortunado por tenerlos a mi lado.

A Andy, por brindarme las ganas y el coraje de afrontar los desafíos que se hicieron presentes durante toda la jornada, por darme más motivos para buscar un mejor porvenir. Por toda la inspiración, por estar presente en todos los aspectos y por hacerme comprender el valor completo de amar. Gracias.

A mi director de tesis, el Dr. Fermín Hugo Ramírez Leyva por su inigualable entusiasmo y por compartir incondicionalmente su basto conocimiento para el éxito del proyecto. Por ser guía durante las dificultades que se presentaron así como por toda la motivación brindada.

Al Dr. Alberto Elías Petrilli Barceló por concebir la idea inicial del proyecto y por su confianza en mí para el desarrollo del mismo. Por asegurarse con su inteligencia y consejo que todo marchara lo mejor posible. Por estar pendiente también de las situaciones fuera del ámbito académico y por su amistad.

A mis revisores de tesis y profesores: el Dr. Ricardo Tapia Herrera, el Dr. Richard Jacinto Márquez Contreras, el Dr. Álvaro Jesús Mendoza Jasso, el Dr. José Aníbal Arias Aguilar, la Dra. Alejandra Velarde Galván y el Dr. Manuel Arias Montiel, por el interés y tiempo brindados así como sus invaluables aportaciones que enriquecieron en gran medida mi trabajo de tesis.

A mis amigos Omar y José Armando por hacer más ameno el trabajo y siempre estar disponibles con la mejor actitud cuando requerí apoyo especializado en el Laboratorio de Robótica Inteligente. De igual manera a mis amigos y compañeros de generación, que a pesar de la situación general y los tiempos adversos que se dieron durante nuestros estudios de maestría, fueron un gran apoyo para seguir trabajando.

A la Universidad Tecnológica de la Mixteca y al Consejo Nacional de Ciencia y Tecnología (CONACyT) por las oportunidades, herramientas y recursos brindados, sin los cuales este trabajo no habría sido posible.

Muchas gracias a todos.

# **Resumen**

En el presente trabajo se realiza el planteamiento de una propuesta de solución al problema de diseño de un brazo manipulador para robótica móvil. La problemática se centra en las limitantes físicas y energéticas que restringen considerablemente las capacidades y desempeño del robot manipulador como parte de un robot de exploración y rescate.

Cuando este tipo de robots se diseñan y construyen se utilizan servomotores de corriente directa como actuadores debido a que su integración en el sistema es sencilla, lo cual hace muy práctico su uso y supone un considerable ahorro de tiempo de desarrollo. En contraparte el producto final no siempre es capaz de hacer frente a las restricciones mencionadas, provocando que su desempeño sea medianamente aceptable o pobre. La propuesta planteada es un manipulador con actuadores basados en motores de CD tipo brushless en lugar de servomotores tradicionales, con el fin de obtener un robot con desempeño superior, sacrificando simplicidad de diseño y construcción para conseguir mejores características en el producto final.

# **Índice**

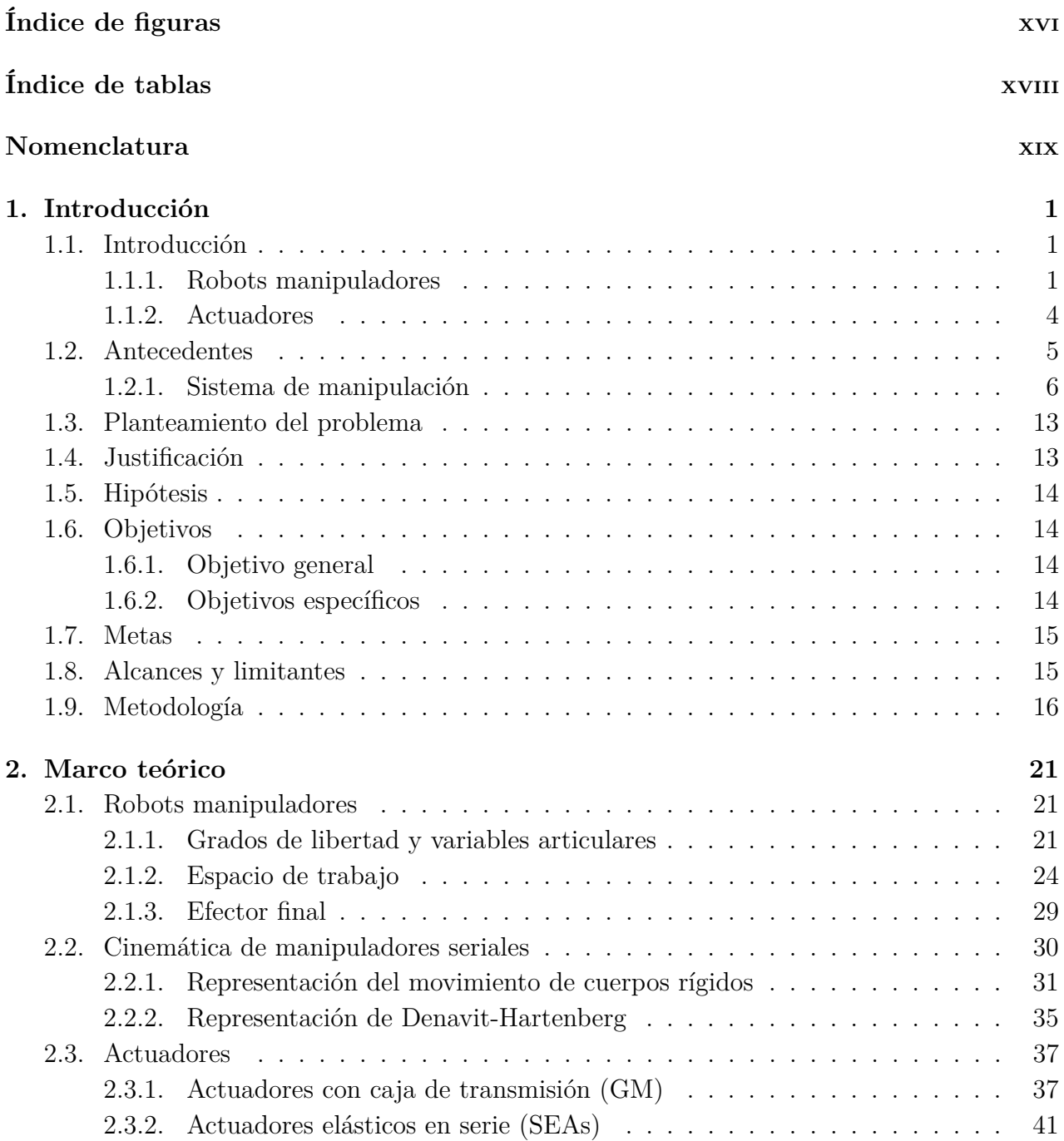

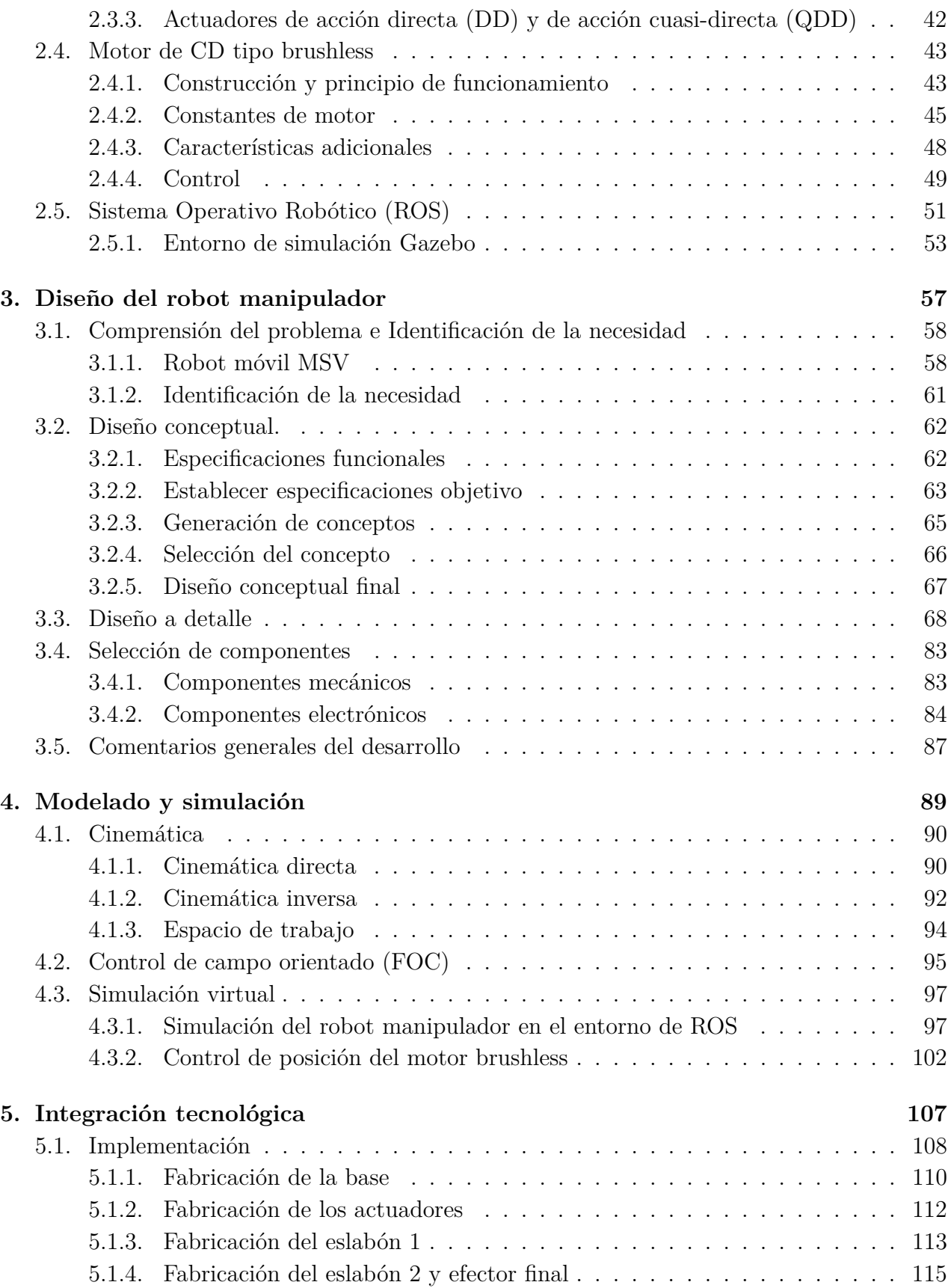

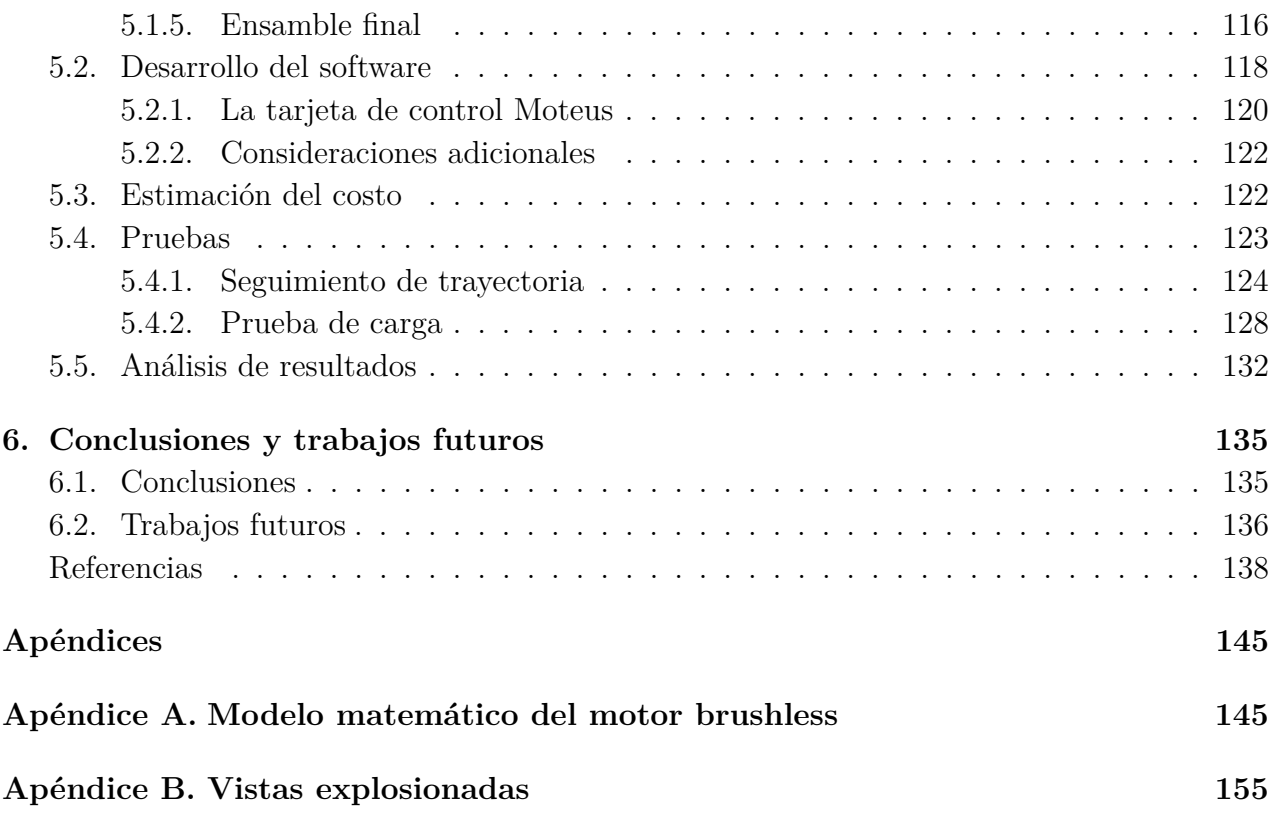

# <span id="page-12-0"></span>**Índice de figuras**

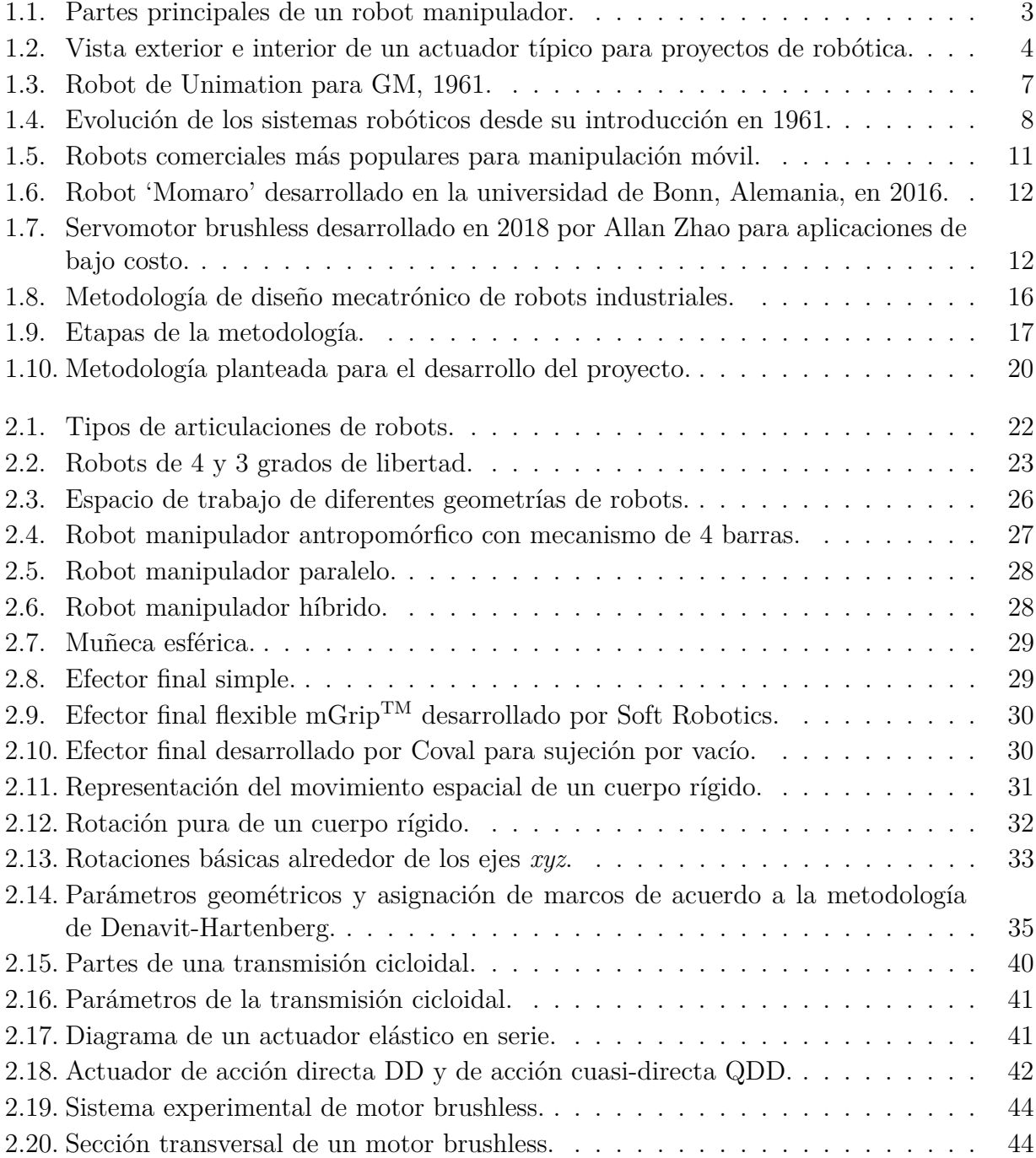

xiv

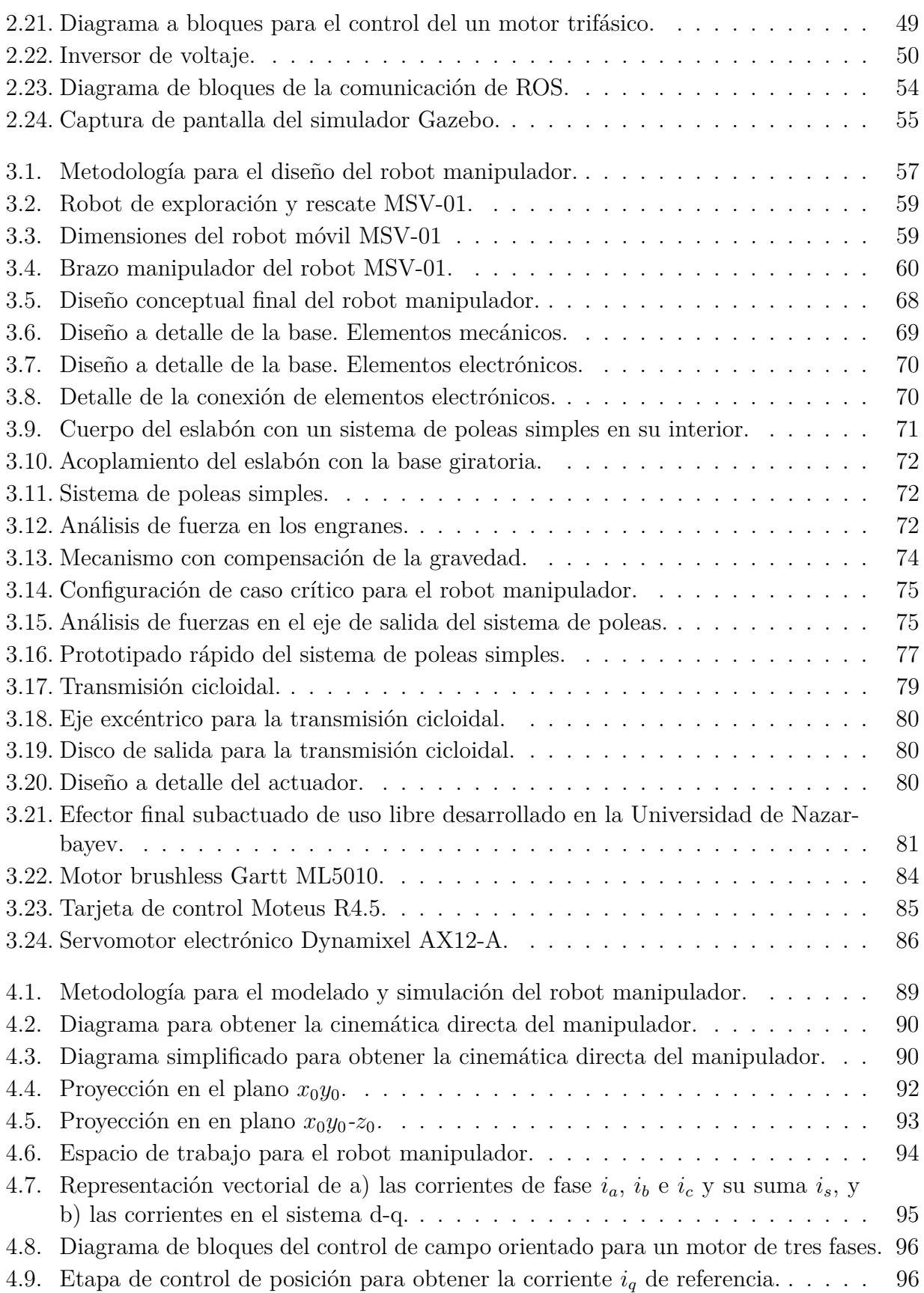

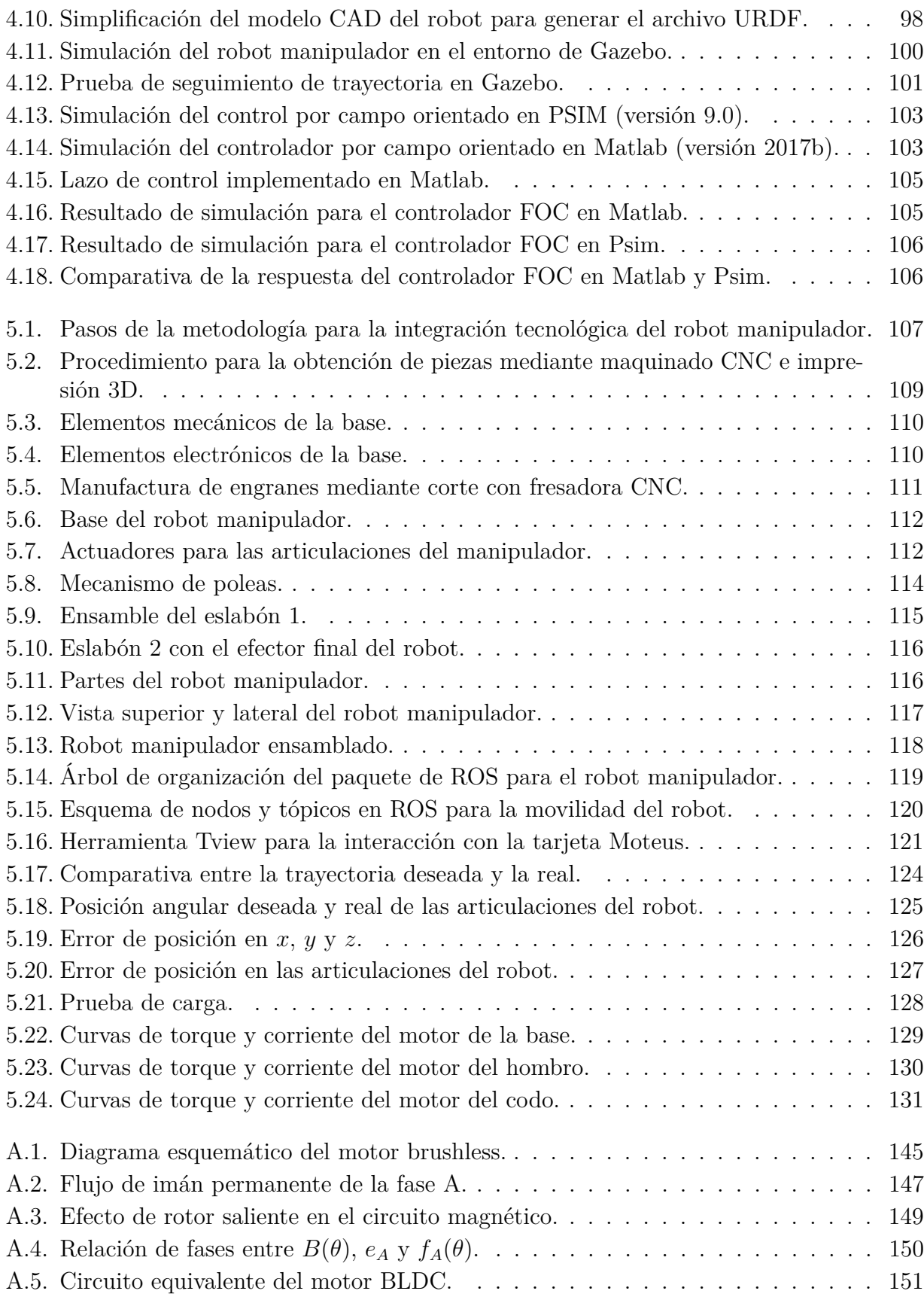

# <span id="page-16-0"></span>**Índice de Tablas**

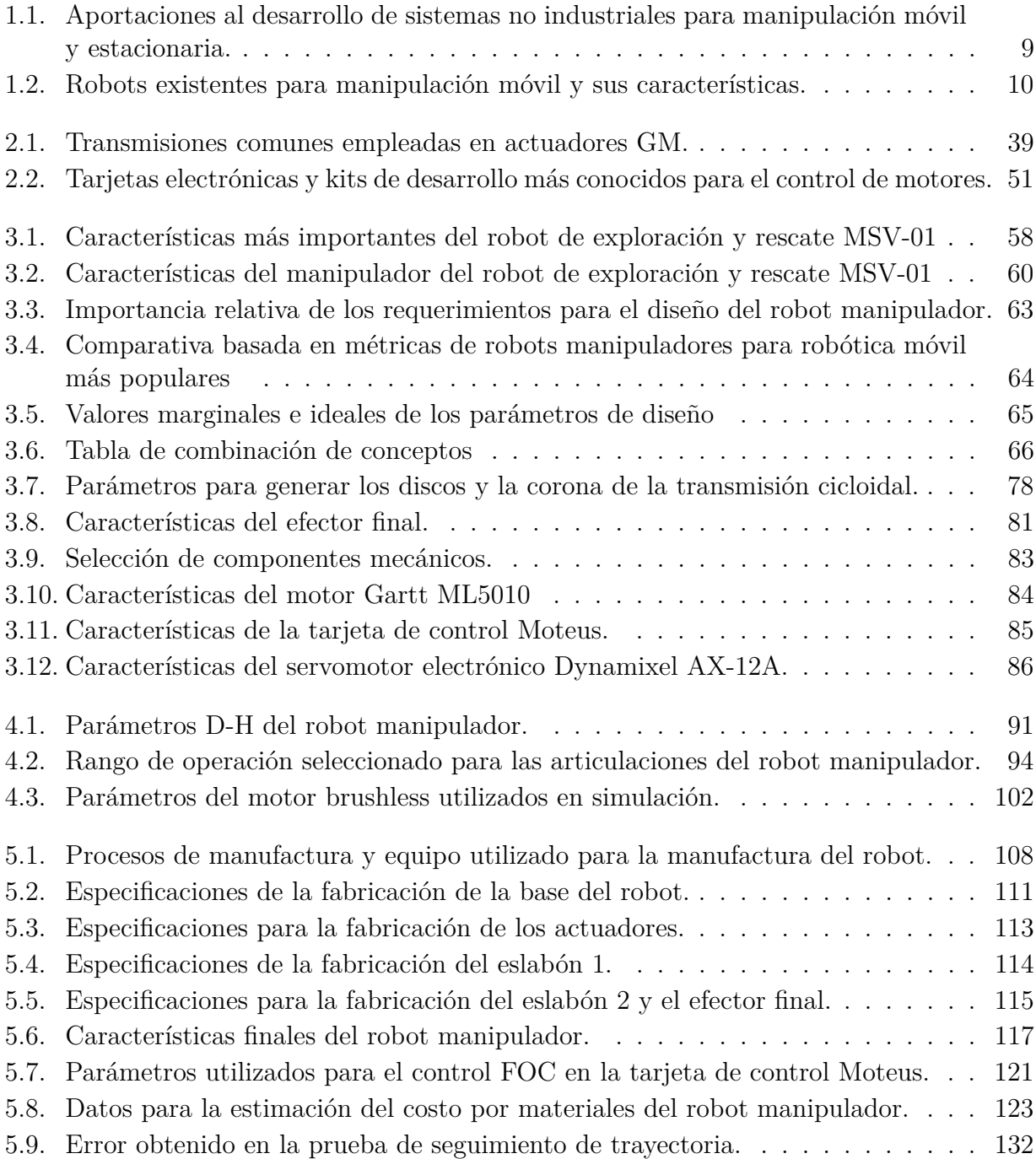

# <span id="page-18-0"></span>**Nomenclatura**

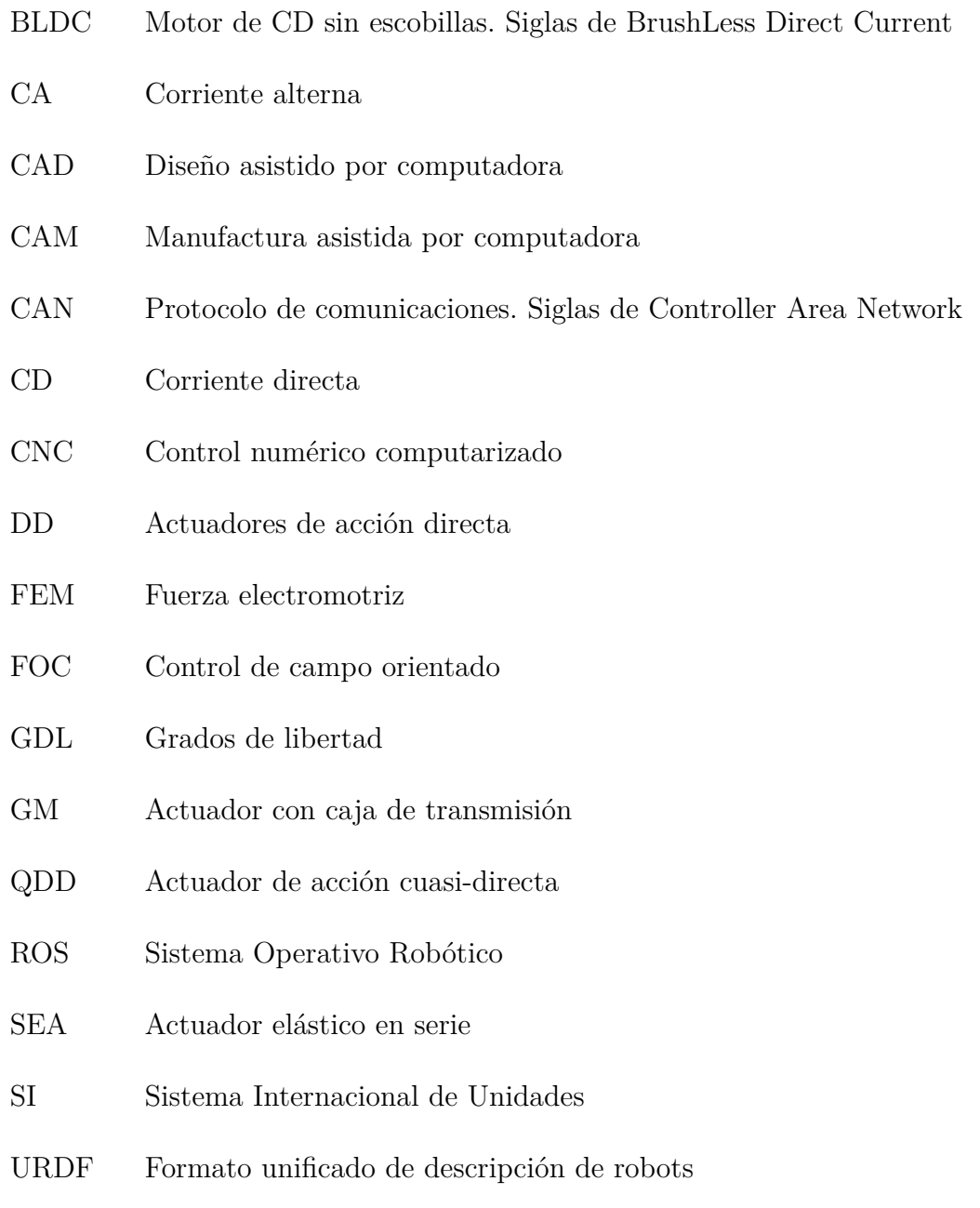

# <span id="page-20-0"></span>**Introducción**

# <span id="page-20-1"></span>**1.1. Introducción**

Es indudable el auge que el desarrollo tecnológico y, más específicamente, el desarrollo de la robótica ha tenido en las últimas décadas, tanto así que el impacto que tienen los robots en la vida moderna es considerablemente alto.

El término 'robot' fue acuñado por el escritor checo de ciencia ficción Karel Čapek, y actualmente es utilizado para referirse a máquinas autónomas programables y/o reconfigurables. En [\[1\]](#page-158-0), Kelly y Santibáñez proponen una clasificación simple de estas máquinas en:

- Robots manipuladores
- Robots móviles
- **Robots terrestres** 
	- Con ruedas
	- Con patas
- Robots aéreos
- Robots submarinos

### <span id="page-20-2"></span>**1.1.1. Robots manipuladores**

Los manipuladores han sido, desde su primer versión concebida en 1961 por Unimation, los sistemas predominantes para la realización de tareas asistidas por robots, tanto de propósito general como específico. Debido a esto, su desarrollo y evolución han avanzado enormemente, por lo que en la actualidad existe una variedad considerablemente vasta de manipuladores robóticos para los diferentes campos en los que se trabaja con ellos, principalmente en el ámbito industrial [\[2\]](#page-158-1).

De acuerdo a la norma ISO 8373:2012, un manipulador se define como "Una máquina cuyo mecanismo regularmente consiste en una serie de segmentos conectados, con movimiento relativo entre ellos, con el propósito de sostener y/o mover objetos (piezas o herramientas), usualmente en varios grados de libertad (GDL)" [\[3\]](#page-158-2).

La misma norma define al robot industrial como "un manipulador multifuncional, controlado automáticamente, reprogramable en tres o más ejes, que puede permanecer fijo en un lugar o ser móvil, para uso en aplicaciones de automatización industrial".

En las definiciones anteriores, el término multifuncional se refiere a la capacidad de adaptarse a diferentes aplicaciones, mientras que el término reprogramable se refiere a que el diseño se ha realizado de tal manera que los movimientos programados o las funciones auxiliares pueden ser cambiados. Ambas propiedades dependen estrictamente del hecho de que no es necesario realizar alteraciones en el sistema mecánico del robot.

La definición de robot industrial es ampliamente reconocida como el punto de partida para el desarrollo de otros conceptos de robots manipuladores, ya que es habitual escalar de las aplicaciones industriales a otras áreas para el desarrollo de sistemas especializados.

#### **Manipuladores estacionarios**

Frecuentemente, el desarrollo de robots manipuladores es planteado para su implementación en una línea de producción, donde las tareas a realizar se encuentran perfectamente establecidas y pueden efectuarse mediante una serie de acciones preprogramadas que se repiten indefinidamente en ciclo. Con ello se logra una buena gestión de recursos gracias a la alta capacidad de repetibilidad y confiabilidad que los robots ofrecen. Estas ventajas han sido ampliamente explotadas en la industria y su aprovechamiento sigue creciendo y perfeccionándose con el transcurrir de los años. Los robots que cumplen con estas características de uso son conocidos como estacionarios, pues normalmente se colocan de manera permanente sobre una base fijada al suelo para su operación.

#### **Manipuladores móviles**

Es también común hallar aplicaciones en las cuales se requiere combinar al robot manipulador con una plataforma o robot móvil con el propósito de realizar tareas de manipulación en diferentes localizaciones del entorno. En este tipo de aplicaciones, el manipulador se diseña con la finalidad de ampliar las capacidades del robot sobre el cual es montado, es decir, se busca la sinergia entre ambos, vistos como subsistemas, para crear un robot final con capacidades extendidas que resuelvan tareas especializadas. Estos robots se conocen de manera general como manipuladores móviles. Entre las aplicaciones más conocidas donde se utilizan se pueden mencionar: robots domésticos, robots móviles de exploración (terrestres, aéreos y acuáticos), sistemas aeroespaciales, medicina, robots de rescate y de investigación.

Como es de esperarse, la complejidad en cuanto a diseño y desarrollo de manipuladores

para aplicaciones móviles incrementa sustancialmente con respecto a los estacionarios, puesto que los requerimientos de diseño son mucho más estrictos ya que se obtienen de acuerdo a las capacidades de la plataforma móvil en la que se acoplará la etapa de manipulación. Las restricciones más importantes en este sentido son el espacio disponible, el peso máximo del manipulador y la gestión de energía. Es en este tipo de aplicaciones en las que se centrará la propuesta del presente trabajo, para el desarrollo de un manipulador capaz de ser utilizado de manera independiente (manipulación estacionaria) o para su uso como subsistema de un robot especializado para manipulación móvil.

#### **Partes principales**

<span id="page-22-0"></span>Las partes más importantes de un robot manipulador se muestran en la Figura [1.1.](#page-22-0)

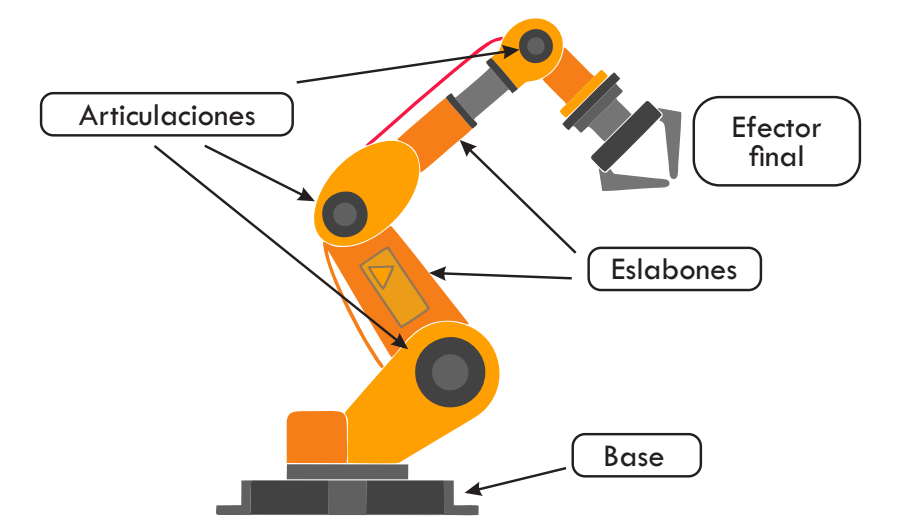

Figura 1.1: Partes principales de un robot manipulador.

A partir de la Figura [1.1](#page-22-0) se puede observar que un robot manipulador es un conjunto de eslabones, generalmente rígidos, unidos por articulaciones formando una cadena cinemática. La base es el elemento que permite fijar al robot a una plataforma que le brinde soporte. El efector final otorga la capacidad de interactuar con el entorno y objetos dependiendo de sus características.

Generalmente el número de articulaciones del robot define sus grados de libertad. El movimiento requerido en las articulaciones para el posicionamiento del robot en el espacio es proporcionado por los actuadores, también conocidos como elementos de actuación, de los que existen varios tipos y son los que definen características importantes del manipulador como configuración, espacio de trabajo, tamaño y carga máxima.

#### <span id="page-23-0"></span>**1.1.2. Actuadores**

Los elementos que generan movimiento y proporcionan fuerza al sistema son conocidos como actuadores, los cuales pueden ser rotativos o lineales de acuerdo al tipo de movimiento que generen; y neumáticos, hidráulicos o eléctricos de acuerdo al tipo de energía que necesiten para su accionamiento.

Para proyectos de baja a mediana demanda de potencia, y en general para el desarrollo de proyectos de robótica, el uso de actuadores eléctricos es el que predomina por sus prestaciones y ventajas respecto a otros tipos de actuadores. Entre las ventajas que ofrecen se encuentran su facilidad de montaje y mantenimiento, funcionamiento suave, silencioso, además de alta precisión, eficiencia y confiabilidad. En contraparte, la mayor de sus desventajas es el par de salida máximo que ofrecen, que comparado con actuadores neumáticos o hidráulicos es muy limitado [\[4\]](#page-158-3).

<span id="page-23-1"></span>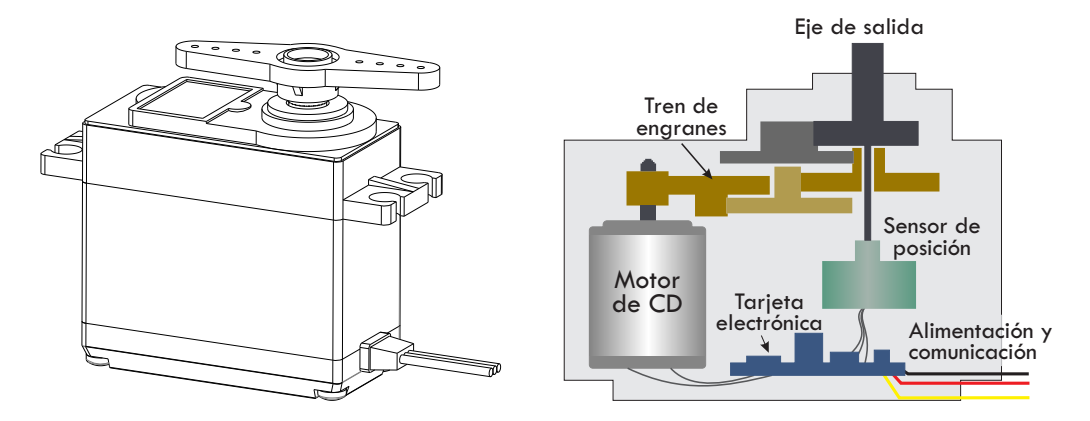

Figura 1.2: Vista exterior e interior de un actuador típico para proyectos de robótica.

En la Figura [1.2](#page-23-1) se muestran las partes principales de un servomotor de corriente directa, el cual es el actuador eléctrico más popular para proyectos de robótica. Como se observa, se compone de una fuente fundamental de movimiento, la cual es el motor, mismo que se acopla a una transmisión para reducir la velocidad e incrementar el par en el eje de salida. También se tiene una etapa de retroalimentación mediante el sensor de posición, cuya información es procesada por la tarjeta electrónica para tomar las decisiones de control del dispositivo.

Dependiendo del tamaño de la etapa de transmisión reductora, los actuadores pueden ser clasificados como actuadores de acción directa o DD (Direct Drive) cuando no existe realmente una etapa de transmisión y se utiliza el motor directamente sobre la articulación del robot, actuadores de acción cuasi-directa o QDD (Quasi-Direct Drive) cuando la transmisión tiene una relación de reducción menor o igual a 1:10, actuadores con caja de transmisión o GM (Gear Motors) para actuadores con reducción mayor a 1:10 y actuadores elásticos en serie o SEAs (Series-Elastic Actuators) cuando contienen elementos elásticos en la transmisión [\[5\]](#page-158-4). Actualmente los más utilizados son los GM ya que permiten el uso de motores compactos a la vez que ofrecen un alto par de salida gracias a la transmisión reductora que los compone (Figura [1.2\)](#page-23-1).

El motor eléctrico que hace funcionar al actuador se clasifica de acuerdo al tipo de electricidad con que necesita ser alimentado, que puede ser de corriente alterna (CA) o directa (CD), como en el ejemplo de la Figura [1.2.](#page-23-1) Es bien conocido que el uso de motores de CD es más práctico y sencillo que los de CA cuando se trabaja con sistemas pequeños y precisos; sin embargo los motores de CA ofrecen mayor potencia, sacrificando espacio de instalación y simplicidad en los algoritmos de control. Asimismo, su eficiencia es superior respecto a los motores de CD tradicionales. Un tipo específico de motor eléctrico que ha revolucionado diversos sectores tecnológicos en los últimos tiempos es el motor de CD sin escobillas, también conocido como motor brushless o motor BLDC (Brush-Less Direct Current motor). Este tipo de motores combina algunas de las mejores características de los motores de CA y de CD convencionales, ya que trabaja a potencias relativamente altas a la vez que aumenta la eficiencia en el uso de recursos como espacio y energía, convirtiéndolo en una opción muy atractiva para solucionar problemas de robótica donde dichos factores son críticos; en contraparte su algoritmo de control es por lo general complejo y costoso. Los motores sin escobillas pueden ser de perfil de onda trapezoidal o de perfil sinusoidal.

Combinando las prestaciones que ofrecen los motores de alta eficiencia, como los de CA o los brushless, con el desarrollo de sistemas para la robótica móvil, los resultados pueden llegar a ser muy interesantes. Sin embargo, es necesario tomar en cuenta que el problema de control de posición de motores de CA y de CD tipo brushless es por lo general complejo, aunque ha sido abordado de diversas maneras por investigadores en diferentes áreas.

### <span id="page-24-0"></span>**1.2. Antecedentes**

La segunda mitad del siglo XX trajo consigo las primeras aproximaciones en la conexión entre inteligencia humana y máquinas, marcando así el inicio de una era muy fértil de investigación en el campo de la inteligencia artificial. Durante ese tiempo, los primeros robots fueron desarrollados, aprovechando los avances de la época en las diferentes tecnologías como mecánica, control, computación y electrónica, trayendo a su vez consigo los beneficios inherentes que provocan los descubrimientos emergentes en diseño e investigación como motivación para generar conceptos y tecnologías innovadoras [\[6\]](#page-158-5).

Los primeros robots fueron construidos en la década de 1960 con la confluencia de dos tecnologías: máquinas de control numérico para manufactura de precisión y teleoperación para manejo remoto de material radioactivo. Este esquema de brazos esclavo-maestro fue diseñado para duplicar uno a uno la mecánica del brazo humano, y tenía un control rudimentario así como muy poca o nula percepción del entorno. Con el desarrollo de circuitos integrados, computadoras digitales y miniaturización de componentes en el tercer cuarto del siglo pasado, fue posible generar avances en el diseño y programación de robots. Estos últimos, que fueron denominados robots industriales, se convirtieron rápidamente en componentes esenciales para la automatización de sistemas de manufactura flexible a finales de la década de 1970. Más allá de su amplia aplicación en la industria automotriz, los robots industriales fueron exitosamente utilizados en la industria en general, como la metal-mecánica, química, electrónica y alimentos. Recientemente, se han explorado nuevas aplicaciones para los robots fuera de las industrias, en áreas como la limpieza, búsqueda y rescate, exploración acuática, aeroespacial y aplicaciones médicas.

En la década de 1990 la investigación fue principalmente impulsada por la necesidad de recurrir a robots para abordar la seguridad humana en ambientes peligrosos (aplicaciones en campo), o para mejorar la habilidad del operador y reducir su fatiga, incluso para el desarrollo de productos con amplios mercados potenciales destinados a mejorar la calidad de vida (robótica de servicio). Un común denominador en estos escenarios de aplicación fue la necesidad de operar en ambientes escasamente estructurados los cuales en última instancia requerían mayores habilidades y un alto grado de autonomía.

#### <span id="page-25-0"></span>**1.2.1. Sistema de manipulación**

La necesidad para la manipulación estacionaria y móvil ha sido solventada a lo largo de los años con el desarrollo de una gran variedad de sistemas, consistentes principalmente de brazos robóticos instalados en lugares destinados específicamente para ello o en la base superior del robot sobre el que se va a trabajar.

Las posibilidades de los sistemas de manipulación estacionaria han sido explotadas ampliamente para realizar tareas en la industria de manera más eficiente que si las realizara una persona, gracias a la alta repetibilidad y precisión que ofrecen. Por lo general se trata de robots considerablemente grandes ya que se accionan con actuadores hidráulicos, neumáticos o eléctricos para manejar altas potencias de operación y soportar grandes cargas, como en el caso de las líneas de ensamble. Otra área que ha hecho uso de este tipo de robots es la médica, pues se han comenzado a utilizar brazos manipuladores para realizar trabajos de cirugía alrededor del mundo.

Por su parte, los robots móviles que cuentan con sistema de manipulación han cobrado gran relevancia actualmente gracias a sus posibilidades de trabajo ya que son capaces, dependiendo de sus grados de libertad y su efector final, de realizar acciones tales como:

- Interacción directa con el entorno.
- Interacción con personas.
- Exploración de entornos y zonas específicas, con ángulos de visión muy variados.
- Realización de tareas secundarias específicas, de acuerdo al efector final.

El primer brazo robótico manipulador de la historia fue desarrollado para General Motors en 1961 por Unimation, empresa fundada años atrás por Joseph Engelberger y George Devol, y consistió en una máquina de fundición a presión [\[2\]](#page-158-1)[\[7\]](#page-158-6) (Figura [1.4\)](#page-27-0). A partir de ese momento se conoció el enorme potencial que prometían este tipo de máquinas autónomas para la realización de tareas prediseñadas, por lo cual su uso comenzó a ser cada vez más común en la industria. En Europa los primeros robots fueron instalados en 1967. Años mas tarde, en 1969, Unimation instaló su primer línea de robots para soldadura de punto en GM, formada por 26 brazos manipuladores. En 1976 Fiat hizo lo propio en Europa [\[8\]](#page-158-7)[\[9\]](#page-158-8).

En la Figura [1.4](#page-27-0) se presenta la evolución de la robótica de manipuladores durante la segunda mitad del siglo pasado. Los primeros avances fueron realizados casi en su totalidad para aplicaciones industriales, hasta que, en 1976, se comenzó a utilizar este tipo de tecnología para resolver problemas de exploración aeroespacial y se aprovechó su potencial en otras áreas de aplicación. En la Tabla [1.1](#page-28-0) se presentan algunos de los trabajos más relevantes que se han desarrollado en los últimos 40 años respecto a problemas de manipulación fuera del ámbito industrial.

<span id="page-26-0"></span>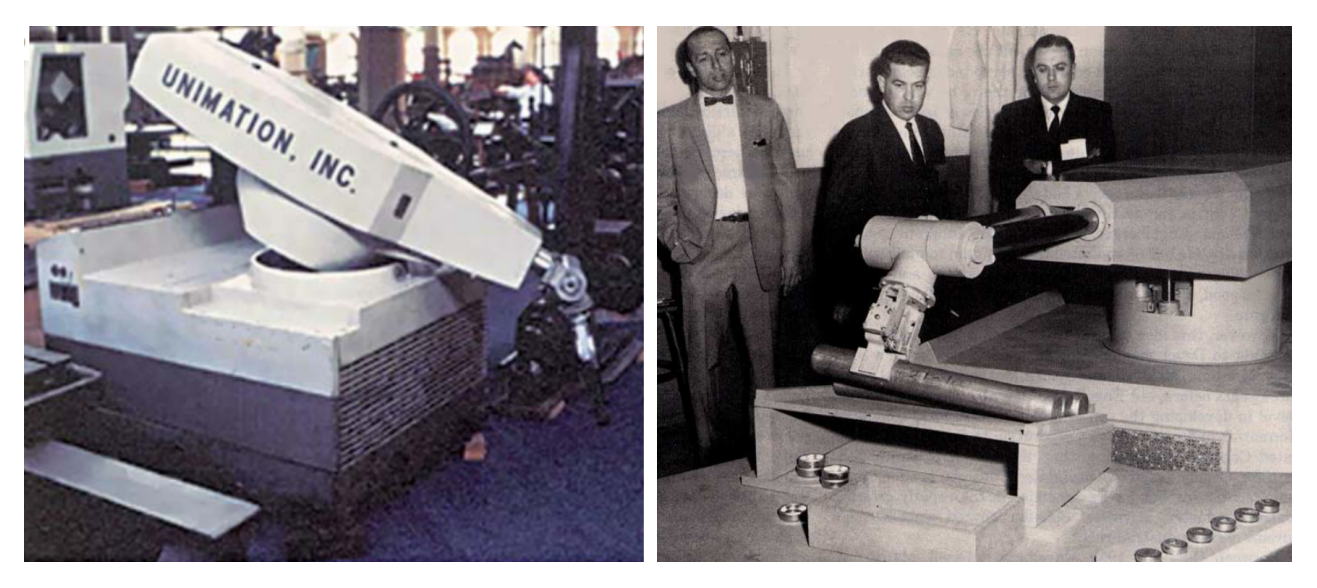

Figura 1.3: Robot de Unimation para GM, 1961. Ilustraciones tomadas de [\[2\]](#page-158-1) y [\[7\]](#page-158-6).

<span id="page-27-0"></span>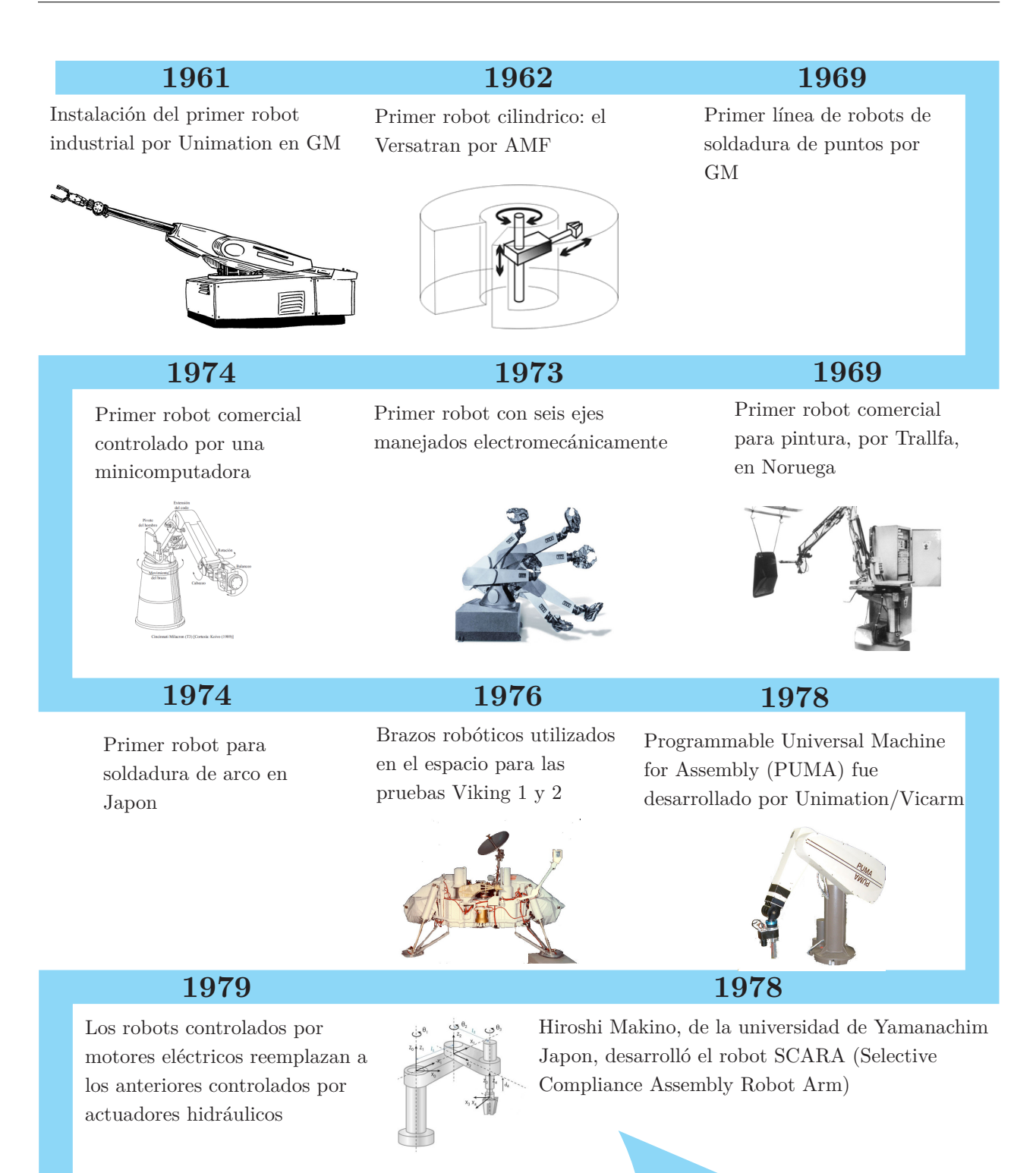

Figura 1.4: Evolución de los sistemas robóticos desde su introducción en 1961. Información consultada en el sitio web de la Federación Internacional de Robótica (IFR) [\[10\]](#page-158-9).

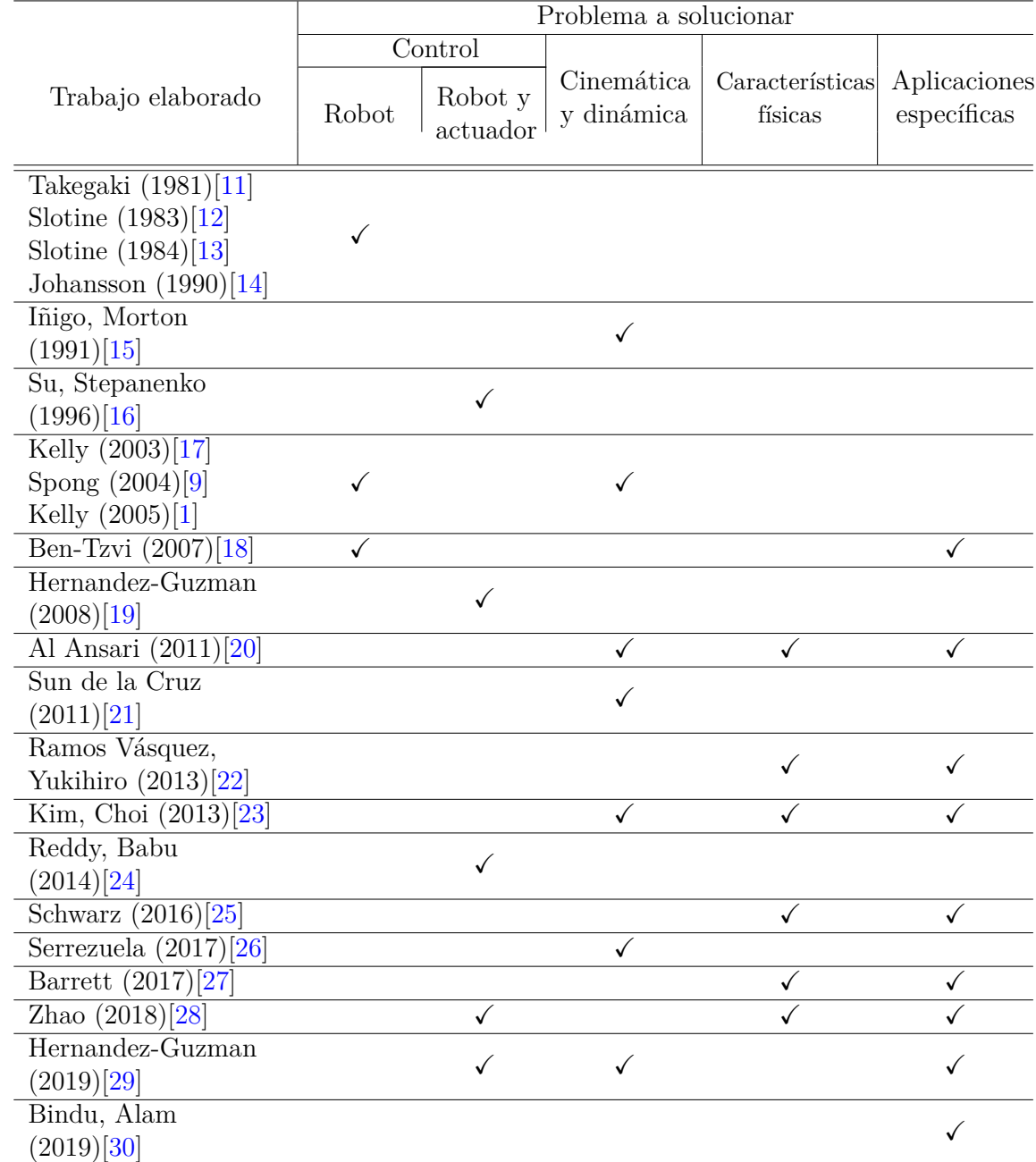

<span id="page-28-0"></span>**Tabla 1.1:** Aportaciones al desarrollo de sistemas no industriales para manipulación móvil y estacionaria.

Como se observa en la Tabla [1.1,](#page-28-0) existe en la actualidad una cantidad considerable de trabajos que han abordado el tema de control de robots manipuladores de manera profunda y exhaustiva, presentando resultados favorables en la mayoría de los casos. El problema del control de robots se dividió en dos secciones debido a que algunos investigadores abordaron el problema de control puro del robot, mientras que otros consideraron fundamental tomar en cuenta además el tipo de motores con que el mismo es accionado en sus articulaciones. Lo anterior arroja resultados muy interesantes puesto que estos últimos obtuvieron resultados más

especializados por razones evidentes. Sin embargo, los primeros obtuvieron resultados más generales aplicables a una amplia gama de robots, sin perder de vista que para una implementación experimental siempre será necesario abordar el control de los actuadores también.

Por otro lado, algunos trabajos como los de Kelly [\[1\]](#page-158-0)[\[17\]](#page-159-2), Iñigo [\[15\]](#page-159-0) y Spong [\[9\]](#page-158-8) abordan el problema de la cinemática y dinámica de este tipo de robots, aportando algunas de las obras más representativas del área.

La cantidad de investigadores que desarrollan robots manipuladores tomando en cuenta sus características físicas, tales como tamaño, peso, espacio de trabajo y capacidad total de carga son relativamente pocos, pero se centran en la solución de problemas para aplicaciones específicas, principalmente para manipulación en robótica móvil como robots de servicio, de exploración, rescate o en medicina.

En cuanto al desarrollo de robots manipuladores para aplicaciones móviles se tienen algunos trabajos importantes como los de la Tabla [1.2.](#page-29-0)

| Robot                                 | <b>GDL</b>     | Tipo de actuador<br>en articulaciones | Longitud<br>${\rm [mm]}$ | Peso<br>[Kg] | Carga útil<br>[Kg]                 | Precio<br>[D]                  |
|---------------------------------------|----------------|---------------------------------------|--------------------------|--------------|------------------------------------|--------------------------------|
| KMR iiwa $7*[31]$<br>(KUKA)           | 7              | No especificado                       | 800                      | 22.3         | 7                                  | $50,000 -$<br>100,000          |
| $PRBT*[32]$<br>(Pilz)                 | 6              | No especificado                       | 741                      | 19           | 6                                  | N <sub>o</sub><br>especificado |
| $UR3e*[33]$<br>(Universal)<br>Motors) | $\,6\,$        | No especificado                       | 500                      | 11.2         | 3                                  | 23,000                         |
| $Jac^*[34]$<br>(Kinova)               | 6              | <b>Brushless</b>                      | 900                      | 5.2          | 1.3                                | 50,000                         |
| KUKA youBot[35]<br>(Descontinuado)    | $\overline{5}$ | <b>Brushless</b>                      | 655                      | 6.3          | 0.5                                | 30,000                         |
| Momaro[25]                            | 7              | Servomotor<br>Dynamixel Pro           | 400                      | $5 - 7$      | $0.5 - 1.5$                        | 15,000                         |
| Blue[36]                              | 7              | <b>Brushless</b>                      | 700                      | 8.7          | $2(a \text{ media})$<br>extensión) | 5,000                          |

<span id="page-29-0"></span>**Tabla 1.2:** Robots existentes para manipulación móvil y sus características. \*Robots comerciales

<span id="page-30-0"></span>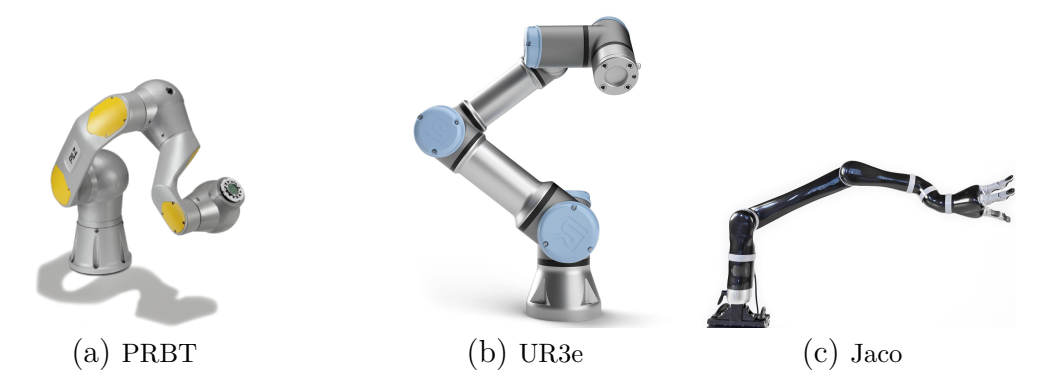

Figura 1.5: Robots comerciales más populares para manipulación móvil. Ilustraciones tomadas de [\[32\]](#page-160-5), [\[33\]](#page-160-6) y [\[34\]](#page-160-7).

Es de esperarse que para robots manipuladores móviles comerciales el precio sea considerablemente alto. Sin embargo el uso de actuadores brushless predomina en la construcción de los mismos, mientras que en algunos manipuladores móviles no comerciales aún se utilizan servomotores tradicionales, obteniendo capacidad de torque inferior.

Algunos desarrollos recientes que tienen relevancia para el presente trabajo se explican con un poco más de detalle a continuación:

I Max Schwartz y sus colaboradores (Universidad de Bonn, en Alemania) desarrollaron en 2016 un robot terrestre de manipulación de dos brazos antropomórficos con 7 GDL y 8 GDL en el gripper cada uno [\[25\]](#page-159-10) (Figura [1.6\)](#page-31-0), mismo que fue evaluado por sus propios creadores en la competencia de robótica de rescate creada por DARPA, así como en la DLR SpacebotCup, que incluyen una serie de pruebas a superar englobando las tareas específicas que un robot móvil de rescate puede llegar a enfrentarse en campo mediante situaciones y escenarios sumamente realistas de una zona de desastre.

Respecto al sistema de manipulación del robot, consistente en dos brazos manipuladores de 15 GDL cada uno, los investigadores reportan un desempeño muy bueno del robot en cada prueba de la competencia, sin embargo, hicieron algunas observaciones interesantes al analizar los resultados obtenidos:

- Cada brazo pesa aproximadamente 5 Kg.
- Sobrecalentamiento de los actuadores en posiciones de alta demanda de torque.
- El sistema posee bajo nivel de autonomía.
- Se requieren varios operadores para realizar tareas de manipulación, lo cual es un problema cuando no todos los operadores están correctamente capacitados para el uso del robot o cuando alguno de los mismos no se encuentra disponible.

<span id="page-31-0"></span>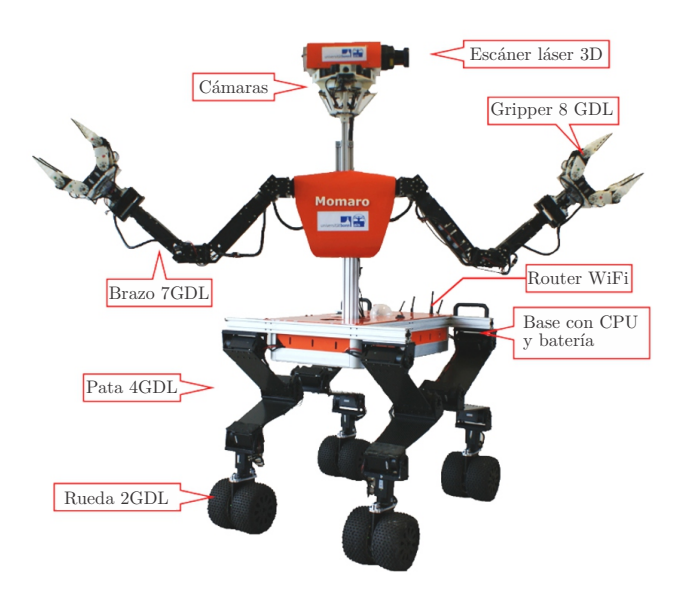

Figura 1.6: Robot 'Momaro' desarrollado en la universidad de Bonn, Alemania, en 2016. Imagen tomada de [\[25\]](#page-159-10).

IReddy y Sudhakar Babu desarrollaron desde 2014 el modelado y un controlador para un robot manipulador de 2 GDL usando motores brushless [\[24\]](#page-159-9).El trabajo fue realizado en simulación y se utilizó control difuso para la posición del robot, obteniendo buenos resultados en general.

<span id="page-31-1"></span>IEn 2018, Allan Zhao (Universidad de California) desarrolló para su tesis de maestría en electrónica un servomotor brushless para aplicaciones de bajo costo. Actualmente se encuentra en desarrollo de un manipulador de 7 GDL [\[28\]](#page-160-1) (Figura [1.7\)](#page-31-1).

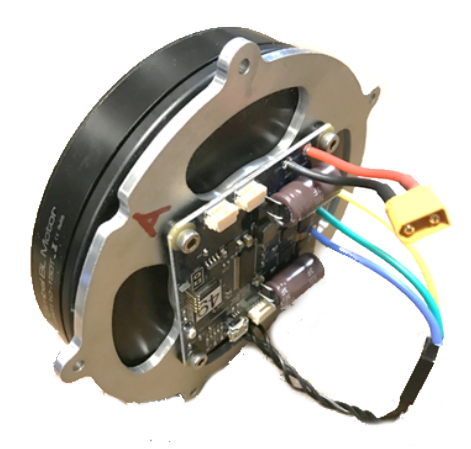

Figura 1.7: Servomotor brushless desarrollado en 2018 por Allan Zhao para aplicaciones de bajo costo. Imagen tomada de [\[28\]](#page-160-1).

IHernández y Orrante presentaron en abril de 2019 un controlador PID no lineal para robots manipuladores actuados por motores brushless, de n GDL [\[29\]](#page-160-2), obteniendo resultados <span id="page-32-0"></span>satisfactorios en las simulaciones realizadas.

### **1.3. Planteamiento del problema**

El desarrollo de sistemas de manipulación para robots móviles se ve restringido, principalmente, por el espacio disponible en el lugar de montaje, el peso máximo que no deben exceder y la gestión de energía, que por lo general es proporcionada por baterías. Lo anterior establece estrictos requerimientos que influyen de manera directa en las decisiones de diseño del manipulador.

Las propuestas de desarrollo más frecuentes para estos sistemas son robots manipuladores en configuración antropomórfica, tipo grúa, SCARA o paralela, construidos con materiales resistentes y ligeros como polímeros reforzados, algunos metales o materiales compuestos. Por otro lado, es conocido que lo que limita de manera más significativa el desempeño del sistema es la capacidad de los actuadores utilizados, pues éstos definen el tamaño y la carga útil máxima del robot. Tradicionalmente para los elementos de actuación se eligen servomotores ya que entregan un par aceptable y son fáciles de utilizar e integrar al sistema, sin embargo, por lo general con este tipo de actuadores se obtienen robots manipuladores con carga útil baja o nula, dependiendo de su tamaño. No obstante, mediante el uso de otro tipo de actuadores basados en motores de mayor eficiencia es posible contrarrestar este problema, sacrificando en contraparte la simplicidad de integración de estos nuevos actuadores con el sistema robótico. Actualmente esta solución alternativa no ha sido explotada ampliamente, pues se han desarrollado pocos trabajos al respecto, siendo los creadores de robots comerciales los que han hecho más propuestas de este tipo al día de hoy.

Con base en lo anterior se plantea el desarrollo de un robot manipulador de 3 grados de libertad tipo antropomórfico con actuadores basados en motores de CD tipo brushless, que permita su montaje en un robot de exploración para manipulación móvil.

# <span id="page-32-1"></span>**1.4. Justificación**

La mayoría de soluciones planteadas para el problema presentado anteriormente, son sistemas por lo general efectivos pero que sacrifican tamaño, peso y costo para mejorar su desempeño.

Hallar una solución que contrarreste en medida de lo posible las limitaciones físicas que existen en la construcción de robots manipuladores para uso en robótica móvil, como espacio disponible y peso total máximo, se traduce en un mejor desempeño global del sistema ya que permite una buena gestión de la energía disponible.

Por ello se plantea el diseño y desarrollo de un robot manipulador antropomórfico compacto que cumpla con los requerimientos para su montaje en un robot móvil, que al mismo tiempo tenga capacidad de carga mayor respecto a otras propuestas de robots con el mismo tamaño que utilizan servomotores convencionales como elementos de actuación. Esto se logrará utilizando motores de CD tipo brushless para los actuadores de las articulaciones.

Cabe mencionar que se contempla el uso de este tipo de motores puesto que han sido utilizados con éxito en el desarrollo de otros sistemas, principalmente robots cuadrúpedos [\[37\]](#page-160-10) [\[38\]](#page-160-11) y algunos robots comerciales [\[34\]](#page-160-7) [\[36\]](#page-160-9), obteniendo resultados muy favorables.

Se realizará la integración del robot con el sistema operativo para robots ROS (Robotic Operating System) con el propósito de obtener versatilidad y flexibilidad para trabajos de investigación y pruebas posteriores, gracias a las herramientas integradas que pone a disposición y a la abstracción de hardware que su uso permite.

## <span id="page-33-0"></span>**1.5. Hipótesis**

Mediante el uso de actuadores basados en motores de CD tipo brushless, es posible desarrollar un brazo manipulador de tamaño compacto y con capacidad de carga mayor respecto a robots manipuladores que utilizan actuadores de CD tradicionales, para su uso en robótica móvil.

## <span id="page-33-1"></span>**1.6. Objetivos**

#### <span id="page-33-2"></span>**1.6.1. Objetivo general**

Diseñar y construir un manipulador robótico antropomórfico de 3 grados de libertad con actuadores basados en motores de CD tipo brushless para su montaje en un robot móvil de exploración, mediante el correcto aprovechamiento de las características de par y velocidad de los actuadores empleados.

#### <span id="page-33-3"></span>**1.6.2. Objetivos específicos**

- 1. Realizar la investigación del estado del arte respecto a manipuladores en robots móviles.
- 2. Realizar la investigación acerca de los motores brushless que se encuentran disponibles en el mercado, con el fin de seleccionar el que presente mejores características para el proyecto.
- 3. Diseñar mecánicamente, respecto a los requerimientos existentes, el robot manipulador antropomórfico de 3 GDL, para tener así la plataforma sobre la que se trabajará en lo sucesivo.
- 4. Realizar el modelado matemático del robot manipulador para el posicionamiento y recorrido del mismo en el espacio.
- 5. Realizar el control de posición de los motores seleccionados utilizando técnicas desarrolladas en la literatura, explorando a su vez el uso de soluciones integradas existentes para la obtención del mejor desempeño posible de los actuadores.
- 6. Simular en un entorno virtual, con el fin de predecir el comportamiento del manipulador.
- 7. Implementar la integración del sistema con ROS para la simplificación de trabajos de investigación posteriores.
- 8. Construir físicamente el robot diseñado con la finalidad de validar experimentalmente las simulaciones realizadas y el correcto funcionamiento del sistema.

## <span id="page-34-0"></span>**1.7. Metas**

- 1. Analizar un número suficiente de trabajos relativos a manipuladores en robótica móvil para conocer las consideraciones a tomar en cuenta en el desarrollo de los mismos.
- 2. Analizar un número suficiente de motores de CD brushless, tarjetas controladoras y kits para control de motores disponibles actualmente en el mercado.
- 3. Seleccionar el motor o solución de control integrada (kit) que mejor se adapte a las necesidades del proyecto.
- 4. Completar los pasos a seguir para el diseño y la obtención del modelo CAD del robot, con base en la metodología planteada.
- 5. Obtener la cinemática directa e inversa del manipulador.
- 6. Obtener la ley de control de posición para el motor o solución integrada elegida.
- 7. Completar los pasos a seguir para la simulación del robot, de acuerdo a la metodología planteada.
- 8. Programar los nodos de ROS necesarios para la integración del sistema.
- 9. Llevar a cabo la integración de tecnologías para obtener la versión física del robot diseñado.

## <span id="page-34-1"></span>**1.8. Alcances y limitantes**

El manipulador contará con 3 grados de libertad y será accionado con motores de CD tipo brushless. El diseño del mismo permitirá su montaje y uso en un robot móvil de exploración, para lograr interacciones básicas con el entorno y con objetos.

Como parámetros de diseño se propone una longitud mínima del robot de 0.6 metros y carga útil de 500 gramos.

Para el control de los motores se explorará el uso de tarjetas controladoras comerciales y soluciones integradas existentes en el mercado con el fin de aprovechar la máxima eficiencia de los mismos a través de las herramientas proporcionadas por los fabricantes.

### <span id="page-35-0"></span>**1.9. Metodología**

Para el desarrollo del robot, se propone una modificación de la metodología de diseño mecatrónico de robots industriales presentada por Carvajal Rojas en [\[39\]](#page-160-12), la cual identifica tres tareas fundamentales para llevar a cabo las cuales son modelado, simulación e integración de tecnologías (Figura [1.8\)](#page-35-1). De igual manera se emplean conceptos ampliamente explicados por Ulrich, que aunque están orientados al desarrollo de productos son en general adecuados para proyectos de ingeniería y robótica como es el caso.

<span id="page-35-1"></span>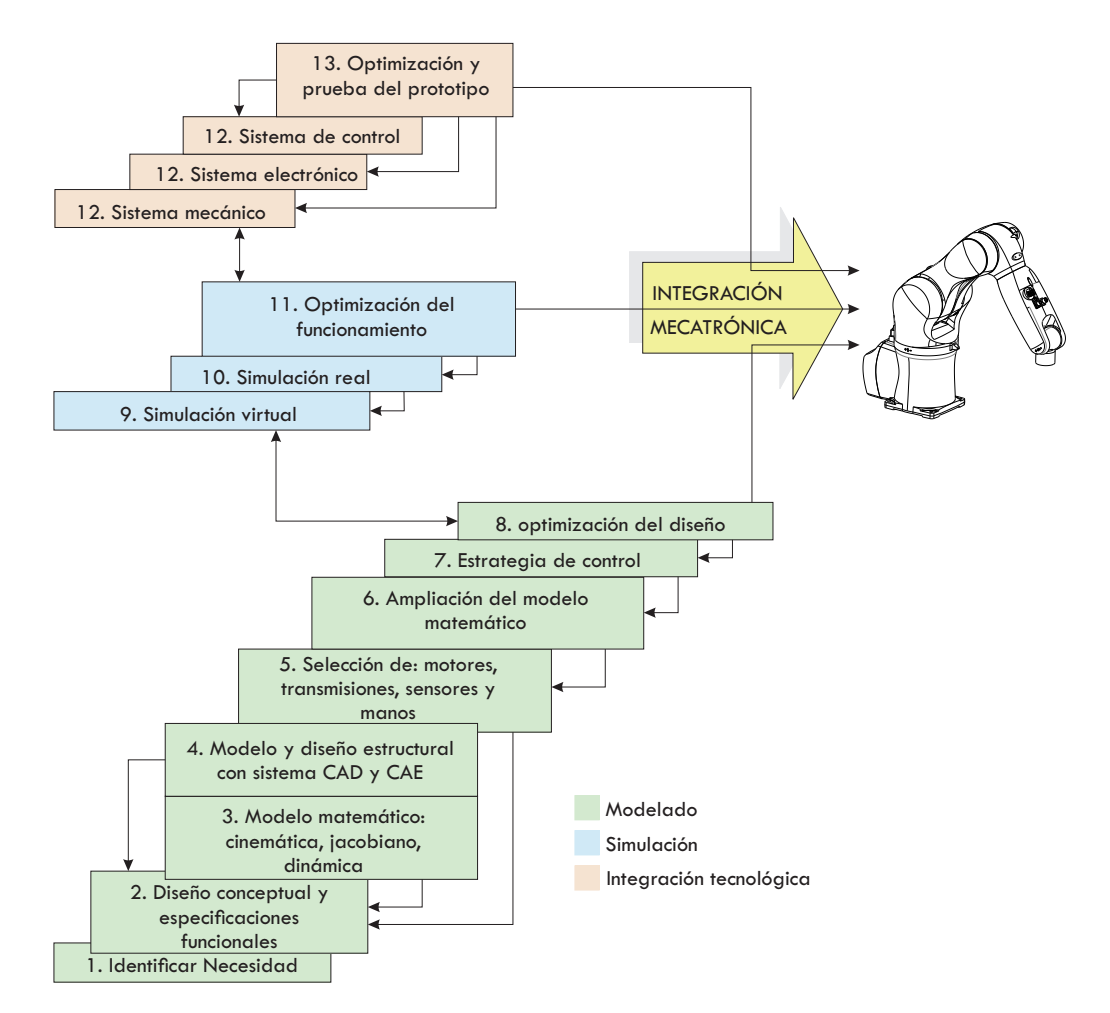

Figura 1.8: Metodología de diseño mecatrónico de robots industriales presentada por Carvajal Rojas en [\[39\]](#page-160-12)
<span id="page-36-0"></span>Con base en la metodología de la Figura [1.8,](#page-35-0) se ha optado por redefinir las etapas dividiendo las tareas a realizar en tres bloques fundamentales los cuales son diseño, modelado y simulación e integración tecnológica.

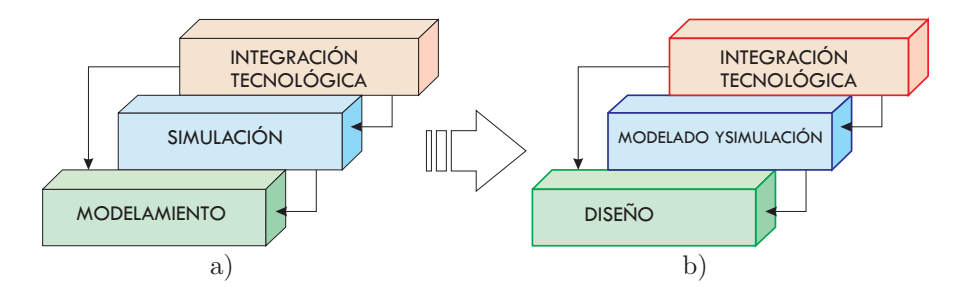

Figura 1.9: Etapas de a) metodología de Carvajal Rojas, b) modificación propuesta a la metodología de Carvajal Rojas

En la Figura [1.9](#page-36-0) se muestran las etapas a seguir, en el lado izquierdo se observa el diagrama de bloques de la metodología de diseño mecatrónico de robots industriales [\[39\]](#page-160-0), mientras que en el lado derecho se muestra la modificación planteada. Tal modificación se ha propuesto debido a que en el desarrollo de manipuladores para robótica móvil la tarea de diseño amerita ser considerada como una etapa completa en el proceso dada su alta complejidad. De igual manera, en la tarea del desarrollo matemático (o modelado) es inherente el uso de herramientas computacionales para comprobar y validar los datos analíticos que surgen, así como software de simulación en general. Por tal motivo, las tareas de modelado y simulación han sido encapsuladas en el mismo bloque.

En la primera etapa se realizan los pasos de la metodología de Carvajal Rojas que están orientados al diseño del robot (pasos 1, 2, 4 y 5 de la Figura [1.8\)](#page-35-0) estableciendo en primer lugar los requerimientos que deberán cumplirse para solucionar la problemática dada, adaptado especialmente a la necesidad identificada. Tomando en cuenta también algunos conceptos explicados por Ulrich, esta etapa consiste en interpretar lo que "el cliente" quiere y convertirlo en especificaciones para el producto final [\[40\]](#page-161-0), [\[41\]](#page-161-1). Lo que se pretende es traducir los requerimientos globales en características cuantitativas para poder transformarlas al lenguaje ingenieril y así determinar las características que el concepto final del robot debe tener [\[42\]](#page-161-2). Como resultado al término de esta etapa se tendrá el modelo CAD de un concepto de robot con características que tentativamente resolverán el problema planteado, con variables aún por definir (como las dimensiones finales y el peso) que dependen de los resultados obtenidos en las etapas subsiguientes.

El análisis matemático y validación por computadora se realiza mediante software de ingeniería y herramientas de simulación para evaluar y, en caso de ser necesario, hacer reconsideraciones de las decisiones de diseño con base en los resultados de simulación. El propósito de esta etapa es obtener una mejora del modelo CAD de la primera etapa ahora con todas las variables perfectamente definidas así como la simulación completa del robot en un entorno virtual, haciendo posible predecir el comportamiento del mismo una vez sea implementado.

Finalmente en la etapa de integración de tecnologías se toman en cuenta los resultados obtenidos para la construcción del robot y la realización de las pruebas pertinentes. Como resultado final en esta etapa se contará con el robot manipulador construido físicamente y totalmente funcional.

Los pasos a seguir en la metodología planteada son los siguientes:

- 1. Comprensión del problema e identificación de la necesidad. La identificación de necesidades es parte integral del proceso de desarrollo de un producto y está estrechamente relacionado con la generación de conceptos, la selección del concepto, la comparación contra productos de la competencia y el establecimiento de especificaciones del mismo.
- 2. Diseño conceptual. Una vez que se ha identificado la necesidad, es necesario considerar las exigencias técnicas que el proyecto requiere para satisfacerla en su totalidad, mediante los pasos que se describen a continuación
	- *a*) Requerimientos. Se debe realizar una investigación de las necesidades para ser capaces de encontrar las variables de decisión correctas. Con el fin de poder realizar un análisis adecuado es posible hallar requerimientos de diferentes tipos:
		- Económicos
		- Funcionales
		- Espaciales
		- Visuales
		- De fabricación
		- De almacenamiento
	- *b*) Establecer especificaciones objetivo. Las especificaciones objetivo se establecen después de que se han identificado las necesidades y requerimientos. Son las metas de desarrollo que describen un producto final que tentativamente tendría éxito para satisfacer la necesidad planteada. Se obtienen de clasificar los requerimientos identificados en primarios, secundarios e incluso terciarios, donde los primarios son las especificaciones objetivo y los restantes son especificaciones deseables. Estas últimas están fuera de las expectativas mínimas, con lo cual su ausencia no crea descontento sin embargo su integración al proyecto logra otorgar una satisfacción superior.
	- *c*) Generación de conceptos. La meta de este paso es explorar ampliamente el universo de conceptos de producto que puedan abordar y satisfacer los requerimientos establecidos. La generación de conceptos incluye una mezcla de búsqueda externa, interna y exploración sistemática de los diversos fragmentos de solución que se generan en el proceso. El resultado de esta actividad es por lo general un conjunto de diferentes conceptos, representados como bosquejo de solución a la necesidad primaria identificada.
	- *d*) Selección del concepto. La selección del concepto es la actividad en la que se analizan y en forma secuencial se eliminan algunos conceptos de producto, con objeto de

identificar el(los) concepto(s) más prometedor(es). El proceso requiere por lo general de varias iteraciones y puede iniciar la generación y refinamiento de conceptos adicionales.

- 3. Diseño a detalle. Es el refinamiento del concepto de solución elegido en el paso anterior. En esta etapa se definen dimensiones, se establecen geometrías, formas y materiales a utilizar e incluso se hace una propuesta inicial de los procesos de manufactura a emplear.
- 4. Selección de componentes electrónicos y mecánicos. Conocidos el concepto y diseño a detalle del robot, es posible seleccionar los motores, actuadores, y demás elementos electrónicos y estructurales que mejor se adapten a las necesidades establecidas.
- 5. Cinemática y modelado. Es posible partir del diseño conceptual y a detalle para obtener el modelo cinemático del robot haciendo uso de herramientas matemáticas, así como sus características dinámicas, dependiendo de la profundidad y objetivos que se tengan a corto, mediano y largo plazo.
- 6. Selección de estrategias de control. Con base en la investigación del estado del arte y decisiones de diseño generadas en las etapas anteriores, es necesaria la evaluación de uso de tarjetas electrónicas independientes o bien de soluciones integradas disponibles en el mercado para el control de los motores.
- 7. Simulación en un entorno virtual. Existen diversas herramientas computacionales para la simulación de robots en entornos virtuales, que emulan las características de uno real para conocer y predecir con cierto grado de confiabilidad el comportamiento del robot cuando se encuentre trabajando en campo, incluso antes de construirlo físicamente. Entre las herramientas más conocidas se encuentran plataformas como Webots, Coppelia y Gazebo.
- 8. Implementación. Referida también como integración tecnológica, significa el acoplamiento de todos los sistemas físicos mecánicos, eléctricos, electrónicos y computarizados para configurar una nueva entidad robótica con características definidas. Al final de ésta etapa se obtiene como producto el sistema robótico construido físicamente, con todos los subsistemas que lo componen.
- 9. Pruebas. Cuando se ha llevado a cabo la integración física del sistema, es necesario evaluar sus características en funcionamiento con la finalidad de asegurarse que todos los subsistemas y componentes realicen su cometido de la manera esperada. De acuerdo al diagrama de la Figura [1.9,](#page-36-0) es posible regresar y modificar las decisiones de diseño o de control con base en las observaciones realizadas en esta etapa.
- 10. Presentación de resultados. Es necesario hacer una revisión de los resultados obtenidos, así como una discusión de los mismos para evaluar el éxito o fracaso del proyecto, y presentar las conclusiones a las que se ha llegado.

En el diagrama de la Figura [1.10](#page-39-0) se muestra de manera gráfica los pasos a seguir en la metodología.

<span id="page-39-0"></span>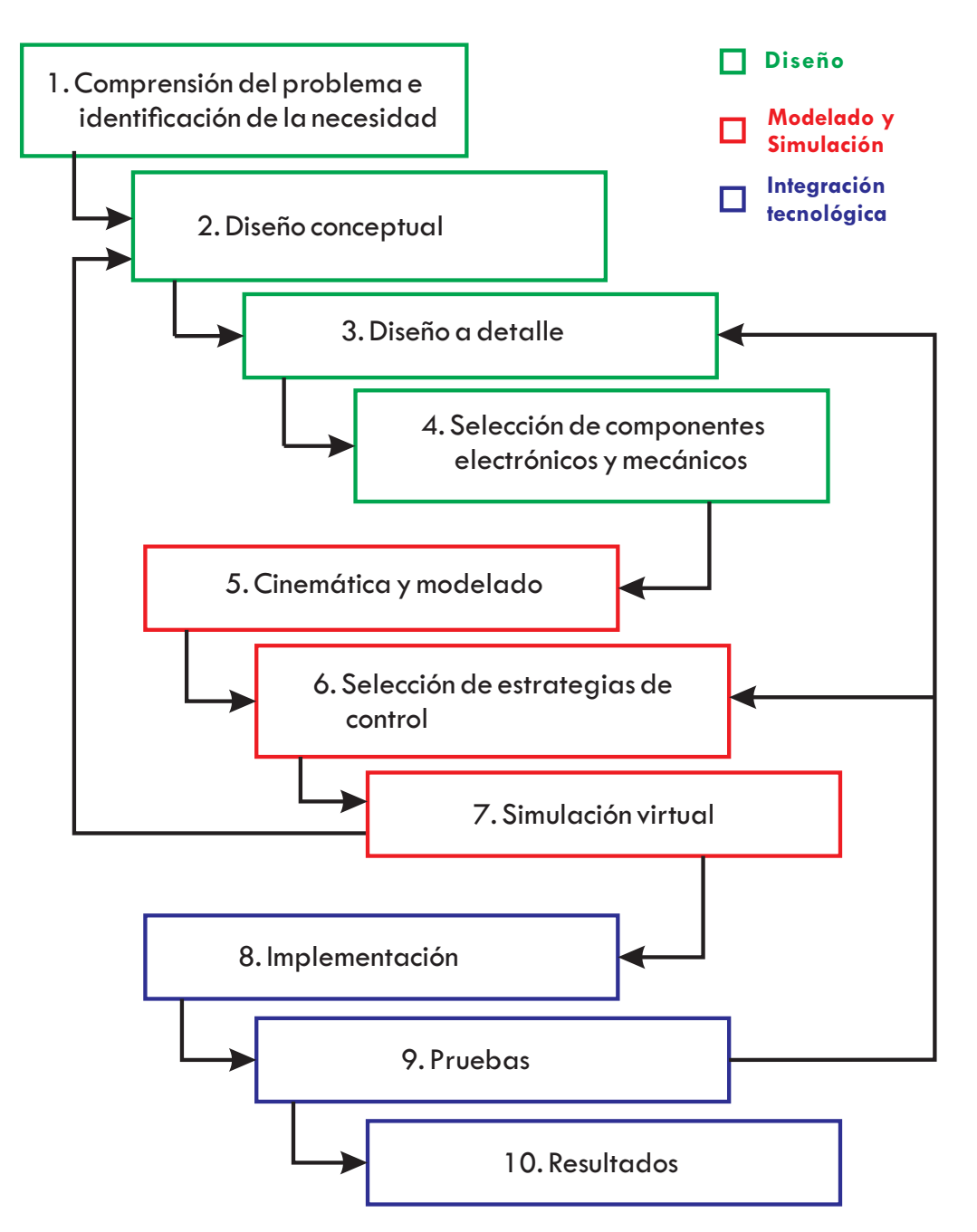

Figura 1.10: Metodología planteada para el desarrollo del proyecto.

# **Marco teórico**

En este capítulo se presentan conceptos importantes relacionados con la robótica de manipuladores y sus elementos. De igual manera se analizan los aspectos más relevantes acerca del motor de CD tipo brushless, sus características y las herramientas necesarias para el diseño de controladores.

## **2.1. Robots manipuladores**

## **2.1.1. Grados de libertad y variables articulares**

#### **Articulaciones del robot**

Los robots manipuladores se constituyen físicamente de eslabones mecánicos interconectados por medio de articulaciones, formando un "brazo" y una "mano" para tomar objetos y manipular herramientas, capaces de realizar una amplia gama de operaciones físicas en el medio donde se desenvuelven.

Kelly y Santibañez proponen una definición útil y pragmática de un robot manipulador [\[1\]](#page-158-0), donde indican que "mecánicamente, un robot manipulador es un brazo articulado formado de eslabones conectados a través de uniones o articulaciones que permiten un movimiento relativo entre dos eslabones consecutivos". Se caracteriza por una estructura que asegura movilidad, una muñeca que confiere destreza, y un efector final que realiza la tarea requerida por el robot [\[43\]](#page-161-3).

La estructura fundamental de un manipulador es la cadena cinemática abierta en serie. Desde un punto de vista topológico, una cadena cinemática es abierta cuando sólo hay una secuencia de eslabones comunicando los dos extremos de la misma. De manera similar, una cadena cinemática cerrada se forma cuando una secuencia de eslabones forman un lazo o ciclo [\[43\]](#page-161-3). Para aplicaciones de manipulación móvil se prefiere trabajar con manipuladores de cadena cinemática abierta ya que su morfología y área de trabajo permiten un mejor desempeño que los de cadena cinemática cerrada al realizar las tareas requeridas.

La movilidad de un manipulador es posible gracias a la presencia de articulaciones o juntas (Figura [2.1\)](#page-41-0) [\[6\]](#page-158-1), [\[44\]](#page-161-4). Cada articulación conecta únicamente dos eslabones consecutivos, permaneciendo prohibidas aquellas que conecten simultáneamente tres o más eslabones. La articulación revoluta (R) permite movimiento rotacional alrededor del eje de acción. La articulación prismática (P), también conocida como lineal o deslizante, permite movimiento traslacional (o rectilíneo) a lo largo del eje de acción de la junta. La articulación Helicoidal (H), también conocida como roscada, permite movimiento de rotación y traslación simultáneamente sobre el eje del tornillo. Las articulaciones revolutas, prismáticas y helicoidales son de 1 grado de libertad (GDL).

También hay juntas con más de un grado de libertad. La cilindrica (C) tiene dos grados de libertad y permite movimientos independientes de traslación y rotación respecto a su eje de acción. La articulación universal (U) tiene dos grados de libertad y consiste en un par de juntas revolutas sobre una estructura de tal manera que sus ejes de acción son ortogonales. La articulación esférica (S) tiene tres grados de libertad y su movimiento es semejante al del hombro humano. La mayoría de articulaciones mencionadas coinciden con lo que se considera como pares cinemáticos inferiores, descritos por primera vez por Reuleaux en 1876 [\[45\]](#page-161-5) y apliamente estudiados posteriormente dado que son considerados las piedras angulares para el análisis de juntas a partir de pares de superficies unidas por un sólido y un hueco [\[46\]](#page-161-6), [\[47\]](#page-161-7), [\[48\]](#page-161-8). En la Figura [2.1](#page-41-0) se muestran los tipos de articulaciones descritas.

<span id="page-41-0"></span>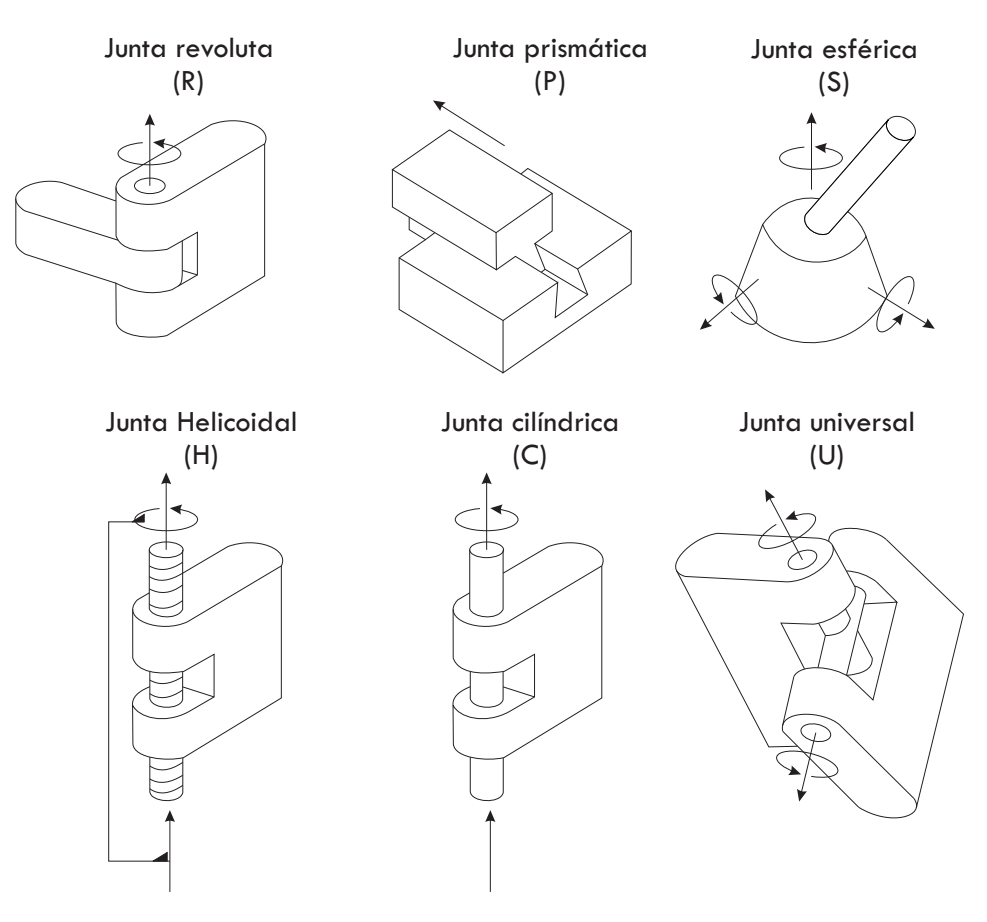

Figura 2.1: Tipos de articulaciones de robots [\[49\]](#page-161-9).

#### **Fórmula de Grübler**

El número de grados de libertad de un mecanismo con eslabones y articulaciones puede ser calculado usando la fórmula de Grübler, desarrollada a continuación.

*GDL* = *grados de libertad del cuerpo rigido* − *restricciones de las articulaciones*

$$
GDL = m(N - 1) - \sum_{i=1}^{J} c_i
$$
  
=  $m(N - 1) - \sum_{i=1}^{J} (m - f_i)$   
 $\Rightarrow$   $GDL = m(N - 1 - j) + \sum_{i=1}^{J} f_i$ , (2.1)

donde:

*N* es el número de eslabones *J* es el número de articulaciones *m* son los grados de libertad del cuerpo rígido (*m* = 3 para el plano y *m* = 6 en el espacio) *f<sup>i</sup>* es el número de grados de libertad de la articulación *i c<sup>i</sup>* es el número de restricciones de la articulación *i*  $f_i + c_i = m$  para todo *i*.

Lá fórmula de Grübler es válida mientras todas las articulaciones sean independientes.

En el caso de los robots manipuladores de cadena cinemática abierta se tiene, generalmente, que la suma de los grados de libertad de sus articulaciones corresponde al número de grados de libertad del robot. En la figura [2.2](#page-42-0) se muestran robots manipuladores de 3 y 4 grados de libertad respectivamente.

<span id="page-42-0"></span>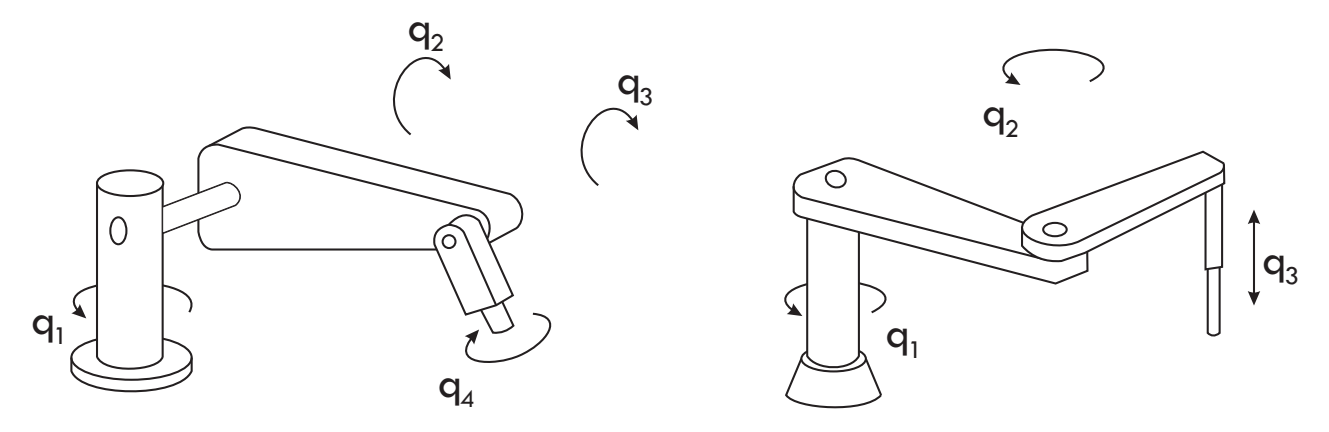

Figura 2.2: Robots de 4 y 3 grados de libertad [\[17\]](#page-159-0).

En el proceso de diseño, los grados de libertad de un manipulador se deben distribuir

cuidadosamente a lo largo de la estructura mecánica con el fin de tener un número suficiente para ejecutar las tareas deseadas. En el caso general de una tarea consistente en trasladar de manera arbitraria un objeto en un espacio tridimensional, se requieren 6 GDL, tres para la posición en un punto y tres para la orientación, respecto al sistema coordenado de referencia. Si se dispone de más grados de libertad de los que una tarea requiere, se dice que el manipulador es redundante desde el punto de vista cinemático.

Las etiquetas *q*1, *q*2, *q*<sup>3</sup> y *q*4, se refieren a las posiciones articulares del robot y son las variables básicas inherentes con que se trabaja al estudiar y desarrollar manipuladores. Dichas variables, previa definición de un marco de referencia adecuado, denotan en consecuencia las posiciones, ya sean angulares o lineales, de cada una de las articulaciones del robot [\[1\]](#page-158-0),[\[17\]](#page-159-0). Para propósitos analíticos, las posiciones articulares se agrupan para formar el vector de posiciones articulares *q*:

$$
q = \begin{bmatrix} q_1 \\ q_2 \\ \vdots \\ q_n \end{bmatrix} . \tag{2.2}
$$

Tanto las posiciones articulares *q* como sus derivadas temporales, es decir, las velocidades articulares  $\dot{q} = \frac{d}{dt}q$ , se miden mediante sensores convenientemente colocados en el robot. A cada articulación le corresponde un accionador o actuador, de los cuales se tratará más adelante, mismos que puede ser de naturaleza electromecánica, neumática o hidráulica. Los actuadores tienen como objetivo generar fuerzas o pares, introduciendo el movimiento de los eslabones y en consecuencia, el movimiento del robot como un todo. El conjunto de fuerzas y pares generados por los accionadores del robot son agrupados para fines analíticos en el vector *τ* , esto es,

$$
\tau = \begin{bmatrix} \tau_1 \\ \tau_2 \\ \vdots \\ \tau_n \end{bmatrix} . \tag{2.3}
$$

#### **2.1.2. Espacio de trabajo**

El espacio de trabajo representa la porción del entorno a la cual el efector final del robot puede acceder. Su forma y volumen dependen de la estructura del manipulador así como de los límites físicos de las articulaciones. El tipo y la secuencia de los grados de libertad del robot, iniciando en la articulación de la base, permite clasificarlo como cartesiano, cilíndrico, esférico, SCARA (acrónimo de Selective Compliance Assembly Robot Arm) o antropomórfico.

La geometría cartesiana se origina por tres articulaciones prismáticas cuyos ejes son típicamente ortogonales, originando un espacio de trabajo cuyo volumen es un paralelepípedo rectangular. Debido a la sencillez de la geometría, cada GDL corresponde a una variable cartesiana por lo cual es relativamente fácil realizar los movimientos en el espacio. La estructura de un robot cartesiano ofrece buenas propiedades de rigidez mecánica. La precisión en el posicionamiento de la muñeca es constante en todo el espacio de trabajo, sin embargo, los movimientos son relativamente lentos debido a las articulaciones prismáticas. En la Figura [2.3.](#page-45-0)a y [2.3.](#page-45-0)b se muestran dos robots cartesianos.

Un robot cilíndrico es diferente a uno cartesiano debido a que su primer articulación es revoluta, lo cual genera un espacio de trabajo semi-cilíndrico con un hueco interior (Figura [2.3.](#page-45-0)c). Si la tarea es descrita en coordenadas cilíndricas, entonces cada GDL es análogo a una variable en un espacio cartesiano. Una estructura de este tipo mantiene una buena rigidez mecánica, sin embargo la precisión para posicionar la muñeca decrece conforme la carrera horizontal aumenta.

En un robot esférico, tanto la primera como la tercera articulación son revolutas, generando un espacio de trabajo semi-esférico con un hueco interno(Figura [2.3.](#page-45-0)d). Cada GDL es análogo a una variable cartesiana cuando la tarea es descrita en coordenadas esféricas. La rigidez mecánica es menor que en el caso de los robots cartesianos y cilíndricos, y su estructura es más compleja. La precisión en el posicionamiento de la muñeca decrece conforme la carrera radial incrementa.

La geometría de un robot tipo SCARA es obtenida mediante un arreglo de dos articulaciones revolutas y una prismática de tal manera que sus ejes de acción sean paralelos, generando un espacio de trabajo típico mostrado en la Figura [2.3.](#page-45-0)e. Este tipo de geometría permite alta rigidez para cargas verticales y buena movilidad para cargas horizontales, lo cual ha permitido su amplio uso en tareas de ensamblaje vertical. La precisión en el posicionamiento de la muñeca decrementa conforme su distancia a la primera articulación también aumenta.

Un robot manipulador antropomórfico posee tres articulaciones revolutas de tal manera que el eje de la primera es ortogonal al de las otras dos, mismos que son paralelos entre sí generando el espacio de trabajo que se muestra en la Figura [2.3.](#page-45-0)f. Dada la similitud que tiene con un brazo humano, la segunda articulación es llamada "hombro" y la tercera es el "codo", ya que une el "brazo" con el "antebrazo". Este tipo de estructura es la que presenta mayor "agilidad" debido a sus articulaciones revolutas, sin embargo no es posible realizar una analogía directa entre sus grados de libertad y variables cartesianas. La precisión en el posicionamiento de la muñeca es variable dentro del espacio de trabajo.

<span id="page-45-0"></span>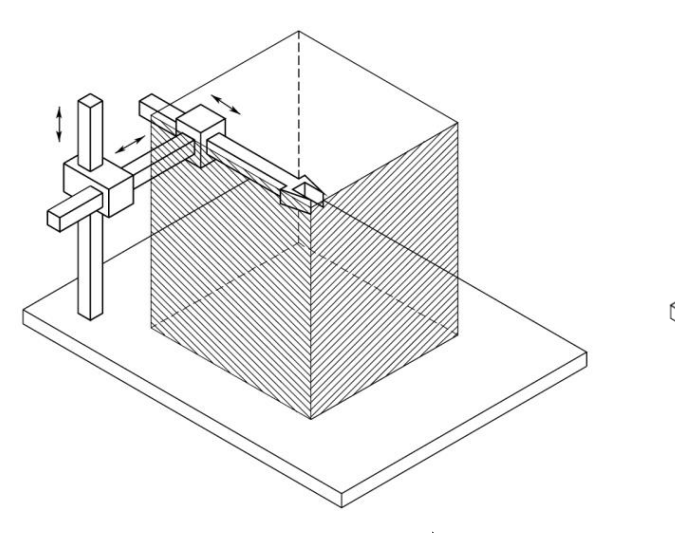

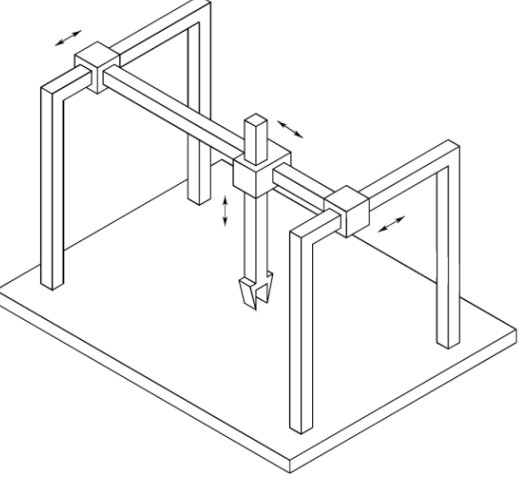

 ${\bf a})$ 

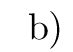

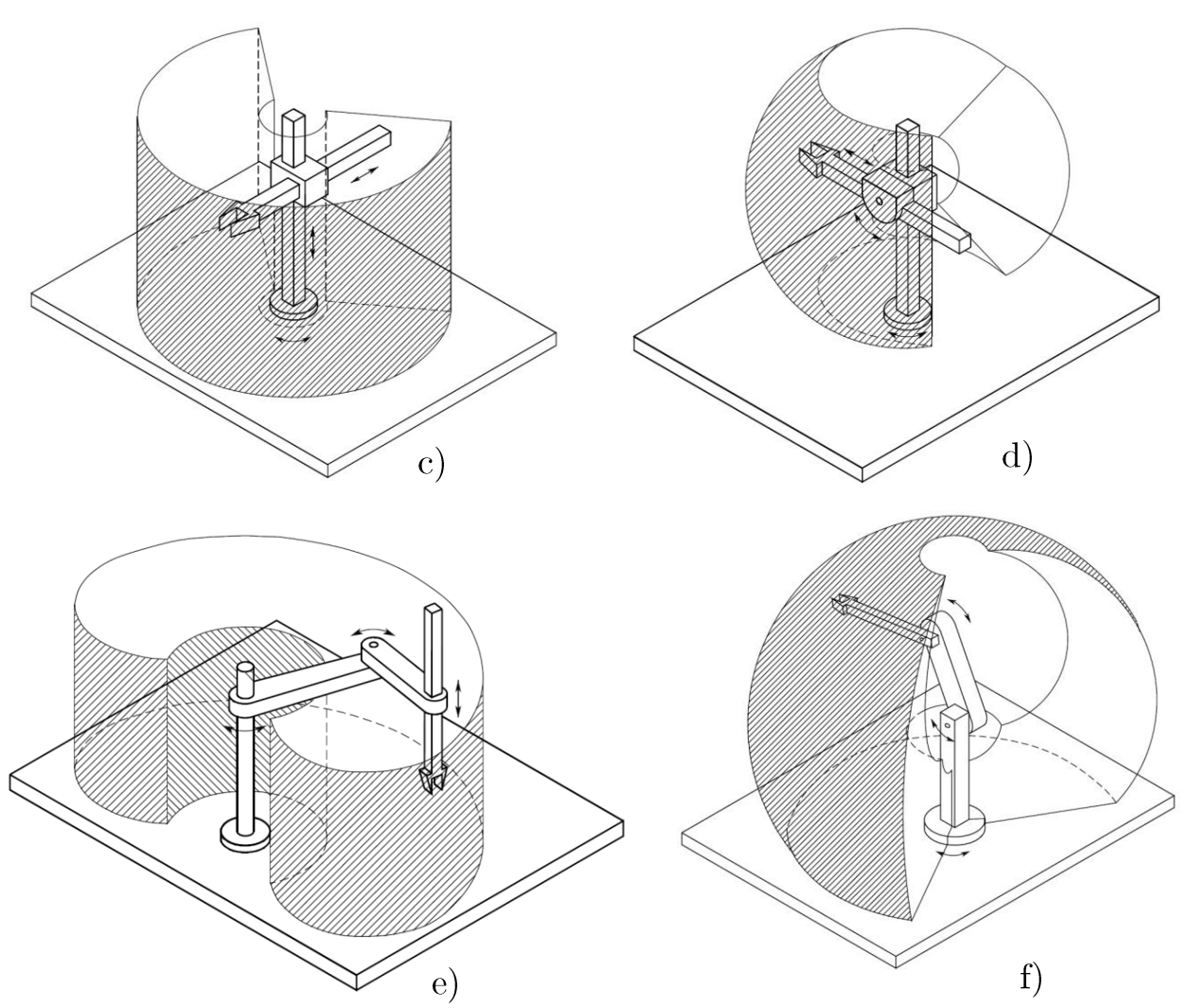

Figura 2.3: Espacio de trabajo de diferentes geometrías de robots: a) Robot cartesiano, b) Robot cartesiano tipo puente, c) Robot cilindrico, d)Robot esférico, e)Robot SCARA, f) Robot antropomórfico. Ilustraciones tomadas de [\[43\]](#page-161-3).

Cuando se requiere soportar cargas considerables se necesita, en consecuencia, incrementar la rigidez del mecanismo para garantizar una aceptable precisión de posicionamiento. En este caso el uso de mecanismos con cadena cinemática cerrada es frecuente. Un ejemplo de ello es cuando se adapta un mecanismo de cuatro barras a una estructura antropomórfica.

Un ejemplo interesante de geometría de cadena cinemática cerrada es la paralela, la cual tiene múltiples cadenas cinemáticas conectando la base con el efector final. La ventaja fundamental se manifiesta en la alta rigidez estructural respecto a mecanismos de cadena cinemática abierta, así como en la posibilidad de alcanzar altas velocidades de operación. En contraparte el espacio de trabajo es notablemente más pequeño [\[43\]](#page-161-3).

<span id="page-46-0"></span>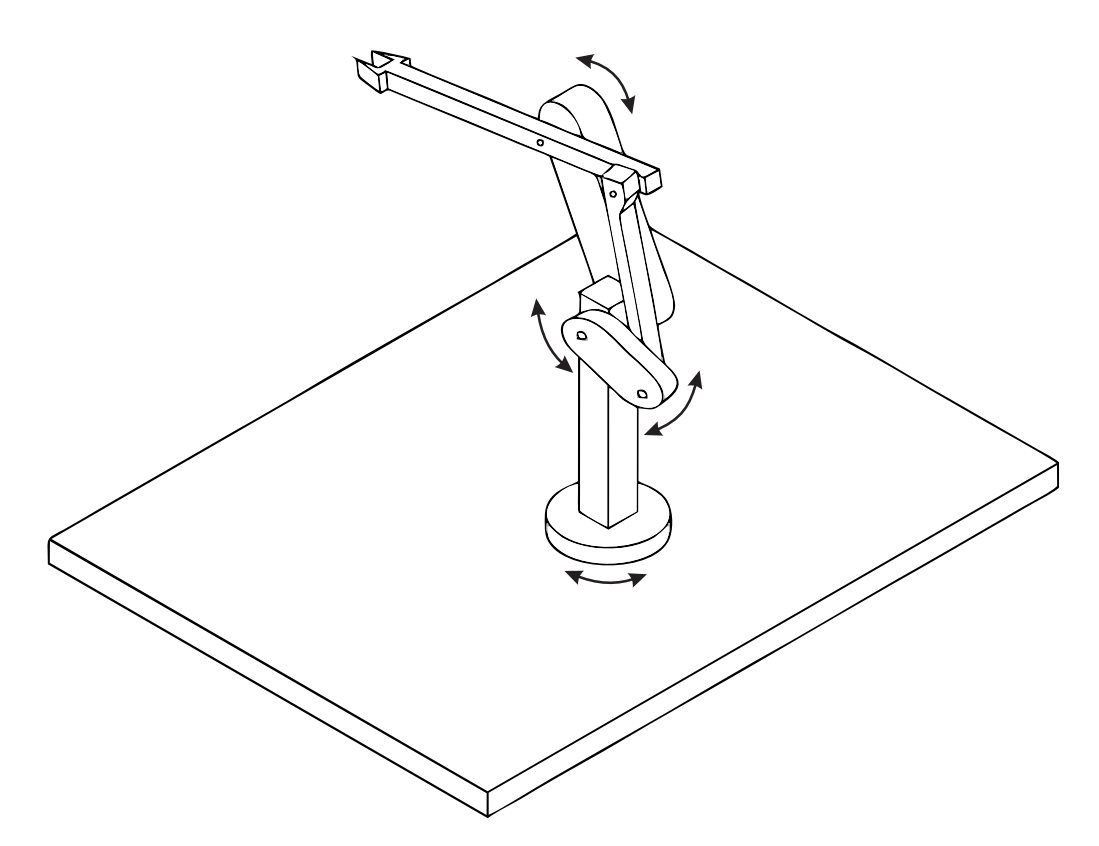

Figura 2.4: Robot manipulador antropomórfico con mecanismo de 4 barras [\[43\]](#page-161-3).

La estructura de la Figura [2.4](#page-46-0) es de tipo híbrido, pues consiste en un brazo paralelo y una cadena cinemática abierta en serie. Esta estructura es adecuada para ejecutar tareas que requieren una fuerza considerable en dirección de la vertical.

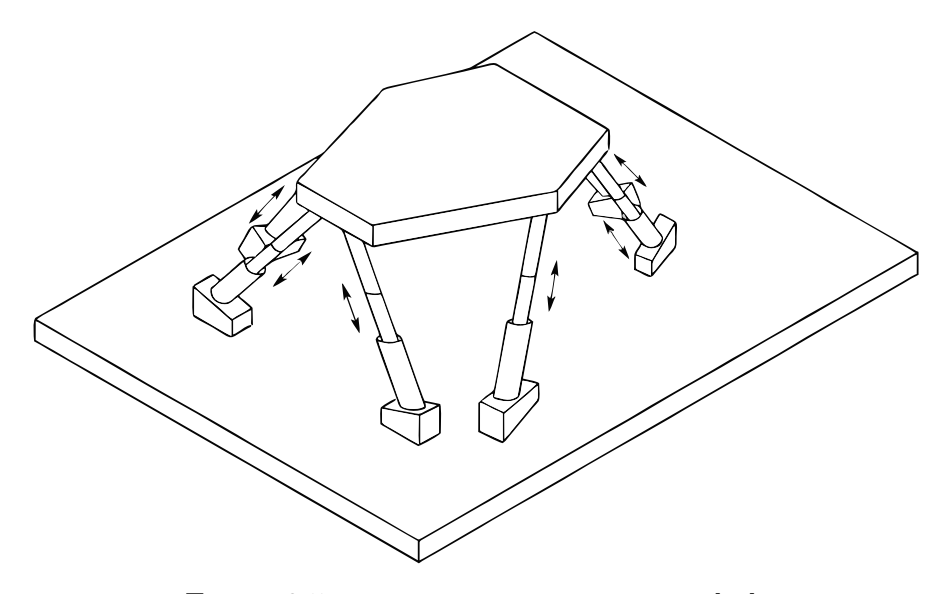

Figura 2.5: Robot manipulador paralelo [\[43\]](#page-161-3).

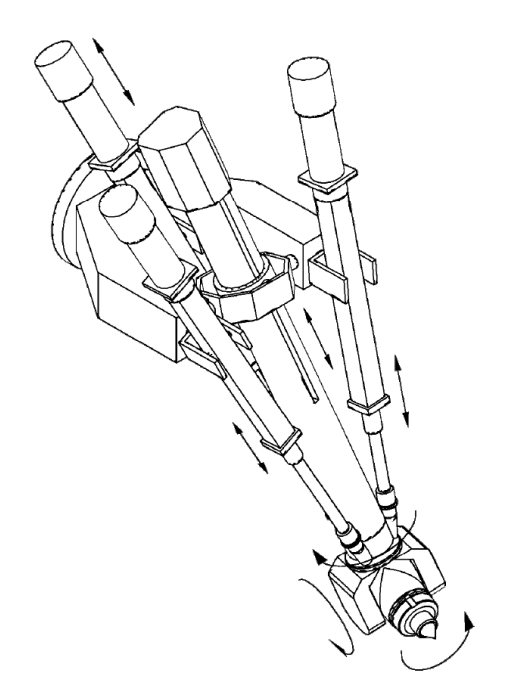

Figura 2.6: Robot manipulador híbrido [\[43\]](#page-161-3).

Las estructuras presentadas en la Figura [2.3](#page-45-0) son capaces de posicionar la muñeca del robot en cualquier punto dentro del espacio de trabajo. Sin embargo, si se desea especificar una orientación particular del efector final en el espacio tridimensional, la muñeca debe contar con al menos 3 GDL proporcionados por juntas revolutas, lo cual incrementa la complejidad de este elemento, comúnmente conocido como muñeca esférica [\[50\]](#page-161-10).

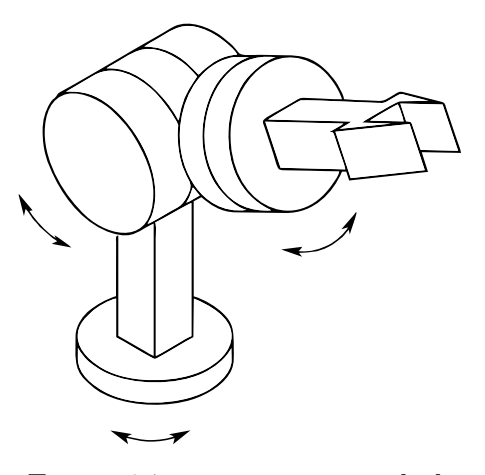

Figura 2.7: Muñeca esférica [\[43\]](#page-161-3).

### **2.1.3. Efector final**

Las características que hay que tener en cuenta para el diseño o selección de un efector final son: capacidad de carga, fuerza de agarre, geometría y dimensiones de los objetos a manipular, tolerancias, tipos de movimientos que se pueden realizar, fuente de alimentación, tiempo de actuación el mecanismo de agarre y características de la superficie de contacto [\[50\]](#page-161-10).

Los efectores finales mas simples son pinzas mecánicas, típicamente con dos dedos y accionamiento tipo todo o nada. Por otro lado existen también dedos con material deformable para evitar que se produzca el corrimiento de la pieza. Asimismo, es posible utilizar sensores táctiles en los dedos, empleando en bucle de control del esfuerzo de agarre. Se dispone también de pares de dedos con diferentes cavidades para piezas de distintos tamaños

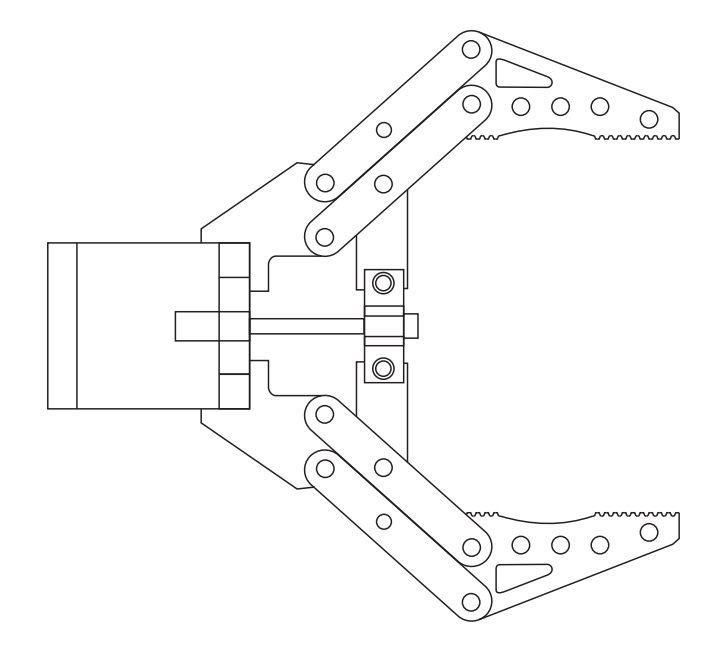

Figura 2.8: Efector final simple.

Existen numerosos diseños de pinzas mecánicas para su empleo en el agarre de piezas pesadas o voluminosas, dedos de apertura amplia, manos con sujeciones interiores y exteriores, o manos dobles que pueden utilizarse para soltar una pieza y agarrar otra al mismo tiempo. En la Figura [2.9](#page-49-0) se muestra un efector final flexible desarrollado por Soft Robotics.

<span id="page-49-0"></span>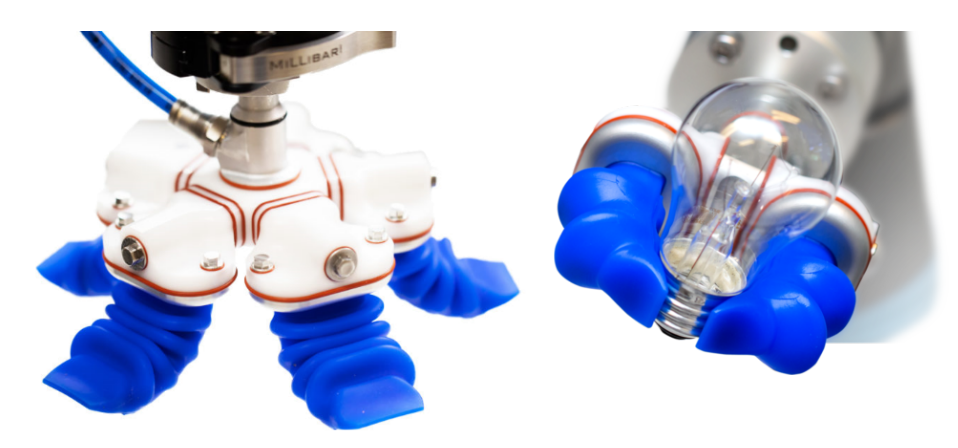

Figura 2.9: Efector final flexible mGrip<sup>TM</sup> desarrollado por Soft Robotics [\[51\]](#page-161-11).

Otra técnica clásica de agarre es la sujeción por succión también conocida como sujeción por vacío, donde normalmente se emplean ventosas elásticas para manipular piezas rígidas y ventosas rígidas para manipular piezas elásticas. Los efectores finales desarrollados por Coval hacen uso de este tipo de sujeción (Figura [2.10\)](#page-49-1) .

<span id="page-49-1"></span>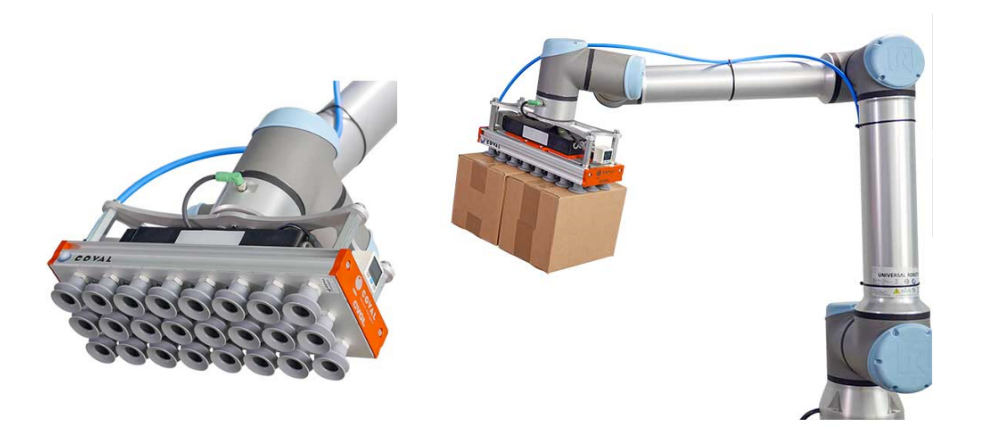

Figura 2.10: Efector final desarrollado por Coval para sujeción por vacío [\[52\]](#page-161-12).

## **2.2. Cinemática de manipuladores seriales**

La cinemática es una rama de la mecánica que estudia las características fundamentales del movimiento de los cuerpos, sin considerar las fuerzas y torques que lo causan. Dado que los mecanismos robóticos en esencia son diseñados para su operación en movimiento, la cinemática es el aspecto fundamental del diseño, análisis, control y simulación de robots [\[6\]](#page-158-1).

La posición y orientación de un cuerpo rígido en el espacio son conocidas en conjunto como *pose.* La cinemática de un robot describe su pose, velocidad, aceleración y todas las derivadas de orden superior de la pose de los cuerpos que lo componen. Es por ello que como paso fundamental se deben establecer los sistemas de coordenadas de referencia de cada elemento y sus características para poder realizar un análisis claro de movimiento en el espacio. En lo sucesivo se utilizarán de manera indistinta los términos *marco, sistema coordenado* y *sistema de coordenadas.*

Existen dos problemas fundamentales a resolver en la cinemática del robot:

**Problema cinemático directo:** consiste en determinar la posición y orientación del efector final cuando se conocen los valores de las variables articulares y los parámetros geométricos del robot. Las variables articulares son los ángulos entre eslabones para el caso de uniones revolutas, y la extensión del eslabón para uniones prismáticas.

**Problema cinemático inverso:** consiste en hallar el valor de las variables articulares a partir de una pose del efector final dada.

## **2.2.1. Representación del movimiento de cuerpos rígidos**

En el análisis de robots manipuladores, el movimiento de sus elementos es de suma importancia. Es por ello que se han desarrollado numerosas maneras de representar la localización en el espacio de cuerpos rígidos, lo cual incluye posición, orientación y sus derivadas como lo son la velocidad, aceleración e incluso las fuerzas y torques aplicados al mismo [\[53\]](#page-161-13).

#### <span id="page-50-0"></span>**Posición de un punto**

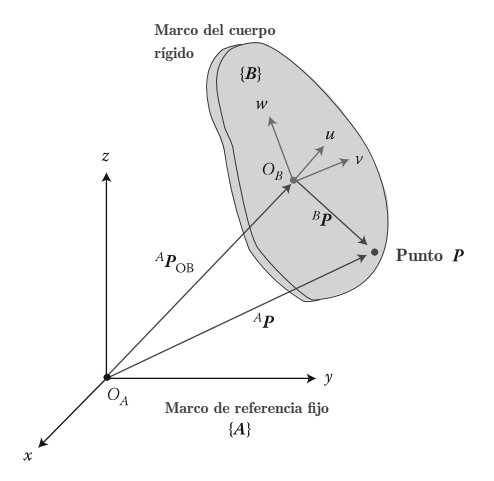

Figura 2.11: Representación del movimiento espacial de un cuerpo rígido [\[53\]](#page-161-13).

La posición de un punto *p* respecto al sistema coordenado {*A*} puede ser descrita por el vector de posición de dimensiones 3×1

$$
{}^{A}p = \left[\begin{array}{c} p_x \\ p_y \\ p_z \end{array}\right],\tag{2.4}
$$

donde los subindices *x, y* y *z* representan las componentes cartesianas del vector de posición. De manera similar, el vector de posición puede ser representado también respecto al sistema coordenado  ${B}$  como  $B_p$ . Ambos casos se muestran en la Figura [2.11.](#page-50-0) Por otro lado, la posición del origen del marco {*B*}, *OB*, respecto al marco {*A*} se obtiene mediante el vector de posición  $A_{p_{OB}}$ .

Las componentes del vector de posición pueden ser expresadas en otro tipo de coordenadas como coordenadas esféricas o cilíndricas, dado que presentan importantes ventajas en el análisis de mecanismos robóticos que incluyen juntas de este tipo [\[6\]](#page-158-1), [\[53\]](#page-161-13).

<span id="page-51-0"></span>**Orientación de un cuerpo rígido**

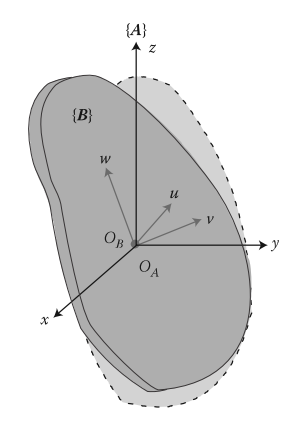

Figura 2.12: Rotación pura de un cuerpo rígido [\[53\]](#page-161-13).

Una diferencia básica entre la representación para la posición y la orientación de un cuerpo rígido es que para cada punto existe un vector de posición distinto, en cambio su orientación es la misma para todos sus puntos. Por lo tanto, la representación de la orientación de un cuerpo rígido puede verse como la orientación de un marco móvil perteneciente a ese cuerpo [\[53\]](#page-161-13).

Un método conveniente para describir la orientación de un cuerpo rígido es utilizando una matriz de rotación. En esta representación, se construye una matriz de 3×3 a partir de las componentes cartesianas del marco móvil, en forma de vectores unitarios, respecto a un marco de referencia fijo. En el ejemplo de la Figura [2.12,](#page-51-0) se considera que un cuerpo rígido ha cambiado su orientación de un estado inicial mostrado con una linea punteada representado por un marco {*A*} hacia su actual orientación representada por el marco {*B*}. Una matriz de rotación se puede obtener partiendo de la siguiente relación:

$$
{}^{A}R_{B} = \begin{bmatrix} {}^{A}\hat{x}_{B} | {}^{A}\hat{y}_{B} | {}^{A}\hat{z}_{B} \end{bmatrix} = \begin{bmatrix} r_{11} & r_{12} & r_{13} \\ r_{21} & r_{22} & r_{23} \\ r_{31} & r_{32} & r_{33} \end{bmatrix},
$$
(2.5)

donde  ${}^A\hat{x}_B$ ,  ${}^A\hat{y}_B$  y  ${}^A\hat{z}_B$  son los vectores unitarios del marco  $\{B\}$  representados en el marco {*A*}. Por lo tanto se tiene que un conjunto de tres vectores unitarios pueden ser utilizados para especificar una orientación. Escribiendo los vectores unitarios en términos de sus componentes se tiene

$$
{}^{A}\hat{x}_{B} = {}^{A}\hat{u} = u_{x}\hat{i} + u_{y}\hat{j} + u_{z}\hat{k},
$$
  
\n
$$
{}^{A}\hat{y}_{B} = {}^{A}\hat{v} = v_{x}\hat{i} + v_{y}\hat{j} + v_{z}\hat{k},
$$
  
\n
$$
{}^{A}\hat{z}_{B} = {}^{A}\hat{w} = w_{x}\hat{i} + w_{y}\hat{j} + w_{z}\hat{k},
$$
\n(2.6)

la matriz de rotación se puede escribir utilizando las nueve componentes como

$$
{}^{A}R_{B} = [{}^{A}\hat{u}|{}^{A}\hat{v}|{}^{A}\hat{w}] = \begin{bmatrix} u_{x} & v_{x} & w_{x} \\ u_{y} & v_{y} & w_{y} \\ u_{z} & v_{z} & w_{z} \end{bmatrix}.
$$
 (2.7)

Dado que las componentes de cualquier vector en un marco pueden ser representadas como la proyección de ese vector sobre los vectores unitarios de los ejes del marco de referencia, el producto punto puede ser utilizado para determinar los elementos de la matriz de rotación como

$$
{}^{A}R_{B} = \begin{bmatrix} \hat{x}_{B} \cdot \hat{x}_{A} & \hat{y}_{B} \cdot \hat{x}_{A} & \hat{z}_{B} \cdot \hat{x}_{A} \\ \hat{x}_{B} \cdot \hat{y}_{A} & \hat{y}_{B} \cdot \hat{y}_{A} & \hat{z}_{B} \cdot \hat{y}_{A} \\ \hat{x}_{B} \cdot \hat{z}_{A} & \hat{y}_{B} \cdot \hat{z}_{A} & \hat{z}_{B} \cdot \hat{z}_{A} \end{bmatrix} . \tag{2.8}
$$

<span id="page-52-0"></span>**Rotaciones básicas**

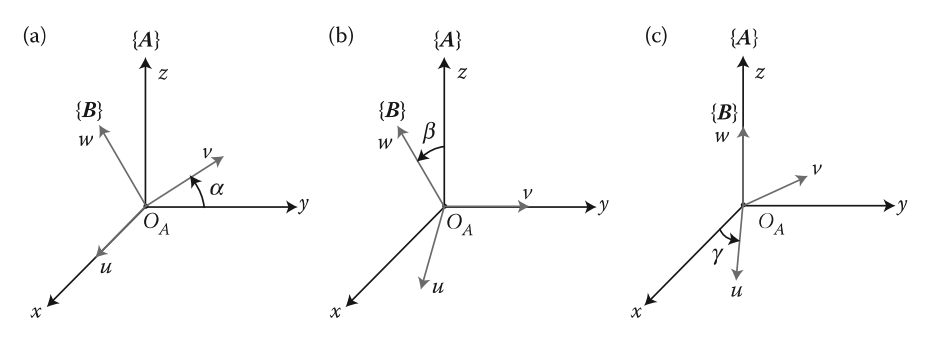

Figura 2.13: Rotaciones básicas alrededor de los ejes *xyz*. (a) Rotación de un ángulo *α* alrededor del eje *x*. (a) Rotación de un ángulo *β* alrededor del eje *y*. (a) Rotación de un ángulo *γ* alrededor del eje *z* [\[53\]](#page-161-13).

Considere que un marco {*B*} es girado alrededor de los ejes cartesianos del marco {*A*} como sigue:

- 1. Rotación de un ángulo *α* alrededor del eje *x.*
- 2. Rotación de un ángulo *β* alrededor del eje *y.*
- 3. Rotación de un ángulo *γ* alrededor del eje *z.*

Estas rotaciones se muestran en la Figura [2.13.](#page-52-0) La matriz de rotación  ${}^{A}R_{B}$  para los tres casos mencionados pueden hallarse por la proyección de los vectores unitarios del marco {*B*} en los del marco {*A*} como

1. 
$$
{}^{A}R_{B} = R_{x}(\alpha) = \begin{bmatrix} 1 & 0 & 0 \\ 0 & \cos \alpha & -\sin \alpha \\ 0 & \sin \alpha & \cos \alpha \end{bmatrix}
$$
,  
\n2.  ${}^{A}R_{B} = R_{y}(\beta) = \begin{bmatrix} \cos \beta & 0 & \sin \beta \\ 0 & 1 & 0 \\ -\sin \beta & 0 & \cos \beta \end{bmatrix}$ ,  
\n3.  ${}^{A}R_{B} = R_{z}(\gamma) = \begin{bmatrix} \cos \gamma & -\sin \gamma & 0 \\ \sin \gamma & \cos \gamma & 0 \\ 0 & 0 & 1 \end{bmatrix}$ .

Las matrices de rotación anteriores representan las rotaciones básicas alrededor de los tres ejes del plano cartesiano, y son ampliamente utilizadas para el cálculo de rotaciones compuestas complejas [\[6\]](#page-158-1), [\[9\]](#page-158-2), [\[53\]](#page-161-13).

#### **Transformaciones homogéneas**

Las matrices de transformación homogénea son matrices de dimensión 4 × 4 que tienen el propósito de expresar en forma compacta la pose de un cuerpo rígido respecto a un marco de referencia . La transformación homogénea  ${}^{A}T_{B}$  se compone por la matriz de rotación  ${}^{A}R_{B}$ para representar la orientación, y por el vector de posición del origen del marco móvil {*B*} respecto al marco de referencia  $\{A\}$ ,  ${}^{A}p_{OB}$ , para representar la traslación, de modo que

$$
{}^{A}T_{B} = \left[\begin{array}{c|c} {}^{A}R_{B} & {}^{A}p_{OB} \\ \hline 0 & 0 & 1 \end{array}\right].
$$
 (2.9)

De esta manera, las matrices de transformación homogénea básicas son las que representan rotaciones y traslaciones en los ejes *xyz*:

$$
\text{Trans}_{x,a} = \begin{bmatrix} 1 & 0 & 0 & a \\ 0 & 1 & 0 & 0 \\ 0 & 0 & 1 & 0 \\ 0 & 0 & 0 & 1 \end{bmatrix}; \text{Rot}_{x,\alpha} = \begin{bmatrix} 1 & 0 & 0 & 0 \\ 0 & \cos \alpha & -\sin \alpha & 0 \\ 0 & \sin \alpha & \cos \alpha & 0 \\ 0 & 0 & 0 & 1 \end{bmatrix}, \tag{2.10}
$$

$$
\text{Trans}_{y,b} = \begin{bmatrix} 1 & 0 & 0 & 0 \\ 0 & 1 & 0 & b \\ 0 & 0 & 1 & 0 \\ 0 & 0 & 0 & 1 \end{bmatrix}; \text{Rot}_{y,\beta} = \begin{bmatrix} \cos \beta & 0 & \sin \beta & 0 \\ 0 & 1 & 0 & 0 \\ -\sin \beta & 0 & \cos \beta & 0 \\ 0 & 0 & 0 & 1 \end{bmatrix}, \tag{2.11}
$$

$$
\text{Trans}_{z,c} = \begin{bmatrix} 1 & 0 & 0 & 0 \\ 0 & 1 & 0 & 0 \\ 0 & 0 & 1 & c \\ 0 & 0 & 0 & 1 \end{bmatrix}; \text{Rot}_{z,\gamma} = \begin{bmatrix} \cos \gamma & -\sin \gamma & 0 & 0 \\ \sin \gamma & \cos \gamma & 0 & 0 \\ 0 & 0 & 1 & 0 \\ 0 & 0 & 0 & 1 \end{bmatrix}.
$$
 (2.12)

## <span id="page-54-0"></span>**2.2.2. Representación de Denavit-Hartenberg**

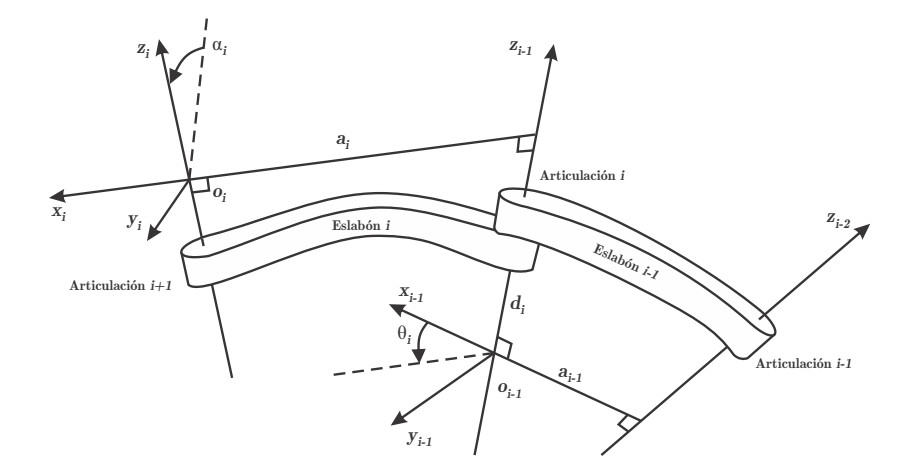

Figura 2.14: Parámetros geométricos y asignación de marcos de acuerdo a la metodología de Denavit-Hartenberg [\[9\]](#page-158-2).

Es posible llevar a cabo el análisis de posición entre dos cuerpos utilizando marcos de referencia arbitrarios para cada uno, sin embargo, realizar la selección de los mismos de manera sistemática representa ventajas que pueden ser aprovechadas en el análisis cinemático de mecanismos robóticos. Una convención comúnmente utilizada para seleccionar marcos de referencia en aplicaciones de robótica es la de Denavit-Hartenberg, o convención D-H. En esta convención, cada transformación homogénea *A<sup>i</sup>* se representa como el producto de cuatro transformaciones homogéneas básicas como

<span id="page-55-0"></span>
$$
A_{i} = \text{Rot}_{z,\theta_{i}} \text{Trans}_{z,d_{i}} \text{Trans}_{x,a_{i}} \text{Rot}_{x,\alpha_{i}} = \begin{bmatrix} c\theta_{i} & -s\theta_{i} & 0 & 0 \\ s\theta_{i} & c\theta_{i} & 0 & 0 \\ 0 & 0 & 1 & 0 \\ 0 & 0 & 0 & 1 \end{bmatrix} \begin{bmatrix} 1 & 0 & 0 & 0 \\ 0 & 1 & 0 & 0 \\ 0 & 0 & 1 & d_{i} \\ 0 & 0 & 0 & 1 \end{bmatrix} \begin{bmatrix} 1 & 0 & 0 & a_{i} \\ 0 & 1 & 0 & 0 \\ 0 & 0 & 1 & 0 \\ 0 & 0 & 0 & 1 \end{bmatrix} \begin{bmatrix} 1 & 0 & 0 & 0 \\ 0 & 1 & 0 & 0 \\ 0 & 0 & 1 & 0 \\ 0 & 0 & 0 & 1 \end{bmatrix} \begin{bmatrix} 1 & 0 & 0 & 0 \\ 0 & c\alpha_{i} & -s\alpha_{i} & 0 \\ 0 & s\alpha_{i} & c\alpha_{i} & 0 \\ 0 & 0 & 0 & 1 \end{bmatrix}
$$
(2.13)  
= 
$$
\begin{bmatrix} c\theta_{i} & -s\theta_{i}c\alpha_{i} & s\theta_{i}s\alpha_{i} & a_{i}c\theta_{i} \\ s\theta_{i} & c\theta_{i}c\alpha_{i} & -c\theta_{i}s\alpha_{i} & a_{i}s\theta_{i} \\ 0 & s\alpha_{i} & c\alpha_{i} & d_{i} \\ 0 & 0 & 0 & 1 \end{bmatrix},
$$

donde  $c\theta = \cos \theta$ ,  $s\theta = \sin \theta$  y  $\theta_i$ ,  $a_i$ ,  $d_i$ ,  $\alpha_i$  son los parámetros D-H asociados con las características geométricas el eslabón *i* y la junta *i*, mismos que se muestran en la Figura [2.14.](#page-54-0) Dichos parámetros representan:

- *θ<sup>i</sup>* Ángulo que forman los ejes *xi*−<sup>1</sup> y *x<sup>i</sup>* medido en un plano normal al eje *z<sup>i</sup>* . Es un parámetro variable en articulaciones revolutas.
- *d<sup>i</sup>* Distancia perpendicular desde el origen del sistema de coordenadas (i-1)-ésimo, *oi*−1, a la intersección de los ejes *x<sup>i</sup>* y *zi*−1, medida a lo largo de *zi*−1. Es un parámetro variable en articulaciones prismáticas.
- *a<sup>i</sup>* Distancia entre los ejes *zi*−1y *z<sup>i</sup>* medida a lo largo de *x<sup>i</sup>* .
- *α<sup>i</sup>* Angulo entre los ejes *zi*−<sup>1</sup> y *z<sup>i</sup>* medido en un plano normal a *x<sup>i</sup>* , usando la regla de la mano derecha medida desde *zi*−1.

Para la selección de los ejes de cada sistema coordenado, dos condiciones estrictas deben cumplirse para que la transformación [\(2.13\)](#page-55-0) sea válida

**(DH1)** El eje  $x_i$  debe ser perpendicular al eje  $z_{i-1}$ . **(DH2)** El eje  $x_i$  intersecta al eje  $z_{i-1}$ .

Cumpliendo las condiciones DH1 y DH2, y aplicando criterios geométricos para seleccionar los ejes restantes de los sistemas coordenados de manera ventajosa, la pose del efector final se puede obtener mediante el producto de las matrices de transformación generadas por las *n* juntas sucesivas como  $T_0^n = 0$   $A_1^{-1}A_2, \ldots, n-1A_n$ . Información más amplia y detallada acerca de esta metodología se encuentra en [\[9\]](#page-158-2) y [\[54\]](#page-161-14).

## **2.3. Actuadores**

Los tipos más importantes de actuadores, estudiados ampliamente en el campo de los robots actuados por patas y robots manipuladores, son: actuadores de acción directa (DD – Direct Drive), de acción cuasi-directa (QDD – Quasi-Direct Drive), con caja de transmisión (GM – Gear Motors) y actuadores elásticos en serie (SEAs – Series-Elastic Actuators) [\[5\]](#page-158-3).

#### **2.3.1. Actuadores con caja de transmisión (GM)**

Este tipo de actuadores tiene una relación de reducción interna de 1:10 o mayor. La mayor ventaja de un actuador con una caja de transmisión (por ejemplo, una caja de engranes), es que incrementa sustancialmente la densidad de torque, proporcionando así un alto par de salida. Esto es aprovechado en máquinas y mecanismos en los que se desea un alto par debido a las cargas con las que se trabajan. Por otro lado, el costo de mantener una alta relación de reducción es reflejado en el incremento de la complejidad de control, la impedancia mecánica y de la inercia reflejada, así como en la reducción de robustez mecánica, ancho de banda del sistema y en pérdidas de eficiencia y reversibilidad. La complejidad de control se deriva de la dificultad para modelar el comportamiento no lineal asociado con el backlash, estrés en los elementos internos y la fricción estática, viscosa y de Coulomb presente en los elementos de transmisión. Estos efectos no lineales impiden la estimación del torque de salida basada en corriente, ya que en general dichos efectos provocan que la corriente sensada del motor sea un indicador muy pobre de lo que sucede a la salida del actuador.

En aplicaciones donde se requiere control de fuerza para el seguimiento de trayectorias los efectos de ancho de banda reducido y baja o nula reversibilidad constituyen un problema importante, el cual se trata de contrarrestar con el uso de otro tipo de actuadores como los DD o QDD, así como con diseños mecánicos que permitan reducir su influencia en el robot. Ejemplos de estas aplicaciones son los robots con patas como el robot Cheetah del MIT, el Stanford Doggo de la Universidad de Stanford o el OpenDog, por mencionar algunos.

<span id="page-56-0"></span>Para cualquier sistema mecánico con transmisión reductora, el momento de inercia efectivo visto desde el motor para una carga de salida con inercia *I<sup>l</sup>* se deriva de la fórmula de conservación de la energía. Para un transmisión ideal, en estado estacionario se tiene:

$$
\tau_{in}\omega_{in} = \tau_{out}\omega_{out} \tag{2.14}
$$

donde *τin* es el torque de entrada, *ωin* es la velocidad angular de entrada, *τout* es el torque de salida y *ωout* es la velocidad angular de salida. En [\(2.14\)](#page-56-0), la relación de reducción *n* incrementa el torque y disminuye la velocidad como:

<span id="page-56-1"></span>
$$
\omega_{out} = \frac{1}{n}\omega_{in} \tag{2.15}
$$

<span id="page-56-2"></span>
$$
\tau_{out} = n\tau_{in} \tag{2.16}
$$

<span id="page-57-0"></span>resolviendo para el torque de salida requerido, por la 2ª ley de newton se tiene:

$$
\tau_{out} = I_l \dot{\omega}_{out} , \qquad (2.17)
$$

utilizando  $(2.15)$  y  $(2.16)$  en  $(2.17)$ , la inercia efectiva es:

$$
n\tau_{in} = \frac{1}{n}I_l\dot{\omega}_{in} \tag{2.18}
$$

$$
\tau_{in} = \frac{1}{n^2} I_l \dot{\omega}_{in} \tag{2.19}
$$

Por lo tanto, visto desde el motor de entrada, la carga acelera en respuesta a la entrada de torque como si la transmisión hubiera sido remplazada por un eslabón de salida con un momento de inercia igual a *<sup>I</sup>l/<sup>n</sup>* 2 . Este incremento efectivo de la inercia debido a la transmisión es conocido como inercia reflejada y es escalada por *n* 2 [\[5\]](#page-158-3).

Los engranes también son inherentemente propensos a daños por altos impulsos que causan esfuerzos cortantes en los dientes. Esto es más evidente en engranes rectos donde el impulso de la carga y la fuerza de impacto se transfiere sobre uno a dos dientes, a diferencia de engranes planetarios los cuales distribuyen la carga sobre los planetas y, por lo tanto, sobre múltiples dientes. Dado que el área transversal *Ac/s* de un diente es muy pequeña, el esfuerzo cortante definido por:

$$
\tau_{cortante} = \frac{F_{impacto}}{A_{c/s}} \t{,} \t(2.20)
$$

es muy grande incluso para fuerzas de impacto *Fimpacto* relativamente moderadas, por lo cual se requiere usualmente el uso de materiales de alta resistencia para aplicaciones de alto torque.

En la Figura [1.2](#page-23-0) se muestra un actuador con caja de transmisión típico.

#### **Transmisiones típicas utilizadas en actuadores GM**

En la Tabla [2.1](#page-58-0) se indican los tipos de transmisión más comunes utilizadas en este tipo de actuadores y se indican algunas de sus ventajas y desventajas más importantes.

Debido a su relevancia para el presente trabajo, a continuación se explicará más a fondo la transmisión cicloidal para conocer sus características más importantes.

Las transmisiones cicloidales han sido utilizadas ampliamente para transmitir potencia en botes, grúas y bombas, sin embargo recientemente se ha explorado su uso en aplicaciones de robótica debido a la alta relación de reducción que permite en un espacio más compacto que si se hiciera mediante otros elementos como engranes o bandas.

<span id="page-58-0"></span>

| Tipo                  | Ventajas                                                                            | Desventajas                                                |  |
|-----------------------|-------------------------------------------------------------------------------------|------------------------------------------------------------|--|
| bandas y poleas       | bajo costo<br>baja complejidad<br>alta disponibilidad                               | espacio requerido<br>baja relación de reducción            |  |
| engranes rectos       | alta relación de reducción<br>baja complejidad<br>bajo costo<br>alta disponibilidad | espacio utilizado<br>baja eficiencia<br>ruido              |  |
| engranes cónicos      | alta relación de reducción<br>costo moderado                                        | alta complejidad<br>baja disponibilidad                    |  |
| tornillo sin fin      | alta relación de reducción<br>costo moderado                                        | alta complejidad<br>baja eficiencia<br>baja disponibilidad |  |
| transmisión cicloidal | alta relación de reducción<br>espacio utilizado<br>costo moderado                   | alta complejidad                                           |  |
| transmisión armónica  | alta relación de reducción<br>espacio utilizado                                     | alta complejidad<br>alto costo                             |  |

**Tabla 2.1:** Transmisiones comunes empleadas en actuadores GM.

Este tipo de transmisión tiene elementos de entrada y salida que giran en direcciones opuestas, acopladas mediante rodamientos que permiten el movimiento libre de las mismas [\[55\]](#page-161-15). Los componentes más importantes de este tipo de transmisiones son:

- Eje excéntrico, el cual se acopla directamente al motor y proporciona el movimiento a los elementos intermedios.
- Corona. Es un elemento fijo, normalmente unido a la carcasa de la transmisión. Está compuesta de rodillos o lóbulos lisos en algunos casos, que tienen la finalidad de guiar el movimiento de los demás elementos, idealmente en ausencia de fricción.
- Disco cicloidal. Se acopla en la parte intermedia al eje excéntrico y gira de esa manera a lo largo de los rodillos de la corona. Cuenta también con orificios simétricamente distribuidos donde se acopla el elemento de salida.
- Disco de salida. Cuenta con rodillos que se acoplan con los orificios del disco cicloidal, generando así el movimiento de salida.

Los orificios del disco cicloidal son más grandes que los rodillos del disco de salida, en la misma proporción que la excentricidad del eje de entrada. De esta manera el movimiento excéntrico del mecanismo no afecta al giro de salida. En la Figura [2.15](#page-59-0) se muestran los elementos de la transmisión cicloidal.

<span id="page-59-0"></span>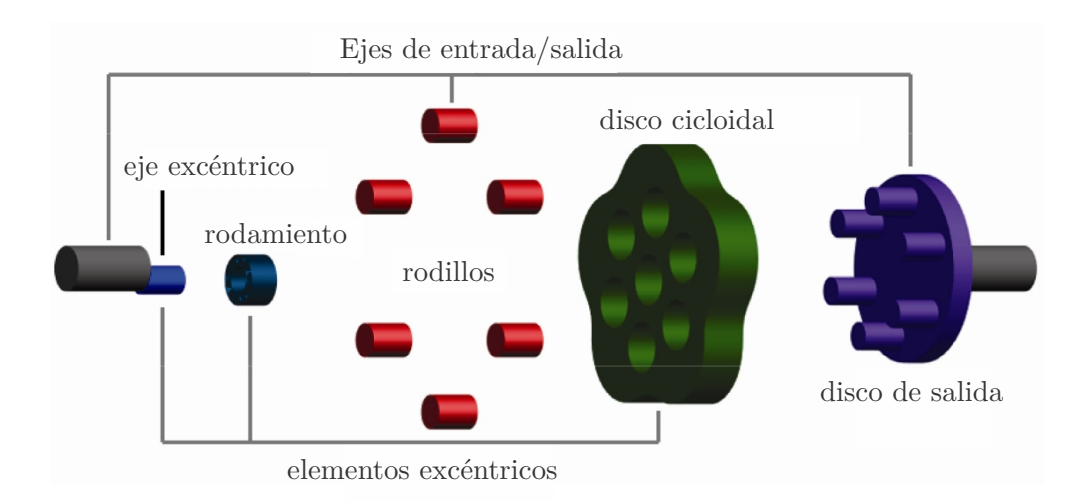

Figura 2.15: Partes de una transmisión cicloidal [\[55\]](#page-161-15).

El disco cicloidal tiene  $Z_d$  lóbulos, mientras que la corona cuenta con  $Z_c$  rodillos, donde *Z<sup>c</sup>* es un entero mayor que *Zd*, normalmente en una unidad, como se muestra en la Figura [2.16](#page-60-0) [\[55\]](#page-161-15). La relación de reducción para una transmisión cicloidal se calcula mediante la ecuación

$$
R_{\text{circ}} = \frac{Z_d}{Z_d - Z_c} \tag{2.21}
$$

La corona tiene radio R y a lo largo de su circunferencia están posicionados los rodillos, de radio *Rr*. La corona se encuentra posicionada de manera concéntrica con el eje de entrada y el eje de salida. El disco cicloidal gira alrededor del centro con una excentricidad *e*, dada por el eje excéntrico, y su perfil se obtiene mediante las ecuaciones

$$
C_x = R\cos\phi - R_r\cos(\phi - \psi) - e\cos((Z_d + 1)\phi)
$$
  
\n
$$
C_y = -R\sin\phi + R_r\sin(\phi + \psi) + e\sin((Z_d + 1)\phi),
$$
\n(2.22)

donde *φ* es el ángulo de entrada y *ψ* es el ángulo de contacto entre el lóbulo del disco y el rodillo de la corona, calculado como

$$
\psi = \tan^{-1} \left[ \frac{\sin(Z_d \phi)}{\cos(Z_d \phi) - \frac{R}{e(Z_d + 1)}} \right],\tag{2.23}
$$

para  $0 \leq \phi \leq 2\pi$ .

Una consideración importante del uso de este tipo de transmisiones es que normalmente se generan vibraciones considerables debido a la excentricidad del movimiento y el material del disco cicloidal. Por esta razón es común hallar diseños donde se hace uso de dos discos cicloidales en lugar de uno, desfasados 180° entre sí para compensar dichas vibraciones.

<span id="page-60-0"></span>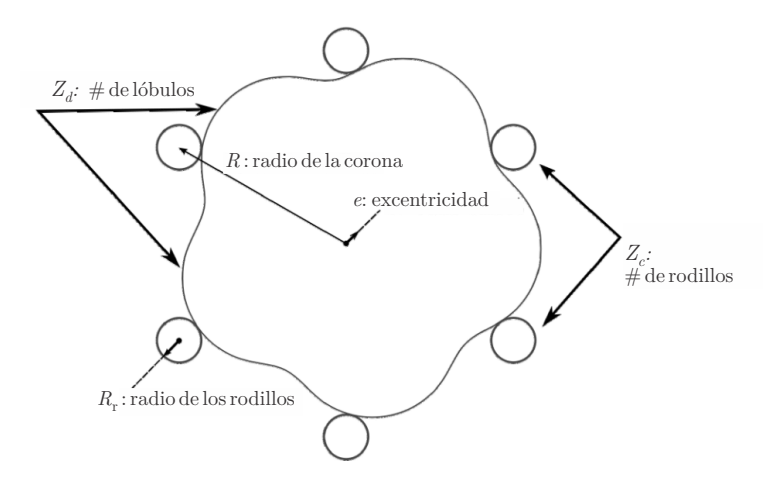

Figura 2.16: Parámetros de la transmisión cicloidal [\[55\]](#page-161-15).

### **2.3.2. Actuadores elásticos en serie (SEAs)**

A mediados de la década de 1990, Gill Pratt introdujo un concepto en el cual un elemento elástico es configurado en serie con el eje del motor y una transmisión de salida [\[56\]](#page-161-16). Pratt denominó esta configuración como actuador elástico en serie o SEA. Desde entonces muchos robots, tanto manipuladores como móviles con patas, han implementado el uso de SEAs personalizados.

Algunos actuadores elásticos en serie cuentan con diseños avanzados para mitigar los efectos negativos del tren de engranes y de esta manera obtener mejor precisión en la medición del torque, manteniendo la densidad de par ofrecida por la transmisión. Los SEAs también ofrecen eficiencia mejorada y robustez mecánica mediante el aprovechamiento de la energía almacenada en el resorte, para amortiguar pasivamente el impulso de energía en la salida del actuador para que no llegue al tren de engranajes o para reciclar energía paso a paso en ciclos de marcha. Sin embargo, consecuentemente, los SEAs filtran mecánicamente las altas frecuencias por lo que el ancho de banda de actuación se ve inherentemente reducido. En la Figura [2.17](#page-60-1) se observa el diagrama de un actuador elástico en serie.

<span id="page-60-1"></span>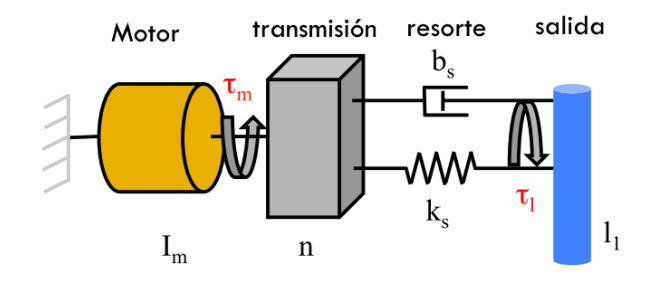

Figura 2.17: Diagrama de un actuador elástico en serie.

## **2.3.3. Actuadores de acción directa (DD) y de acción cuasi-directa (QDD)**

El uso de un actuador de acción directa (DD - Direct Drive) muy grande para alcanzar el torque requerido sin una etapa de reducción incrementa el volumen y peso del actuador comparado con un actuador con transmisión reductora, pero conserva la alta transparencia y baja impedancia que son cruciales para un control de fuerza con alto ancho de banda. Adicionalmente, la robustez mecánica y la integridad estructural de sistemas con DD son altas en comparación con sistemas con transmisión dado que hay pocos componentes a proteger de los altos impulsos inherentes cuando el sistema se encuentra en funcionamiento [\[5\]](#page-158-3).

Para un sistema con actuadores de acción directa, las fuerzas de impulso generadas contra el suelo son transmitidas al cuerpo a través de las patas (en un robot móvil que las use) directamente a través del hueco de aire de los motores. Esto minimiza el número de componentes que resienten los efectos de las cargas, haciendo que el robot cuente con alta robustez y resiliencia.

Por otro lado, los actuadores de acción cuasi-directa (QDD - Quasi-Direct Drive) cuentan con una etapa de reducción menor a 1:10, lo cual les permite conservar la transparencia de torque para el sensado preciso a la vez que se tiene una amplificación de par del motor con baja impedancia e inercia añadida, ya que la reducción se mantiene pequeña. En este tipo de actuadores se prefiere el uso de transmisiones de engranes planetarios, ya que son compactos, ligeros, baratos, de movimiento reversible, robustos por la distribución de la carga en los 'planetas', tienen mínimo backlash y alta eficiencia.

En la Figura [2.18](#page-61-0) se muestra la apariencia típica de actuadores de tipo DD y QDD utilizados en robótica.

<span id="page-61-0"></span>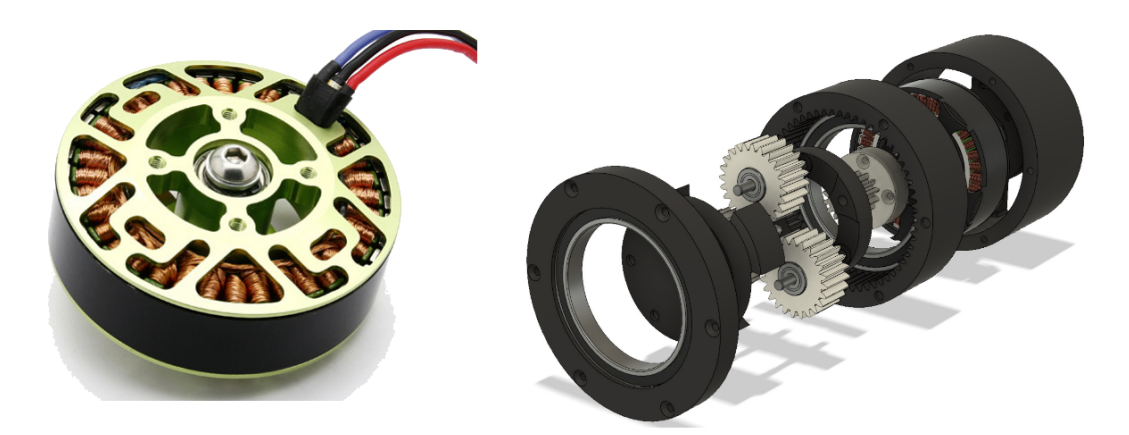

Figura 2.18: Actuador de acción directa DD (izquierda) y de acción cuasi-directa QDD (derecha) [\[57\]](#page-162-0).

## **2.4. Motor de CD tipo brushless**

Los motores eléctricos de CD sin escobillas, también conocidos como motores brushless o BLDC, son típicamente similares en su construcción a los motores síncronos de CD de imán permanente con escobillas, sin embargo, los primeros son alimentados por corriente directa que pasa a través de un inversor para convertirla en corriente alterna y controlar cada fase del motor. El inversor provee pulsos de corriente a los devanados del motor, mismos que controlan su velocidad y torque. En los motores brushless, un servo sistema electrónico reemplaza al conmutador mecánico presente en los motores con escobillas. Un sensor electrónico detecta el ángulo del rotor, y controla los elementos de conmutación que alimentan a los devanados, ya sea invirtiendo la dirección de la corriente o incluso bloqueándola, cada cierto grado de rotación del eje creando de esta manera un torque en una sola dirección [\[58\]](#page-162-1), [\[59\]](#page-162-2), [\[60\]](#page-162-3). Al eliminar el deslizamiento entre los elementos internos se elimina la fricción y por lo tanto la vida útil del motor se incrementa, misma que se encuentra limitada por la duración de los rodamientos internos.

Los motores brushless ofrecen varias ventajas sobre los motores con escobillas, incluyendo alto torque proporcional al peso, mayor eficiencia, confiabilidad incrementada, reducción de ruido, mayor tiempo de vida (no existe erosión de escobillas-conmutador), eliminación de chispas ionizantes producto de la fricción en el conmutador, mantenimiento sencillo y reducción de la interferencia electromagnética (EMI) en general. Adicionalmente, es posible aplicar control electrónico de más alto nivel en este tipo de motores. Son también similares en su construcción a los motores a pasos, de manera que con la ayuda de un sensor de posición acoplado al eje, se tienen mayores posibilidades (capacidades) que no están disponibles al trabajar con motores con escobillas. Con ayuda del control de campo orientado o FOC (del inglés Field-Oriented Control), también conocido como control vectorial, no solo la velocidad y potencia pueden ser controladas, es posible también establecer una posición angular deseada para el rotor con torque finito controlable. Esta es una de las características fundamentales que permiten la concepción de actuadores para robótica basados en este tipo de motores.

### **2.4.1. Construcción y principio de funcionamiento**

El principio de diseño principal de un motor brushless es reemplazar el conmutador mecánico mediante el uso de un circuito conmutador eléctrico. En el motor de CD tradicional, las escobillas son usadas para la conmutación, haciendo que la dirección del campo magnético principal y el de armadura se mantengan perpendiculares entre sí cuando el motor se encuentra en marcha. Con el propósito de realizar la conmutación sin contacto mecánico, las escobillas fueron eliminadas en el así llamado "motor de CD invertido", en el cual el devanado de armadura y el elemento magnético son colocados en los lados del estator y el rotor de manera separada. Para controlar la velocidad y dirección del motor, en el sistema de un motor brushless se debe incluir un sensor de posición del rotor y un circuito de control, en conjunto con un inversor de potencia [\[59\]](#page-162-2), como se muestra en la Figura [2.19.](#page-63-0)

<span id="page-63-0"></span>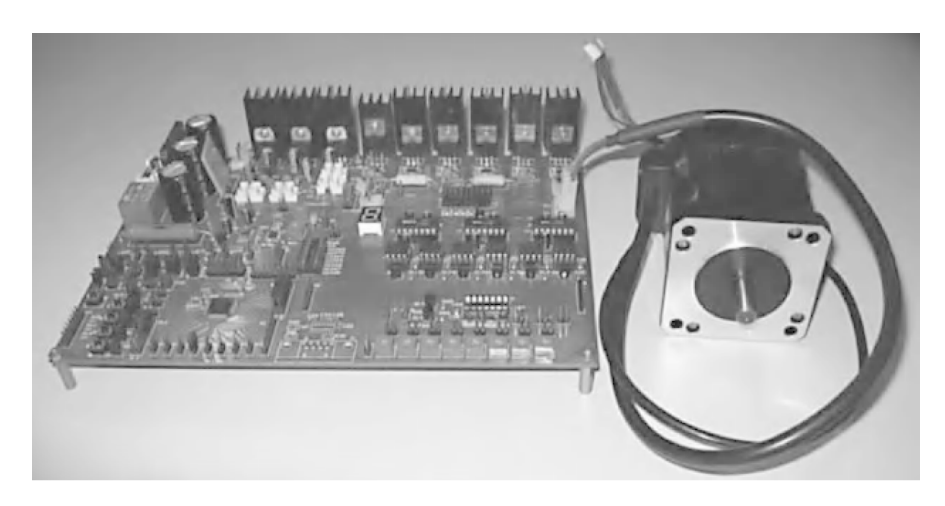

Figura 2.19: Sistema experimental de motor brushless.

Comparado con otro tipo de motores, el motor brushless es excitado con una señal de onda cuadrada, lo cual provee ciertas ventajas como mayor aprovechamiento del imán permanente, tamaño menor, mayor par de salida, así como eficiencia y confiabilidad superior. Por lo tanto, este tipo de motor juega un importante papel en la mejora de la calidad de productos, extensión del tiempo de servicio y ahorro de energía.

La estructura de los motores brushless contiene un estator con devanado de armadura y un rotor con un imán permanente. La sección transversal de un motor de cuatro polos sin escobillas se muestra en la Figura [2.20.](#page-63-1)

<span id="page-63-1"></span>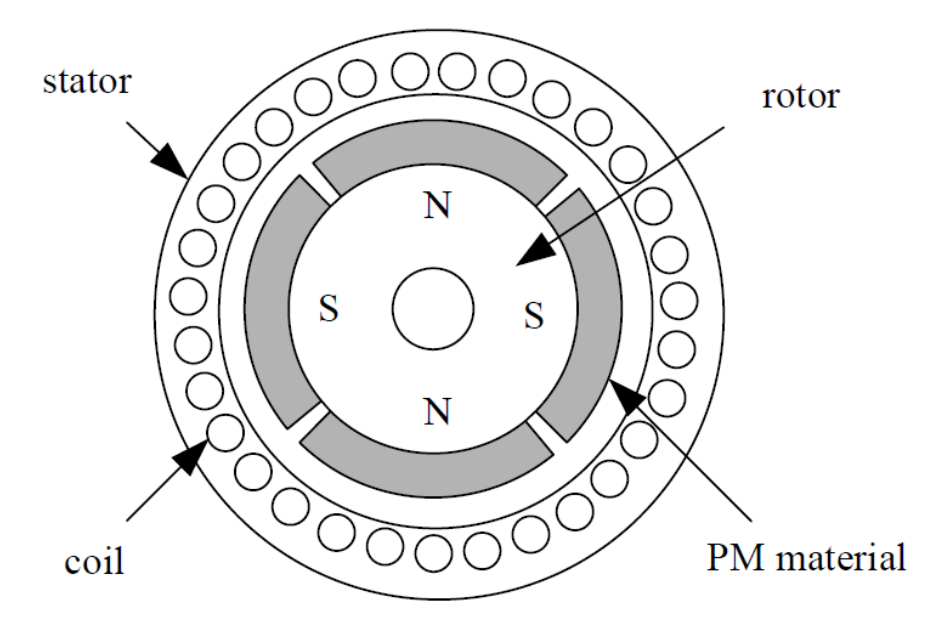

Figura 2.20: Sección transversal de un motor brushless.

#### **Núcleos del estator**

La estructura del estator de un motor brushless es similar en general a la de un motor síncrono o un motor de inducción. Uno o varios devanados simétricos se encuentran embebidos en el núcleo de hierro, los cuales pueden tener conexión en "∆" (delta) o en "*Y* " (estrella). Considerando el desempeño y el costo del sistema, el tipo de conexión en "*Y* " es el mas usado, en cuyo caso las tres fases de los devanados son conectados simétricamente sin un punto neutral. Nótese que en el motor de CD tradicional, los devanados de armadura son colocados en el rotor, mientras que en el motor brushless se encuentran en el estator, reduciendo la disipación de energía por calor.

#### **Rotor de imán permanente**

El rotor del motor sin escobillas está constituido por imanes permanentes con ciertos pares de polos incrustados en la superficie o dentro del núcleo de hierro. Actualmente, los imanes permanentes son usualmente fabricados de materiales magnéticos como tierras raras, por ejemplo el neodimio (NdFeB), que tiene las ventajas de tener alta coercitividad e intensidad de remanencia. Los imanes permanentes son utilizados para producir suficiente campo magnético en los entrehierros. Las estructuras típicas para el rotor son tres: rotor de imán permanente de montaje superficial, rotor de imanes internos y rotor de bucle magnético (para aplicaciones de baja potencia).

#### **Sensor de posición**

El sensor de posición instalado en el motor puede detectar la posición del rotor y transformarla en una señal eléctrica proporcional, proporcionando la información correcta de conmutación para el circuito lógico de conmutación. Por lo tanto, la apropiada conmutación de los devanados es obtenida de acuerdo a la posición del rotor, y el rotor de imán permanente rotará continuamente gracias al campo magnético rotatorio generado.

Existen varios tipos de sensores de posición y cada uno tiene sus características propias. Actualmente, una amplia gama de sensores electromagnéticos, fotoeléctricos y magnéticos han sido utilizados en los motores sin escobillas. El sensor tipo magnético de efecto Hall tiene las ventajas de ser compacto, barato y de operación simple. Por lo tanto es ampliamente utilizado para este tipo de aplicaciones.

#### **2.4.2. Constantes de motor**

En el apéndice A se desarrolla completamente el modelo matemático del motor de CD tipo brushless. Al igual que otros tipos de motores eléctricos, es posible describir sus características mediante constantes de motor: la constante de velocidad *K<sup>v</sup>* (o alternativamente la constante de fuerza contra electromotriz denotada como *K<sup>e</sup>* o *Kb*), la constante de torque *K<sup>t</sup>* , la cual puede ser calculada mediante la constante de velocidad, y la constante de tamaño *K<sup>M</sup>* [\[58\]](#page-162-1).

En el desarrollo del modelo matemático del motor brushless se observa que, debido a la ley de Lenz, un motor en funcionamiento genera una fuerza electromotriz o FEM proporcional a la velocidad. La FEM es la fuerza electromotriz o "voltaje" que se opone al cambio de corriente que lo induce. Una vez que la velocidad rotacional del motor es tal que la FEM es igual al voltaje de línea de CD, el motor alcanza su velocidad límite en vacío. Esto puede ser expresado a partir de las ecuaciones [\(A.11\)](#page-168-0) y [\(A.12\)](#page-168-1) como

<span id="page-65-0"></span>
$$
E_b = K_\omega \psi_m \omega \t{2.24}
$$

donde:

*E<sup>b</sup>* es la FEM, que iguala al voltaje de las terminales del bus de CD, *K<sup>w</sup>* es una constante definida por la construcción del motor.

Dado que el flujo de campo *ψ<sup>m</sup>* es una constante dada por el diseño del rotor, es preferido definir un término *K<sup>e</sup>* como:

<span id="page-65-1"></span>
$$
K_e = K_\omega \psi_m \t{2.25}
$$

que representa la contante de FEM o la constante eléctrica genérica del motor, cuyas unidades son [*V s/rad*] en el Sistema Internacional de Unidades (SI). De [\(2.24\)](#page-65-0) y [\(2.25\)](#page-65-1) se obtiene

$$
K_e = \frac{E_b}{\omega} = \frac{U_{max}}{\omega},\tag{2.26}
$$

donde *Umax* es el voltaje máximo en los cables conectados a las terminales.

La inversa de *K<sup>e</sup>* es frecuentemente utilizada, y puede ser vista como la constante de velocidad  $K_v$  del motor, medida en  $\lceil r^{pm}/v \rceil$  o  $\lceil r^{ad}/v_s \rceil$ . En condiciones sin carga se tiene

<span id="page-65-2"></span>
$$
K_v = \frac{\omega_{vacio}}{U_{max}} \t{,} \t(2.27)
$$

donde  $\omega_{\text{vacio}}$  es la velocidad en vacío del motor, medida en  $[rpm]$  o  $[r^{ad}/s]$ . Por ejemplo, un motor sin carga con  $K_v = 1000$ <sup>rpm</sup>/*V*, alimentado con 11.1*V*, girará a una velocidad nominal de 11100*rpm*.

En la práctica, el motor no alcanza la velocidad nominal teórica dado que existen pérdidas mecánicas no lineales. Por otro lado, si el motor es utilizado como generador, el voltaje en vacío entre las terminales es perfectamente proporcional a las *rpm* y consistente con la *K<sup>v</sup>* del motor/generador.

La constante de torque, denotada como *K<sup>T</sup>* , se define en la ecuación [\(A.21\)](#page-171-0) como el torque producido dividido por la corriente de armadura y puede ser obtenido a partir de la constante de velocidad *K<sup>v</sup>* mediante el análisis siguiente:

La potencia mecánica *P* producida por el motor puede ser denotada a partir de [\(A.17\)](#page-171-1) como:

<span id="page-66-0"></span>
$$
P_e = Ui \tag{2.28}
$$

donde *U* es el *voltaje útil*, obtenido mediante la resta del voltaje aplicado y la FEM. Asimismo, *P<sup>e</sup>* también puede ser expresado como el producto del torque y la velocidad rotacional (ecuación [\(A.18\)](#page-171-2)).

Por otro lado, de [\(2.27\)](#page-65-2), *ω* también puede ser expresada como

<span id="page-66-1"></span>
$$
\omega = UK_v \tag{2.29}
$$

Esto se cumple debido a que cuando el motor se encuentra en estado estacionario, trabajando en vacío, el voltaje útil es el voltaje de alimentación. De [\(A.18\)](#page-171-2), [\(2.28\)](#page-66-0) y [\(2.29\)](#page-66-1), *τ<sup>e</sup>* puede ser expresado como:

$$
\tau_e = \frac{P}{\omega} = \frac{P}{UK_v} = \frac{Ui}{UK_v} = \frac{i}{K_v}.
$$
\n(2.30)

La constante de torque del motor se define como:

<span id="page-66-3"></span><span id="page-66-2"></span>
$$
K_T = \frac{\tau_e}{i} \tag{2.31}
$$

Así, de [\(2.30\)](#page-66-2) se tiene:

$$
K_T = \frac{1}{K_v} [rad/v_s]
$$
  
\n
$$
K_T = \frac{60}{2\pi K_v} [rpm/s].
$$
\n(2.32)

Las unidades en el SI de la constante de torque  $K_T$  son  $\lfloor Nm/A \rfloor$ .

La constante de tamaño del motor es denotada como *KM*, y es en ocasiones conocida como constante del motor. Las unidades de  $K_M$  en el SI son  $\boxed{Nm/\sqrt{W}}$ :

<span id="page-67-0"></span>
$$
K_M = \frac{\tau_e}{\sqrt{P_R}} \,,\tag{2.33}
$$

donde *P<sup>R</sup>* es la pérdida resistiva de potencia [*W*].

La constante de tamaño del motor solo depende del material y la geometría del núcleo de la armadura del estator y es independiente del devanado (siempre que el mismo material conductivo sea utilizado para los cables). Por ejemplo, un mismo motor con devanado de 6 espiras usando 2 cables paralelos, en lugar de 12 espiras con un solo cable, duplicará la constante de velocidad *Kv*, pero *K<sup>M</sup>* permanecerá sin cambios. *K<sup>M</sup>* puede ser utilizado para seleccionar el tamaño del motor a usar en una aplicación específica, de la misma manera que *K<sup>v</sup>* puede ser utilizada para seleccionar el devanado a utilizar en un motor.

Sustituyendo *τ<sup>e</sup>* en [\(2.33\)](#page-67-0) usando [\(2.31\)](#page-66-3), la relación entre *K<sup>M</sup>* y *K<sup>T</sup>* puede ser hallada como

$$
K_M = \frac{iK_T}{\sqrt{P_R}} = \frac{iK_T}{\sqrt{i^2 R}} = \frac{K_T}{\sqrt{R}} \,,\tag{2.34}
$$

donde *R* es la resistencia del motor [*Ω*].

#### **2.4.3. Características adicionales**

En la práctica existen importantes características adicionales que los fabricantes utilizan para describir sus productos. Estas son relevantes principalmente durante la selección de motores brushless para su uso en un proyecto puntual. Dichas características se presentan a continuación [\[61\]](#page-162-4), [\[62\]](#page-162-5), [\[63\]](#page-162-6)

- Tipo de rotor. Un motor brushless es de tipo *inrunner* cuando su rotor se encuentra en la parte interior de su estructura, dándole una apariencia similar a los motores de CD con escobillas, mientras que es de tipo *outrunner* cuando el rotor se encuentra en la parte externa. Debido a su construcción, los motores *inrunner* son capaces de trabajar a muy altas velocidades respecto a los de tipo *outrunner*, sin embargo, se prefiere el uso de estos últimos por sus características de par y gestión de recursos [\[62\]](#page-162-5), [\[63\]](#page-162-6).
- Configuración. El número *P* de imanes permanentes que se encuentran en el rotor y el número *N* de bobinas (o polos) del estator definen la configuración de un motor brushless. El torque generado, así como el tamaño y peso son directamente proporcionales a dichas cantidades. Un motor con 12 bobinas y 14 imanes permanentes tiene una configuración 12N14P, la cual es típica en motores utilizados para proyectos de radio control o drones.
- Constante de velocidad. La constante de velocidad está dada por la ecuación [\(2.27\)](#page-65-2), indicada normalmente en *rpm/<sup>V</sup>* .
- Corriente en vacío. Es la corriente que el motor consume cuando se encuentra en operación sin carga.

#### **2.4.4. Control**

Independientemente de la técnica de control que se utilice para controlar los motores brushless, es necesario el uso de una fuente de voltaje, un inversor trifásico, un controlador, sensores de corriente y voltaje para los devanados del motor así como un encoder para medir la posición del rotor [\[64\]](#page-162-7). En la Figura [2.21](#page-68-0) se muestra un diagrama a bloques del hardware necesario para implementar el control de motores trifásicos en general, incluyendo al brushless.

<span id="page-68-0"></span>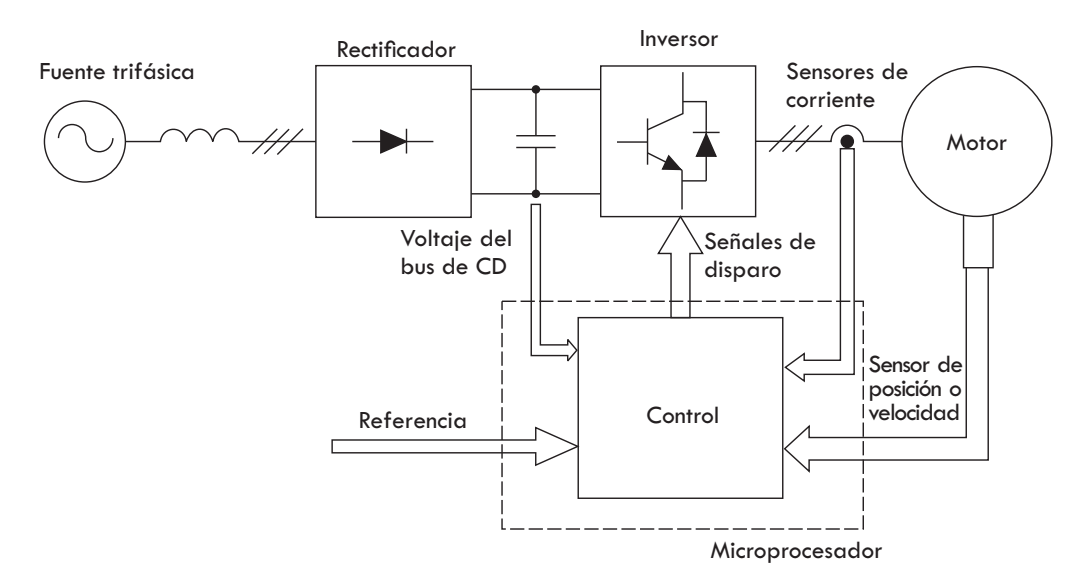

Figura 2.21: Diagrama a bloques para el control de un motor trifásico [\[64\]](#page-162-7).

**Fuente trifásica.** Es la que suministra la potencia en aplicaciones de alto voltaje, donde se manejan valores por fase de 120 Vrms o 220 Vrms. Es posible utilizar fuentes monofásicas e, incluso, se puede prescindir de ellas en aplicaciones de bajo voltaje donde el uso de fuentes de CD es una mejor opción, como en el caso del desarrollo de robots móviles cuya alimentación es mediante baterías.

**Rectificador.** Transforma el voltaje sinusoidal de corriente alterna de la fuente trifásica en una de corriente directa. Para un voltaje monofásico de 120 Vrms se obtiene un voltaje de 180 V de CD, y para un rectificador trifásico con voltajes de línea de 220 Vrms el voltaje de su salida es de 300 V de CD. Normalmente se implementan con base en diodos rectificadores, pero existen trabajos que usan transistores para tener un mejor control del factor de potencia. Al voltaje de salida de este módulo normalmente se le conoce como bus de CD. En aplicaciones de bajo voltaje donde se utiliza directamente una fuente de CD, este elemento es inexistente.

**Inversor.** El inversor convierte el voltaje de CD en CA con el fin de accionar correctamente el motor. Este bloque se implementa con transistores BJT, MOSFET's o IGBT's. Su conmutación es generada por las señales provenientes del controlador. Es un puente formado por tres ramas como el que se muestra en la Figura [2.22.](#page-69-0) Como se puede observar, si ambos transistores de una rama son activados al mismo tiempo se genera un corto circuito; por tal motivo cuando

el transistor de arriba se encuentra activado, y se quiere apagar para activar el de abajo, es necesario que se apague completamente el primero antes de encender el segundo. Lo anterior se logra mediante un generador de tiempos muertos, el cual comúnmente se encuentra incorporado en el hardware de algunos controladores, aunque también es posible implementarlo en forma discreta. La modulación que se usa en el inversor puede ser sinusoidal directa, o Modulación Vectorial Espacial (SVM por sus siglas en inglés) si se necesita un inversor lineal. Para el control directo de par solo se conmutan directamente los transistores y este módulo es más simple.

<span id="page-69-0"></span>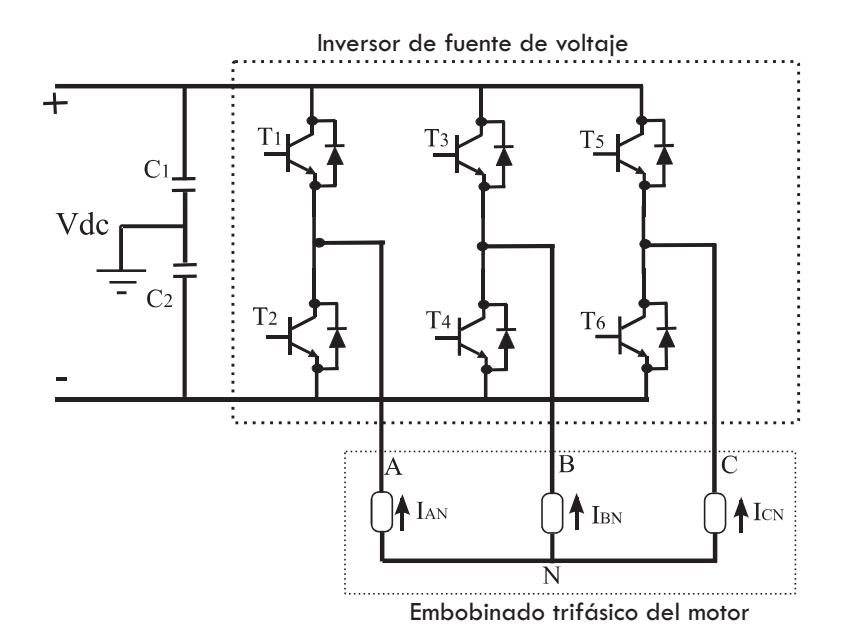

Figura 2.22: Inversor de voltaje.

**Sensores.** Para conocer el estado instantáneo del motor se requiere de sensores en los devanados y en la flecha del mismo. La medición de los voltajes de fase y del bus de CD se puede realizar con divisores de voltaje para disminuirlos a niveles seguros. Se necesita sensores de corriente para medir la demanda el motor, los cuales pueden ser Resistivos o de efecto Hall. También es necesario usar encoder o resolvers para medir la posición del rotor y con ella la velocidad.

**Control.** Es el encargado de generar las señales que recibe el inversor para que éste a su vez genere los voltajes necesarios que activen el motor y con ello se consiga la velocidad o par deseados. Normalmente se realiza con una computadora, un controlador digital de señales (DSC) o un arreglo de compuertas programables en campo (FPGA). Todos estos dispositivos deberán tener un convertidor analógico digital (ADC) con el cual leer el voltaje de salida de los sensores, y una interfaz para el encoder o el resolver. Una alternativa comúnmente utilizada a nivel de investigación es el "Hardware in de loop", al cual se le puede cargar el controlador realizado en Matlab/Simulink, facilitando sustancialmente evaluar el desempeño

del controlador en un tiempo menor.

Los módulos mencionados pueden implementarse de manera discreta o ser adquiridos individualmente, en función de los requerimientos existentes. Actualmente existen tarjetas electrónicas y kits de desarrollo para aplicaciones de bajo y alto voltaje que integran todos los componentes necesarios para el control de motores de CD con y sin escobillas. Algunas de ellas se presentan en la Tabla [2.2.](#page-70-0)

| Nombre                                                  | Voltaje de<br>operación | Corriente pico | Costo                                          |
|---------------------------------------------------------|-------------------------|----------------|------------------------------------------------|
| Odrive V3.6 - 1 [65]                                    | 24V                     | 120A por motor | 129Dls                                         |
| Odrive V3.6 - 2 [65]                                    | 56V                     | 120A por motor | $159D$ ls                                      |
| Moteus R4.5 $[66]$                                      | $10-44V$                | 100A por fase  | 80Dls                                          |
| Arduino SimpleFOC shield<br>$\lceil 67 \rceil$          | $12 - 24V$              | 5A             | 15Eur                                          |
| Tinymovr R3.3 $[68]$                                    | $12-26V$                | 30A por fase   | 60Eur                                          |
| MIT Mini Cheetah<br>Controller Board [38][69]           | 24V                     | 40A            | $\sim$ 40Dls (Se debe<br>mandar a<br>fabricar) |
| Texas Instruments<br>TMDSHVMTRPFCKIT<br>Kit $[64]$ [70] | 350VCD<br>Máximo        | 20A            | 830Dls                                         |

<span id="page-70-0"></span>**Tabla 2.2:** Tarjetas electrónicas y kits de desarrollo más conocidos para el control de motores.

## **2.5. Sistema Operativo Robótico (ROS)**

El Sistema Operativo Robótico (ROS) es un entorno que actualmente es ampliamente aceptado y utilizado en la comunidad robótica. Su meta principal es hacer los múltiples componentes de un sistema robótico fáciles de desarrollar y compartir de manera tal que se puedan utilizar en una amplia gama de robots con cambios mínimos. Lo anterior básicamente permite la reutilización de código, incrementando su calidad al ser probado por un número considerable de usuarios en diversas plataformas [\[71\]](#page-162-14). ROS fue originalmente desarrollado en 2007 por Morgan Quigley en el Laboratorio de Inteligencia Artificial de Stanford (SAIL) para dar soporte al proyecto de Inteligencia Artificial para Robots de Stanford. Desde 2008, Willow Garage continuó el desarrollo y recientemente la Fundación de Robots Open Source (OSFR) comenzó a supervisar el mantenimiento de ROS y proyectos relacionados, como Gazebo, incluyendo el desarrollo de nuevas características.

ROS es un entorno de software gratuito y de libre acceso utilizado en aplicaciones de

investigación así como para fines comerciales. El entorno de ROS proporciona múltiples posibilidades para la programación de robots, entre las cuales se encuentran [\[72\]](#page-162-15):

- Interfaz para el intercambio de mensajes entre procesos: ROS proporciona una interfaz para la comunicación entre dos programas o procesos. Por ejemplo, una cámara procesa una imagen para hallar coordenadas, mismas que son enviadas a un proceso de seguimiento. Dicho proceso realiza el seguimiento de la imagen utilizando motores. Esta característica es fundamental para la programación de robots.
- Características similares a las de un sistema operativo: ROS no es un sistema operativo real. Es un meta sistema operativo que provee funcionalidades propias de uno. Dichas funcionalidades incluyen multitareas, control de dispositivos de bajo nivel, manejo de paquetes y abstracción de hardware. La capa de abstracción de hardware permite a los desarrolladores programar dispositivos. La ventaja es que es posible escribir código para un sensor que funcione de la misma manera con diferentes fabricantes, permitiendo la reutilización del código generado. El manejo de paquetes ayuda a los usuarios a organizar el software en unidades bien definidas y estructuradas. Cada paquete contiene código fuente, archivos de configuración o archivos de datos para una tarea específica. Estos paquetes pueden ser distribuidos e instalados en otras computadoras.
- Soporte para lenguajes de programación de alto nivel: la ventaja de ROS es que tiene soporte para los lenguajes de programación más utilizados en la programación de robots como C++, Python, y Lisp. Se proveen librerías de cliente para estos lenguajes, por lo que los programadores pueden acceder a funcionalidades de ROS dentro de los mismos.
- Disponibilidad de librerías de terceros: El entorno de ROS se encuentra integrado con algunas de las librerías de terceros más populares, como OpenCV para aplicaciones de visión, y PCL para percepción 3D.
- Algoritmos de propósito general: ROS cuenta con la implementación de algoritmos populares como controladores PID, mapeo y localización simultánea SLAM, planeadores de ruta como A\*, Dijkstra y AMCL. Este tipo de algoritmos de propósito general, también conocidos como *off-the-shelf*, reducen el tiempo de desarrollo para el prototipado de robots.
- Prototipado sencillo: Además de los algoritmos de propósito general, ROS cuenta con paquetes completos que pueden reutilizarse de manera sencilla con prácticamente cualquier robot. Por ejemplo, es posible realizar de manera sencilla el prototipo de un robot móvil totalmente nuevo adaptando un paquete para robots móviles ya existente en el repositorio de ROS. Esto es posible ya que la mayoría de los paquetes de ROS son de acceso libre y pueden ser utilizados para propósitos educativos o comerciales. Esto ayuda a reducir sustancialmente el tiempo de desarrollo.
- Soporte del ecosistema por parte de la comunidad: Una de las razones principales para la popularidad y desarrollo de ROS es el soporte por parte de la comunidad. Los desarrolladores se encuentran actualmente en todo el mundo y activamente crean y dan
mantenimiento a los paquetes. De igual manera la comunidad tan amplia que forma parte del ecosistema cuenta con espacios en la web para la discusión de diferentes tópicos, noticias e incluso preguntas y respuestas.

Herramientas y simuladores diversos: ROS ha sido construido con diversas herramientas con el propósito de depurar, visualizar y simular aplicaciones robóticas. Dichas herramientas son sumamente útiles para trabajar con robots. Por ejemplo, Rviz es una herramienta utilizada para la visualización con cámaras, escáner láser, giroscopios y diversos dispositivos. Para trabajar con simulaciones se tienen simuladores muy potentes como Gazebo.

Un sistema de ROS se compone de distintos programas ejecutándose simultáneamente, los cuales se comunican entre sí mediante el intercambio de mensajes [\[73\]](#page-163-0). Lo anterior permite comunicar los sensores y actuadores del robot con tarjetas de control y computadoras, formando una red de comunicación física a través de una abstracción compuesta por dos elementos principales: los nodos y los tópicos [\[74\]](#page-163-1).

Los nodos son procesos que ejecutan tareas computacionales mediante las bibliotecas de ROS disponibles. Los tópicos por su parte son buses a través de los cuales los nodos intercambian información [\[75\]](#page-163-2). En la Figura [2.23](#page-73-0) se muestra un diagrama de bloques básico de ROS donde se tienen dos programas marcados como nodo 1 y nodo 2. Cuando cualquiera de los nodos inicia, éste se comunica con el programa conocido como ROS Master y le envía toda su información, incluyendo el tipo de datos que recibe o envía. Los nodos que envían datos se conocen como *publisher*, y los nodos que los reciben son conocidos como *subscriber*. El ROS Master tiene toda la información del publisher y el subscriber de tal manera que permite la comunicación fluida entre ambos [\[72\]](#page-162-0).

Los nodos de ROS pueden intercambiar diferentes tipos de datos entre sí, incluyendo los tipos primitivos como entero, flotante, cadena, etc. Los datos enviados se conocen como mensajes. Con mensajes de ROS es posible enviar un solo tipo de dato o información más compleja compuesta por diferentes tipos de datos. Estos mensajes se envían a través de los tópicos.

#### **2.5.1. Entorno de simulación Gazebo**

Al realizar una cantidad considerable de pruebas en sistemas robóticos reales, inherentemente surgen múltiples problemas y dificultades relacionados con diversos factores que van desde la disponibilidad de dispositivos, los costos de producción y mantenimiento, costo de instalaciones especializadas, errores de operación, condiciones ambientales, defectos de diseño y/o manufactura, entre otros [\[73\]](#page-163-0). Es posible evitar gran cantidad de estas dificultades mediante la simulación de robots. Gracias a los avances tecnológicos y computacionales en el área, las herramientas de simulación disponibles para robótica son sumamente útiles ya que son capaces de modelar ambientes y condiciones reales al grado que se desee. De igual manera, permiten modelar sensores como dispositivos ideales o incluir niveles de distorsión,

<span id="page-73-0"></span>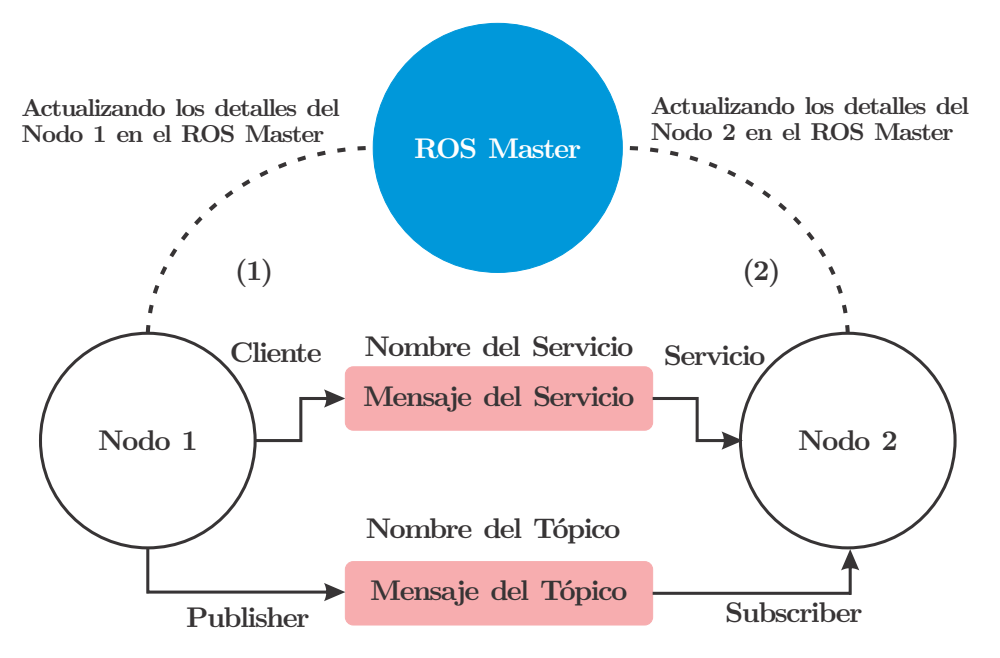

Figura 2.23: Diagrama de bloques de la comunicación de ROS [\[72\]](#page-162-0).

errores e incluso fallas aleatorias. Esto es prácticamente indispensable ya que frecuentemente es necesario verificar mediante simulación los resultados y las consecuencias de ejecutar ciertas acciones con algoritmos prediseñados.

Gazebo es un simulador multi-robot para la emulación de ambientes interiores y exteriores con diversos niveles de complejidad. Permite simular una amplia variedad de robots complejos, sensores, dispositivos y objetos 3D. No es necesario crear el modelo del robot desde cero dado que ya existen modelos disponibles para la simulación de robots populares y entornos, accesibles desde el repositorio del proyecto [\[75\]](#page-163-2).

ROS es capaz de integrarse totalmente con Gazebo por medio del paquete *gazebo\_ros*. Este paquete proporciona módulos o *plugins* que permite la comunicación bidireccional entre Gazebo y ROS. De esta manera es posible el intercambio de datos como variables físicas, lecturas de sensores, comandos de actuación, entre otros. En la Figura [2.24](#page-74-0) se muestra la pantalla de Gazebo mientras se simula el comportamiento de varios robots móviles de servicio en un mismo entorno.

#### **El formato URDF**

Para el modelado 3D de robots en gazebo es necesario utilizar el Formato Unificado de Descripción de Robots o URDF por sus siglas en inglés. Los archivos de tipo URDF se basan en el formato XML el cual permite utilizar etiquetas similares a HTML para definir entidades, características, entre otros y se utilizan en ROS para describir todos los elementos de un robot [\[76\]](#page-163-3). Mediante este tipo de archivos es posible definir propiedades cinemáticas y dinámicas como:

<span id="page-74-0"></span>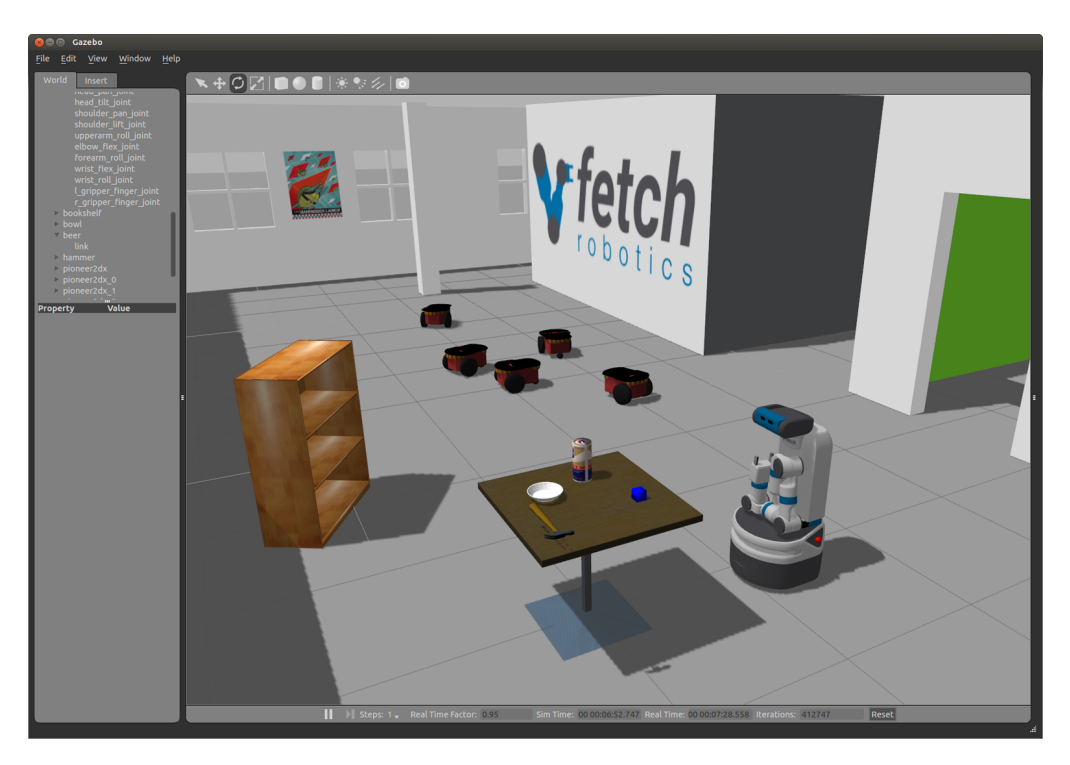

Figura 2.24: Captura de pantalla del simulador Gazebo [\[73\]](#page-163-0).

- Características geométricas.
- Características físicas.
- Características visuales.
- **Materiales.**
- Uniones entre elementos.
- Límites de movimiento.
- **Colisiones.**
- Controladores para actuadores.

Algunas limitantes del formato URDF es que no permite definir características complejas como las que se presentan en robots paralelos. Tampoco permite especificar entidades que no forman parte del robot como luces, mapas de nivel, etc. Pese a lo anterior, una amplia gama de robots puede ser generada a partir de archivos URDF para ROS y Gazebo de manera rápida y sencilla para la ejecución de simulaciones con diversos niveles de complejidad.

Adicionalmente, para la generación de archivos URDF de manera semiautomática se cuenta con la herramienta *SolidWorks to URDF Exporter*, disponible para su descarga gratuita en el sitio web de ROS [\[77\]](#page-163-4). Esta herramienta permite obtener archivos en formato URDF a partir de un modelo CAD hecho en SolidWorks. Los archivos resultantes pueden ser utilizados directamente en el entorno de Gazebo y añadiendo elementos adicionales, como controladores para las juntas de las articulaciones, es posible programar rutinas de movimiento y teleoperación para visualizar el comportamiento del robot en el entorno simulado.

# **Diseño del robot manipulador**

En el presente capítulo se aborda el diseño del robot manipulador tomando en consideración la información contenida en el capitulo anterior. Con base en la metodología propuesta, los pasos a seguir son los que se muestran en el diagrama de la Figura [3.1.](#page-76-0)

<span id="page-76-0"></span>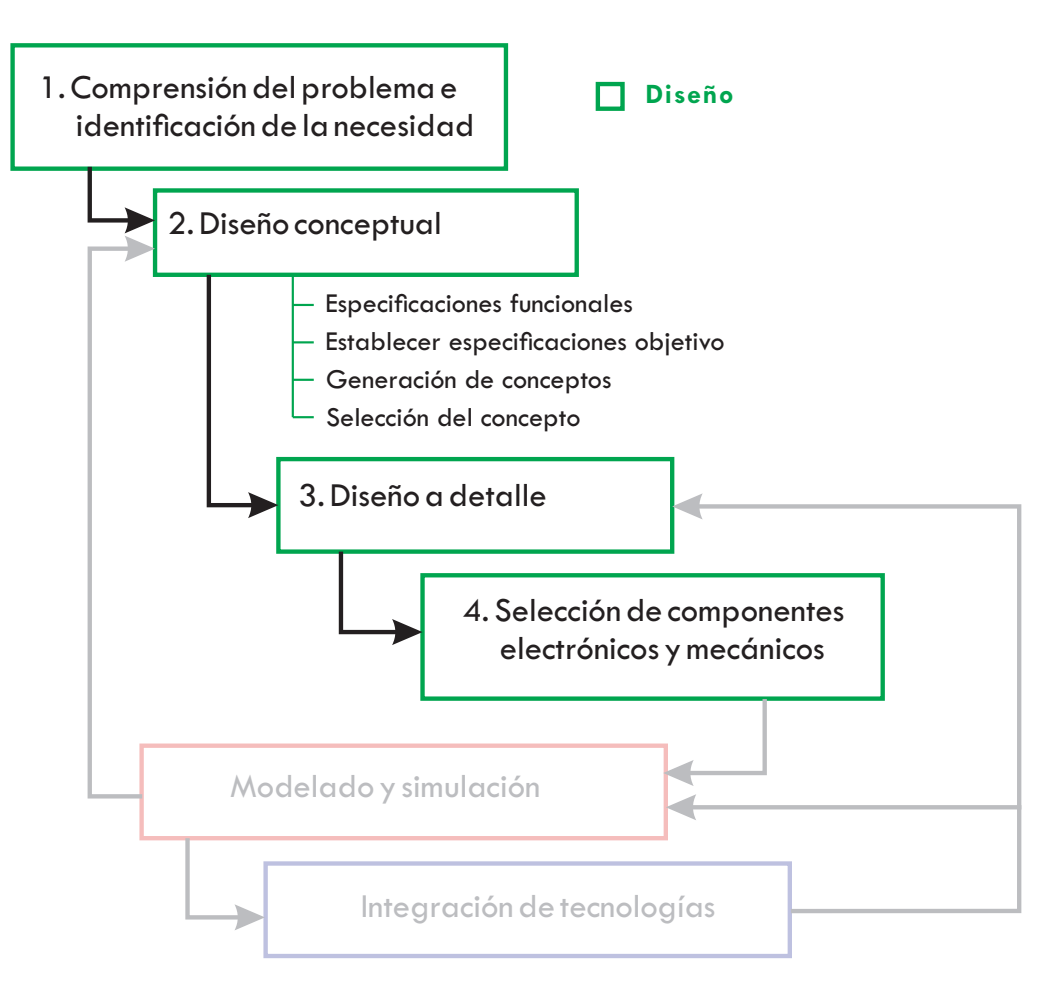

Figura 3.1: Metodología para el diseño del robot manipulador.

# **3.1. Comprensión del problema e Identificación de la necesidad**

#### **3.1.1. Robot móvil MSV**

El robot MSV (siglas de Mobile-System Vehicle) es un sistema móvil desarrollado para la realización de tareas de búsqueda, exploración y rescate en zonas donde previamente ha ocurrido un siniestro y el acceso de personas es demasiado riesgoso o inviable.

La primera versión del robot MSV, denominada MSV-01 (Figura [3.2\)](#page-78-0), fue desarrollada en el año 2018 por estudiantes de ingeniería en Mecatrónica de la Universidad Tecnológica de la Mixteca para participar dentro de la categoría de robótica de rescate en la competencia World Robot Summit, realizada el mismo año en Japón. En el trabajo de tesis de Sánchez Rojas denominado "Diseño y construcción de un sistema de tracción, suspensión y chasis para un prototipo de robot de búsqueda y rescate" [\[78\]](#page-163-5), y el de Sandoval Luna titulado "Diseño e implementación de la interfaz electrónica para el robot de búsqueda y rescate MSV-01 y su control e integración con ROS" [\[74\]](#page-163-1), se detallan los aspectos técnicos del sistema tanto mecánico como electrónico del robot, así como las decisiones de diseño, construcción y puesta en marcha del mismo.

En la Tabla [3.1](#page-77-0) se enlistan las características más importantes del robot MSV-01.

| Nombre              | $MSV-01$                                                                                                    |
|---------------------|----------------------------------------------------------------------------------------------------|
| Peso                | $30 \text{ kg}$                                                                                                    |
| Dimensiones         | $1.02 \times 0.54 \times 0.27$ m (ver Figura 3.3)                                                                                                    |
| Capacidad de carga  | $15 \text{ kg}$                                                                                                    |
| Alimentación        | 2 baterías independientes de Litio-Polímero<br>de 6 celdas $24V - 12000$ mAh marca<br>GensAce - Tattu, para los sistemas de<br>potencia y de transmisión de datos                    |
| Computadora central | <b>GYGABYTE Barebone</b><br>Sistema operativo Ubuntu 14.04<br>Procesador Intel Core i <sup>58</sup> <sup>a</sup> Generación<br>$500$ GB SSD<br>4GB memoria RAM<br>Alimentación 19VCD |
| Dispositivos        | Lidar<br>Cámara con sensor de profundidad Intel<br>RealSense                                                                                                    |

<span id="page-77-0"></span>**Tabla 3.1:** Características más importantes del robot de exploración y rescate MSV-01

<span id="page-78-0"></span>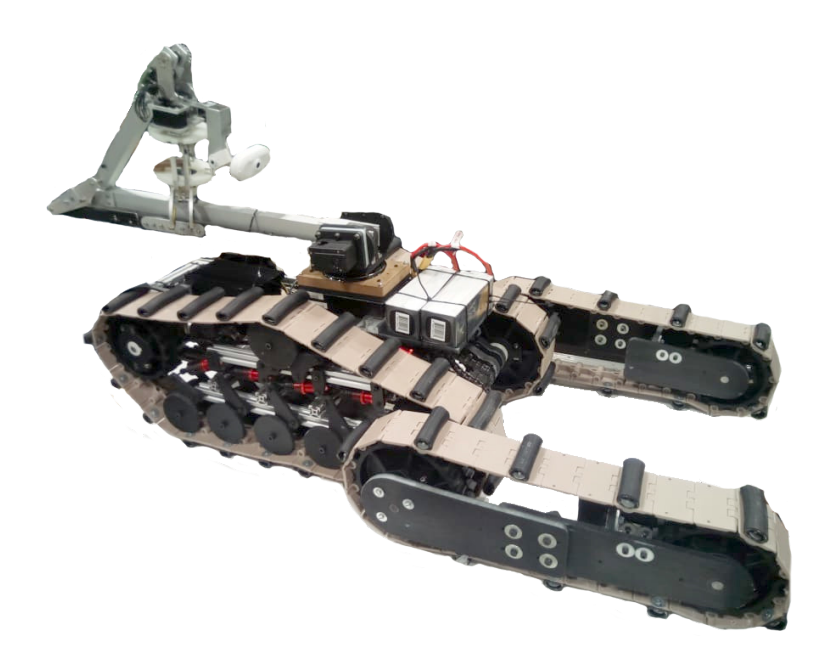

Figura 3.2: Robot de exploración y rescate MSV-01.

En la Figura [3.3](#page-78-1) se observan las dimensiones del robot MSV-01 desde distintas perspectivas.

<span id="page-78-1"></span>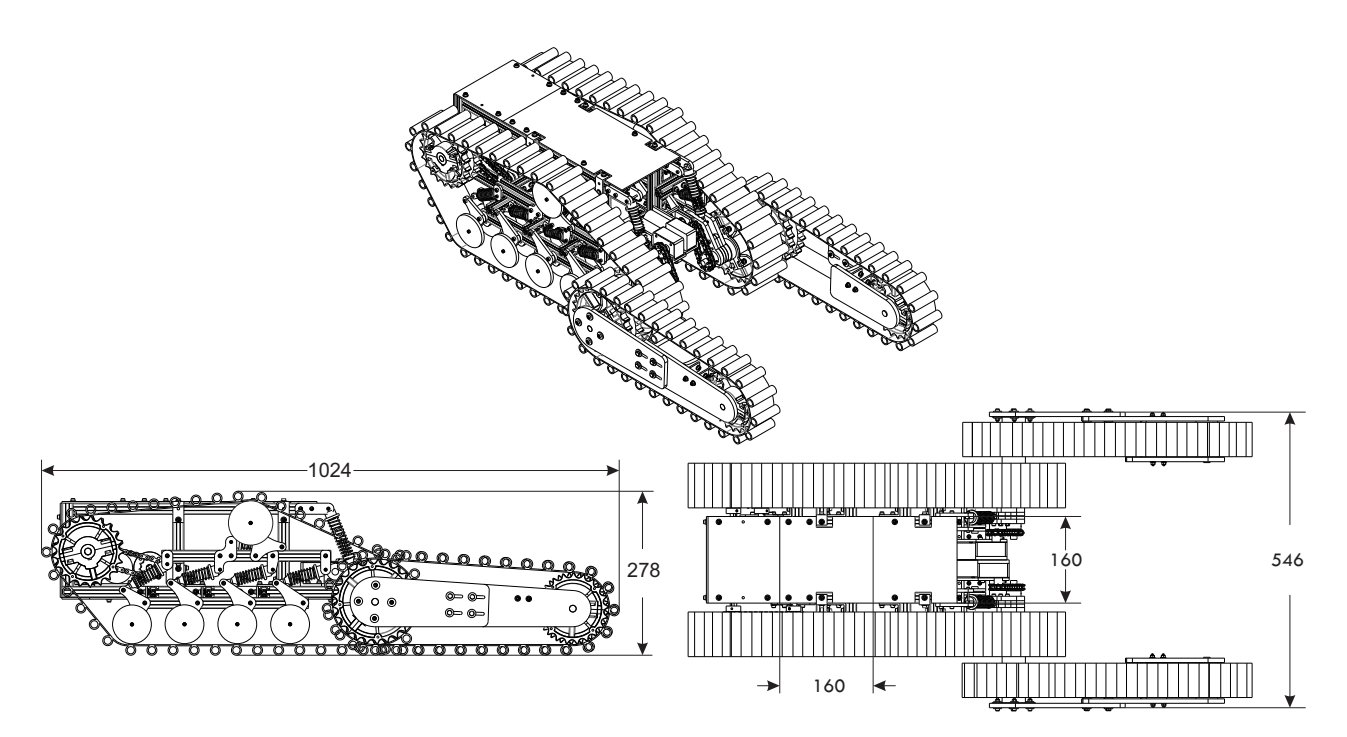

Figura 3.3: Dimensiones del robot móvil MSV-01 (los valores están en mm).

Como se aprecia en la Figura [3.2,](#page-78-0) el robot MSV-01 en su primera versión cuenta con un brazo manipulador, cuyas características se enlistan en la Tabla [3.2.](#page-79-0)

| Longitud           | $700 \text{ mm}$                                                                                                    |
|--------------------|----------------------------------------------------------------------------------------------------|
| Peso               | $6 \text{ kg}$                                                                                                    |
| Grados de libertad | 4                                                                                                    |
| Carga útil         | $\sim$ 250 gr (temporal) a 3/4 de extensión                                                                                                 |
| Alimentación       | 11 y 9.5 V                                                                                                    |
| Actuadores         | Servomotor Dynamixel Ax-12 (Base)<br>Servomotor Herkulex DRS-0601 (Hombro)<br>Servomotor Herkulex DRS-0201<br>(Articulación 3, 4 y gripper) |
| Estructura         | Perfil de aluminio                                                                                                    |
| Precio             | $\sim$ 20 000 MXN                                                                                                    |

<span id="page-79-0"></span>**Tabla 3.2:** Características del manipulador del robot de exploración y rescate MSV-01

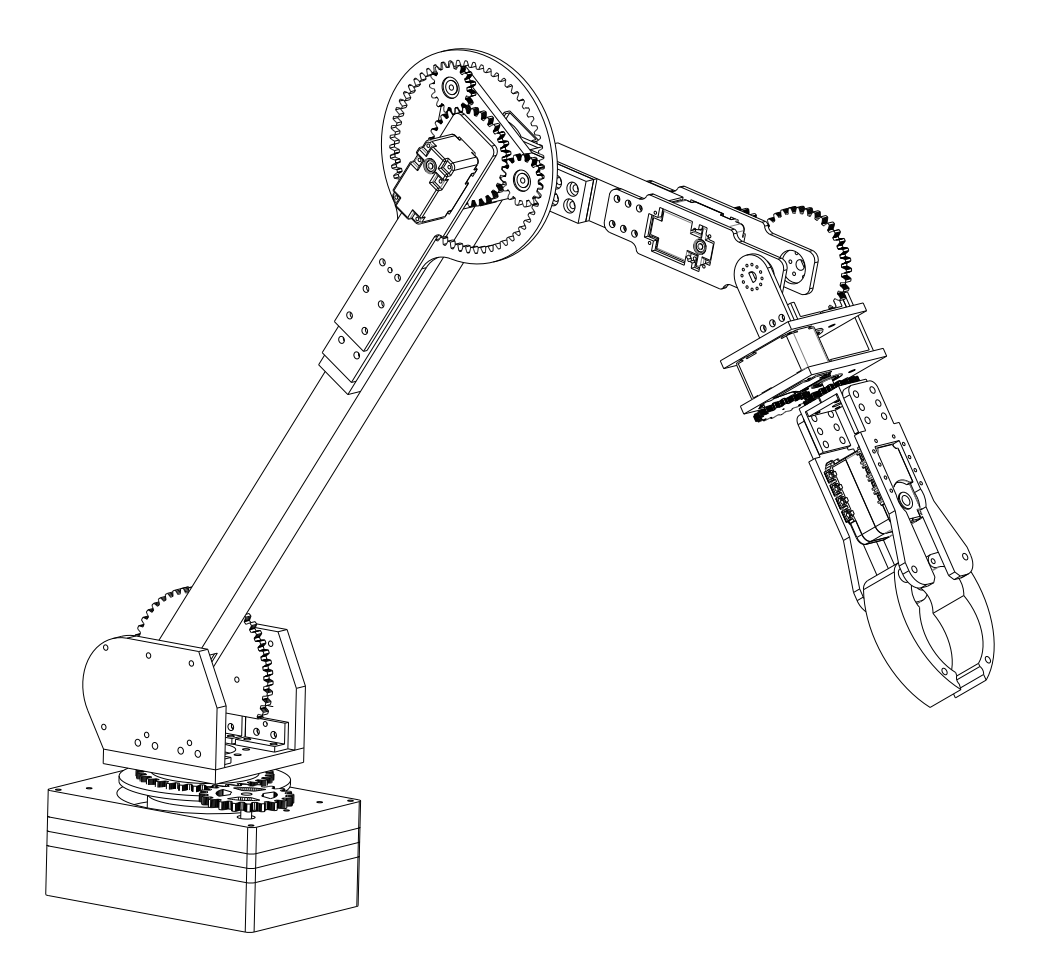

Figura 3.4: Brazo manipulador del robot MSV-01.

#### **3.1.2. Identificación de la necesidad**

Las desventajas que presenta el brazo manipulador con el que actualmente cuenta el robot MSV-01 se hicieron evidentes en la evaluación en "campo" durante las pruebas de manipulación requeridas para la competencia World Robot Summit.

Con los datos de la Tabla [3.2,](#page-79-0) es posible observar que la longitud del brazo es aceptable para los estándares conocidos, sin embargo, cuando el manipulador se encuentra en extensión, esta misma variable ocasiona el desplazamiento de su centro de masa hacia un punto donde las articulaciones de hombro y codo requieren un par demasiado alto para mantener la posición, lo que ocasiona que después de pocos minutos los motores en dichas articulaciones se desactiven automáticamente para evitar daños permanentes por el alto consumo de corriente. Lo anterior disminuye drásticamente las posibilidades de trabajo del robot, pues se restringe en gran medida el peso y dimensiones de los objetos con los que puede interactuar de manera continua y segura, siendo poco práctico para las tareas a llevar a cabo.

Por otro lado, en el estado del arte referente a robots manipuladores para robots móviles utilizados en distintas áreas se reportan dificultades similares asociadas a la carga útil, longitud total y capacidad de par de los actuadores utilizados en las articulaciones del robot. La constante identificada es cuando el diseño del brazo incluye servomotores para las articulaciones, ya que en estos casos es donde se presenta una carga útil que no supera los 500 gramos a menos de tres cuartas partes de extensión, y carga útil casi nula en extensión total. Los trabajos reportados que han superado la dificultad mencionada han recurrido a distintos métodos de solución, entre los que se encuentran:

- Reducción de la longitud del robot hasta obtener la carga útil deseada.
- Inversión monetaria del orden de los 500 dls o más por cada articulación, para adquirir servomotores de gama alta que ofrezcan par de salida muy elevado [\[25\]](#page-159-0).
- Uso de actuadores basados en motores de alta eficiencia [\[34\]](#page-160-0), [\[36\]](#page-160-1).

Las primeras dos alternativas son frecuentemente utilizadas en situaciones donde no afecta significativamente obtener como resultado un robot pequeño o demasiado costoso. La tercera alternativa es preferida por equipos de desarrollo que esperan lanzar un producto al mercado, pues a pesar de la alta complejidad para la integración de los elementos del sistema, permite el ahorro de costos monetarios a la vez que se obtiene un producto final con características superiores respecto a los otros casos.

Del análisis de la situación planteada, surge la necesidad de obtener un diseño de robot manipulador para aplicaciones móviles que contrarreste el problema de la carga útil sin afectar sustancialmente la longitud total del mismo y sin elevar los costos de fabricación considerablemente, por lo cual se ha optado por explorar el uso de actuadores de alta eficiencia en el desarrollo del mismo.

# **3.2. Diseño conceptual.**

El concepto de un producto es una descripción aproximada de la tecnología, principios de trabajo y forma del producto. Es una descripción concisa de la forma en que el producto desarrollado va a satisfacer las necesidades planteadas. Una vez que se ha estudiado y entendido a fondo el problema y la necesidad ha sido identificada, el proceso de desarrollo del concepto incluye las siguientes actividades [\[41\]](#page-161-0).

#### **3.2.1. Especificaciones funcionales**

En la Tabla [3.3](#page-82-0) se establece la importancia relativa para los requerimientos del robot, mismos que están orientados a tareas de manipulación para un robot móvil de búsqueda y rescate, y que fueron obtenidos mediante:

- 1. Especificaciones mencionadas por Sánchez Rojas y Sandoval Luna en [\[74\]](#page-163-1) y [\[78\]](#page-163-5).
- 2. Análisis de tareas requeridas para robots de rescate en las competencias de robótica WRS [\[79\]](#page-163-6), Robocup [\[80\]](#page-163-7), [\[81\]](#page-163-8) etc. de acuerdo a los lineamientos liberados para uso y preparación de los competidores.
- 3. Evaluación presencial de tareas realizadas por robots de rescate en la competencia de robótica World Robot Summit llevada a cabo en 2018 en Japón, donde se tuvo oportunidad de conocer de cerca las técnicas desarrolladas por investigadores alrededor del mundo para la solución de las tareas planteadas. Asimismo en dicha competencia se evaluó por primera vez el desempeño del robot MSV, y se obtuvo retroalimentación de aciertos y fallas en las decisiones de diseño y construcción del mismo.

La ponderación de la importancia relativa de cada requerimiento se basa en su impacto para la exitosa realización de las tareas identificadas, en una escala del 1 al 5 donde el 5 representa la importancia más alta. Todo lo anterior en lo que al sistema de manipulación se refiere.

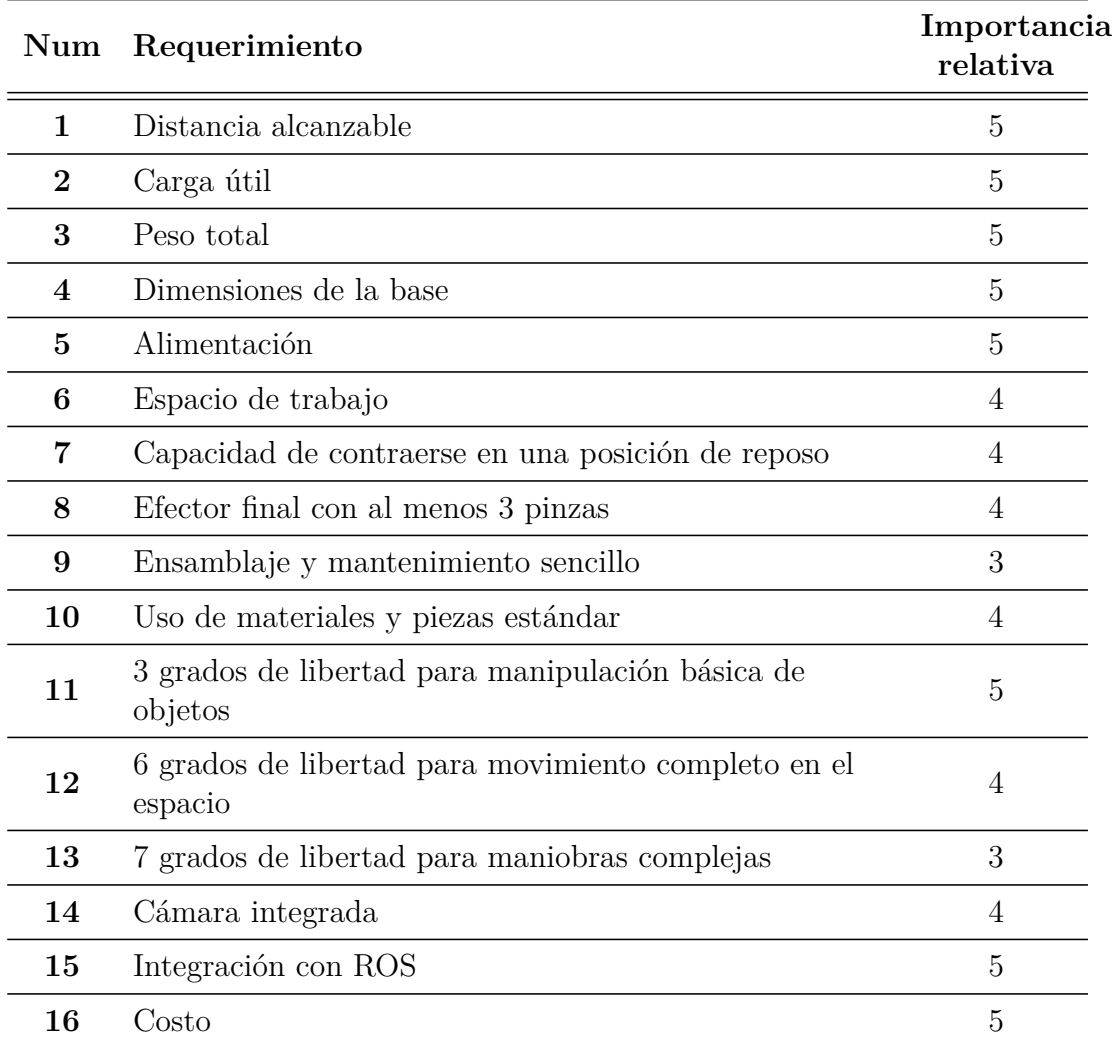

<span id="page-82-0"></span>**Tabla 3.3:** Importancia relativa de los requerimientos para el diseño del robot manipulador.

De acuerdo con los valores establecidos en la Tabla [3.3,](#page-82-0) se clasifican los requerimientos como primarios, secundarios y terciarios a aquellos con importancia relativa 5, 4 y 3 respectivamente. De esta manera se considera que los requerimientos primarios son obligatorios mientras que los restantes son deseables.

### **3.2.2. Establecer especificaciones objetivo**

Para establecer las especificaciones que satisfagan los requerimientos primarios, en la Tabla [3.4](#page-83-0) se hace una comparativa de las métricas que manejan algunos manipuladores para robótica móvil tanto comerciales como particulares.

|                                     | Jaco 6 DOF<br>spherical<br>wrist                                                                | UR3                                                                                      | <b>Blue</b>    | <b>KUKA</b><br>Youbot                                                                                                    | Momaro         |
|-------------------------------------|-------------------------------------------------------------------------------------------------|------------------------------------------------------------------------------------------|----------------|----------------------------------------------------------------------------------------------------|----------------|
| Longitud alcanzable<br>${\rm [mm]}$ | 984                                                                                             | 500                                                                                      | 700            | 655                                                                                                    | 700            |
| Carga útil [kg]:                    |                                                                                                 |                                                                                          |                |                                                                                                    |                |
| - a media extensión                 | 2.6<br>(continuo)                                                                               | 3 (Continuo)                                                                             | $2$ (Continuo) | NE                                                                                                    | ${<}1.5$       |
| - totalmente<br>extendido           | 2.2<br>(temporal)                                                                               | NE                                                                                       | NE             | 0.5                                                                                                    | NE             |
| Peso [kg]                           | 4.4                                                                                             | 9.4                                                                                      | 8.7            | 6.3                                                                                                    | $\overline{7}$ |
| Ancho [mm]                          | 80                                                                                              | 120                                                                                      | 120            | 100                                                                                                    | 110            |
| Voltaje de<br>alimentación [V]      | 18-29                                                                                           | 24                                                                                       | 48             | 24                                                                                                    | 24             |
| Potencia promedio<br>[W]            | 25                                                                                              | 100                                                                                      | 100            | 80                                                                                                    | <b>NE</b>      |
| Grados de libertad                  | 6                                                                                               | $\,6\,$                                                                                  | $\overline{7}$ | $\rm 5$                                                                                                    | $\overline{7}$ |
| Configuración                       |                                                                                                 |                                                                                          |                | Atropomórfico Antropomórfico Antropomórfico Antropomórfico Antropomórfico                                                                                        |                |
| Recorrido de las<br>articulaciones  | 1a.<br>2a. 0 $/ +266^{\circ}$<br>3a. 0 $/ +322^{\circ}$<br>4a.<br>5a. 0 $/ +230^{\circ}$<br>бa. | Ilimitado<br>para 'Roll'de<br>la muñeca;<br>$\pm 360^{\circ}$ para<br>todas las<br>demás | <b>NE</b>      | 1a. $\pm 169^{\circ}$<br>2a. $+90^{\circ}$ /<br>$-65^{\circ}$<br>3a. $+146^{\circ}$ /<br>$-151^{\circ}$<br>4a. $\pm 102^{\circ}$<br>5a. $\pm 167^{\circ}$<br>6a. | <b>NE</b>      |
| Protocolo de<br>comunicación        | <b>RS485</b>                                                                                    | TCP/IP                                                                                   | <b>RS485</b>   | EtherCAT                                                                                                    | <b>NE</b>      |
| Software de control                 | ROS / Propio                                                                                    | Propio                                                                                   | <b>ROS</b>     | Propio / ROS                                                                                                    | <b>ROS</b>     |

<span id="page-83-0"></span>**Tabla 3.4:** Comparativa basada en métricas de robots manipuladores para robótica móvil más populares

#### NE : No especificado

Con los datos de la Tabla [3.4](#page-83-0) es posible obtener, de las métricas analizadas, las especificaciones en datos cuantitativos ideales (con los que se obtiene el mejor resultado posible) y marginalmente aceptables (valor que apenas hace viable el producto final) para los requerimientos establecidos. En la Tabla [3.5](#page-84-0) se muestran éstos valores.

Es de esperar que algunas de las especificaciones de la Tabla [3.4](#page-83-0) para cada robot manipulador analizado sean sumamente variables hasta el punto que no es posible realizar comparaciones directas de los mismos para obtener valores marginales e ideales precisos, ya que tienen una fuerte relación con las características físicas, funcionales y energéticas del sistema móvil con el que se trabaja. Por tal razón, con la finalidad de acotar los valores marginales e ideales a un diseño concreto, funcional y factible, se concedió un peso considerable a las necesidades del robot MSV descrito anteriormente y a su impacto para la exitosa realización de las tareas de manipulación identificadas.

<span id="page-84-0"></span>

|                  | Parámetro                                    | Tipo        | Valor<br>marginal                                                         | Valor ideal                                       |
|------------------|----------------------------------------------|-------------|---------------------------------------------------------------------------|---------------------------------------------------|
| $\mathbf{1}$     | Longitud [mm]                                | Dimensional | >400                                                                      | >600                                              |
| $\mathbf{2}$     | Peso $[kg]$                                  | Dimensional | $9 - 15$                                                                  | ${<}9$                                            |
| 3                | Ancho ${\rm [mm]}$                           | Dimensional | $90 - 100$                                                                | < 90                                              |
| $\boldsymbol{4}$ | Area de la base [mm]                         | Dimensional | $150 \times 150$                                                          | $<150 \times 150$                                 |
| $\bf{5}$         | Grados de libertad                           | Funcional   | 3                                                                         | 6                                                 |
| 6                | $Carga$ útil $[g]$                           | Funcional   | 400                                                                       | >1000                                             |
| 7                | Recorrido de las articulaciones <sup>*</sup> | Funcional   | 1a. $-90^{\circ}$ / $+90^{\circ}$<br>$90^{\circ}$ para todas<br>las demás | $360^{\circ}$ para todas<br>las<br>articulaciones |
| 8                | Configuración                                | Funcional   | Cartesiano                                                                | Antropomórfico                                    |
| 9                | Protocolo de comunicación                    | Funcional   | $RS485 / TCP-IP / CAN$                                                    |                                                   |
| 10               | Software de control                          | Funcional   | Labview                                                                   | ROS / Propio                                      |
| 11               | Voltaje de alimentación                      | Energético  | 48                                                                        | 24                                                |
| 12               | Potencia promedio                            | Energético  | $80 - 100$                                                                | < 80                                              |

**Tabla 3.5:** Valores marginales e ideales de los parámetros de diseño

\* Tomando en cuenta una configuración antropomórfica donde cada eslabón está alineado en 0° con el eslabón anterior.

#### **3.2.3. Generación de conceptos**

El problema global consiste en obtener un robot manipulador útil para tareas de robótica móvil. Con la finalidad de generar los conceptos de solución del mismo se partió del análisis de información interna y externa disponible para obtener una descomposición del problema en subproblemas menos complejos.

Con ayuda tablas de combinación de conceptos es posible explorar de manera sistemática el espacio de conceptos de solución para integrar las soluciones de los subproblemas en un resultado total. A nivel constitutivo y por la naturaleza secuencial del robot, los elementos del mismo deben cumplir:

- Cada articulación carga el peso de su eslabón asociado y los elementos subsiguientes mediante un arreglo de transmisión de potencia.
- El acoplamiento de dos eslabones puede ser totalmente centrado o hacia un lado (offset lateral).
- El motor de una articulación puede ubicarse directamente en el eje de acción de la misma, sobre algún eslabón o en la base.
- El eslabón puede contar con diversas geometrías.
- Los elementos fijos deben ser correctamente asegurados para mantener la integridad del robot.

La Tabla [3.6](#page-85-0) muestra la combinación de conceptos generados a partir de los puntos anteriores.

<span id="page-85-0"></span>

| Transmisión<br>de potencia | Acoplamiento<br>de eslabones | Posición del<br>actuador     | Perfil del<br>eslabón | Elementos de<br>fijación |
|----------------------------|------------------------------|------------------------------|-----------------------|--------------------------|
| Engranes                   | Centrado                     | En la<br>articulación        | Rectangular           | Tornillos                |
| Tornillo sin fin           | Offset derecho               | Sobre el eslabón             | Cuadrado              | Abrazaderas              |
| Bandas y poleas            | Offset izquierdo             | Remoto (cerca<br>de la base) | Circular              | Cables                   |
| Cadena                     |                              |                              | Otras<br>geometrías   | Correas                  |
| Cables y poleas            |                              |                              |                       | Pegamento                |
| Transmisión<br>armónica    |                              |                              |                       |                          |
| Transmisión<br>cicloidal   |                              |                              |                       |                          |

**Tabla 3.6:** Tabla de combinación de conceptos

#### **3.2.4. Selección del concepto**

En este paso se tomaron en cuenta las siguientes consideraciones para la elección del concepto final como solución a la problemática planteada:

- Fricción en la transmisión de potencia.
- Riesgo de colisión entre elementos.
- Precisión de los movimientos en el espacio de trabajo.
- Protección de los elementos de comunicación y transmisión de potencia como cables de datos, bandas, cadenas, poleas, etc.
- Capacidad de modularidad.
- Seguridad durante la operación.
- Uso de procesos estándar para la manufactura.
- Uso de piezas y componentes estándar o de fácil adquisición.

Los conceptos seleccionados para cada columna de la Tabla [3.6](#page-85-0) son:

- Transmisión de potencia
	- $\checkmark$  engranes
	- $\checkmark$  cables y poleas
	- $\checkmark$  transmisión cicloidal
- Offset entre eslabones
	- $\checkmark$  centrado
	- $\checkmark$  offset derecho
- Posición del actuador
	- $\checkmark$  en la articulación
	- $\checkmark$  sobre el eslabón
- Perfil del eslabón
	- $\checkmark\;$ rectangular
	- $\checkmark$  circular
- Elementos de fijación
	- $\checkmark$  tornillos

## **3.2.5. Diseño conceptual final**

En la Figura [3.5](#page-87-0) se muestra el diseño conceptual final del robot manipulador de acuerdo a la información obtenida en las secciones anteriores.

<span id="page-87-0"></span>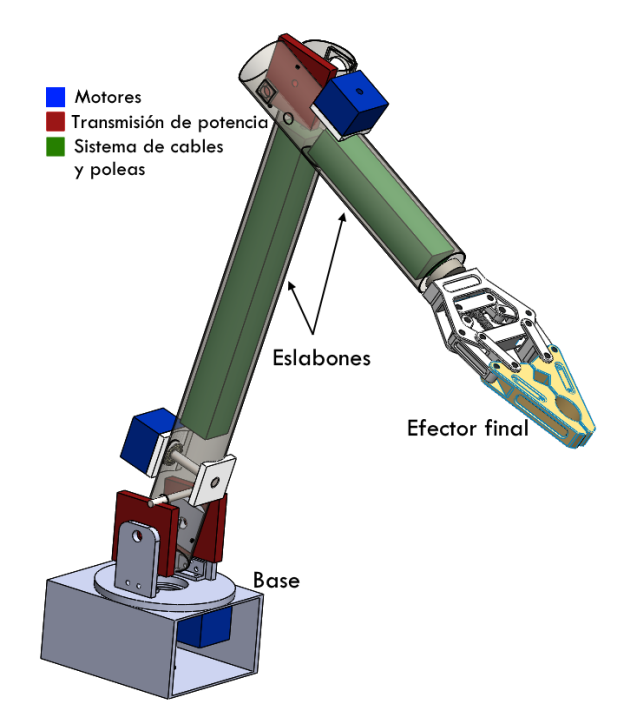

Figura 3.5: Diseño conceptual final del robot manipulador.

# **3.3. Diseño a detalle**

Una vez que se ha seleccionado el diseño conceptual final del dispositivo, es posible pasar a la etapa del diseño de detalle. Esta fase incluye la especificación completa de la geometría, materiales y tolerancias de todas las partes únicas del dispositivo y la identificación de las piezas estándar a ser adquiridas de proveedores. De igual manera es preferible especificar los procesos de fabricación que se llevarán a cabo para la obtención de cada elemento. Las partes principales en que se divide el robot para su diseño a detalle son

- Base
- Eslabones
- Actuadores
- **Efector final**

A continuación se presenta en diseño de detalle de los componentes mencionados. En el apéndice B se encuentran los modelos explosionados de todos los ensambles y subensambles así como los materiales utilizados.

#### **Base**

La base del robot está constituida por una carcasa rígida de aluminio, cuya función es la de proteger elementos mecánicos y electrónicos así como brindar soporte al manipulador,

permitiendo la posibilidad de fijarlo en la parte superior del robot de rescate o en cualquier superficie o estructura que se desee. También cuenta con una plataforma giratoria que representa al primer grado de libertad del manipulador.

<span id="page-88-0"></span>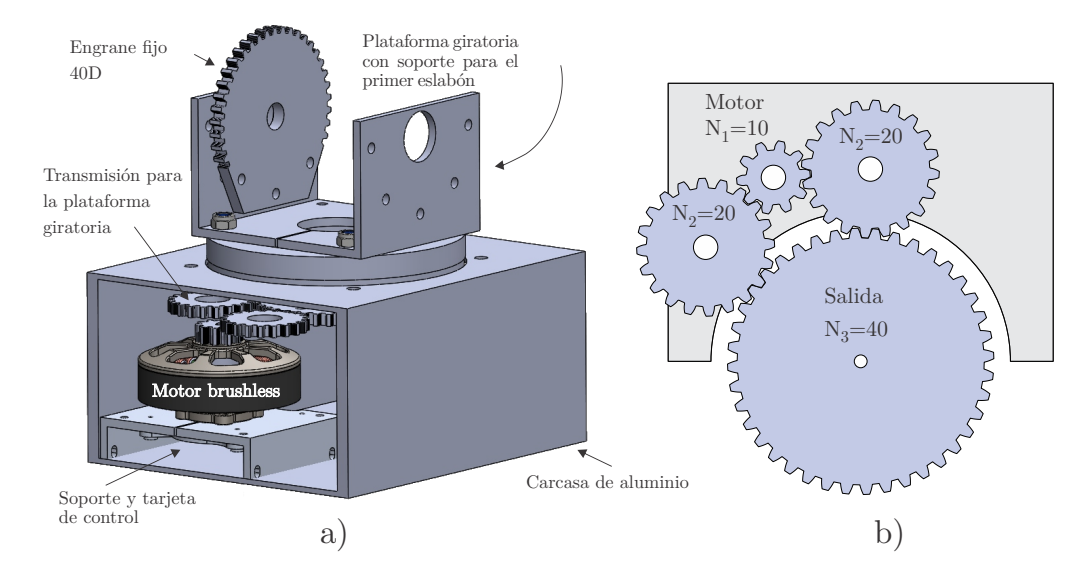

Figura 3.6: Diseño a detalle de la base, a) vista general de los elementos mecánicos, b) detalle de la transmisión para la plataforma giratoria.

Los elementos mecánicos que componen a la base se presentan en la Figura [3.6.](#page-88-0) Como se observa, dentro de la carcasa se encuentra el motor junto con su soporte, la tarjeta de control y la transmisión que mueve la primer articulación del robot. En la parte superior se tiene la plataforma giratoria con los soportes que unen a la base con el primer eslabón. Se tiene también un engrane fijo en dichos soportes, que es parte de la transmisión de potencia utilizada por el primer eslabón del manipulador.

En la Figura [3.6.](#page-88-0)b se tiene el detalle de la transmisión de potencia que mueve a la plataforma móvil, donde *N<sup>i</sup>* es el número de dientes de cada engrane. El engrane de entrada se une al motor y tiene 10 dientes. Se tienen dos engranes intermedios de 20 dientes cada uno, en un arreglo que permite reducir el juego o *backlash* generado. Finalmente el engrane de salida cuenta con 40 dientes y se une directamente a la plataforma giratoria. La relación de reducción de la transmisión está dada por:

$$
R_1 = \frac{N_1}{N_2} \times \frac{N_2}{N_3} = \frac{10}{20} \times \frac{20}{40} = \frac{1}{4} \tag{3.1}
$$

<span id="page-88-1"></span>De la ecuación [\(3.1\)](#page-88-1) se tiene que la plataforma giratoria da una vuelta completa por cada cuatro vueltas que gira el motor, con una reducción de la velocidad a la salida pero un incremento del torque en la misma proporción.

En el interior de la carcasa de aluminio se tienen también algunos elementos electrónicos y dispositivos necesarios para el correcto funcionamiento del manipulador, mismos que se observan en la Figura [3.7.](#page-89-0) Los elementos más importantes son la computadora principal, drivers

o adaptadores necesarios para el control de los motores, un conector para la alimentación, un convertidor de voltaje CD-CD e interruptores. La Figura [3.7.](#page-89-0)a es el panel frontal de la tapa para la carcasa de aluminio, mientras que la Figura [3.7.](#page-89-0)b es una vista de los componentes electrónicos y dispositivos a utilizar.

<span id="page-89-0"></span>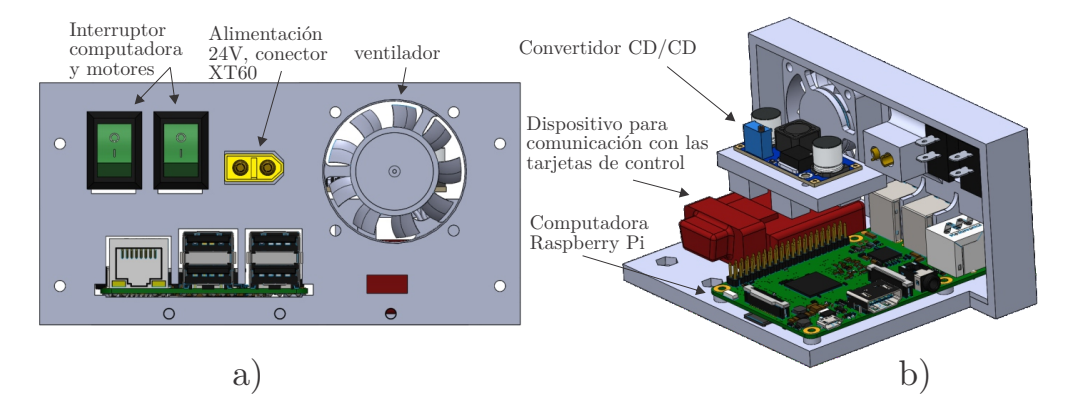

Figura 3.7: Diseño a detalle de la base, a) panel frontal de la tapa para la carcasa de aluminio, b) vista de los componentes electrónicos internos.

En la Figura [3.8](#page-89-1) se muestra el detalle de las conexiones entre los elementos electrónicos alojados en la base del robot.

<span id="page-89-1"></span>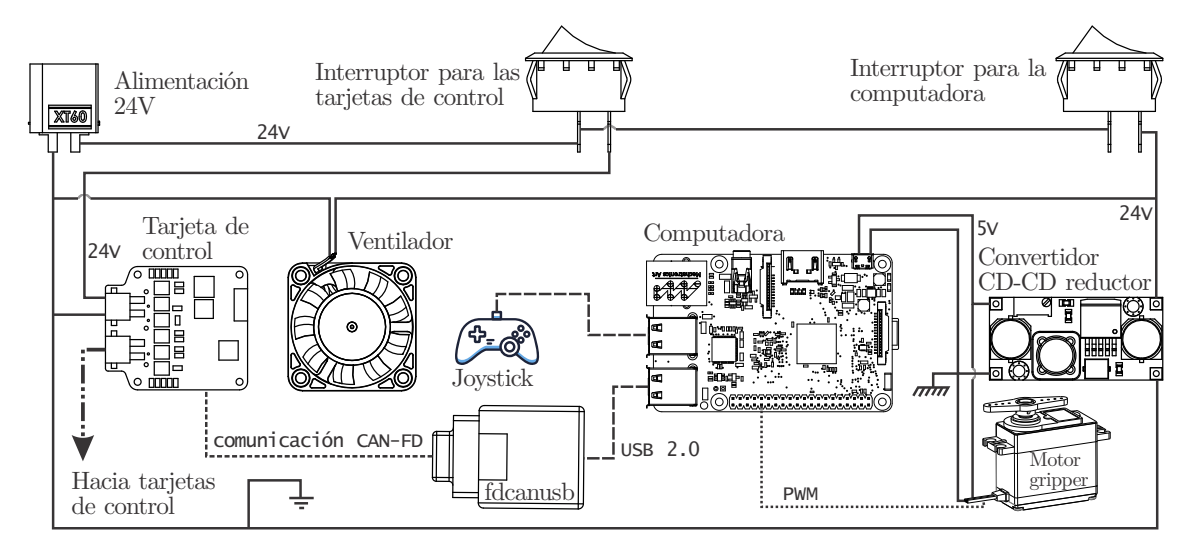

Figura 3.8: Detalle de la conexión de elementos electrónicos.

### **Eslabones**

#### **Mecanismo de compensación de la gravedad**

Uno de los retos más grandes en el desarrollo de robots manipuladores es la selección de los mecanismos de transmisión de potencia que aprovechen de mejor manera los recursos y que ofrezcan un buen desempeño para la movilidad del dispositivo sin ser demasiado invasivos,

dadas las limitaciones de espacio.

En este trabajo se analizó profundamente el problema planteado y se llegó a la conclusión de que es posible aprovechar el espacio vacío dentro del cuerpo del eslabón para colocar un sistema de transmisión de potencia. Por lo tanto, tomando en cuenta un eslabón con cuerpo hecho de perfil angular de aluminio, se diseñó el sistema basado en poleas simples que se muestra en la Figura [3.9,](#page-90-0) el cual permite obtener una ventaja mecánica a la vez que aprovecha el espacio interior disponible, reduciendo considerablemente el número de elementos de transmisión en la parte exterior.

<span id="page-90-0"></span>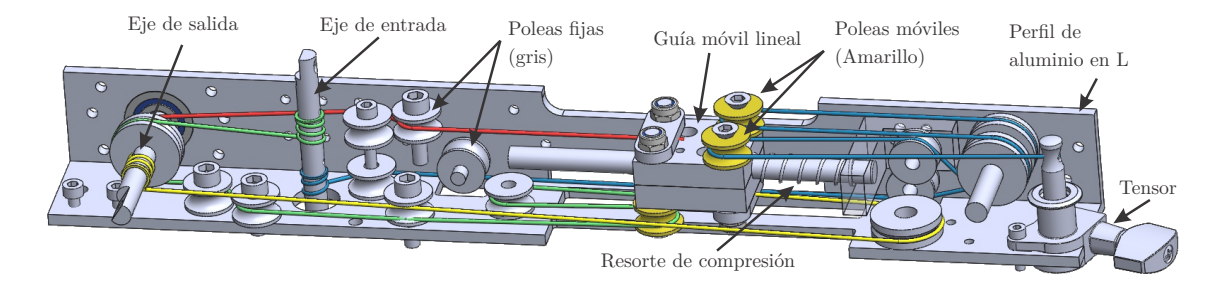

Figura 3.9: Cuerpo del eslabón con un sistema de poleas simples en su interior.

Los componentes más importantes del mecanismo se encuentran señalados en la Figura [3.9.](#page-90-0) El cuerpo del eslabón consiste de dos perfiles de aluminio en L formando una especie de canal, en cuya cavidad se coloca el sistema de poleas simples. Cabe mencionar que en la figura se ha ocultado uno de los perfiles de aluminio para observar con facilidad los componentes internos. Todas las poleas fijas se muestran en color gris y las móviles en amarillo, mismas que están montadas en una única guía móvil que se desplaza a lo largo de un eje, lo cual brinda estabilidad en el movimiento. Los cables giran junto con los ejes al enrollarse o desenrollarse, generando así el comportamiento deseado. Por motivos de claridad visual, los colores utilizados en la figura [3.9](#page-90-0) se conservan en los diagramas posteriores.

En el eje de salida se tiene un engrane recto, el cual se acopla con el engrane que se encuentra fijo al soporte de la plataforma giratoria, como se observa en la Figura [3.10.](#page-91-0) Con ayuda de extensiones es posible realizar el ensamble del eslabón con la base del robot, formando la cadena cinemática con los dos primeros grados de libertad.

El principio de funcionamiento del mecanismo se basa en un sistema compuesto de dos arreglos simples de poleas como se muestra en la Figura [3.11.](#page-91-1) Cada arreglo hace girar al eje de salida en una determinada dirección de acuerdo al movimiento de entrada, de manera que se tiene la misma ventaja mecánica en cualquier dirección de giro. Cabe mencionar que en todo momento sólo un arreglo de poleas se encuentra activo, y depende del sentido de giro que se tenga en el eje de entrada.

<span id="page-91-0"></span>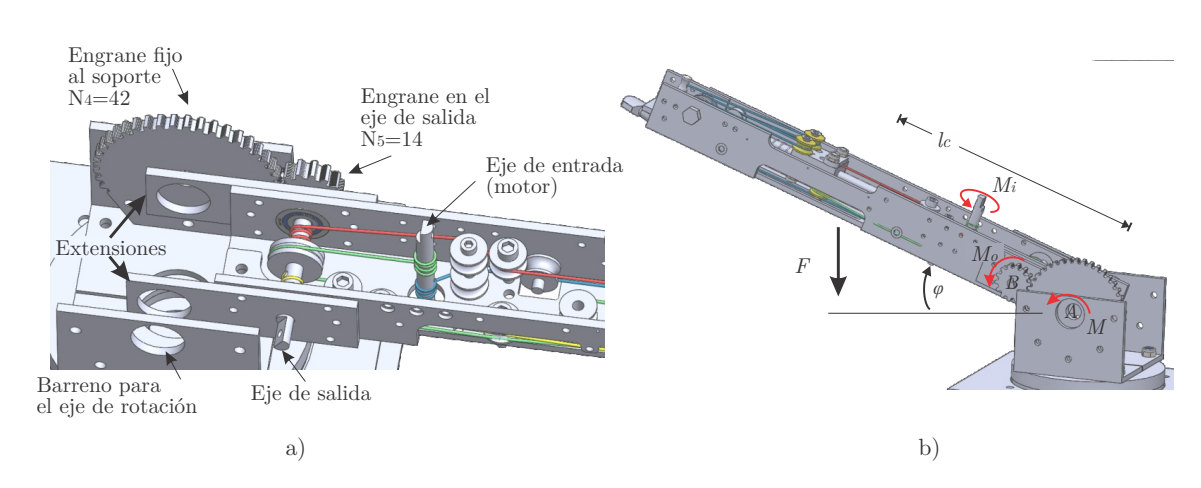

Figura 3.10: Acoplamiento del eslabón con la base giratoria.

<span id="page-91-1"></span>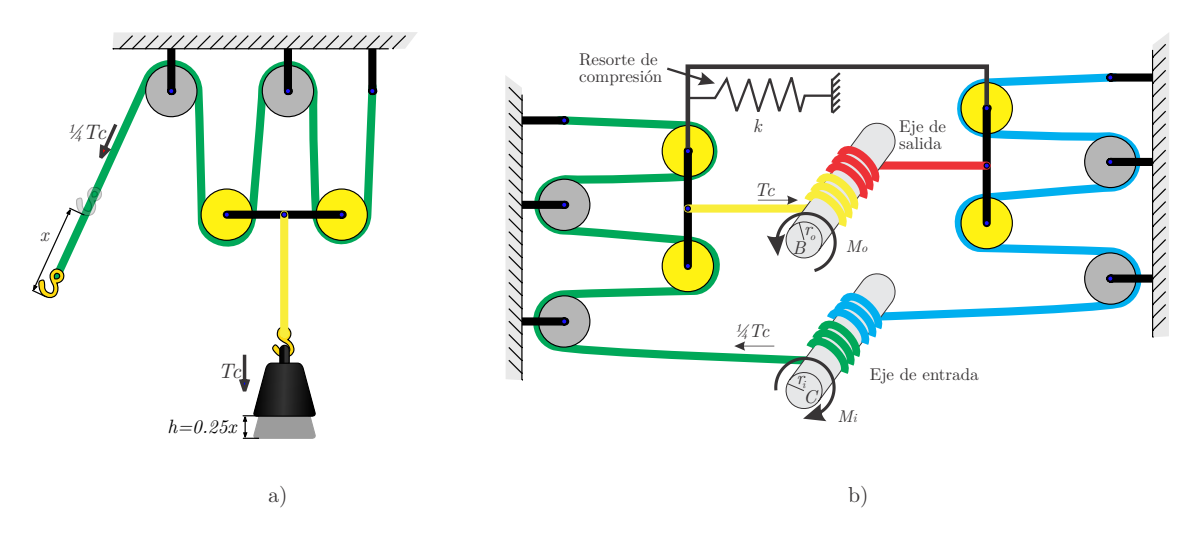

<span id="page-91-2"></span>Figura 3.11: Sistema de poleas simples a) esquema base, b) mecanismo compuesto para el movimiento en ambos sentidos.

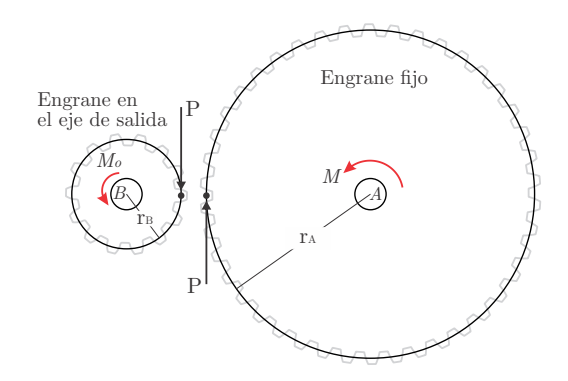

Figura 3.12: Análisis de fuerza en los engranes.

Es posible realizar el análisis de fuerzas con el fin de obtener el torque requerido en los ejes del mecanismo de poleas para mantener al eslabón en una determinada posición, como se observa la Figura [3.10.](#page-91-0)b, donde

- *ϕ* es la posición angular deseada
- *F* es la fuerza generada por acción de la gravedad y la masa del eslabón junto con la carga, si se tiene
- *l<sup>c</sup>* es la distancia del eje de rotación del eslabón al centro de masa
- *M* es el par generado:  $M = Fl_c \cos \varphi$
- $M_i$ ,  $M_o$ es el par en los ejes de entrada y salida del sistema de poleas, respectivamente
- *A*, *B* son puntos en el eje de rotación del eslabón y en el eje de salida del sistema de poleas, respectivamente.

Tomando como apoyo el diagrama de la Figura [3.12](#page-91-2) es posible realizar el análisis de fuerza en los engranes. Para el engrane fijo, tomando como referencia el punto *A* se tiene

$$
\circlearrowleft \sum M_A = M - Pr_A = 0
$$
\n
$$
P = \frac{M}{r_A} \quad , \tag{3.2}
$$

para el engrane anclado al eje de salida del mecanismo de poleas, tomando como referencia el punto *B* se tiene

$$
\circlearrowleft\sum M_B = M_o - Pr_B = 0
$$
\n
$$
M_o = Pr_B \quad , \tag{3.3}
$$

<span id="page-92-0"></span>finalmente, sustituyendo *P*

$$
M_o = M \frac{r_B}{r_A} \quad , \tag{3.4}
$$

<span id="page-92-1"></span>donde *r<sup>A</sup>* es la mitad del diámetro de paso del engrane fijo y *r<sup>B</sup>* es la mitad del diámetro de paso del engrane de salida del sistema de poleas. Las características geométricas de los engranes permiten expresar la ecuación [3.4](#page-92-0) en términos de su número de dientes como

$$
M_o = M \frac{N_5}{N_4} \tag{3.5}
$$

De la Figura [3.11](#page-91-1) es posible visualizar de manera directa que, cuando  $r_i = r_o = r$  se cumple que

$$
M_i = \frac{1}{4} M_o \quad , \tag{3.6}
$$

esto gracias a la ventaja mecánica que proporciona el arreglo de poleas simples, tomando en cuenta que sólo un arreglo se encuentra activo en todo momento.

<span id="page-93-0"></span>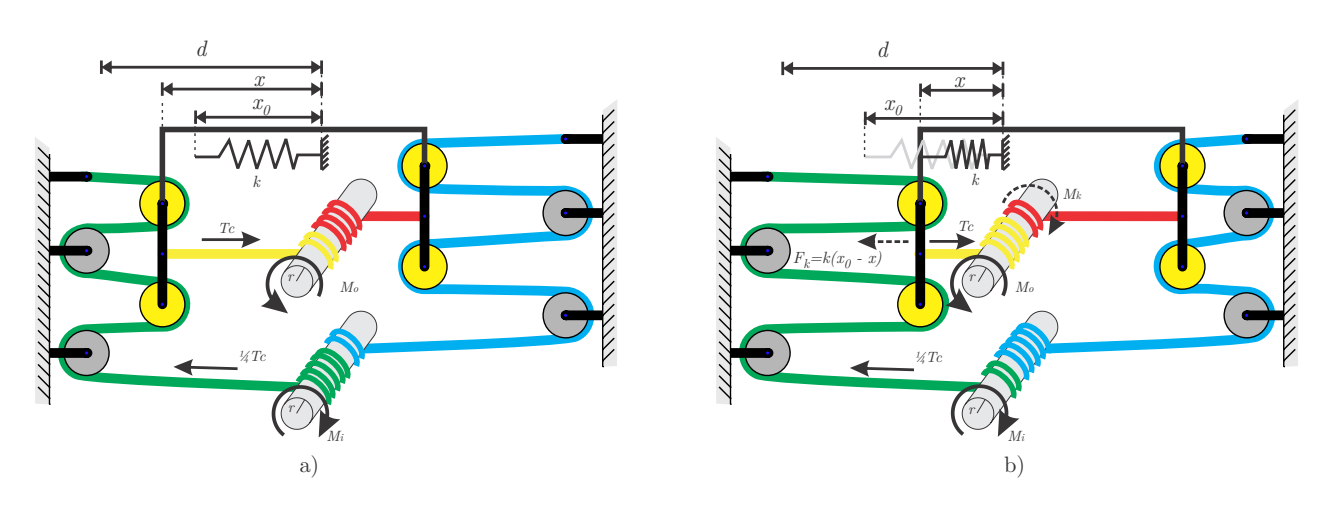

Figura 3.13: Mecanismo con compensación de la gravedad a) resorte sin comprimir, b)resorte comprimido.

En el caso cuando el resorte se encuentra comprimido se tiene una fuerza adicional *F<sup>k</sup>* que está en función de la distancia recorrida, como se observa en la Figura [3.13.](#page-93-0)

En este caso el torque que se genera está dado por

$$
M_k = k(x_0 - x)r \tag{3.7}
$$

<span id="page-93-1"></span>El torque *M<sup>k</sup>* es producido por la compresión del resorte y es opuesto al torque generado por la fuerza *F* aplicada al centro de masa. Tomando en cuenta que el resorte comienza a comprimirse a partir de una distancia *x*0, el torque en el eje de entrada puede expresarse como

$$
M_{i} = \begin{cases} \frac{1}{4}M_{o} & \text{si } x \ge x_{0} \\ \frac{1}{4}\left(M_{o} - k(x_{0} - x)r\right) & \text{si } x < x_{0} \end{cases} \tag{3.8}
$$

De la ecuación [\(3.8\)](#page-93-1) se concluye que es posible ajustar el recorrido de la guía móvil, así como la longitud en reposo  $x_0$  del resorte para activar la propiedad de compensación de la gravedad del mecanismo a partir de una cierta posición angular deseada del eslabón. De esta manera se cumple el objetivo de reducir la carga total que el motor en la articulación debe soportar, permitiendo una mejor gestión de la energía al compensar el peso de la propia estructura del eslabón mediante el mecanismo diseñado.

#### **Dimensionamiento de componentes**

Todos los elementos que componen al eslabón deben ser capaces de soportar las fuerzas generadas cuando el manipulador se encuentra en funcionamiento. Los componentes que son sometidos a las cargas más intensas son los ejes y cables del sistema de poleas, por lo que para conocer sus características requeridas se toma en cuenta el caso más crítico el cual es cuando el manipulador opera a su máxima capacidad de carga en extensión total sin el sistema de compensación de la gravedad. En el diagrama de la Figura [3.14](#page-94-0) se presenta dicho caso, el cual es utilizado para realizar los cálculos y obtener una aproximación de los valores en estas condiciones.

<span id="page-94-0"></span>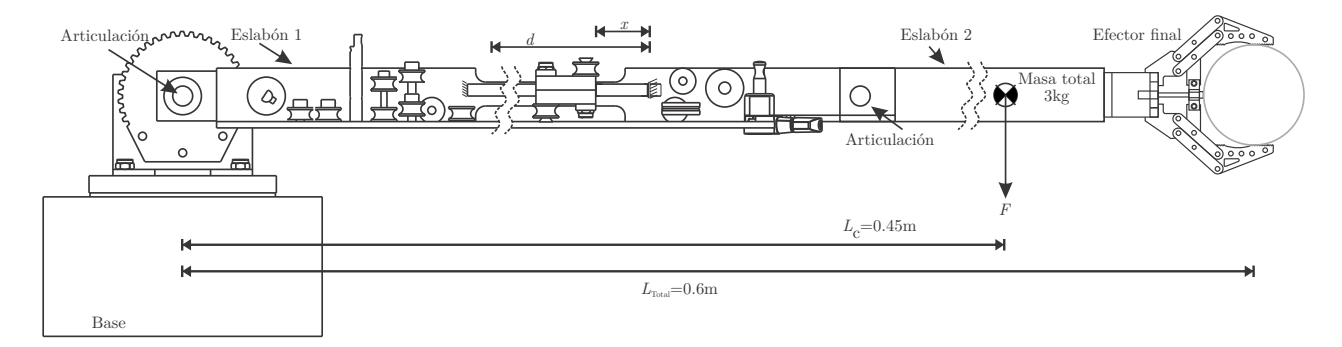

Figura 3.14: Configuración de caso crítico para el robot manipulador.

En el caso crítico se considera que el manipulador opera una carga de 3 kg en posición horizontal, tomando el peso de la estructura de 2 kg y una carga útil de 1kg. Para realizar los cálculos el centro de masa se coloca a tres cuartas partes de la longitud total.

En este caso, se tiene la fuerza  $F = mg = 3 \text{kg} * 9.81 \text{m/s}^2 = 29.43 \text{N}$ , la cual genera un torque *M* = *F L<sup>c</sup>* = 29*.*43N ∗ 0*.*45m = 13*.*24Nm en la articulación que une la base con el primer eslabón (hombro). Se considera que el engrane fijo en la base tiene 42 dientes y el engrane en el eje de salida del sistema de poleas tiene 14 dientes, por lo tanto, de la ecuación  $(3.5)$  se tiene  $M<sub>o</sub> = 4.41$ Nm. Finalmente el torque de entrada se obtiene de la ecuación  $(3.8)$ como  $M_i = \frac{1}{4}M_o = 0.25 * 4.41$ Nm = 1.1Nm, lo cual representa una reducción de 12 veces en el torque generado por la carga total.

<span id="page-94-1"></span>El elemento que más esfuerzo soporta es el eje de salida del arreglo de poleas, cuyo diagrama de cuerpo libre se muestra en la Figura [3.15.](#page-94-1) Se tienen los torques y las fuerzas involucradas, incluyendo las reacciones en los soportes.

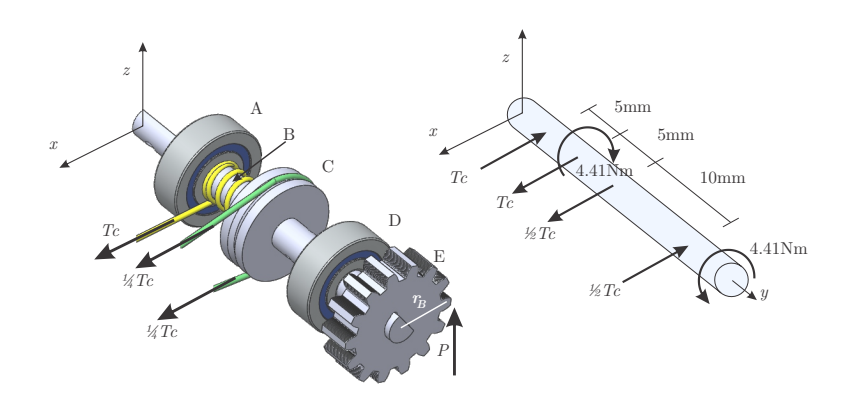

Figura 3.15: Análisis de fuerzas en el eje de salida del sistema de poleas.

<span id="page-94-2"></span>Para hallar el diámetro mínimo del eje es necesario seleccionar el material. Debido a su alta disponibilidad y bajo costo se considera el uso de ejes estándar de acero inoxidable 304. De esta manera, mediante la teoría del esfuerzo cortante máximo [\[82\]](#page-163-9) es posible obtener el radio mínimo con la ecuación

$$
r = \left(\frac{2}{\pi \tau_{\text{perm}}} \sqrt{M^2 + T^2}\right)^{\frac{1}{3}},
$$
\n(3.9)

donde *M* y *T* son el momento flexionante y el par de torsión en un punto crítico del eje, respectivamente. Además,  $\tau_{\text{perm}}$  es un parámetro de diseño y representa el esfuerzo cortante permisible del material. Del diagrama de la Figura [3.15](#page-94-1) es posible identificar por inspección que el punto B es crítico en el eje, pues se tiene la fuerza de tensión y el par de torsión generados por el cable. El momento flexionante en ese punto es  $M = T_c \times 0.005$ m y el par de torsión *T* = 4.41Nm. El esfuerzo cortante permisible se establece en  $\tau_{\text{perm}} = 200 \text{MPa}$ , tomando en cuenta que el esfuerzo a la fluencia de los aceros se encuentra en el rango de los 250 a 800 MPa. Sustituyendo los valores anteriores en la ecuación [\(3.9\)](#page-94-2)

$$
r = \left(\frac{2}{\pi \times 200 \times 10^{6} \text{N/m}^2} \sqrt{(Tc \times 0.005 \text{m}) + (4.41 \text{N m})^2}\right)^{\frac{1}{3}},\tag{3.10}
$$

<span id="page-95-0"></span>y dado que *T c* está en términos del radio, se tiene

$$
r = \left(\frac{2}{\pi \times 200 \times 10^{6} \text{N/m}^2} \sqrt{\left(\frac{4.41 \text{Nm}}{r} \times 0.005 \text{m}\right)^2 + (4.41 \text{Nm})^2}\right)^{\frac{1}{3}}.
$$
 (3.11)

Al resolver la ecuación [\(3.11\)](#page-95-0) mediante métodos numéricos se obtiene el valor mínimo para el radio *r* = 0*.*003m = 3mm, con lo que se concluye que es seguro utilizar ejes estándar de acero inoxidable de 6mm de diámetro en la entrada y salida del sistema de poleas.

Por otro lado, los ejes que sostienen a las poleas móviles forman conexiones simples [\[82\]](#page-163-9) y sólo se encuentran sometidos al esfuerzo cortante generado por la tensión del cable, de una manera similar a la polea fija en el punto C de la Figura [3.15.](#page-94-1) Dado que se trata de esfuerzo cortante simple, para obtener el diámetro mínimo se parte de la ecuación

$$
\tau_{\text{perm}} = \frac{Tc/2}{A_{\text{min}}} = \frac{Tc}{2\pi r_2^2},\tag{3.12}
$$

donde *A*min es el área transversal mínima para el esfuerzo cortante permisible especificado y *r*<sup>2</sup> es el radio mínimo del eje. Despejando el radio y sustituyendo los valores se tiene

$$
r_2 = \sqrt{\frac{Tc}{2\pi\tau_{\text{perm}}}} = \sqrt{\frac{4.41 \text{Nm}/0.003 \text{m}}{2\pi \times 200 \times 10^{6} \text{N/m}^2}} = 0.0011 \text{m} = 1.1 \text{mm}.
$$
 (3.13)

Por lo tanto, para las poleas móviles y fijas que soportan únicamente la tensión de los cables es seguro utilizar ejes de acero de al menos 2.2mm de diámetro.

Finalmente es necesario asegurarse que el cable es capaz de soportar la tensión a la que es sometido. Dado que se trata de tensión pura, se puede utilizar la ecuación para el esfuerzo normal de manera similar a como se realizó anteriormente para el esfuerzo cortante. Los cables que hacen girar el eje de salida del sistema de poleas son sometidos a una tensión máxima  $T_c = 4.41 Nm/0.003m = 1470 N$ , por lo tanto se tiene

$$
\sigma_{\text{perm}} = \frac{Tc}{A_{2,\text{min}}} = \frac{Tc}{\pi r_3^2}
$$
  
\n
$$
\Rightarrow r_3 = \sqrt{\frac{Tc}{\pi \sigma_{\text{perm}}}} = \sqrt{\frac{1470 \text{N}}{\pi \times 200 \times 10^{6 \text{N/m}^2}}} = 0.0015 \text{m} = 1.5 \text{mm}.
$$
 (3.14)

Por otro lado, los cables unidos al eje de entrada y que pasan por las poleas se someten a una tensión máxima de $\frac{1}{4}Tc$ , por lo que para obtener su radio mínimo se tiene

$$
\sigma_{\text{perm}} = \frac{\frac{1}{4}Tc}{A_{3,\text{min}}} = \frac{Tc}{4\pi r_4^2}
$$
  
\n
$$
\Rightarrow r_4 = \sqrt{\frac{Tc}{4\pi\sigma_{\text{perm}}}} = \sqrt{\frac{1470N}{4\pi \times 200 \times 10^6 N_{\text{m}}^2}} = 0.00076 \text{m} = 0.76 \text{mm}.
$$
 (3.15)

Por lo tanto es posible concluir que para el eje de salida se debe utilizar un cable flexible de acero de al menos 3mm de diámetro, mientras que el cable unido al eje de entrada debe ser de mínimo 1.52mm de diámetro.

Para la guía móvil y demás elementos que se encargan de dar forma al mecanismo del eslabón se plantea el uso de nylon y aluminio de diversos grosores, dado que son materiales estándar de fácil acceso y con características mecánicas suficientes para los requerimientos del proyecto. También se tienen algunas piezas de plástico como elementos de forma.

<span id="page-96-0"></span>Como apoyo en el diseño a detalle del eslabón se hizo uso de la técnica de prototipado rápido mediante impresión 3D para evaluar la factibilidad y el desempeño de los arreglos de poleas diseñados, hasta llegar a una solución funcional que cumpliera con los requerimientos establecidos. En la Figura [3.16](#page-96-0) se muestra uno de los prototipos obtenidos mediante esta técnica.

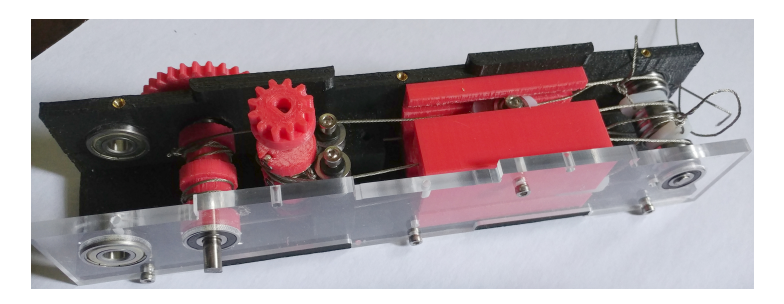

Figura 3.16: Prototipado rápido del sistema de poleas simples.

Todos los cortes necesarios para los componentes son realizados con ayuda de una fresadora CNC, mientras que las piezas de plástico se obtienen mediante impresión 3D.

Una observación importante del análisis realizado es que el eslabón resultante cuenta con ejes de entrada y salida independientes de los elementos externos con los que se acoplen. Por lo tanto es posible y acertado afirmar que el eslabón es un módulo funcional y que al acoplar dos o más en serie se obtiene un robot manipulador modular de múltiples grados de libertad.

#### **Actuadores**

Del análisis de fuerzas realizado para el dimensionamiento de los componentes del eslabón se tiene que el torque en el eje de entrada del mecanismo de poleas debe ser de hasta 1.1Nm en la configuración del caso crítico. Se han realizado pruebas del torque entregado por motores brushless de gran formato, ampliamente utilizados en robots cuadrúpedos como el mini Cheetah del MIT, el Doggo de la universidad de Stanford o el Minitaur. Éstos motores de alto desempeño han sido originalmente empleados en el campo de vehículos aéreos de radio control como drones, por lo que son de fácil acceso. Dos de los motores de este tipo más utilizados son el T-Motor MN5212, que entrega un torque continuo de 0.5 Nm, y el T-Motor U8 con torque continuo de 0.86 Nm. Al ser motores de gran formato, sus características geométricas los hacen sobredimensionados para su uso en el desarrollo del robot manipulador, por lo que se contempla utilizar motores con características ligeramente inferiores, lo cual supone también un ahorro en costos monetarios.

Partiendo de los datos anteriores, es necesario considerar actuadores basados en motores brushless con una transmisión de reducción de al menos 1:10, con posibilidad de acoplarse al eje de entrada del sistema de poleas de manera sencilla. Dadas las limitaciones de espacio y peso se optó por diseñar un actuador con transmisión de tipo cicloidal.

Como apoyo al diseño a detalle se toma en cuenta un motor brushless de máximo 60 mm de diámetro exterior, de igual manera las dimensiones del actuador no deben sobrepasar los 80 mm por lado, incluyendo la carcasa. Los parámetros utilizados para el diseño del disco cicloidal y la corona se indican en la Tabla [3.7.](#page-97-0)

| Parámetro                | Valor           |  |
|--------------------------|-----------------|--|
| Diámetro de la corona    | $50 \text{ mm}$ |  |
| Diámetro de los rodillos | 4 mm            |  |
| Número de rodillos       |                 |  |
| Excentricidad            | mm              |  |

<span id="page-97-0"></span>**Tabla 3.7:** Parámetros para generar los discos y la corona de la transmisión cicloidal.

Con los parámetros de la tabla es posible calcular la relación de reducción de la transmisión a partir de la ecuación [\(2.21\)](#page-59-0)

$$
R_{circ} = \frac{Z_d}{Z_d - Z_c} = \frac{20}{21 - 20} = -20 \tag{3.16}
$$

donde el signo negativo indica que el giro del eje de salida es inverso al del eje de entrada.

Por lo tanto el motor brushless utilizado en el actuador debe entregar al menos 0.055 Nm para mover el brazo en la configuración del caso crítico. Con los parámetros y especificaciones seleccionadas es posible diseñar el actuador para las articulaciones. En la Figuras [3.17](#page-98-0) a [3.20](#page-99-0) se muestra el diseño a detalle de los componentes del mismo, así como el resultado final.

La corona y los discos cicloidales diseñados a partir de las ecuaciones [\(2.22\)](#page-59-1) y [\(2.23\)](#page-59-2) y los parámetros indicados en la Tabla [3.7](#page-97-0) se muestran en la Figura [3.17.](#page-98-0)

<span id="page-98-0"></span>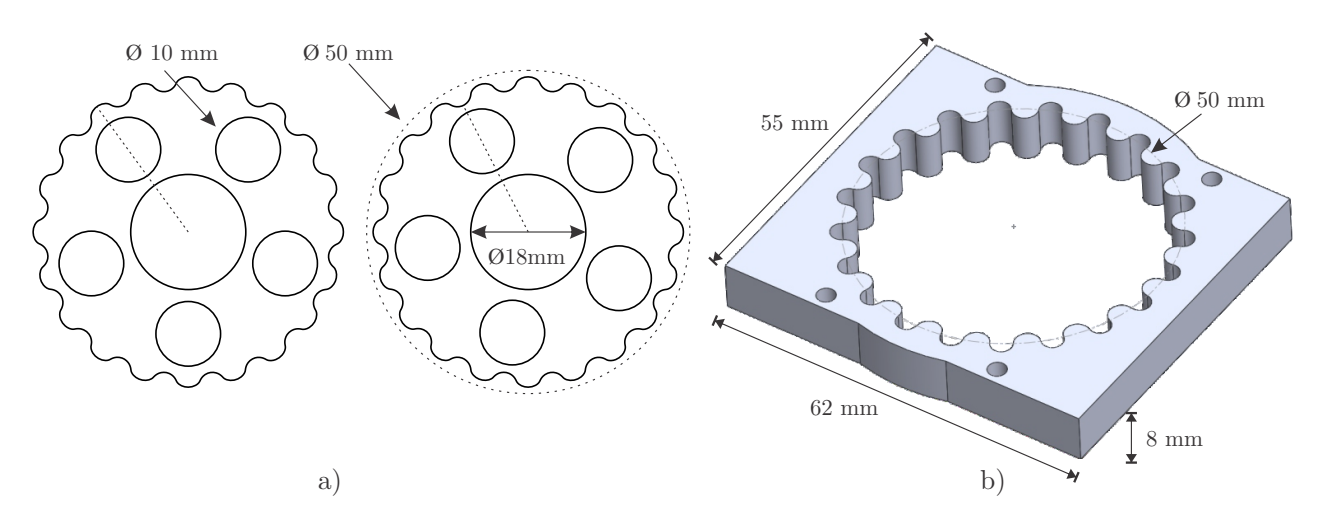

Figura 3.17: Transmisión cicloidal, a) discos cicloidales, b) corona.

Como se observa en la Figura [3.17a](#page-98-0), se tienen dos discos cicloidales con un número impar de orificios, por lo que éstos últimos deben posicionarse de manera que no interfieran con el movimiento natural del mecanismo dado el desfase de 180° existente. En este caso para un disco los orificios se deben alinear con la cresta de los lóbulos mientras que para el segundo se alinean con los valles. Utilizar dos discos cicloidales ayuda a reducir las vibraciones generadas por la excentricidad así como el deslizamiento de la transmisión, propiciando un movimiento continuo y firme.

Es necesario también diseñar el eje excéntrico que se acopla al motor y genera el movimiento en los discos cicloidales. El eje debe proporcionar el desfase de 180° a los discos, por lo que se diseñó por partes como se observa en la Figura [3.18.](#page-99-1) De esta manera se reduce considerablemente la complejidad de este elemento ya que sus partes de pueden obtener mediante el maquinado CNC de una placa de material o por impresión 3D para su posterior ensamble.

Finalmente es necesario canalizar el movimiento de los discos cicloidales al elemento de salida, que en este caso se diseñó como el disco de la Figura [3.19.](#page-99-2) Es posible observar los rodillos que se acoplan con los orificios de los discos cicloidales, generando de esta manera el giro a la salida. El disco de la Figura [3.19](#page-99-2) cuenta con movimiento rotacional uniforme por lo que se puede acoplar directamente con el eje de entrada del eslabón, razón por la cual cuenta con una ranura en el centro.

<span id="page-99-1"></span>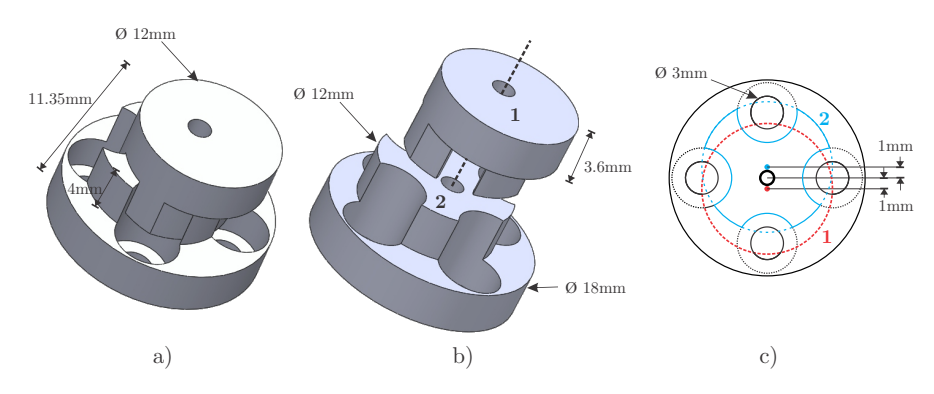

<span id="page-99-2"></span>Figura 3.18: Eje excéntrico para la transmisión cicloidal, a) ensamble, b) diseño explosionado, c) esquema de la vista superior.

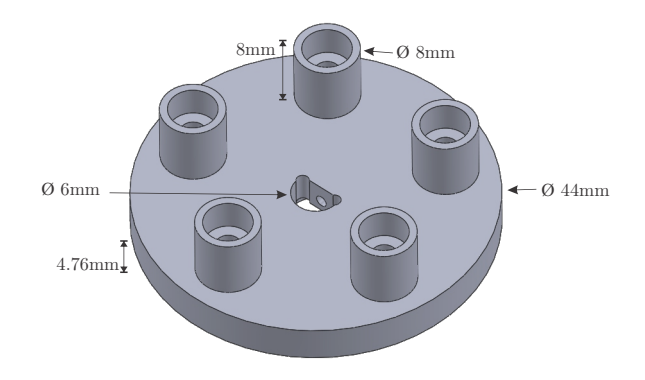

Figura 3.19: Disco de salida para la transmisión cicloidal.

Para terminar el diseño a detalle del actuador se considera una carcasa hecha de ángulo de aluminio, en cuyo interior se tiene el motor y los elementos de la transmisión diseñada. Adicionalmente se requiere en la parte exterior un soporte para la tarjeta de control a utilizar y elementos auxiliares para montarlo en los eslabones del robot. En la Figura [3.20](#page-99-0) se muestra el diseño a detalle final del actuador, que sin los elementos auxiliares de montaje mide  $55 \times 70 \times 50$ mm, lo cual lo hace un diseño adecuado para las necesidades del proyecto.

<span id="page-99-0"></span>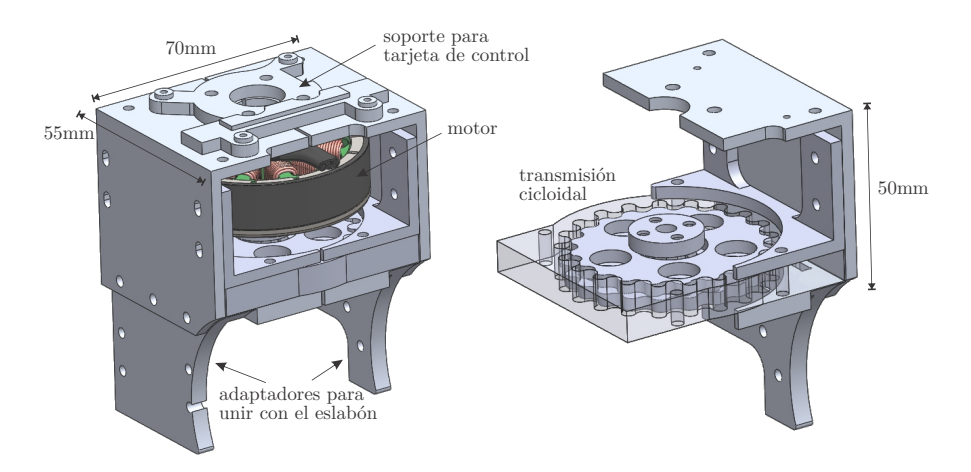

Figura 3.20: Diseño a detalle del actuador.

#### **Efector final**

El efector final seleccionado para el robot se basa en el diseño que se muestra en la Figura [3.21a](#page-100-0). Este mecanismo consiste de tres elementos que cumplen la función de dedos para sujetar objetos de diferentes geometrías, y son accionados de manera simultánea por un solo motor mediante un tornillo sin fin. El dispositivo fue desarrollado por investigadores del Laboratorio Astana para robótica y sistemas inteligentes (ALARIS) de la Universidad de Nazarbayev, en Kazajistán y es de uso libre [\[83\]](#page-163-10). Los recursos CAD para su reproducción se pueden descargar en www.alaris.kz y puede ser implementado físicamente mediante impresión 3D.

<span id="page-100-0"></span>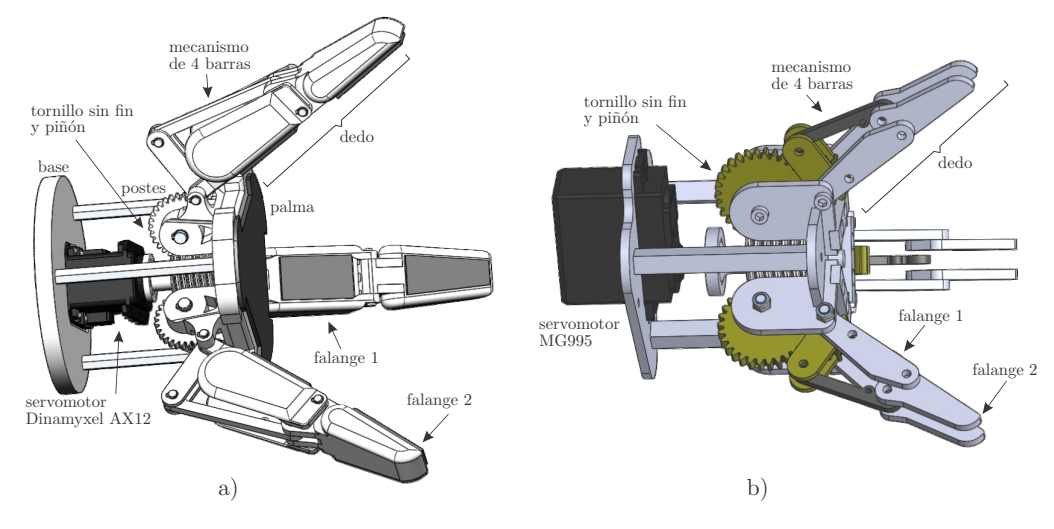

Figura 3.21: Efector final subactuado de uso libre desarrollado en la Universidad de Nazarbayev [\[83\]](#page-163-10) a) diseño original, b) diseño modificado.

<span id="page-100-1"></span>

| Característica                 | Diseño original  | Diseño final            |
|--------------------------------|------------------|-------------------------|
| material                       | plástico         | $10\%$ plástico, $90\%$ |
|                                |                  | aluminio                |
| método de manufactura          | impresión 3D     | impresión 3D y          |
|                                |                  | maquinado CNC           |
| peso aproximado                | $400 \text{ gr}$ | $450 \text{ gr}$        |
| longitud de la falange 1       | $68 \text{ mm}$  | $34 \text{ mm}$         |
| longitud de la falange 2       | $54 \text{ mm}$  | $27 \text{ mm}$         |
| longitud total del dedo        | $122 \text{ mm}$ | $61 \text{ mm}$         |
| diámetro de la palma y la base | $100 \text{ mm}$ | $60 \text{ mm}$         |
| longitud de los postes         | $76 \text{ mm}$  | $58 \text{ mm}$         |
| longitud total                 | $193 \text{ mm}$ | $120 \text{ mm}$        |

**Tabla 3.8:** Características del efector final.

El diseño original de la Figura [3.21a](#page-100-0) fue modificado sustancialmente para hacerlo totalmente compatible con el manipulador en desarrollo, el resultado final se observa en la Figura [3.21b](#page-100-0). En la Tabla [3.8](#page-100-1) se indican las características geométricas de ambos diseños. Como se observa, casi todas las dimensiones originales se redujeron a la mitad ya que son excesivamente grandes para las necesidades del proyecto. Por otro lado en el diseño final se busca que todas la partes del dispositivo sean de aluminio, para mantenerlo ligero pero aumentar su resistencia en general. La base del dispositivo se rediseñó de tal modo que sea compatible con prácticamente cualquier servomotor que se desee emplear.

# **3.4. Selección de componentes**

# **3.4.1. Componentes mecánicos**

En la Tabla [3.9](#page-102-0) se presentan los componentes mecánicos que se seleccionaron de acuerdo a las necesidades halladas en la etapa del diseño a detalle.

<span id="page-102-0"></span>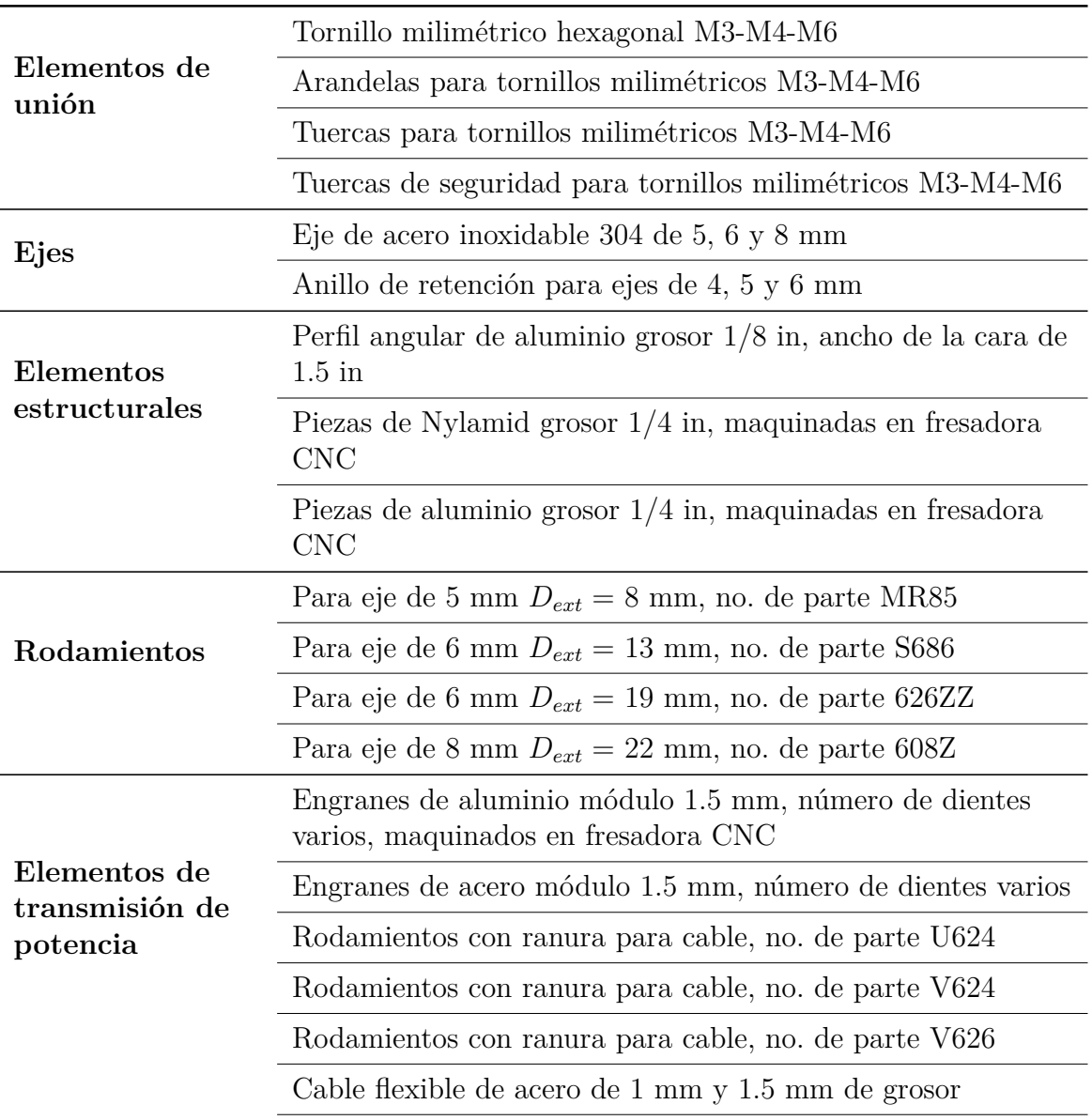

**Tabla 3.9:** Selección de componentes mecánicos.

### **3.4.2. Componentes electrónicos**

#### **Motor brushless**

<span id="page-103-1"></span>Se seleccionó el motor brushless outrunner Gartt ML5010 (Figura [3.22\)](#page-103-0) dado que sus características son compatibles con el proyecto. Este motor será utilizado en las articulaciones que mueven la base y los dos primeros eslabones del manipulador, puesto que son los elementos que soportan más peso durante la operación. En la Tabla [3.10](#page-103-1) se encuentran las características más importantes de este motor.

| Peso                   | 193 <sub>g</sub>   |
|------------------------|--------------------|
| Diámetro               | 58.8mm             |
| Espesor                | $27 \text{mm}$     |
| Longitud total del eje | 33.5 <sub>mm</sub> |
| Configuración          | 12N14P             |
| Constante de velocidad | 300KV              |
| Resistencia del motor  | $0.0946\Omega$     |
| Corriente en vacío     | 0.3A / 10V         |
| Corriente máxima       | 36A                |
| Potencia máxima        | 850W               |

**Tabla 3.10:** Características del motor Gartt ML5010

<span id="page-103-0"></span>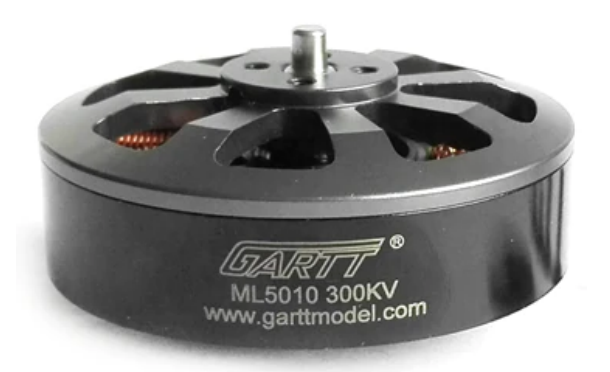

Figura 3.22: Motor brushless Gartt ML5010.

#### **Tarjeta electrónica de control**

Para el control de los motores brushless se optó por utilizar la tarjeta de control Moteus, desarrollada por Josh Pieper y que puede ser adquirida en su tienda en línea [\[66\]](#page-162-1). Esta tarjeta <span id="page-104-0"></span>electrónica integra todos los recursos necesarios para el control de campo orientado (FOC) de motores brushless, aplicación para la cual está optimizada. En la Tabla [3.11](#page-104-0) se encuentran sus características más importantes.

| Versión actual            | 4.5                         |
|---------------------------|-----------------------------|
| Voltaje de alimentación   | $10-44V$                    |
| Corriente de fase pico    | 100A                        |
| Potencia eléctrica pico   | 500W                        |
| Peso                      | 14.2 <sub>g</sub>           |
| Dimensiones (ver Figura)  | 46x53mm                     |
| Protocolo de comunicación | 5Mbps CAN-FD                |
| Microcontrolador          | STM32G474 - 170MHz - 32 bit |
|                           | 2 puertos de potencia       |
| Otros                     | 2 puertos de datos          |
|                           | Encoder magnético absoluto  |

**Tabla 3.11:** Características de la tarjeta de control Moteus.

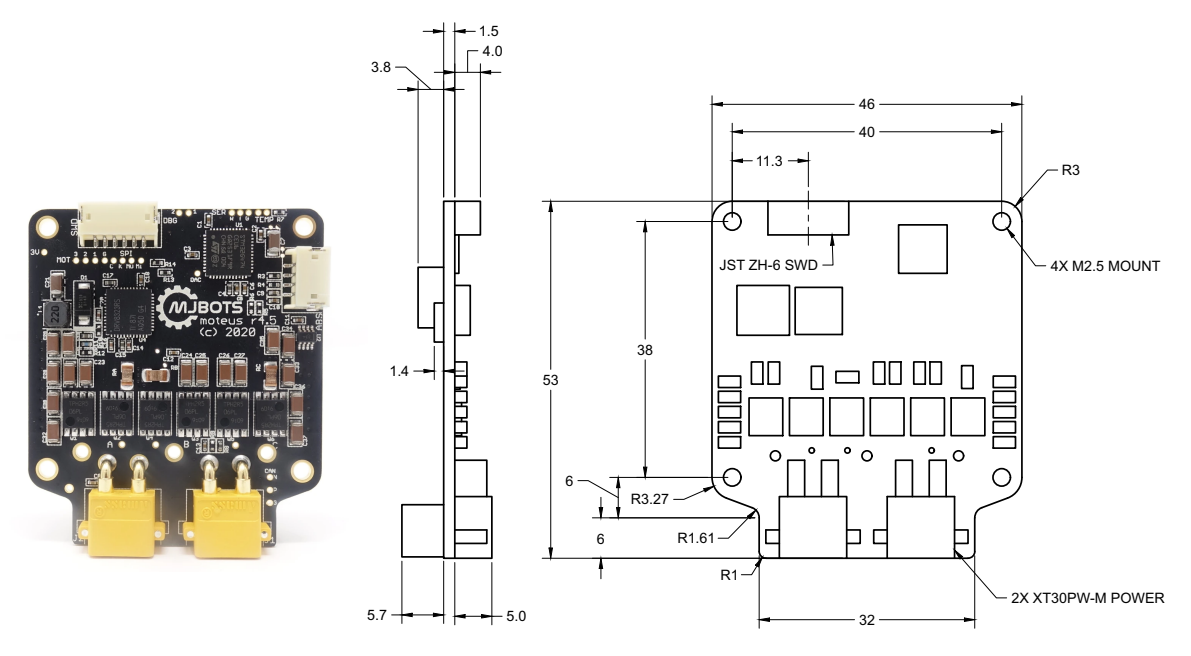

Figura 3.23: Tarjeta de control Moteus R4.5.

#### **Servomotores**

Para los elementos móviles del manipulador que no requieren alto par, como es el caso de las pinzas del efector final, se plantea utilizar el servomotor electrónico Dynamixel AX-12A de Robotis. En la Tabla [3.12](#page-105-0) se encuentran sus características más importantes, mismas que se pueden consultar en [\[84\]](#page-163-11).

| Voltaje de alimentación   | $9 \sim 12V$                                      |
|---------------------------|---------------------------------------------------|
| Torque estacionario       | $1.5Nm$ (12V, 1.5A)                               |
| Ángulo de giro            | $0^{\circ} \sim 300^{\circ}$<br>Rotación infinita |
| Resolución                | $0.29^{\circ}$                                    |
| Peso                      | 54.6 <sub>g</sub>                                 |
| Dimensiones               | $32 \times 50 \times 40$ mm                       |
| Protocolo de comunicación | Comunicación serial asíncrona<br>Half-Duplex      |

<span id="page-105-0"></span>**Tabla 3.12:** Características del servomotor electrónico Dynamixel AX-12A.

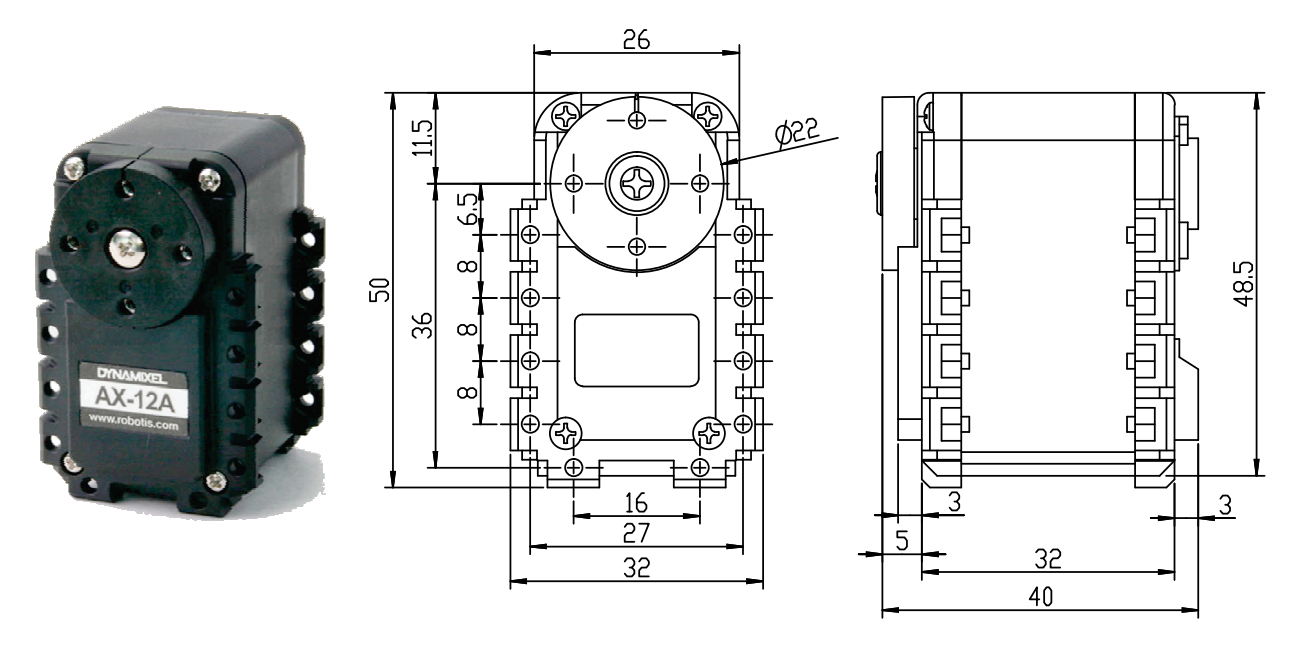

Figura 3.24: Servomotor electrónico Dynamixel AX12-A.

# **3.5. Comentarios generales del desarrollo**

De acuerdo a la metodología planteada, las decisiones de diseño pueden ser reconsideradas o ajustadas con base en los resultados de etapas subsiguientes como la de simulación o las pruebas físicas. Cada ajuste realizado es conocido como una iteración en el desarrollo. El objetivo principal de la retroalimentación es mejorar el desempeño del robot considerando elementos o situaciones que no siempre son evidentes en la etapa de diseño. A continuación se presenta una lista de los ajustes realizados en cada iteración durante el desarrollo del proyecto.

- La selección del motor brushless para los actuadores se realizó con base en lo observado en la etapa de implementación del robot, dadas las limitaciones de espacio de trabajo en las máquinas-herramientas y de las dimensiones de los materiales.
- Originalmente se planteó utilizar el mecanismo de cables y poleas en los dos eslabones del robot con el fin de aprovechar sus ventajas. Sin embargo, esto implica que el segundo eslabón sea más largo que el primero, por la presencia del efector final. Durante las etapas de simulación e implementación se concluyó que para mejorar el desempeño del robot la longitud del segundo eslabón se debe mantener menor que la del primero. De igual manera la longitud total del manipulador debe mantenerse cerca del valor ideal (0.6 m) para no comprometer las características finales respecto al peso y la carga útil.
- En paralelo a las etapas de desarrollo del proyecto se hizo uso de la técnica de prototipado rápido para el diseño del sistema de poleas, con la finalidad de obtener un mecanismo con características apropiadas para su integración con el robot.
- En la etapa de implementación se construyó el efector final con su forma y dimensiones originales, haciendo evidente la necesidad de realizar modificaciones para adaptarlo mejor a las necesidades del proyecto.
# **Modelado y simulación**

En este capítulo se realiza el modelado matemático del robot manipulador diseñado. De igual manera se realiza la selección de la estrategia de control a utilizar en los motores de CD tipo brushless. Finalmente se utilizan diversas herramientas de software para la simulación virtual del robot así como del controlador desarrollado. Estos pasos se muestran en el diagrama de la Figura [4.1.](#page-108-0) Es importante notar la retroalimentación que tiene esta etapa con la etapa de diseño del robot, pues de acuerdo a los resultados obtenidos en la simulación por computadora las decisiones de diseño pueden modificarse para obtener un mejor desempeño o comportamiento del sistema.

<span id="page-108-0"></span>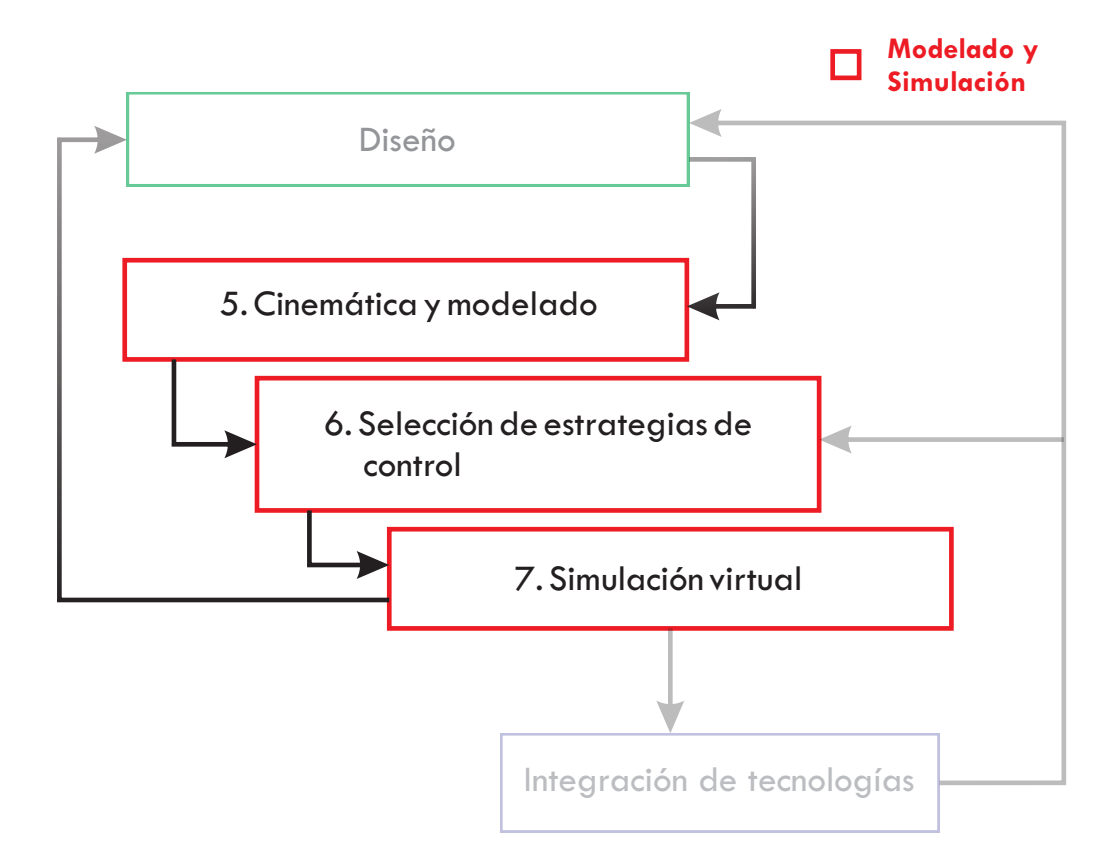

Figura 4.1: Metodología para el modelado y simulación del robot manipulador.

# **4.1. Cinemática**

#### **4.1.1. Cinemática directa**

<span id="page-109-0"></span>Con la finalidad de obtener la cinemática directa del robot a partir de la metodología de Denavit-Hartenberg se tomaron en cuenta los diagramas de las Figuras [4.2](#page-109-0) y [4.3.](#page-109-1) En la Tabla [4.1](#page-110-0) se indican los parámetros de las transformaciones para cada sistema de referencia.

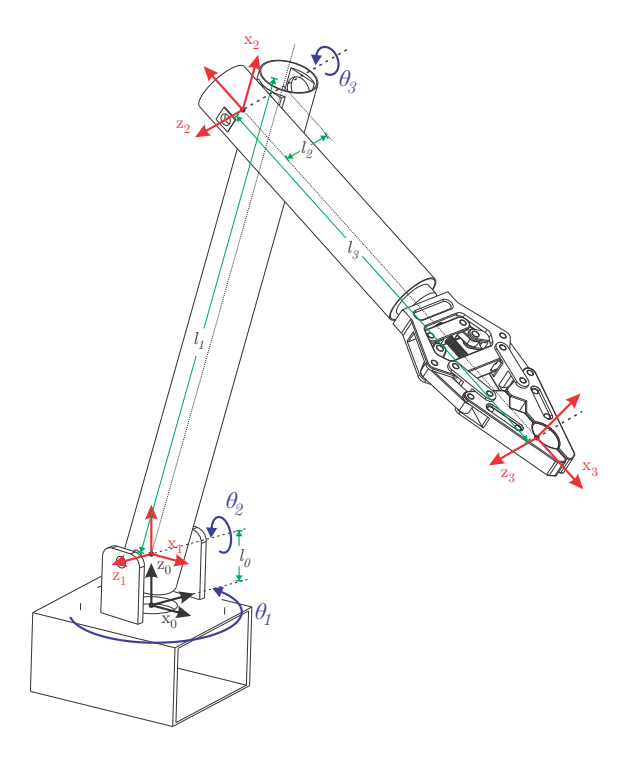

<span id="page-109-1"></span>Figura 4.2: Diagrama para obtener la cinemática directa del manipulador.

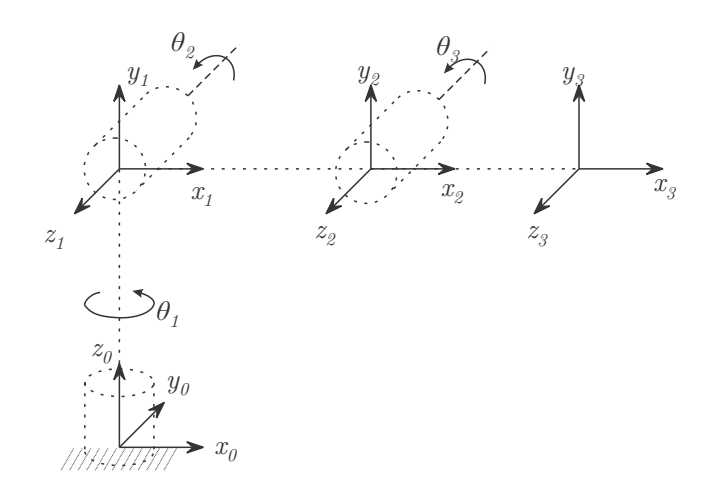

Figura 4.3: Diagrama simplificado para obtener la cinemática directa del manipulador.

<span id="page-110-0"></span>

| Eslabón | $\bm{\sigma_i}$  | $\bm{u}_i$ | $a_i$      | $\alpha_i$ |
|---------|------------------|------------|------------|------------|
|         | n*               |            |            | $\pi$      |
|         | า∗               | I, ი       |            |            |
|         | ١×<br>$\sqrt{2}$ |            | $_{\iota}$ |            |

**Tabla 4.1:** Parámetros D-H del robot manipulador.

Con la información de la Tabla [4.1](#page-110-0) es posible hallar las matrices de transformación homogénea *<sup>i</sup>*−<sup>1</sup>*A<sup>i</sup>* :

$$
{}^{0}A_{1} = \begin{bmatrix} \cos(\theta_{1}) & 0 & -\sin(\theta_{1}) & 0 \\ \sin(\theta_{1}) & 0 & \cos(\theta_{1}) & 0 \\ 0 & -1 & 0 & l_{0} \\ 0 & 0 & 0 & 1 \end{bmatrix}
$$
  
\n
$$
{}^{1}A_{2} = \begin{bmatrix} \cos(\theta_{2}) & -\sin(\theta_{2}) & 0 & l_{1}\cos(\theta_{2}) \\ \sin(\theta_{2}) & \cos(\theta_{2}) & 0 & l_{1}\sin(\theta_{2}) \\ 0 & 0 & 1 & l_{2} \\ 0 & 0 & 0 & 1 \end{bmatrix}
$$
  
\n
$$
{}^{2}A_{3} = \begin{bmatrix} \cos(\theta_{3}) & -\sin(\theta_{3}) & 0 & l_{3}\cos(\theta_{3}) \\ \sin(\theta_{3}) & \cos(\theta_{3}) & 0 & l_{3}\sin(\theta_{3}) \\ 0 & 0 & 1 & 0 \\ 0 & 0 & 0 & 1 \end{bmatrix}
$$
  
\n(4.1)

<span id="page-110-1"></span>La matriz de transformación del sistema coordenado 3 respecto al marco de referencia fijo 0 es:

$$
T_0^3 = {}^0 A_1 {}^1 A_2 {}^2 A_3 \tag{4.2}
$$

$$
= \begin{bmatrix} c\theta_1(c\theta_2c\theta_3 - s\theta_2s\theta_3) & c\theta_1(-c\theta_2s\theta_3 - s\theta_2c\theta_3) & -s\theta_1 & c\theta_1(-l_3s\theta_2s\theta_3 + l_3c\theta_2c\theta_3 + l_1c\theta_2) - l_2s\theta_1 \\ s\theta_1(c\theta_2c\theta_3 - s\theta_2s\theta_3) & s\theta_1(-c\theta_2s\theta_3 - s\theta_2c\theta_3) & c\theta_1 & s\theta_1(-l_3s\theta_2s\theta_3 + l_3c\theta_2c\theta_3 + l_1c\theta_2) + l_2c\theta_1 \\ -c\theta_2s\theta_3 - s\theta_2c\theta_3 & s\theta_2s\theta_3 - c\theta_2c\theta_3 & 0 & -l_3c\theta_2s\theta_3 - l_3s\theta_2c\theta_3 - l_1s\theta_2 + l_0 \\ 0 & 0 & 1 & 1 \end{bmatrix}
$$

donde  $c\theta_i = \cos \theta_i$  y  $s\theta_i = \sin \theta_i$ .

La matriz de transformación  $T_0^3$  representa la pose del efector final visto desde el marco de referencia fijo. De acuerdo a las expresiones [\(2.9\)](#page-53-0) y [\(4.2\)](#page-110-1), la orientación y posición del efector final están dadas por

$$
{}^{0}R_{3} = \begin{bmatrix} c\theta_{1}(c\theta_{2}c\theta_{3} - s\theta_{2}s\theta_{3}) & c\theta_{1}(-c\theta_{2}s\theta_{3} - s\theta_{2}c\theta_{3}) & -s\theta_{1} \\ s\theta_{1}(c\theta_{2}c\theta_{3} - s\theta_{2}s\theta_{3}) & s\theta_{1}(-c\theta_{2}s\theta_{3} - s\theta_{2}c\theta_{3}) & c\theta_{1} \\ -c\theta_{2}s\theta_{3} - s\theta_{2}c\theta_{3} & s\theta_{2}s\theta_{3} - c\theta_{2}c\theta_{3} & 0 \end{bmatrix}
$$

$$
{}^{0}p_{O3} = \begin{bmatrix} c\theta_{1}(-l_{3}s\theta_{2}s\theta_{3} + l_{3}c\theta_{2}c\theta_{3} + l_{1}c\theta_{2}) - l_{2}s\theta_{1} \\ s\theta_{1}(-l_{3}s\theta_{2}s\theta_{3} + l_{3}c\theta_{2}c\theta_{3} + l_{1}c\theta_{2}) + l_{2}c\theta_{1} \\ -l_{3}c\theta_{2}s\theta_{3} - l_{3}s\theta_{2}c\theta_{3} - l_{1}s\theta_{2} + l_{0} \end{bmatrix}
$$
(4.3)

#### **4.1.2. Cinemática inversa**

El problema de cinemática inversa se define por hallar las posiciones angulares de los actuadores para que el efector final alcance una pose deseada. Esto se puede realizar mediante un análisis geométrico del robot, con la finalidad de hallar expresiones para las posiciones angulares de los eslabones en términos de las coordenadas del efector final.

<span id="page-111-0"></span>En la Figura [4.4](#page-111-0) se observa la vista superior del robot que corresponde con la proyección del mismo en el plano *xy* del marco de referencia fijo. Esta proyección resulta útil para los movimientos del actuador que gira alrededor del eje  $z_0$ .

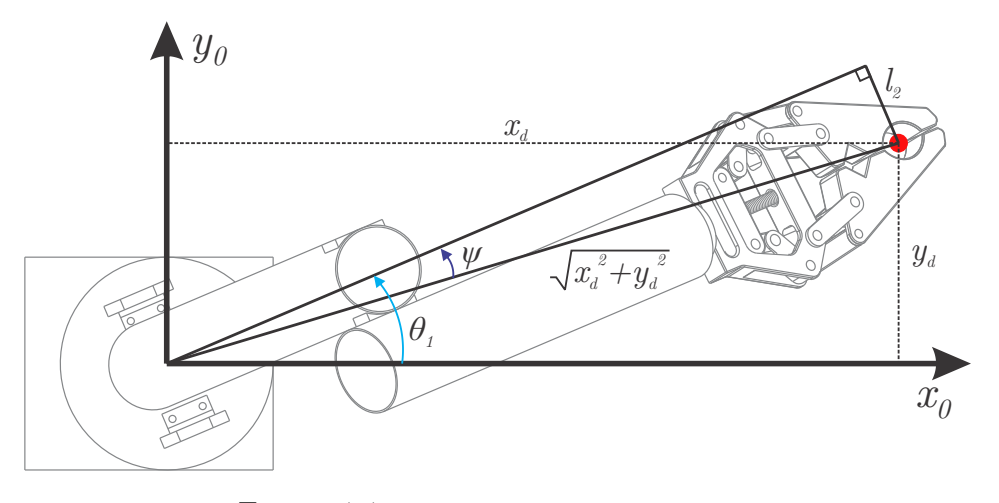

Figura 4.4: Proyección en el plano *x*0*y*0.

Con base en la geometría de la Figura [4.4,](#page-111-0) se tiene

$$
\theta_1 = \tan^{-1}\left(\frac{y_d}{x_d}\right) + \psi \tag{4.4}
$$

donde

$$
\Psi = \sin^{-1}\left(\frac{l_2}{\sqrt{x_d^2 + y_d^2}}\right) \tag{4.5}
$$

<span id="page-112-0"></span>Por otro lado, utilizando la proyección en el plano formado por el eje  $z_0$  y la longitud del manipulador en *x*0*y*<sup>0</sup> es posible analizar las articulaciones restantes. En la Figura [4.5](#page-112-0) se presenta dicha proyección.

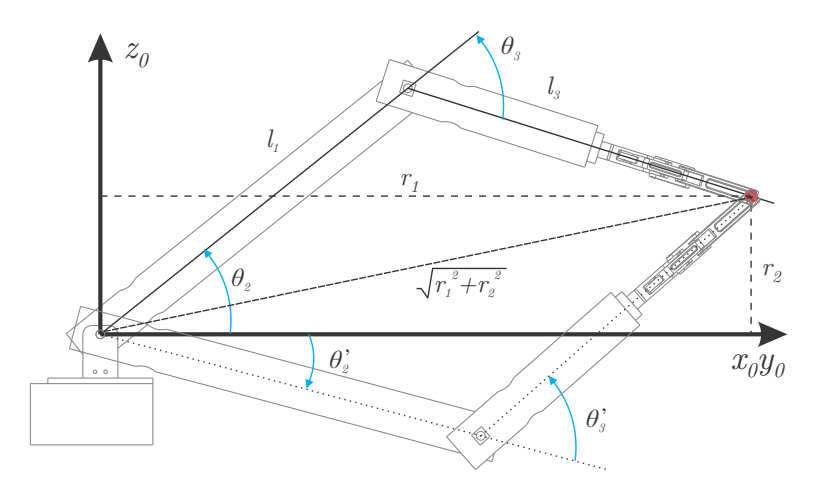

Figura 4.5: Proyección en en plano  $x_0y_0-z_0$ .

Como se observa en la Figura [4.5,](#page-112-0) existen dos posibles configuraciones del manipulador para alcanzar el punto deseado. Es común que se halle más de una solución al resolver el problema de cinemática inversa de un robot serial. En la literatura, las configuraciones de la Figura [4.5](#page-112-0) se denominan *codo-arriba* y *codo-abajo,* por razones evidentes. Utilizando la ley de cosenos para el ángulo  $\theta_3$  se tiene

$$
\cos \theta_3 = \frac{r_1^2 + r_2^2 - l_1^2 - l_3^2}{2l_1l_3} \,. \tag{4.6}
$$

Con la finalidad de hallar las dos posibles soluciones al problema de cinemática inversa, es posible utilizar identidades trigonométricas

$$
\sin^2 \theta_3 + \cos^2 \theta_3 = 1
$$
  

$$
\sin \theta_3 = \pm \sqrt{1 - \cos^2 \theta_3},
$$
 (4.7)

dividiendo ambos lados por  $\cos \theta_3$ 

$$
\frac{\sin \theta_3}{\cos \theta_3} = \frac{\pm \sqrt{1 - \cos^2 \theta_3}}{\cos \theta_3} ,\qquad (4.8)
$$

por lo tanto

$$
\theta_3 = \tan^{-1} \frac{\pm \sqrt{1 - \cos^2 \theta_3}}{\cos \theta_3}.
$$
\n(4.9)

Para el ángulo  $\theta_2$  se tiene

$$
\theta_2 = \tan^{-1} \frac{r_2}{r_1} + \tan^{-1} \left( \frac{l_3 \sin \theta_3}{l_1 + l_3 \cos \theta_3} \right),\tag{4.10}
$$

donde, dependiendo de la solución seleccionada para el ángulo *θ*3*,* se obtiene la configuración *codo arriba* o *codo abajo* para la solución del problema de cinemática inversa.

#### **4.1.3. Espacio de trabajo**

Con las formas y dimensiones establecidas en el diseño a detalle así como la solución de la cinemática del manipulador, es posible establecer el espacio de trabajo alcanzable por el mismo, el cual se muestra en la Figura [4.6.](#page-113-0)

<span id="page-113-0"></span>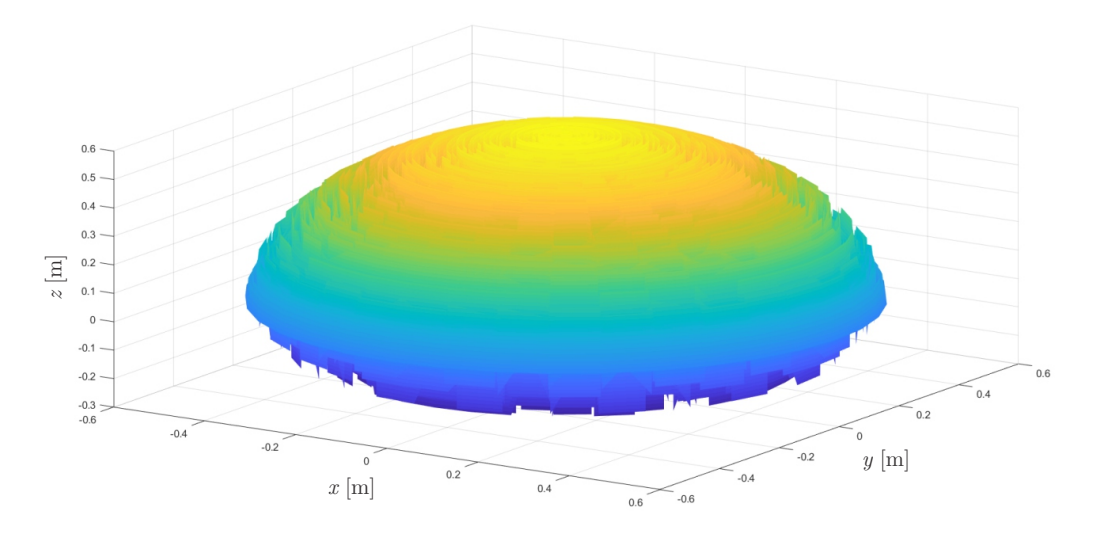

Figura 4.6: Espacio de trabajo para el robot manipulador.

Cabe destacar que para generar el espacio de trabajo mostrado se utilizaron los rangos de movimiento para las articulaciones indicados en la Tabla [4.2.](#page-113-1) De esta manera se tiene un amplio rango de posiciones alcanzables, mismas que deben verificarse en las pruebas planteadas en la etapa de integración de tecnologías.

<span id="page-113-1"></span>**Tabla 4.2:** Rango de operación seleccionado para las articulaciones del robot manipulador.

| Articulación | Rango de movimiento                  |
|--------------|--------------------------------------|
| base         | $0 \leq \theta_1 \leq 2\pi$          |
| hombro       | $0 \leq \theta_2 \leq \frac{\pi}{4}$ |
| codo         | $0 \leq \theta_3 \leq 2\pi$          |

# **4.2. Control de campo orientado (FOC)**

La corriente que fluye en cada uno de los devanados del motor crea un campo magnético. La magnitud y dirección de este campo puede teóricamente ser perfectamente controlada por la corriente de los devanados [\[85\]](#page-163-0). En la Figura [4.7a](#page-114-0) se muestra una representación vectorial de las tres fases, su respectiva corriente y la resultante *is*. El torque en el motor se produce por la atracción y repulsión entre el campo magnético del rotor y el campo magnético que la corriente *i<sup>s</sup>* produce. Esto significa que si el vector *i<sup>s</sup>* se coloca en la misma dirección que el campo magnético del rotor no se produce torque, los campos siguen interactuando para producir una fuerza, pero la fuerza se encuentra en la linea del eje de rotación del motor, aplicándose a lo largo de los rodamientos del mismo. Si *i<sup>s</sup>* se alinea de manera ortogonal al campo magnético del rotor, toda la fuerza producida por la interacción de los campos magnéticos puede utilizarse como torque, produciendo un torque máximo para esa corriente.

<span id="page-114-0"></span>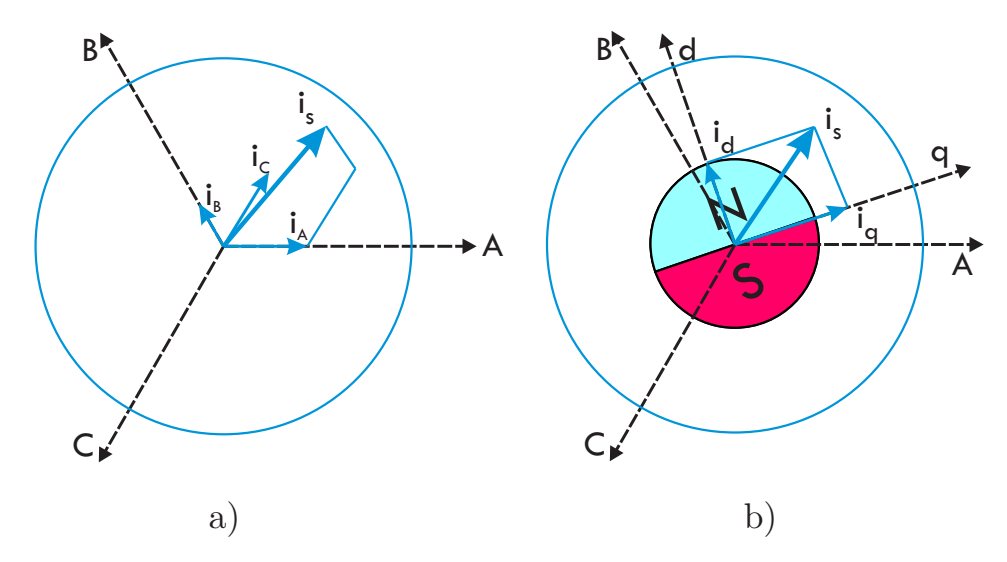

Figura 4.7: Representación vectorial de a) las corrientes de fase *ia*, *i<sup>b</sup>* e *i<sup>c</sup>* y su suma *is*, y b) las corrientes en el sistema d-q.

El propósito del Control de Campo Orientado o FOC (Field Oriented Control) es controlar el vector de corriente *i<sup>s</sup>* para producir el torque y velocidad deseados, minimizando el consumo de energía. Para lograrlo de manera sencilla, el vector de corriente *i<sup>s</sup>* comúnmente se transforma de su forma original de sistema de tres fases dependiente del tiempo y la velocidad en un sistema invariante en el tiempo de dos coordenadas *d* y *q* (dirección y cuadratura) mediante el uso de las transformadas de Clarke y Park. Este sistema de dos coordenadas se encuentra fijo en el rotor como se observa en la Figura [4.7b](#page-114-0).

<span id="page-114-1"></span>Un esquema del FOC se muestra en la Figura [4.8.](#page-115-0) El proceso inicia con la medición de la corriente que fluye en cada fase del motor. Para hallar las corrientes directa y de cuadratura  $i_d$ y $i_q$ se utilizan las transformadas mencionadas anteriormente. La transformada de Clarke convierte las corrientes de fase  $i_a$ ,  $i_b$  e  $i_c$  en las variables intermedias  $i_\alpha$  e  $i_\beta$  de la ecuación  $(4.11),$  $(4.11),$ 

$$
i_{\alpha} = i_a
$$
  

$$
i_{\beta} = \frac{1}{\sqrt{3}}(i_b - i_c) ,
$$
 (4.11)

y mediante la transformada de Park se obtienen las corrientes *i<sup>d</sup>* e *iq*:

$$
i_d = i_\alpha \cos \theta + i_\beta \sin \theta
$$
  
\n
$$
i_q = i_\beta \cos \theta - i_\alpha \sin \theta
$$
 (4.12)

<span id="page-115-0"></span>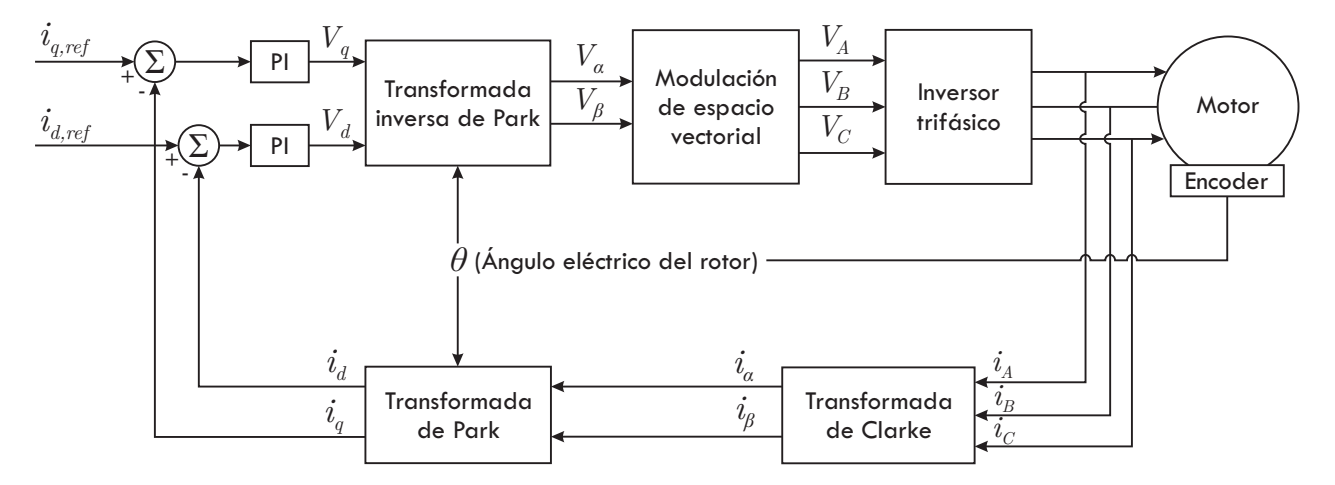

Figura 4.8: Diagrama de bloques del control de campo orientado para un motor de tres fases.

El siguiente paso es comparar *i<sup>d</sup>* e *i<sup>q</sup>* con los valores de referencia definidos por el usuario para generar las señales de entrada del controlador PI. Generalmente para un motor BLDC, *id,ref* es cero. Para motores síncronos de imán permanente (PMSM) en ocasiones se utiliza una técnica conocida como debilitamiento de campo o *Field Weakening*, donde *id,ref <* 0, con el fin de obtener velocidades de operación mayores a la nominal. La corriente de referencia *iq,ref* se puede obtener de varias maneras de acuerdo al tipo de control que se desee implementar. Para controlar la posición angular es habitual contar con una primera etapa de control en cascada como se muestra en la Figura [4.9.](#page-115-1)

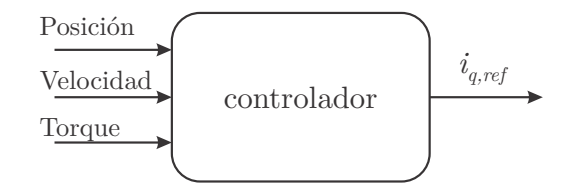

<span id="page-115-1"></span>Figura 4.9: Etapa de control de posición para obtener la corriente *i<sup>q</sup>* de referencia.

La salida de los controladores PI son los voltajes  $V_d$  y  $V_q$ . Mediante la transformada inversa de Park se obtienen los voltajes *V<sup>α</sup>* y *Vβ*. Estos voltajes se utilizan en el proceso de modulación de ancho de pulso de espacio vectorial para producir la conmutación apropiada

del inversor trifásico.

Para poder realizar trabajos de simulación y diseño de controladores tomando como base el diagrama de la Figura [4.8,](#page-115-0) es conveniente expresar el modelo matemático del motor BLDC en el espacio *dq,* el cual está dado por [\[38\]](#page-160-0)

$$
V_q = RI_q + L_q \frac{di_q}{dt} + \omega \lambda_r + \omega L_d i_d \tag{4.13}
$$

$$
V_d = RI_d + L_d \frac{di_d}{dt} - \omega L_q i_q \t\t(4.14)
$$

donde

R es la resistencia de fase,  $L_d$ ,  $L_q$  son las inductancias en los ejes *d* y *q*, *λ<sup>r</sup>* es el enlace de flujo del rotor, *ω* es la velocidad angular eléctrica,  $i_d$ ,  $i_q$  son las corrientes en los ejes *d* y *q*.

Para motores con imanes permanentes de superficie, como el que se utiliza en este trabajo, los valores de las inductancias *L<sup>d</sup>* y *L<sup>q</sup>* son muy cercanos entre sí, por lo que pueden ser considerados como valores idénticos [\[38\]](#page-160-0).

# **4.3. Simulación virtual**

Se presenta la simulación virtual del robot en el entorno de ROS y Gazebo para la validación de la cinemática desarrollada. Por otro lado se realiza la simulación del control FOC para los motores brushless dada una posición final deseada. Para esto se hizo uso de dos programas distintos, Matlab y Psim, realizando la comparativa del resultado obtenido en ambos entornos.

#### **4.3.1. Simulación del robot manipulador en el entorno de ROS**

Para esta parte se desarrolló un modelo virtual del robot compatible con ROS y Gazebo, con el fin de validar su cinemática directa e inversa y de observar el comportamiento esperado una vez que se haya implementado de manera física. Para ello es necesario generar el archivo URDF con la descripción de sus partes principales y las uniones existentes. Es necesario incluir también controladores para las articulaciones de modo que se puedan enviar comandos de movimiento al robot y visualizar el resultado en Gazebo.

#### **Generación de archivos URDF**

Para la simulación en el entorno de Gazebo se tiene la opción de utilizar modelos existentes de robots populares o de crear desde cero el modelo 3D del robot, generando los archivos URDF correspondientes.

Dado que en etapas anteriores del proyecto se generó en su totalidad el modelo CAD del manipulador, se optó por la opción de crear los archivos URDF desde cero para que las características del robot en simulación coincidan casi en su totalidad con los resultados esperados en las pruebas físicas. Para ello se utilizó la herramienta *SolidWorks to URDF Exporter* disponible en el sitio web de ROS [\[77\]](#page-163-1). Tras realizar la instalación de esta herramienta, en el menú desplegable de SolidWorks aparecerá la opción de exportar el modelo a URDF y al seleccionarla se lanzará un asistente donde se requiere especificar las características del robot que se desea que contenga el archivo de salida.

Como un paso previo a la exportación, es altamente recomendable simplificar el modelo CAD del robot omitiendo la mayor cantidad de detalles que sea posible. Esto presenta varias ventajas como reducir la complejidad y tamaño de los archivos resultantes, evitar errores ocasionados por el exceso de elementos ajenos a la funcionalidad del robot y utilizar menos recursos computacionales durante la simulación. En la Figura [4.10](#page-117-0) se muestra la comparativa del modelo CAD original del robot y el modelo simplificado.

<span id="page-117-0"></span>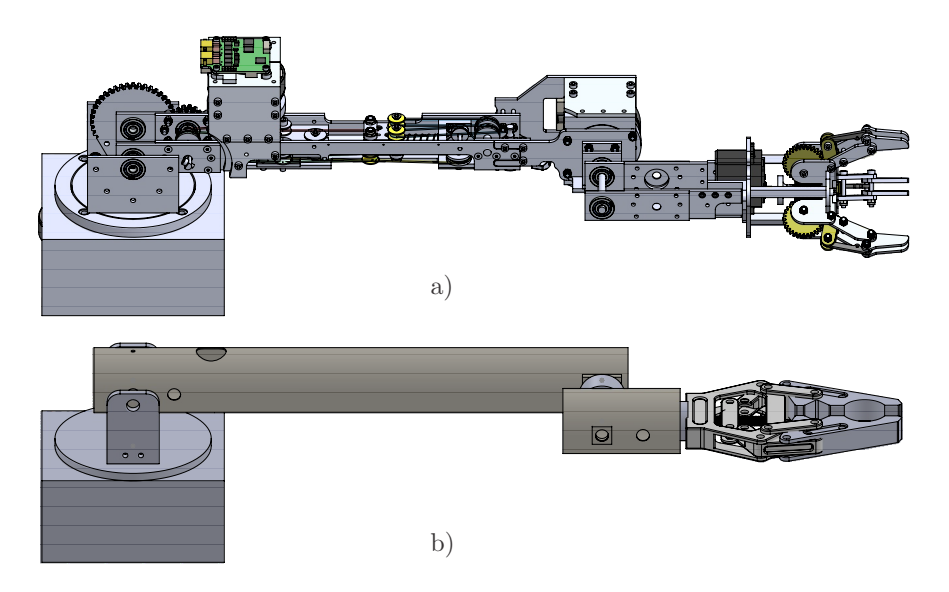

Figura 4.10: Simplificación del modelo CAD del robot para generar el archivo URDF, a) diseño original, b) diseño simplificado.

A continuación se muestra un bosquejo general de los campos del archivo URDF resultante y se resaltan en negrita los campos agregados manualmente para hacer posible la simulación.

```
1 <robot name="arm_three_dof">
2
3 < link name =" fixed_base_link ">
      4 < inertial > ... </ inertial >
      5 < visual > ... </ visual >
6 <collision> ... </collision>
    \langle/link>
```

```
8
9 <link name="turning_base">...</link>
10
11 < joint name="joint_base" type="revolute">
12 < origin .../>
13 <parent link="fixed_base_link" />
14 < child link = "turning_base" />
15 <axis xyz="0 0 1" />
16 < 1imit lower="0" upper="3.1415926" .../>
17 </joint>
18
19 < link name = " link1" >... </ link >
20
21 < joint name =" joint_shoulder " type =" revolute " >... </ joint >
22
23 < link name =" link2 " >... </ link >
24
25 < joint name =" joint_elbow " type =" revolute " >... </ joint >
26
27 < link name =" finger1 " >... </ link >
28
29 < joint name =" joint_finger1 " type =" revolute " >... </ joint >
30
31 <link name="finger2">...</link>
32
33 < joint name =" joint_finger2 " type =" revolute " >... </ joint >
34
35 < link name =" grasping_frame " >... </ link >
36
37 < joint name =" grasping_frame_joint " type =" fixed " >... </ joint >
38
39 <!– Transmissions for ROS Control –>
40 <transmission name="tran1">
41 <type>transmission_interface/SimpleTransmission</type>
42 <joint name="joint_base">
43 <hardwareInterface>hardware_interface/PositionJointInterface
44 </hardwareInterface>
45 </joint>
46 <actuator name="motor1">
47 <hardwareInterface>PositionJointInterface</hardwareInterface>
48 <mechanicalReduction>1</mechanicalReduction>
49 </actuator>
50 </transmission>
51
52 <transmission name="tran2">...</transmission>
53
54 <transmission name="tran3">...</transmission>
55
56 <transmission name="tran4">...</transmission>
57
58 <transmission name="tran5">...</transmission>
59
60 <!– ros_control plugin –>
```

```
61 <gazebo>
62 <plugin filename="libgazebo_ros_control.so"name="gazebo_ros_control»
63 <robotNamespace>/arm_three_dof</robotNamespace>
64 </plugin>
65 </gazebo>
66
67 </ robot >
```
Además del archivo URDF, la herramienta *SolidWorks to URDF Exporter* crea un directorio que contiene archivos STL para guardar la apariencia visual de los elementos del robot y un directorio con archivos de lanzamiento para iniciar simulaciones básicas. Para poder mover libremente el robot en Gazebo haciendo uso del *plugin* ros\_control, además de los campos añadidos al archivo URDF es necesario crear archivos de configuración donde se especifique el nombre de las juntas y el tipo de controladores a utilizar en cada una de ellas. Finalmente es posible agregar todos los elementos en un archivo de lanzamiento para iniciar la simulación.

<span id="page-119-0"></span>En la Figura [4.11](#page-119-0) se observa el modelo 3D del robot manipulador en Gazebo.

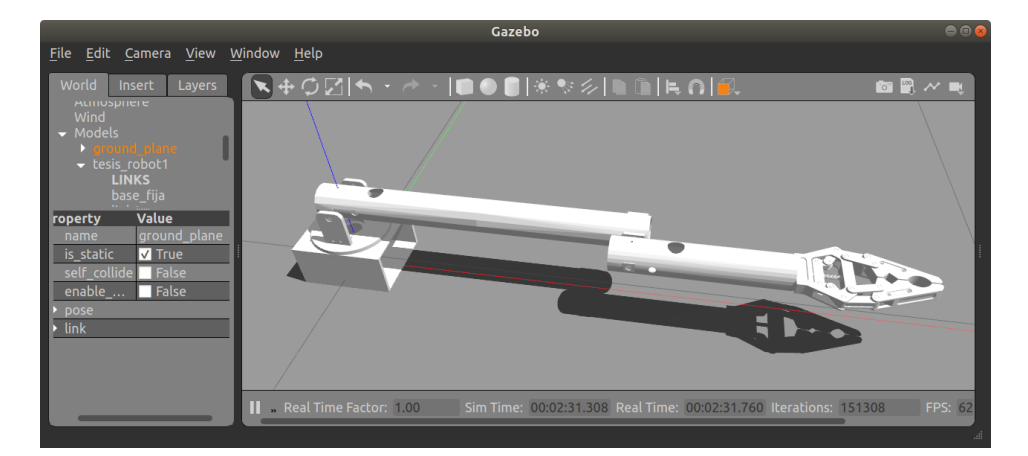

Figura 4.11: Simulación del robot manipulador en el entorno de Gazebo.

#### **Seguimiento de trayectoria en Gazebo**

Con el fin de validar la cinemática del robot en simulación, se propuso el experimento de seguimiento de la trayectoria cicloidal en el plano *xy*, dada por la ecuación paramétrica [\(4.15\)](#page-119-1), que debe ser completada en 30 segundos*.*

<span id="page-119-1"></span>
$$
x = (0.372 + 0.053)\cos(2\pi t) + 0.12\cos((0.372 + 0.053) * 2\pi t/0.053)
$$
  

$$
y = (0.372 + 0.053)\sin(2\pi t) + 0.12\sin((0.372 + 0.053) * 2\pi t/0.053).
$$
 (4.15)

En la Figura [4.12](#page-120-0) se muestra la comparativa de la trayectoria deseada y la resultante a partir de la simulación del robot en Gazebo.

<span id="page-120-0"></span>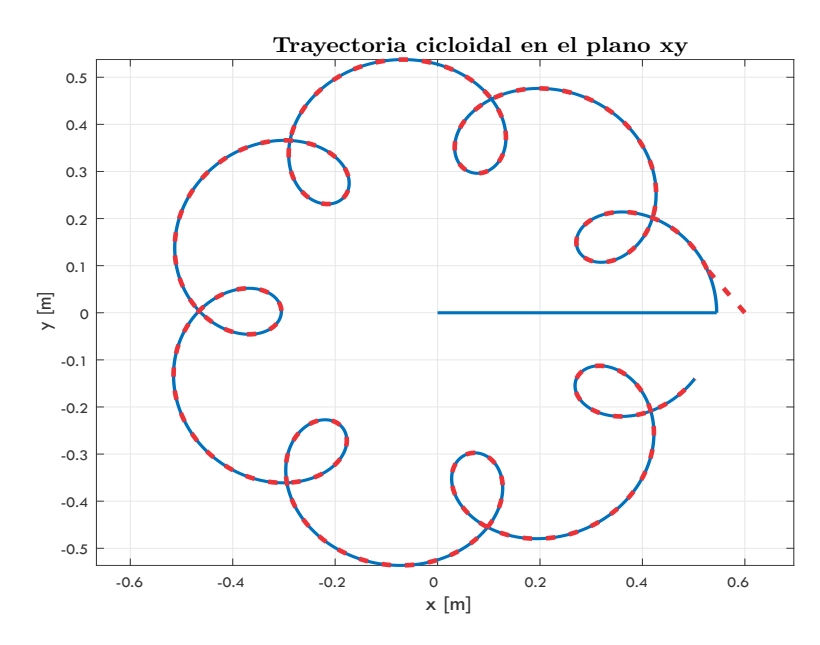

Figura 4.12: Prueba de seguimiento de trayectoria en Gazebo. Trayectoria deseada (línea continua azul) vs trayectoria resultante (línea punteada roja).

De la Figura [4.12](#page-120-0) se puede observar que prácticamente no existe diferencia entre la trayectoria deseada y la trayectoria obtenida en simulación, por lo tanto es posible concluir que la cinemática del robot ha sido desarrollada correctamente, tomando en cuenta las características geométricas especificadas en la etapa de diseño a detalle.

#### **4.3.2. Control de posición del motor brushless**

Los parámetros de motor utilizados para la simulación del controlador FOC en Matlab Simulink y PSIM se muestran en la Tabla [4.3,](#page-121-0) mismos que corresponden a un dispositivo con características similares al motor brushless Gartt ML5010. Por lo tanto, es de esperarse que los resultados de simulación sean considerablemente cercanos a lo que se puede obtener en la implementación del controlador de manera física.

| Resistencia de fase $R_s$    | $0.0832 \Omega$           |
|------------------------------|---------------------------|
| Inductancias $L_d$ y $L_q$   | 47.82uH                   |
| Constante de torque $k_t$    | 0.0382 Nm/A               |
| Constante de motor $K_m$     | $0.1324 \ Nm/\sqrt{W}$    |
| Constante de velocidad $k_v$ | $250$ rpm/ $V$            |
| Constante de voltaje $k_V$   | 4 V/krpm                  |
| Inercia                      | $0.0027\ kg\cdot m^2$     |
| Fricción viscosa             | $0.082 N \cdot m \cdot s$ |
| Fricción estática            | $0.0001 N \cdot m$        |
| Pares de polos               | 7                         |

<span id="page-121-0"></span>**Tabla 4.3:** Parámetros del motor brushless utilizados en simulación.

En las figuras [4.13](#page-122-0) y [4.14](#page-122-1) se muestran los diagramas para la simulación del control de campo orientado del motor de CD tipo brushless tanto en PSIM (versión 9.0) como en Matlab (versión 2017b), con el fin de observar y poder comparar el desempeño del controlador en diferentes entornos de simulación.

<span id="page-122-0"></span>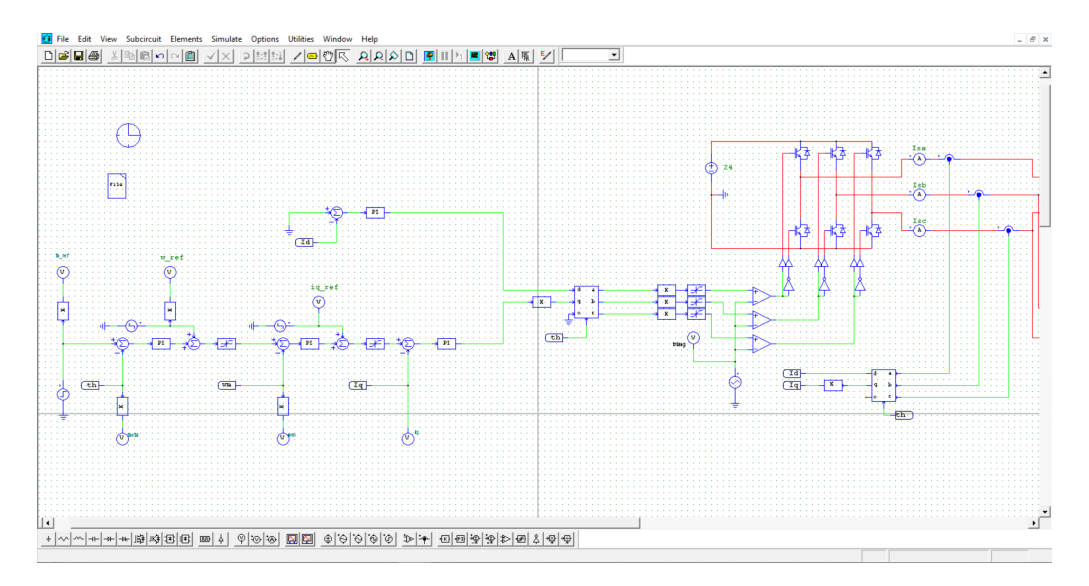

Figura 4.13: Simulación del control por campo orientado en PSIM (versión 9.0).

<span id="page-122-1"></span>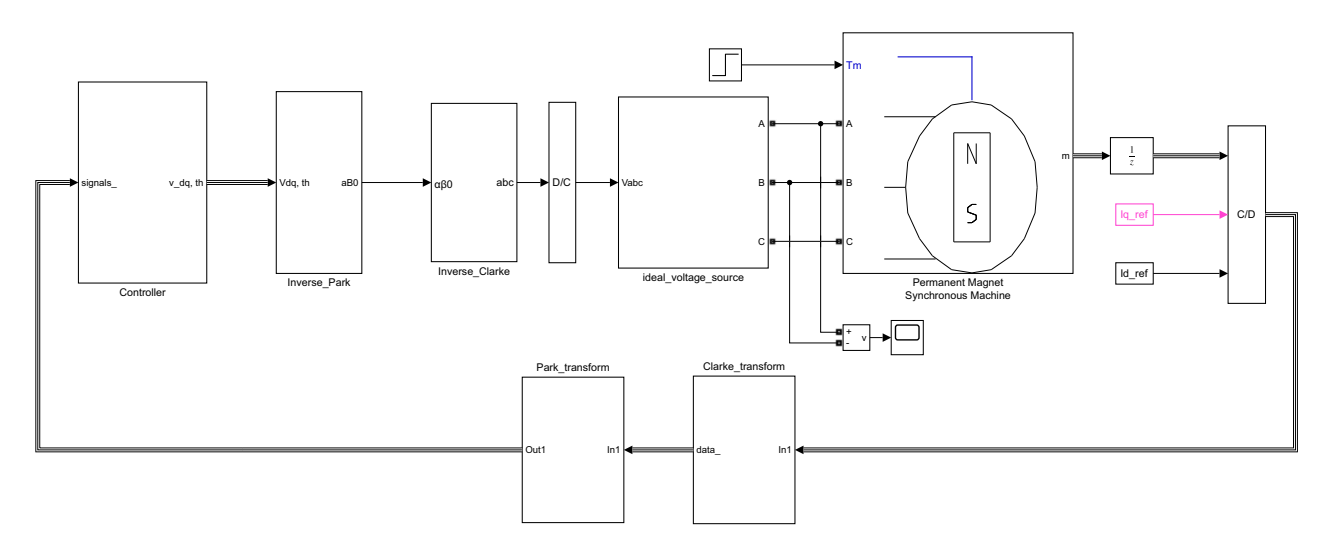

Figura 4.14: Simulación del controlador por campo orientado en Matlab (versión 2017b).

<span id="page-122-2"></span>Es posible diseñar el controlador de corriente a partir de los valores conocidos de la resistencia e inductancia del motor, el cual es un controlador PI de la forma

$$
\frac{U(z)}{E(z)} = k\left(1 + \frac{ki}{z - 1}\right),\tag{4.16}
$$

donde *U* es el esfuerzo de control y *E* es el error [\[38\]](#page-160-0). La ecuación [\(4.16\)](#page-122-2) tiene un polo en *z* = 1, un cero en *z* = 1 − *ki* y una ganancia de alta frecuencia *k*. De esta forma, cambiando *k* solo cambia la ganancia del lazo, y cambiando *ki* solo cambia la localización del cero.

<span id="page-122-3"></span>El cero del integrador se localiza cerca del polo del circuito *RL*, de modo que el patrón obtenido es similar al de un integrador, dada la expresión

$$
ki = 1 - e^{-\frac{RTs}{L}} \t\t(4.17)
$$

<span id="page-123-0"></span>La ganancia del lazo puede ser calculada de manera aproximada para una frecuencia de corte *ω<sup>c</sup>* deseada con la siguiente ecuación

$$
k = \frac{R\omega_c}{ki} = \frac{R\omega_c}{1 - e^{-\frac{RTs}{L}}}
$$
 (4.18)

La frecuencia de corte es un parámetro definido por el usuario de acuerdo a las características del controlador, y debe expresarse en *rad/sample*. Es recomendable mantener la frecuencia de corte para el controlador a menos de <sup>1</sup>*/*<sup>30</sup> veces la frecuencia de muestreo. Un ancho de banda muy elevado produce un fuerte rizo de corriente lo que a su vez resulta en un zumbido audible, ocasionado por la combinación de ruido en los sensores de corriente y una resolución de PWM limitada [\[38\]](#page-160-0).

Para el ejercicio de simulación, se considera que la tarjeta de control a utilizar es capaz de trabajar con una frecuencia de muestreo de hasta 40kHz. Por lo tanto la frecuencia de corte debe mantenerse por debajo de 1.3kHz. Mediante análisis dimensional se tiene que

$$
\omega_c = f_c \frac{2\pi}{f_s} = 1300 Hz \frac{2\pi}{40000 Hz} = 0.2042^{rad/samples.}
$$
\n(4.19)

De este modo, con los datos de la tabla [4.3](#page-121-0) es posible obtener las ganancias iniciales del controlador PI. De las ecuaciones [\(4.17\)](#page-122-3) y [\(4.18\)](#page-123-0) se tiene

$$
ki = 1 - e^{-\frac{RTs}{L}} = 1 - e^{-\frac{0.0832 \times 0.000025}{0.00004782}} = 0.0426
$$
\n(4.20)

$$
k = \frac{R\omega_c}{ki} = \frac{0.0832 \times 0.2042}{0.0426} = 0.3992
$$
 (4.21)

En el caso de las ganancias para la etapa del controlador de posición es habitual proponer valores cercanos a la unidad como punto de partida. Los valores utilizados en la simulación son

$$
k_{p,pos} = 4
$$
  
\n
$$
k_{i,pos} = 1
$$
  
\n
$$
k_{d,pos} = 0.05
$$
 (4.22)

En la Figura [4.15](#page-124-0) se muestra el diagrama de bloques del controlador implementado en Matlab. Para la simulación en PSIM se utilizó exactamente la misma estructura del controlador.

En las Figuras [4.16](#page-124-1) y [4.17](#page-125-0) se muestra la respuesta obtenida en Matlab y PSIM al controlador FOC de posición, respectivamente. Es evidente que la variación en la respuesta es mínima, lo cual es de esperarse debido a que se utilizaron los mismos parámetros de simulación

<span id="page-124-0"></span>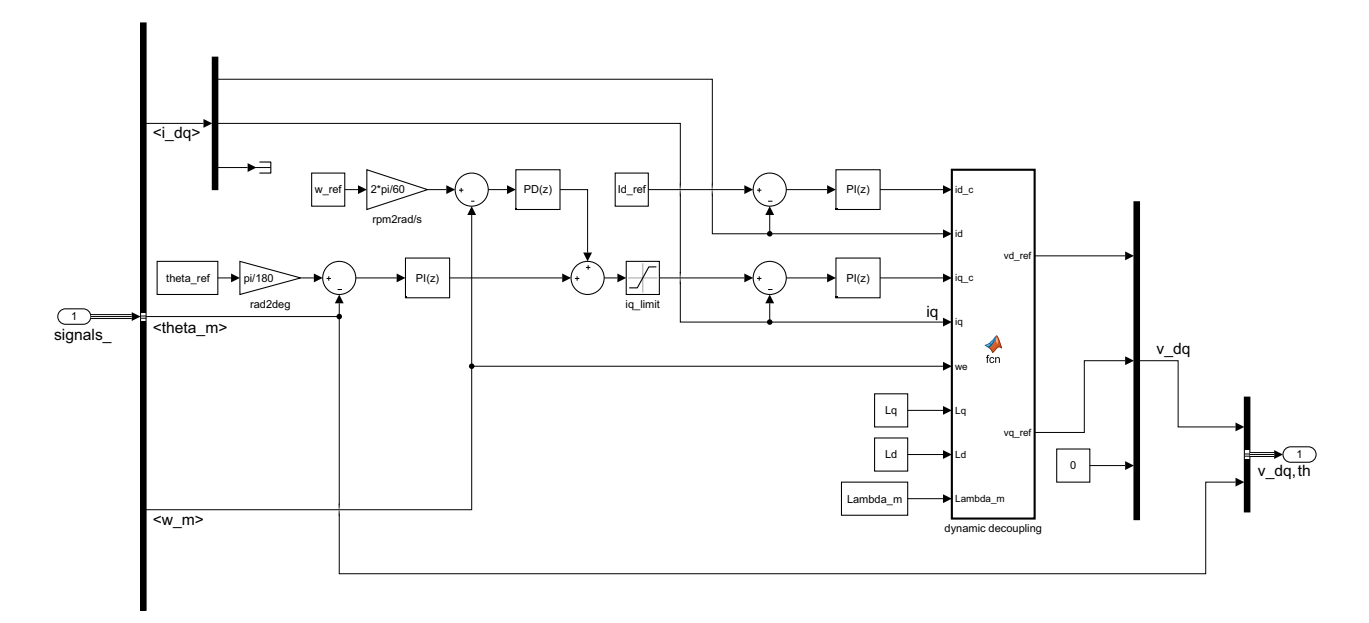

Figura 4.15: Lazo de control implementado en Matlab.

en ambos entornos para obtener la respuesta. En la Figura [4.18](#page-125-1) se muestra la comparativa de ambos resultados en una misma gráfica.

<span id="page-124-1"></span>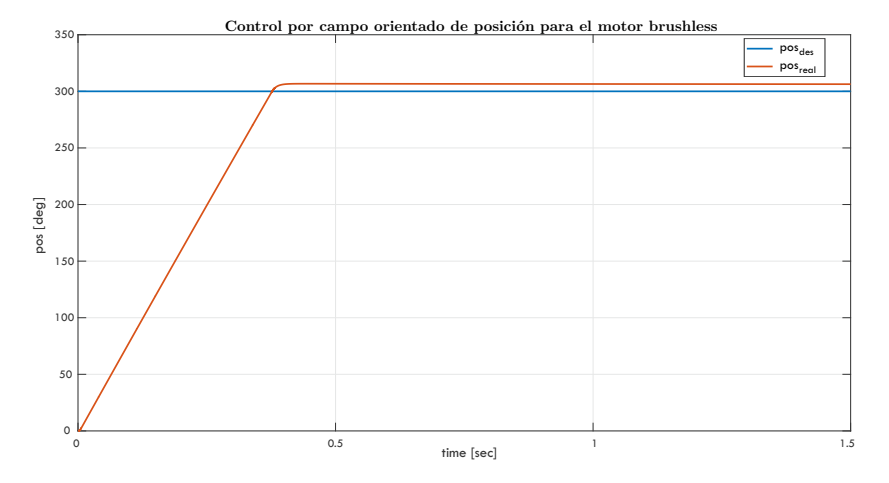

Figura 4.16: Resultado de simulación para el controlador FOC en Matlab.

<span id="page-125-0"></span>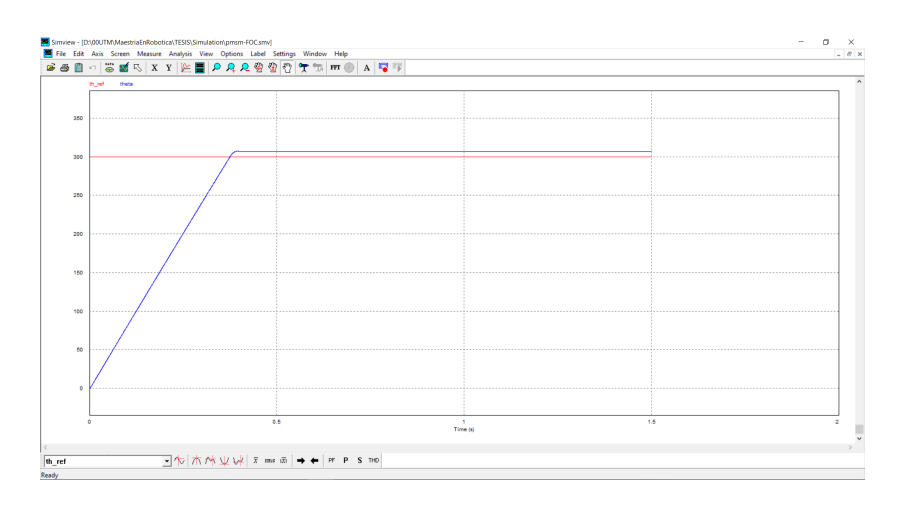

Figura 4.17: Resultado de simulación para el controlador FOC en Psim.

<span id="page-125-1"></span>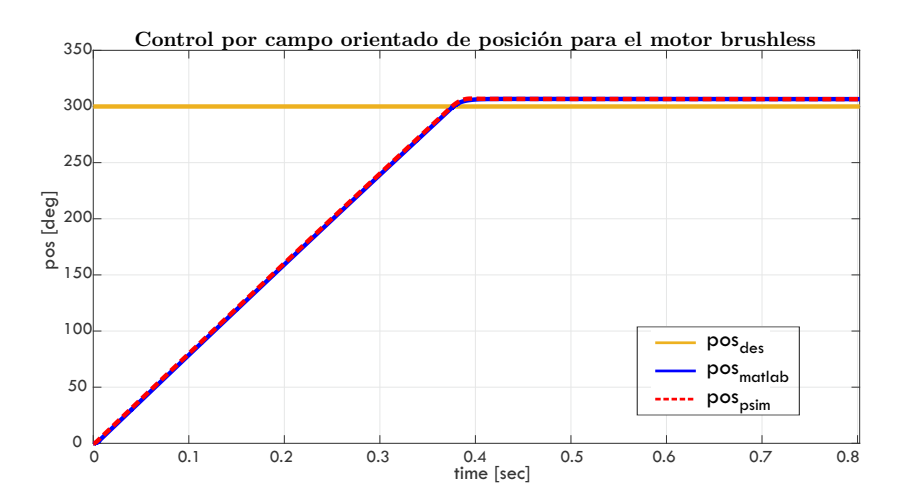

Figura 4.18: Comparativa de la respuesta del controlador FOC en Matlab y Psim.

La posición angular deseada para las simulaciones se estableció en 300°, sin embargo en ambos entornos existe un error en estado estacionario de aproximadamente 5°, lo cual representa un error de aproximadamente el 1.6 % respecto al valor esperado. Se considera que el error en estado estacionario del controlador es aceptable, por lo que se plantea utilizar los mismos parámetros durante las pruebas de la implementación real del robot.

Finalmente, es necesario considerar que las tarjetas de control seleccionadas cuentan con una implementación del controlador FOC de posición para motores brushless, y sólo es requerido ajustar el valor de las ganancias del controlador a los valores deseados.

# **Integración tecnológica**

En este capítulo se realiza la implementación del sistema de acuerdo a la metodología mostrada en la Figura [5.1.](#page-126-0) Al finalizar esta etapa se obtiene de manera física el robot que se ha desarrollado durante las etapas anteriores. De acuerdo a los resultados preliminares de las pruebas es posible modificar las decisiones de diseño o la estrategia de control seleccionada según las necesidades del proyecto.

<span id="page-126-0"></span>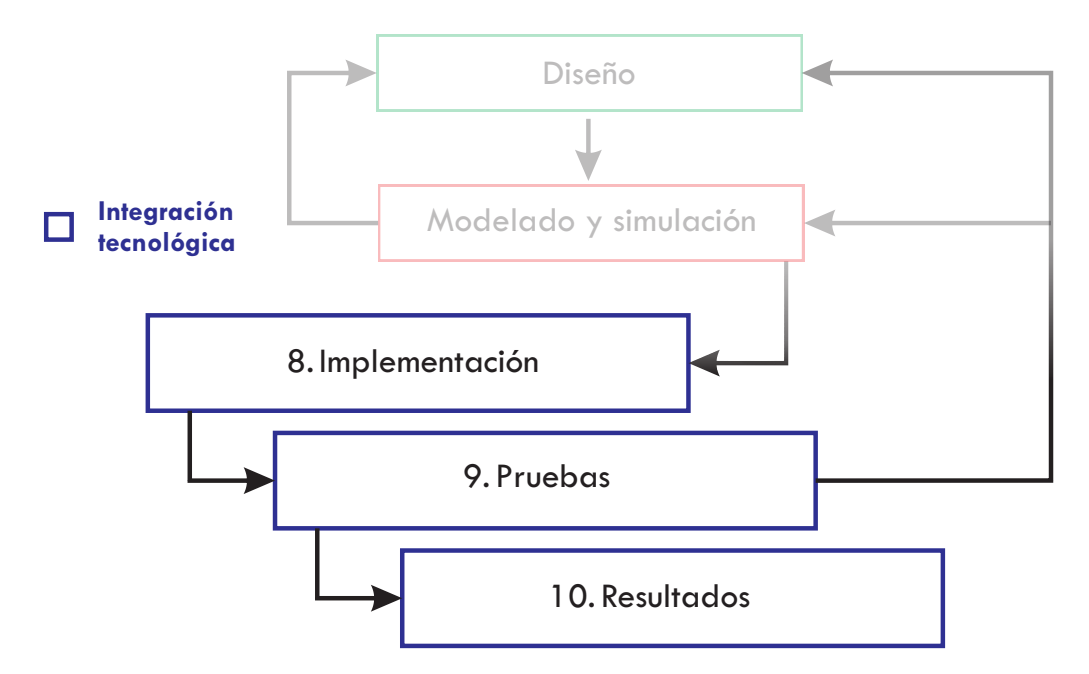

Figura 5.1: Pasos de la metodología para la integración tecnológica del robot manipulador.

# **5.1. Implementación**

Para la implementación del robot manipulador es necesario llevar a cabo procesos de manufactura para obtener, a partir de piezas estándar de material, los componentes que en conjunto forman el dispositivo físico final.

Los procesos de manufactura frecuentemente se clasifican en dos tipos básicos, operaciones de procesamiento y operaciones de ensamble. Las operaciones de procesamiento hacen que un material de trabajo pase de un estado inicial a uno que está más cerca del producto final deseado. Este tipo de operaciones utilizan energía para modificar la forma, propiedades físicas o apariencia de una pieza, normalmente por medio de maquinaria y herramientas. Por otro lado, las operaciones de ensamble permiten obtener una entidad nueva a partir de uniones permanentes o semipermanentes entre piezas, formando ensambles y subensambles [\[86\]](#page-163-2). En la Tabla [5.1](#page-127-0) se indican los procesos de manufactura así como las máquinas y herramientas utilizadas para la manufactura de los componentes del robot.

| Proceso                            | Equipo                      | Material                     |
|------------------------------------|-----------------------------|------------------------------|
| Corte                              | <b>Sierra</b><br>Segueta    | Nylamid<br>Aluminio<br>Acero |
| Fresado                            | Fresadora CNC               | Nylamid<br>Aluminio          |
| Barrenado                          | Fresadora manual<br>Taladro | Nylamid<br>Aluminio<br>Acero |
| Modelado por<br>deposición fundida | Impresora 3D                | Plástico ABS                 |

<span id="page-127-0"></span>**Tabla 5.1:** Procesos de manufactura y equipo utilizado para la manufactura del robot.

Los procesos de manufactura más complejos son los de fresado y modelado por deposición fundida ya que requieren de múltiples etapas para completarse. En el diagrama de la Figura [5.2](#page-128-0) se muestran los pasos a seguir para obtener piezas mediante estos procesos, mismos que se describen a continuación

- 1. Mediante un software especializado de computadora, como Solidworks $\mathcal{R}$ , se obtiene el modelo CAD de la pieza deseada. Este paso se completa desde la etapa del diseño a detalle del robot.
- 2. Para las operaciones de fresado, el modelo CAD de la pieza se importa a un software CAM (Computer Asisted Manufacturing) para generar las secuencias de trabajo que debe seguir la fresadora CNC. En este caso se utilizó Mastercam<sup>®</sup> para dicho fin. Para

las piezas que se obtienen por impresión 3D, el modelo CAD se importa a un software especializado en este tipo de proceso como Cura<sup>®</sup> o Simplify 3D<sup>®</sup>. En este paso, se establecen también parámetros específicos de los procesos que las máquinas deben realizar de acuerdo a sus propias características particulares. Para el maquinado mediante fresadora CNC algunos parámetros importantes son la velocidad de giro del husillo, velocidad de avance en cada eje, profundidad del corte, tipo y diámetro del cortador así como las distancias de seguridad. En el caso de la impresión 3D las especificaciones más importantes son la temperatura de trabajo, dimensiones de capa, velocidad de las diferentes secuencias, así como diversas opciones para mejorar la calidad del producto resultante. Finalmente se define también la secuencia de las diferentes operaciones de maquinado dependiendo de las características de la pieza.

- 3. Con base en las operaciones y parámetros definidos en el paso anterior es posible generar y exportar el código G correspondiente para obtener la pieza de manera física. El código G es una serie de comandos alfanuméricos que la máquina es capaz de entender y procesar para realizar diversas acciones.
- 4. El código G debe ser introducido en la computadora de la fresadora CNC o impresora 3D, según sea el caso. Una vez que se ha revisado que las condiciones de trabajo de la máquina son favorables y que el material a ser procesado se encuentra colocado correctamente en su sitio, es posible ejecutar el código G para la obtención de la pieza.
- 5. Tras realizar correctamente los pasos anteriores la pieza resultante puede ser extraída de la mesa de trabajo de la máquina para su uso posterior.

<span id="page-128-0"></span>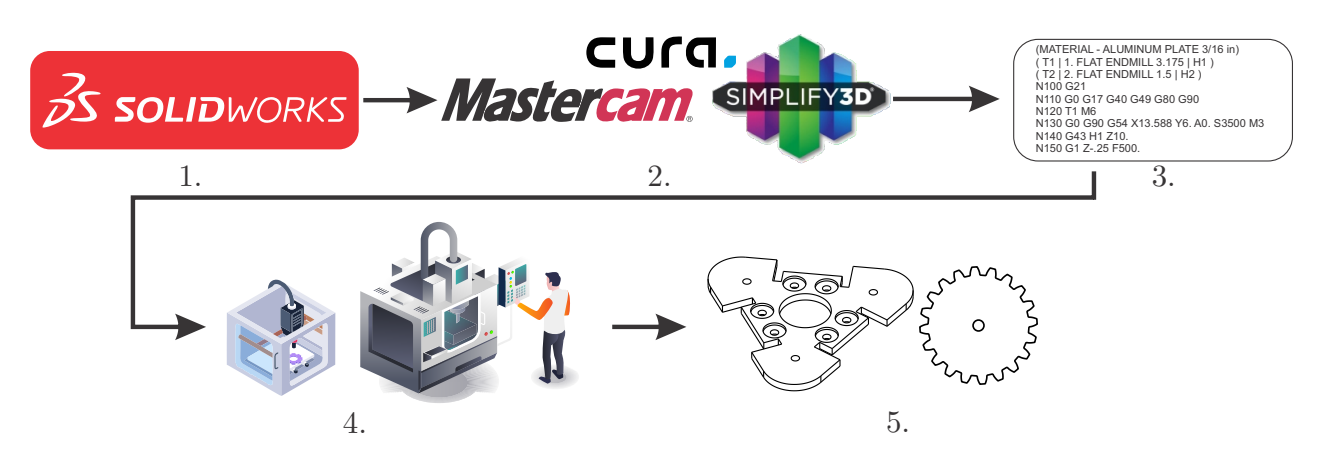

Figura 5.2: Procedimiento para la obtención de piezas mediante maquinado CNC e impresión 3D.

Para el ensamble de las diferentes partes del sistema se utilizaron uniones mecánicas. Dichas uniones consisten de tornillería general con arandelas y tuercas milimétricas de diferentes medidas. Se contempló el uso de tuercas de seguridad para mantener correctamente unidas todas las piezas aún en presencia de vibraciones.

A continuación se describe a detalle la implementación física de las partes del robot. Cabe mencionar que en el apéndice B se encuentran las vistas explosionadas y la lista de materiales de todos los ensambles y subensambles que lo componen.

# **5.1.1. Fabricación de la base**

La base del robot cuenta con elementos mecánicos y electrónicos, descritos en la sección de diseño a detalle. En la Figura [5.3](#page-129-0) se muestran los elementos mecánicos mientras que en la Figura [5.4](#page-129-1) se muestran los electrónicos. De igual manera en la Tabla [5.2](#page-130-0) se especifican los materiales y procesos de manufactura empleados para la implementación de esta parte del robot, al igual que sus características principales.

<span id="page-129-0"></span>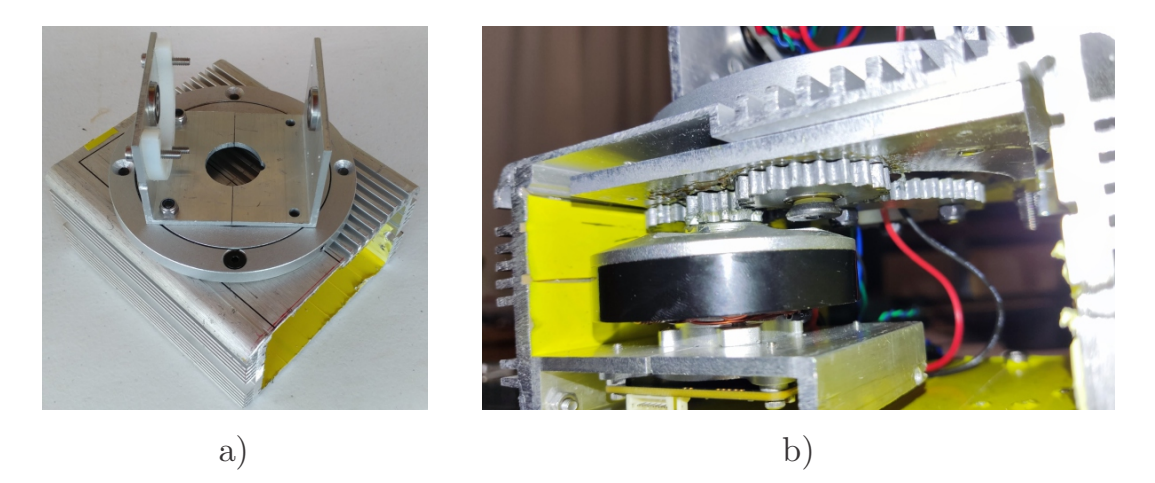

Figura 5.3: Elementos mecánicos de la base, a) carcasa con la plataforma giratoria y soportes, b) motor con soporte y transmisión.

<span id="page-129-1"></span>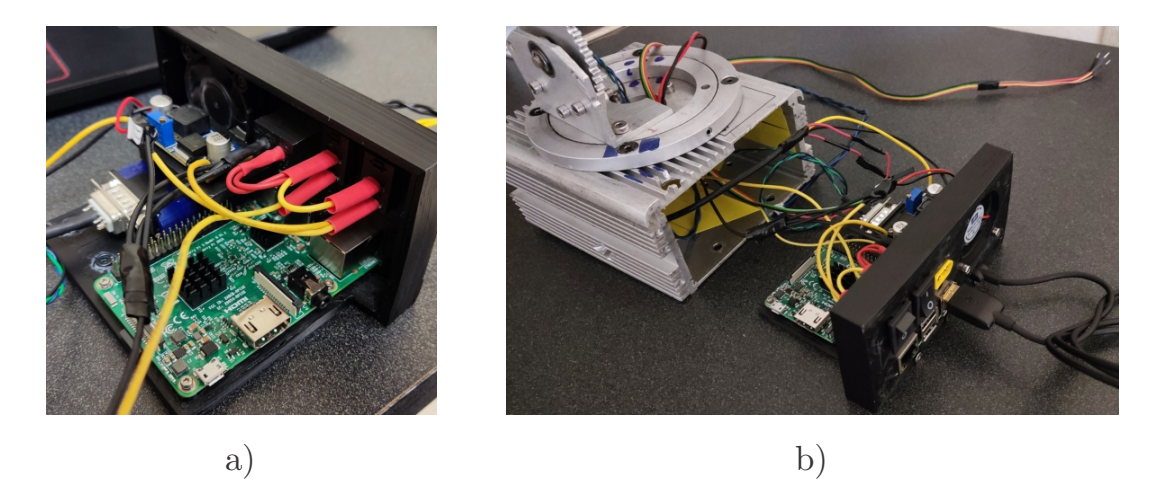

Figura 5.4: Elementos electrónicos de la base, a) vista interior de los elementos electrónicos, b) vista exterior del panel a ser ensamblado en la carcasa.

Para obtener los engranes de la transmisión interna así como el engrane fijo en los soportes de la plataforma giratoria, se utilizó la placa de aluminio de 3/16 in de grosor cortada con ayuda de la fresadora CNC a partir del modelo CAD de los mismos. Lo anterior se realizó siguiendo los pasos indicados en el diagrama de la Figura [5.2.](#page-128-0) Es importante tomar en cuenta que mediante este procedimiento no se obtiene un perfil de diente perfecto debido a la circunferencia de la herramienta de corte utilizada, tal como se muestra en la Figura [5.5,](#page-130-1) lo cual si bien no supone un problema mayor en el desempeño de la transmisión, sí incrementa ligeramente los efectos provocados por fricción así como el juego existente en el ensamble. La solución ideal para el inconveniente planteado es adquirir los engranes directamente de fabricantes a gran escala, con el correspondiente incremento de costos monetarios para el desarrollo del proyecto. En la Figura [5.6](#page-131-0) se muestra la base del robot con todos sus componentes.

<span id="page-130-1"></span>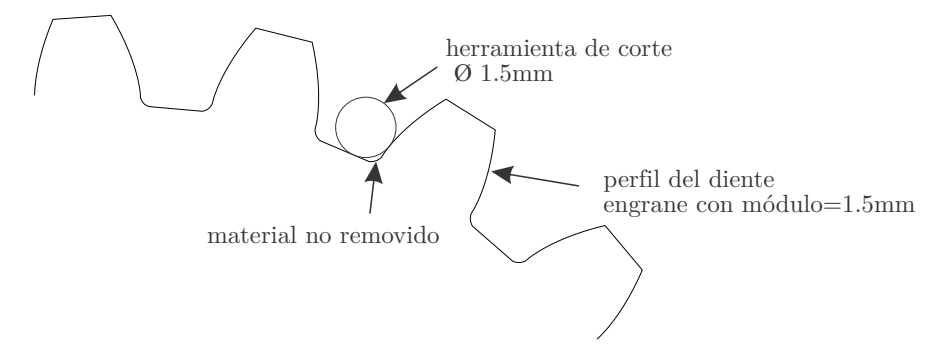

Figura 5.5: Manufactura de engranes mediante corte con fresadora CNC.

<span id="page-130-0"></span>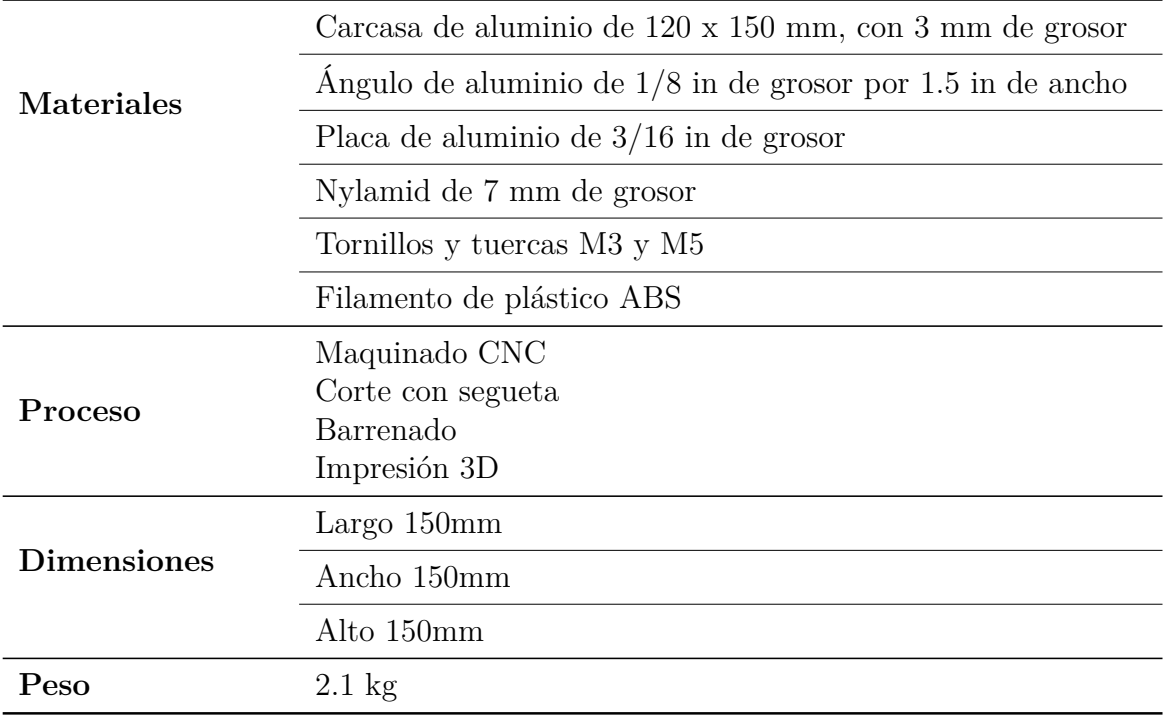

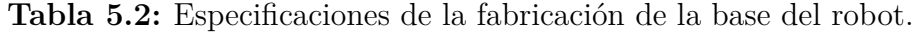

<span id="page-131-0"></span>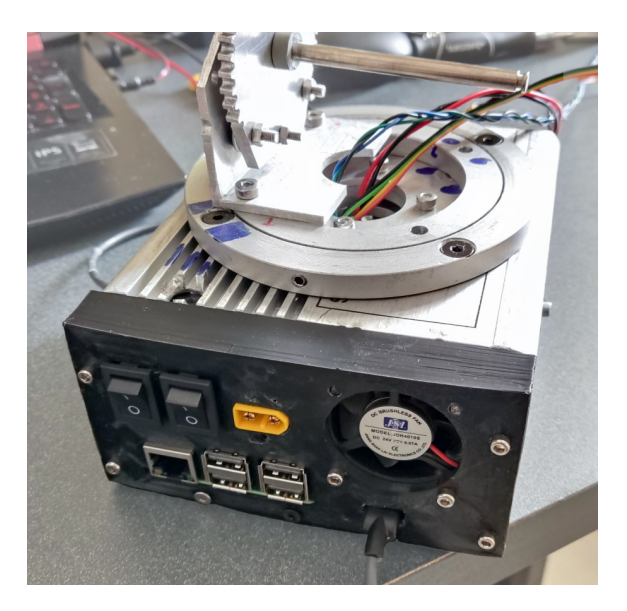

Figura 5.6: Base del robot manipulador.

#### **5.1.2. Fabricación de los actuadores**

Para fabricar los actuadores se utilizó ángulo de aluminio de 1/8 y 3/8 in de grosor con 1.5 y 2 in de ancho para partes de la carcasa y elementos estructurales. Se utilizó también placa de aluminio de distintos grosores para los discos de la transmisión cicloidal y el soporte de la tarjeta de control. La corona, el disco de salida y el eje excéntrico de la transmisión cicloidal se fabricaron utilizando placa de nylamid de 8 mm de grosor. Todo lo anterior se fabricó mediante corte con fresadora CNC. Se requiere también una pieza de plástico como elemento de forma, misma que se obtiene mediante impresión 3D. El esquema explosionado de los actuadores se muestra en el Apéndice B. En la Tabla [5.3](#page-132-0) se muestran las especificaciones para la fabricación y en la Figura [5.7](#page-131-1) se observa el resultado final.

<span id="page-131-1"></span>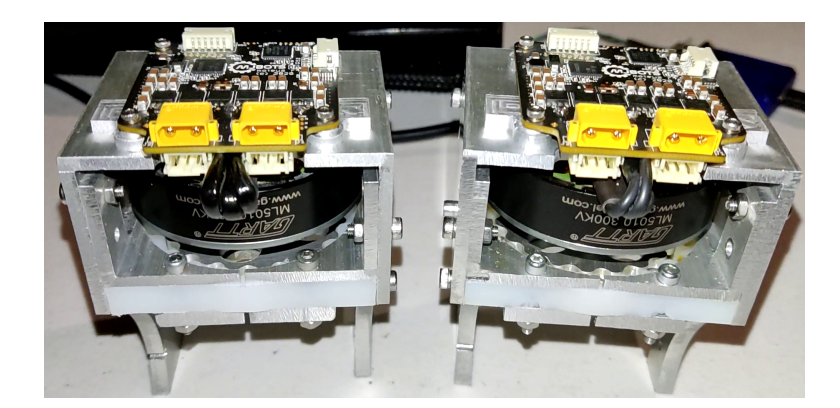

Figura 5.7: Actuadores para las articulaciones del manipulador.

<span id="page-132-0"></span>

| <b>Materiales</b>  | Angulo de aluminio de $1/8$ in de grosor con 1.5 in de ancho  |  |
|--------------------|---------------------------------------------------------------|--|
|                    | Ángulo de aluminio de $1/8$ in de grosor con 2 in de ancho    |  |
|                    | Ángulo de aluminio de $3/16$ in de grosor con 1.5 in de ancho |  |
|                    | Placa de aluminio de $1/8$ in de grosor                       |  |
|                    | Placa de aluminio de $3/16$ in de grosor                      |  |
|                    | Placa de nylamid de 8mm de grosor                             |  |
|                    | Filamento de plástico ABS                                     |  |
|                    | Tornillos y tuercas M3                                        |  |
| Proceso            | Maquinado CNC                                                 |  |
|                    | Impresión 3D                                                  |  |
|                    | Largo $80 \text{ mm}$                                         |  |
| <b>Dimensiones</b> | Ancho 60 mm                                                   |  |
|                    | Alto 100mm                                                    |  |
| Peso               | $0.260$ . kg                                                  |  |

**Tabla 5.3:** Especificaciones para la fabricación de los actuadores.

### **5.1.3. Fabricación del eslabón 1**

El cuerpo de los eslabones se fabrica a partir de ángulo de aluminio de 1/8 in de grosor con 1.5 in de ancho. Es necesario realizar cortes mediante fresadora CNC para las ranuras en ambos costados. El maquinado de este tipo de piezas es particularmente complicado puesto que su montaje en la mesa de trabajo debe estar alineado perfectamente con los ejes de la máquina. Asimismo, el corte de una cara depende totalmente del corte de la otra cara para obtener el resultado deseado, agregando complejidad a la programación del código G y al montaje.

Para el sistema de poleas se utilizaron también placas de aluminio y nylamid de diferentes grosores para los engranes y algunos elementos estructurales. Se requirió también hacer cortes y barrenos en los ejes de acero inoxidable. Todo lo anterior se realizó mediante corte con fresadora CNC. Finalmente se tienen piezas para dar forma al mecanismo, mismas que se obtienen mediante impresión 3D dado que no son sometidas a esfuerzos. En la Figura [5.8](#page-133-0) se muestra el mecanismo de cables y poleas.

<span id="page-133-0"></span>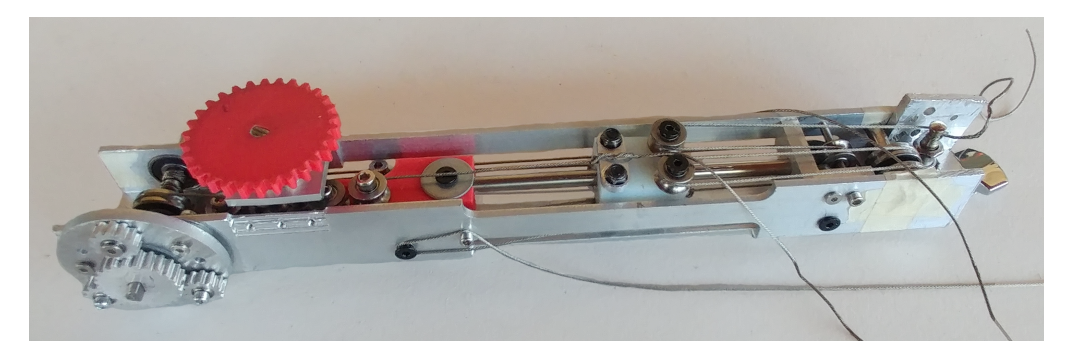

Figura 5.8: Mecanismo de poleas.

Además del mecanismo de poleas y los actuadores, para completar la fabricación del eslabón 1 se utilizan extensiones simples de aluminio que sirven de auxiliares para su montaje en la base y para unirlo al eslabón 2. En la Figura [5.9](#page-134-0) se observa el ensamble del eslabón 1 con todos sus componentes y en la Tabla [5.4](#page-133-1) se indican los procesos de manufactura, materiales y sus características finales.

<span id="page-133-1"></span>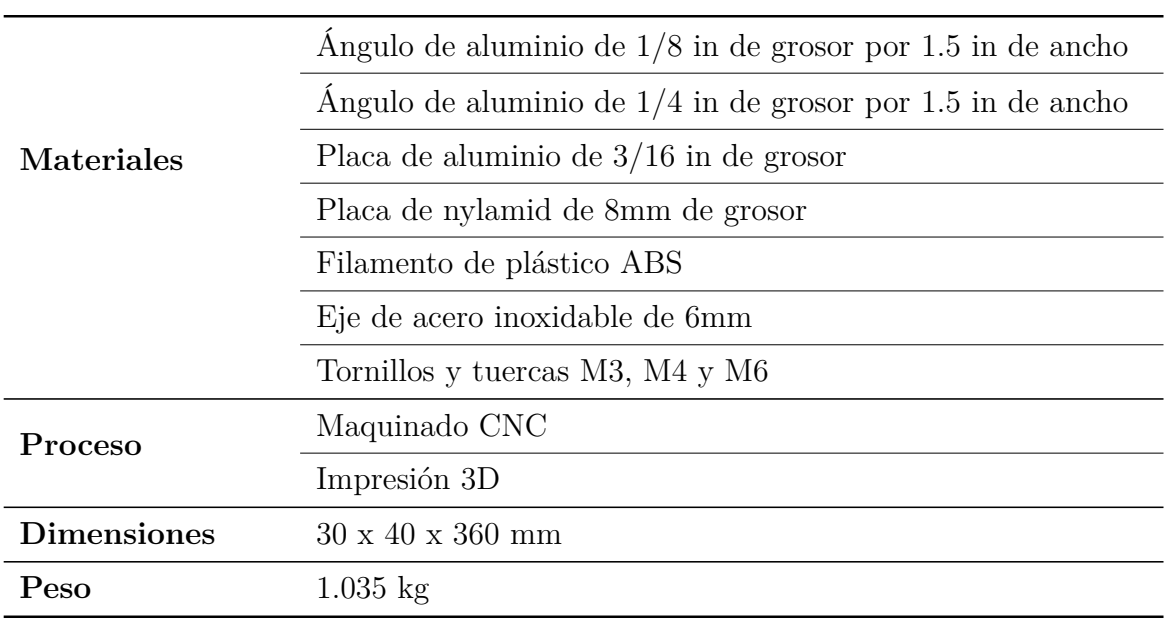

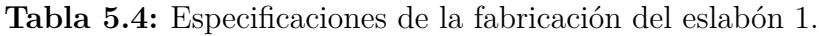

<span id="page-134-0"></span>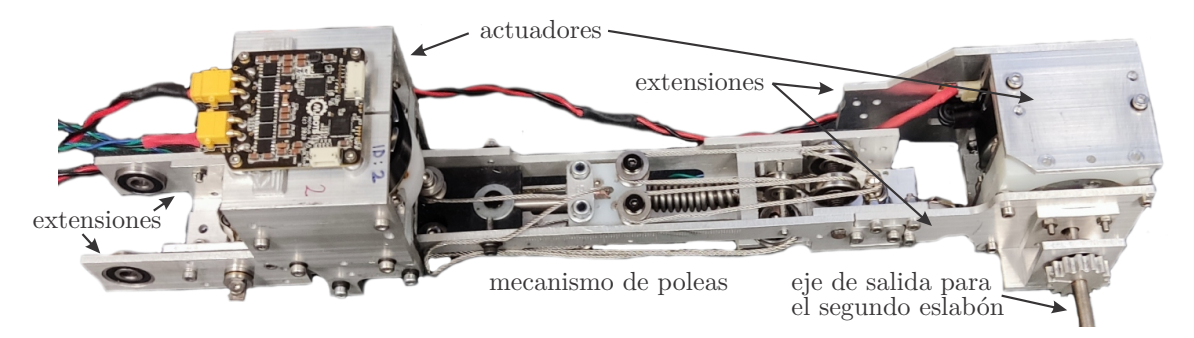

Figura 5.9: Ensamble del eslabón 1.

### **5.1.4. Fabricación del eslabón 2 y efector final**

Puesto que no existe articulación entre el eslabón 2 y el efector final es posible considerarlos como un mismo componente. El cuerpo del eslabón se construye a partir de perfil angular de aluminio y debe acoplarse con el eje de salida del eslabón 1. Como se comentó en la sección 3.3, el efector final se diseñó de tal manera que la mayor parte de sus componentes pudieran ser fabricados de aluminio, a diferencia del diseño original el cual es totalmente de plástico obtenido mediante impresión 3D. Para ello se utilizó una placa de aluminio de 1/8 in de grosor y se cortó utilizando una fresadora CNC. La transmisión de tornillo sin fin se obtuvo mediante impresión 3D. La unión de las piezas se realizó con tornillería general. En la Tabla [5.5](#page-134-1) se especifican los procesos y materiales utilizados para su construcción y en la Figura [5.10](#page-135-0) se muestra el resultado final.

<span id="page-134-1"></span>

|                    | Placa de aluminio de $1/8$ in de grosor                      |  |
|--------------------|--------------------------------------------------------------|--|
| <b>Materiales</b>  | Ángulo de aluminio de $1/8$ in de grosor con 1.5 in de ancho |  |
|                    | Filamento de plástico ABS                                    |  |
|                    | Tornillos y tuercas M3                                       |  |
| Proceso            | Maquinado CNC                                                |  |
|                    | Impresión 3D                                                 |  |
|                    | Largo $120 \text{ mm}$                                       |  |
| <b>Dimensiones</b> | Largo total 260 mm                                           |  |
|                    | Diámetro en apertura total: 150 mm                           |  |
|                    | Diámetro en apertura mínima: 100 mm                          |  |
| Peso               | $0.444 \;{\rm kg}$                                           |  |

**Tabla 5.5:** Especificaciones para la fabricación del eslabón 2 y el efector final.

<span id="page-135-0"></span>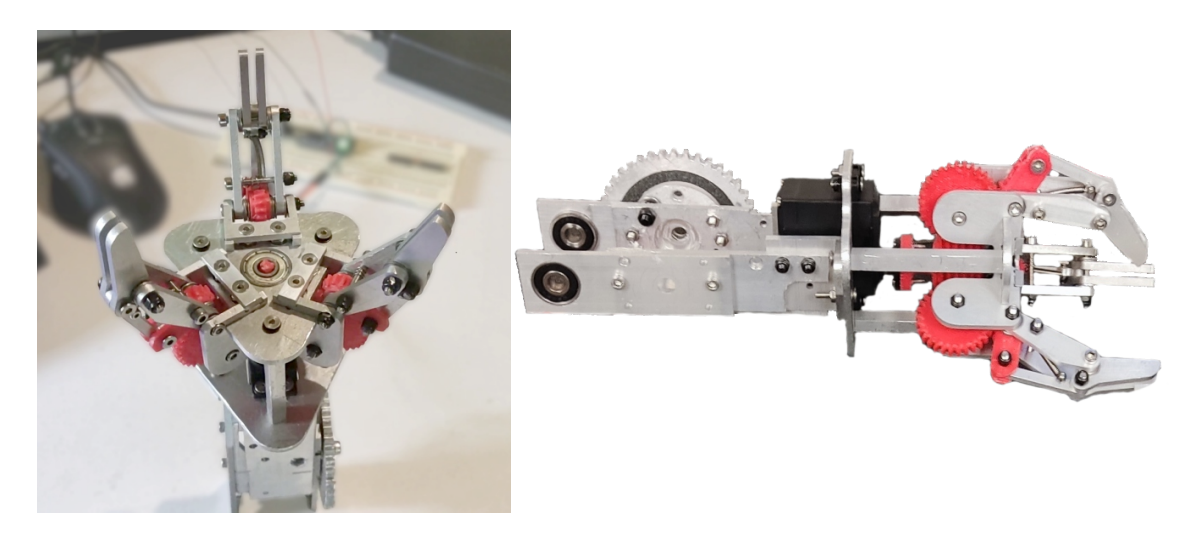

Figura 5.10: Eslabón 2 con el efector final del robot.

# **5.1.5. Ensamble final**

<span id="page-135-1"></span>El robot manipulador puede dividirse en tres partes principales las cuales son la base, el primer eslabón y el segundo eslabón, mismo que incluye el efector final. Estos componentes se observan en la Figura [5.11.](#page-135-1)

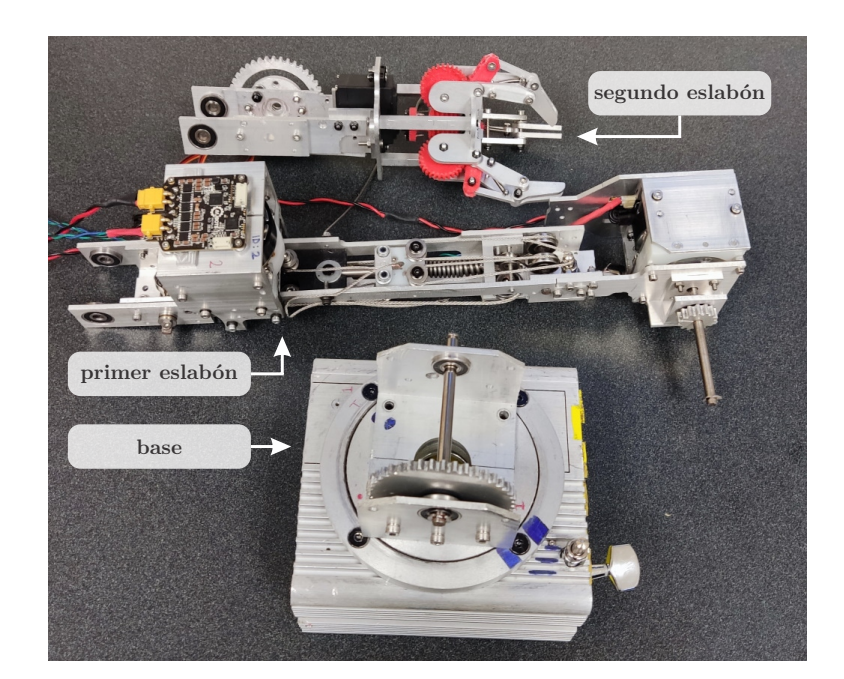

Figura 5.11: Partes del robot manipulador.

La base del robot tiene un peso aproximado de 2.1 kg, el primer eslabón pesa 1.035 kg y el segundo eslabón 0.444 kg.En la Figura [5.12](#page-136-0) se muestra la vista superior y lateral del robot ensamblado. La longitud total es de 0.6 m y en posición horizontal la altura máxima es de 0.2 m desde la parte más baja de la base hasta la parte superior del actuador del hombro. En posición vertical la altura máxima es de 0.72 m.

<span id="page-136-0"></span>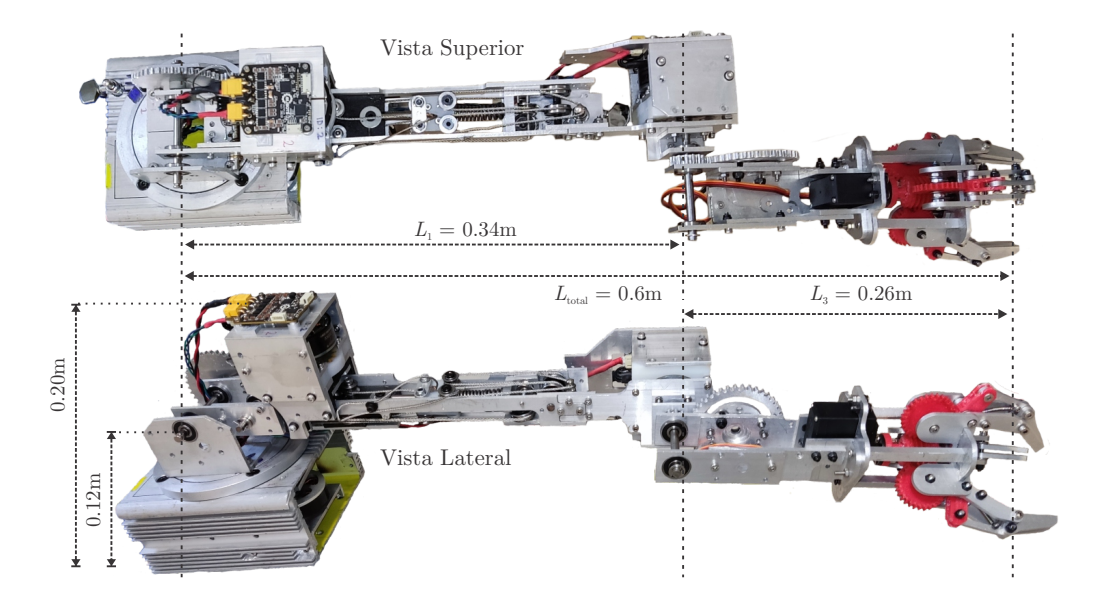

Figura 5.12: Vista superior y lateral del robot manipulador.

En la Figura [5.13](#page-137-0) se muestra una vista isométrica del robot manipulador ensamblado y en la Tabla [5.6](#page-136-1) se indican sus características más importantes.

<span id="page-136-1"></span>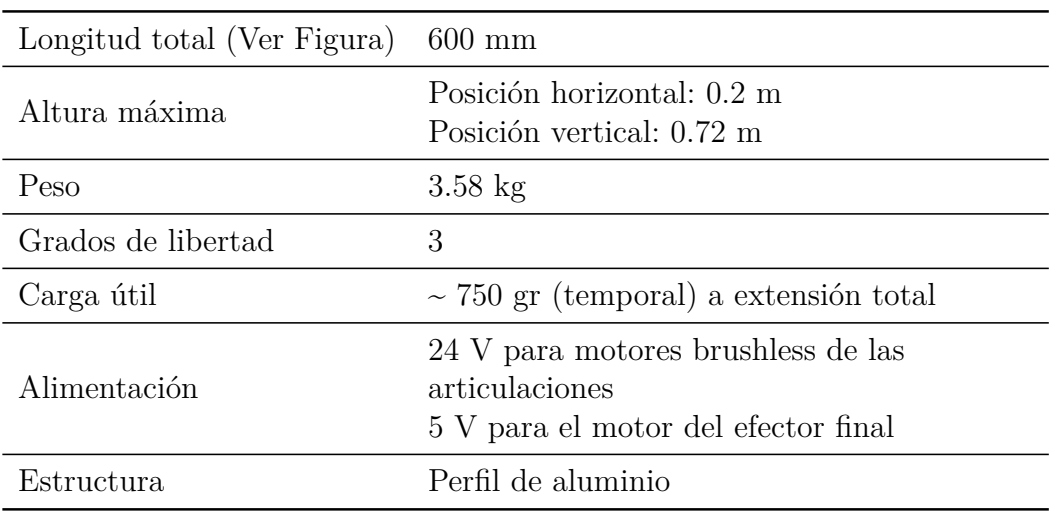

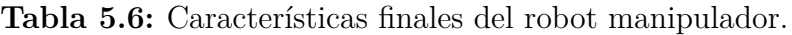

<span id="page-137-0"></span>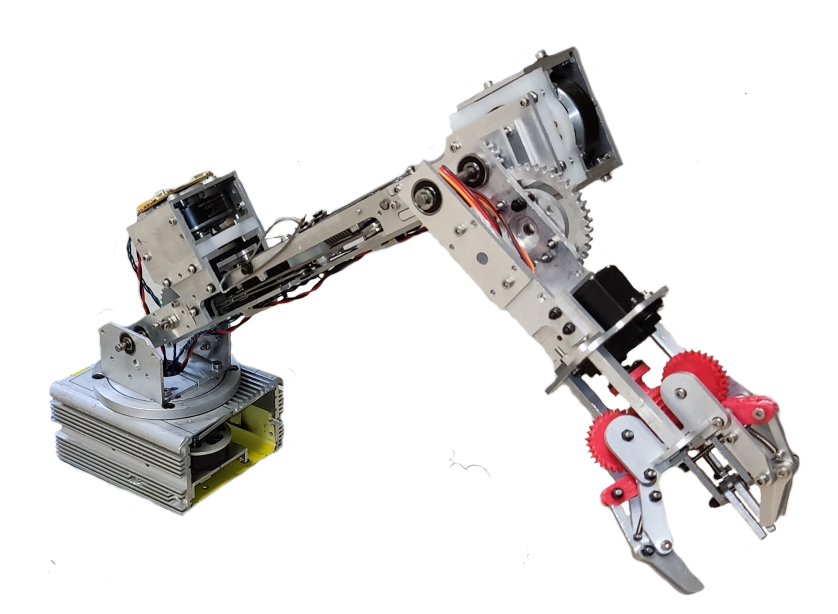

Figura 5.13: Robot manipulador ensamblado.

# **5.2. Desarrollo del software**

El software para el control teleoperado del brazo manipulador es en su totalidad software desarrollado en ROS. Dado que se tiene un número pequeño de dispositivos para el funcionamiento del sistema no se estableció una metodología formal para el desarrollo del software. Con base en los requerimientos para cada componente se codificaron los programas necesarios.

La integración con ROS es un requerimiento de alta prioridad dado que el Sistema Operativo Robótico permite la escalabilidad y compatibilidad del proyecto con otros dispositivos o sistemas robóticos en caso de ser requerido.

Para el desarrollo del software del brazo manipulador, se establece como objetivo generar un paquete de ROS que sirva como estructura base para habilitar las características eléctricas y mecánicas del robot y tenerlas disponibles en la realización las diversas tareas tales como el movimiento de las articulaciones a partir de la cinemática así como la teleoperación. El paquete de igual manera debe soportar el desarrollo de trabajos futuros tales como trabajar con un mayor número de grados de libertad, utilizar dispositivos diversos como cámaras o herramientas en el efector final, entre otras.

Para generar el paquete de ROS se identificaron las tareas que los nodos deben realizar

- Comunicación con las tarjetas de control de los actuadores.
- Hacer disponible la información obtenida de las tarjetas.
- Análisis/Tratamiento de la información.
- Generación de datos e instrucciones para enviar a las tarjetas de control.
- Habilitar la teleoperación del robot mediante un joystick genérico.
- Controlar el movimiento del efector final.

Con base en lo anterior, se propone que el software se estructure de la siguiente forma: un paquete principal de ROS que contenga los nodos para realizar las tareas identificadas. Un nodo para la comunicación con las tarjetas de control. Un nodo para el análisis y tratamiento de la información. Este último nodo también puede permitir la teleoperación del robot mediante la toma de decisiones con base en los comandos de entrada del joystick. Y finalmente un nodo para controlar el movimiento del efector final.

De igual manera, los tópicos para el intercambio de información se clasifican por su contenido, que puede ser: datos procedente de las tarjetas de control, información e instrucciones para enviar hacia las tarjetas, comandos del joystick para la teleoperación, información para el comportamiento del efector final.

Aunado a lo anterior, se considera incluir archivos auxiliares para la simulación del robot mediante Gazebo, el cual utiliza archivos de tipo URDF para el despliegue de los componentes del robot en su entorno y emular su comportamiento de acuerdo a la información que se le envíe. De igual manera se utilizan archivos de lanzamiento para iniciar los nodos de manera sencilla.

<span id="page-138-0"></span>En la Figura [5.14](#page-138-0) se muestra el árbol de organización del paquete de ROS que contiene los elementos mencionados.

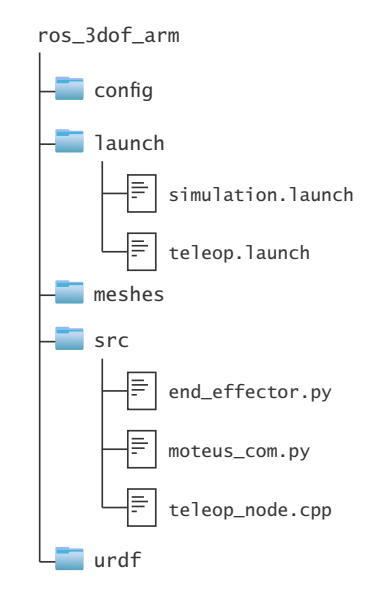

Figura 5.14: Árbol de organización del paquete de ROS para el robot manipulador.

Para la teleoperación del robot se hace uso del paquete *joy* de ROS el cual facilita la entrada de comandos desde un joystick y pone la información disponible mediante el tópico

*joy*. Por lo tanto los nodos son capaces de accesar a dicha información con tan solo suscribirse dicho tópico, en caso de que así sea requerido.

El esquema simplificado del software generado para ROS se muestra en la Figura [5.15.](#page-139-0) Los nodos programados se encuentran encerrados en óvalos mientras que los tópicos para el intercambio de información son las flechas que los unen.

<span id="page-139-0"></span>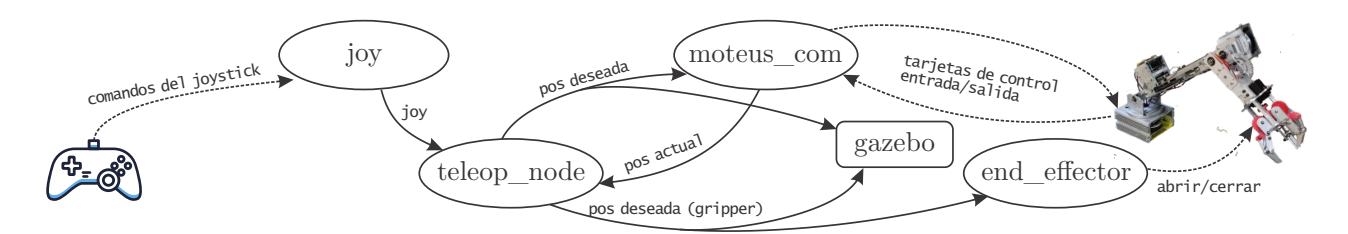

Figura 5.15: Esquema de nodos y tópicos en ROS para la movilidad del robot.

De la Figura [5.15](#page-139-0) se tiene que el tópico *joy* recibe los comandos directamente del joystick. La información es publicada en un tópico con el mismo nombre, a la cual accesa el nodo *teleop\_node*. Este último accesa también a la información proveniente de las tarjetas de control para conocer el estado actual del robot. Con base en la información recopilada, el nodo *teleop\_node* genera el próximo estado deseado del robot y lo manda a los tópicos correspondientes, mismos que son leídos y procesados por los nodos *moteus\_com* y *end\_effector*. Dichos nodos se encargan de mandar instrucciones directamente a las tarjetas de control de los actuadores del robot para actualizar su estado. Finalmente, el nodo *moteus\_com* publica la información obtenida directamente de las tarjetas de control de las articulaciones para ponerla disponible a los nodos que así lo requieran.

#### **5.2.1. La tarjeta de control Moteus**

La tarjeta de control Moteus cuenta con firmware precargado con una implementación del control FOC de posición, velocidad y torque para los motores brushless e incluso cuenta con rutinas para la caracterización de los parámetros de los mismos sin necesidad de realizar pruebas adicionales. Cuenta con una interfaz de comunicación CAN-FD a 5Mbps y puertos duales para la alimentación y transferencia de datos, características que son indispensables para comunicar varias tarjetas entre sí y realizar tareas sincronizadas en robots, el cual es el caso del proyecto.

Para comunicar las tarjetas de control con la computadora es posible utilizar un dispositivo de conversión del protocolo CAN-FD a USB 2.0. Dicho dispositivo se denomina *canfdusb* y permite acceder a las tarjetas de control desde la computadora como puertos COM tradicionales. La herramienta Tview permite la interacción sencilla mediante una interfaz gráfica para visualizar diversos datos obtenidos de las tarjetas en tiempo real, y cuenta con una línea de comandos para el envío de instrucciones. En la Figura [5.16](#page-140-0) se observa la interfaz de la herramienta Tview.

<span id="page-140-0"></span>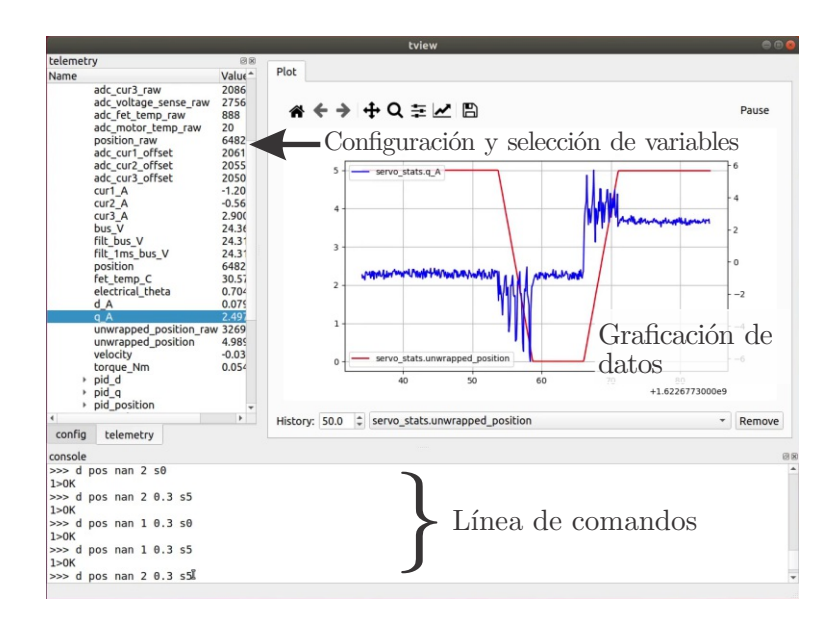

Figura 5.16: Herramienta Tview para la interacción con la tarjeta Moteus.

Como se observa en la Figura [5.16,](#page-140-0) la herramienta Tview es ideal para leer y visualizar datos importantes de la tarjeta de control en tiempo real. También es útil para enviar instrucciones a las tarjetas. El propósito fundamental de esta herramienta es realizar tareas de depuración y configuración de todos los parámetros y variables para el control de los motores brushless. La lista completa de comandos que pueden ser enviados a las tarjetas de control Moteus mediante Tview puede ser consultada en el repositorio oficial del proyecto disponible en https://github.com/mjbots/moteus. En la Tabla [5.7](#page-140-1) se muestra la configuración final de las tarjetas de control utilizados en los actuadores del robot.

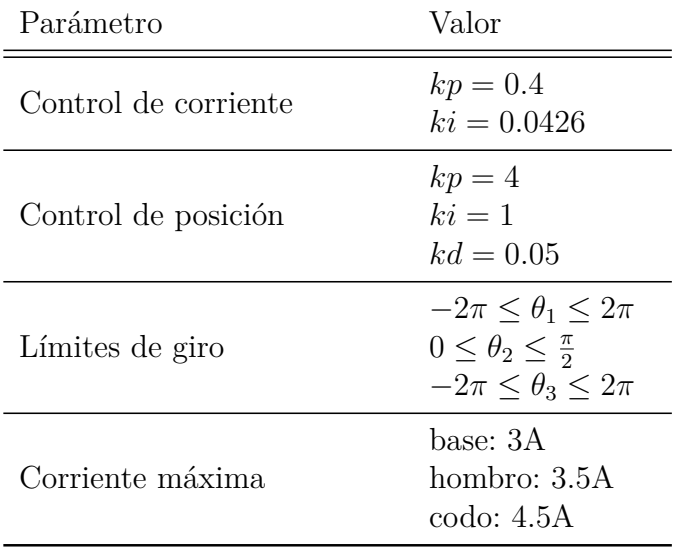

<span id="page-140-1"></span>**Tabla 5.7:** Parámetros utilizados para el control FOC en la tarjeta de control Moteus.

Una vez que se ha verificado el correcto funcionamiento del control de posición de los mo-

tores brushless para los actuadores, es posible escribir rutinas complejas mediante el lenguaje de programación Python. Para ello se cuenta con bibliotecas para la comunicación directa con las tarjetas con una sola línea de código como:

state actuator = await controller actuator.set position(position=math.nan, stop position=pos des,velocity=vel des, query=True)

tras la ejecución de esa instrucción, el actuador correspondiente habrá avanzado desde su posición actual hasta la posición pos\_des con una velocidad vel\_des. En la variable state\_actuator se encontrará la información recibida de la tarjeta durante el proceso. Las bibliotecas de Python para el uso de las tarjetas Moteus se pueden descargar desde el repositorio oficial del proyecto.

De la Figura [5.15](#page-139-0) se tiene que el nodo *moteus\_com* accede a los tópicos que contienen la información referente al estado deseado del robot, misma que se manda directamente a las tarjetas de control de los actuadores. Por otro lado, también publica en los tópicos correspondientes la información referente al estado actual del manipulador, leída directamente de las tarjetas.

#### **5.2.2. Consideraciones adicionales**

Para la implementación del proyecto se hizo uso de la versión ROS Melodic en el sistema operativo XUbuntu 18.04 instalado en la minicomputadora Raspberry Pi 3b.

Dado que actualmente las librerías desarrolladas para el uso de la tarjeta de control Moteus sólo se pueden utilizar con Python 3.7, es necesario ajustar algunos paquetes de ROS para que sean compatibles con dicha versión del lenguaje de programación. Para ello, se siguieron los pasos indicados en [\[87\]](#page-163-3).

La versatilidad del Sistema Operativo Robótico permite que la computadora principal para la teleoperación del robot no sea necesariamente la Raspberry Pi que se encuentra incluida en su base, pues solo se requiere que se habilite el tópico *joy* para que el nodo de *teleop\_node* pueda acceder a él y procesar los comandos. Esto abre las posibilidades para tener la computadora principal en el lugar que se desee, incluso en una estación de trabajo remota como sucede en competencias de robótica internacionales [\[74\]](#page-163-4), [\[78\]](#page-163-5).

# **5.3. Estimación del costo**

En la Tabla [5.8](#page-142-0) se enlista de manera general el costo de los componentes utilizados para la implementación del robot manipulador con la finalidad de obtener una estimación del costo total por el material para construirlo.

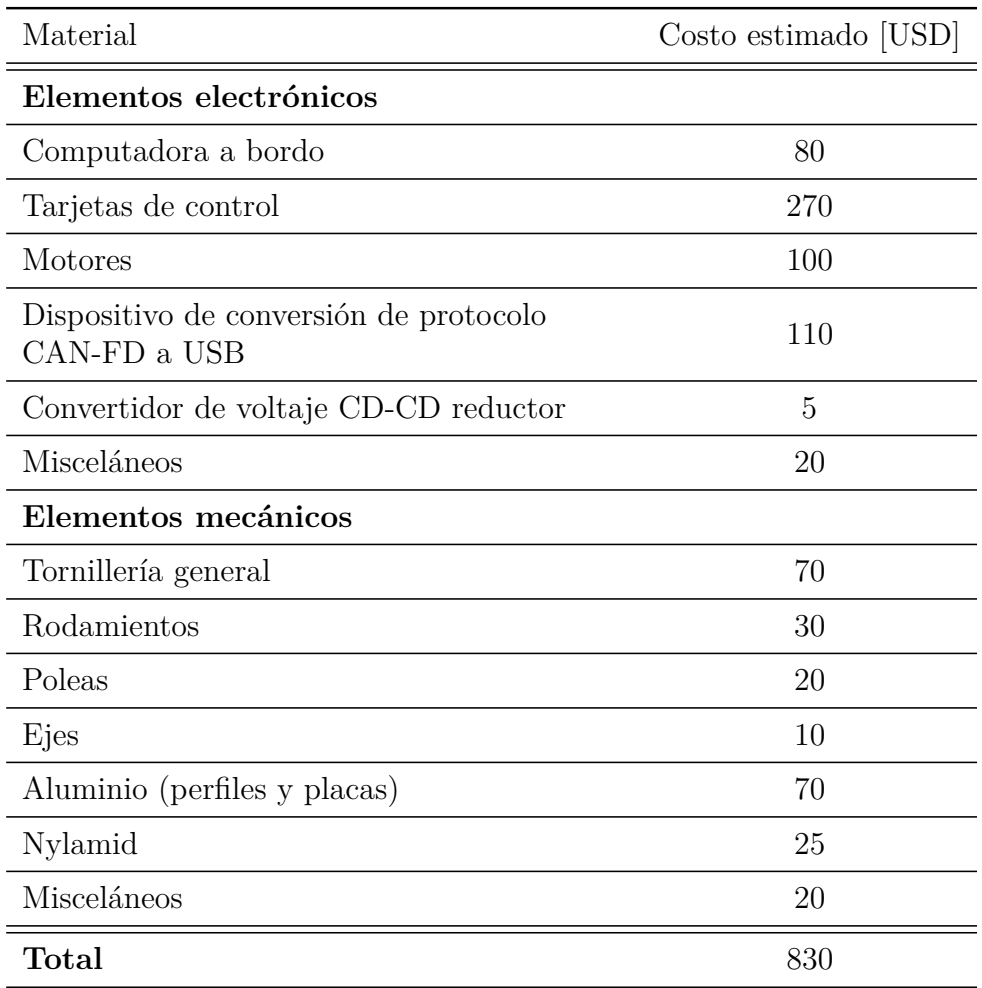

<span id="page-142-0"></span>**Tabla 5.8:** Datos para la estimación del costo por materiales del robot manipulador.

Se asume que el robot puede ser energizado con una fuente de alimentación externa a 24*V* , la cual puede ser incluso una batería. Por tal motivo el costo de la fuente no fue considerado. Tampoco se incluyen los costos de manufactura ni de la logística para la adquisición de los materiales. Sin embargo, con base en el costo de los robots existentes analizados en la Tabla [1.2,](#page-29-0) el manipulador desarrollado en el presente trabajo puede ser considerado como un dispositivo de bajo costo, con un margen de más de 4000 dólares para cubrir los aspectos no tomados en cuenta en la Tabla [5.8](#page-142-0) y para incluir características adicionales como incrementar el número de grados de libertad. Esto para poder ser comparado con el robot menos costoso de la Tabla [1.2.](#page-29-0)

# **5.4. Pruebas**

Para evaluar el desempeño del robot físico, se propuso el desarrollo de dos pruebas de funcionamiento, las cuales son una prueba de movilidad mediante el seguimiento de una trayectoria, y una prueba de carga para transportar un objeto de un punto inicial a uno final

mediante teleoperación. Los resultados de ambas pruebas se presentan a continuación y más adelante se discuten las observaciones realizadas.

#### **5.4.1. Seguimiento de trayectoria**

Con el fin de validar experimentalmente la implementación del robot se propuso la prueba de seguimiento de la trayectoria que se muestra en la Figura [4.12.](#page-120-0) Dicha trayectoria corresponde a una curva cicloidal en el plano *xy,* dada por la ecuación paramétrica [\(4.15\)](#page-119-1) y se utilizó para la validación de la cinemática en la sección de la simulación virtual, obteniendo buenos resultados en general.

En la Figura [5.17](#page-143-0) se muestra una comparativa de la trayectoria deseada y la trayectoria ejecutada por el robot, obtenida mediante las mediciones realizadas por articulación y la cinemática del mismo. En la Figura [5.18](#page-144-0) se muestra la posición angular deseada para cada articulación, correspondiente a dicha trayectoria, comparada con la posición angular real medida.

Con el fin de evaluar la variación entre la trayectoria deseada y la real, se calculó el error en unidades absolutas que se presentaron en *x*, *y* y *z* de la posición del efector final , como se observa en la Figura [5.19.](#page-145-0) De igual manera se calculó y graficó el error existente en cada una de las articulaciones, como se observa en la Figura [5.20.](#page-146-0) Las características más relevantes identificadas en las gráficas son discutidas más adelante en la sección de análisis de resultados.

<span id="page-143-0"></span>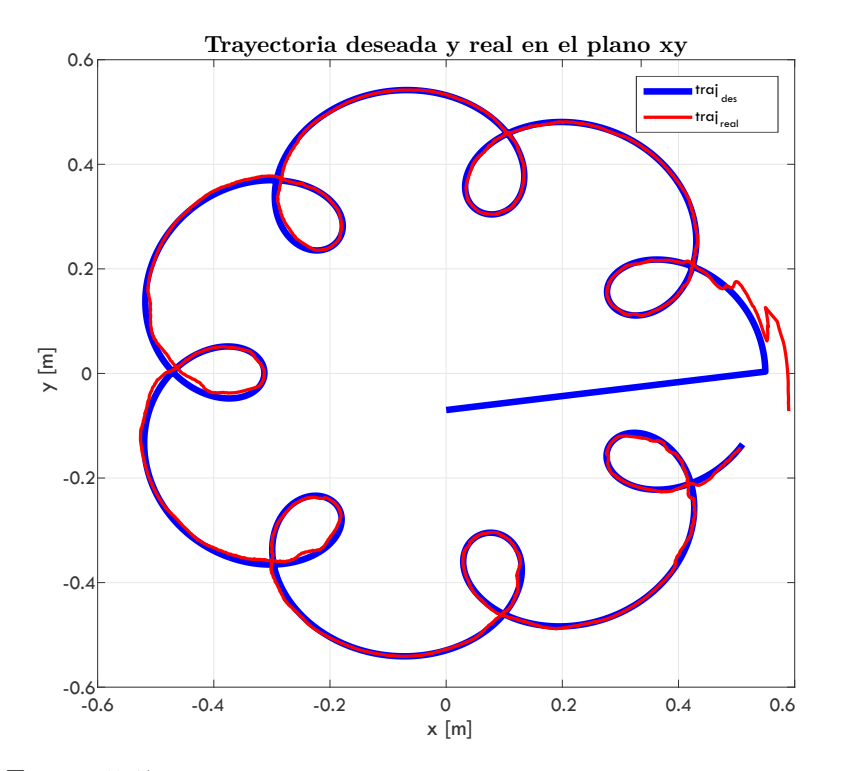

Figura 5.17: Comparativa entre la trayectoria deseada y la real.
<span id="page-144-0"></span>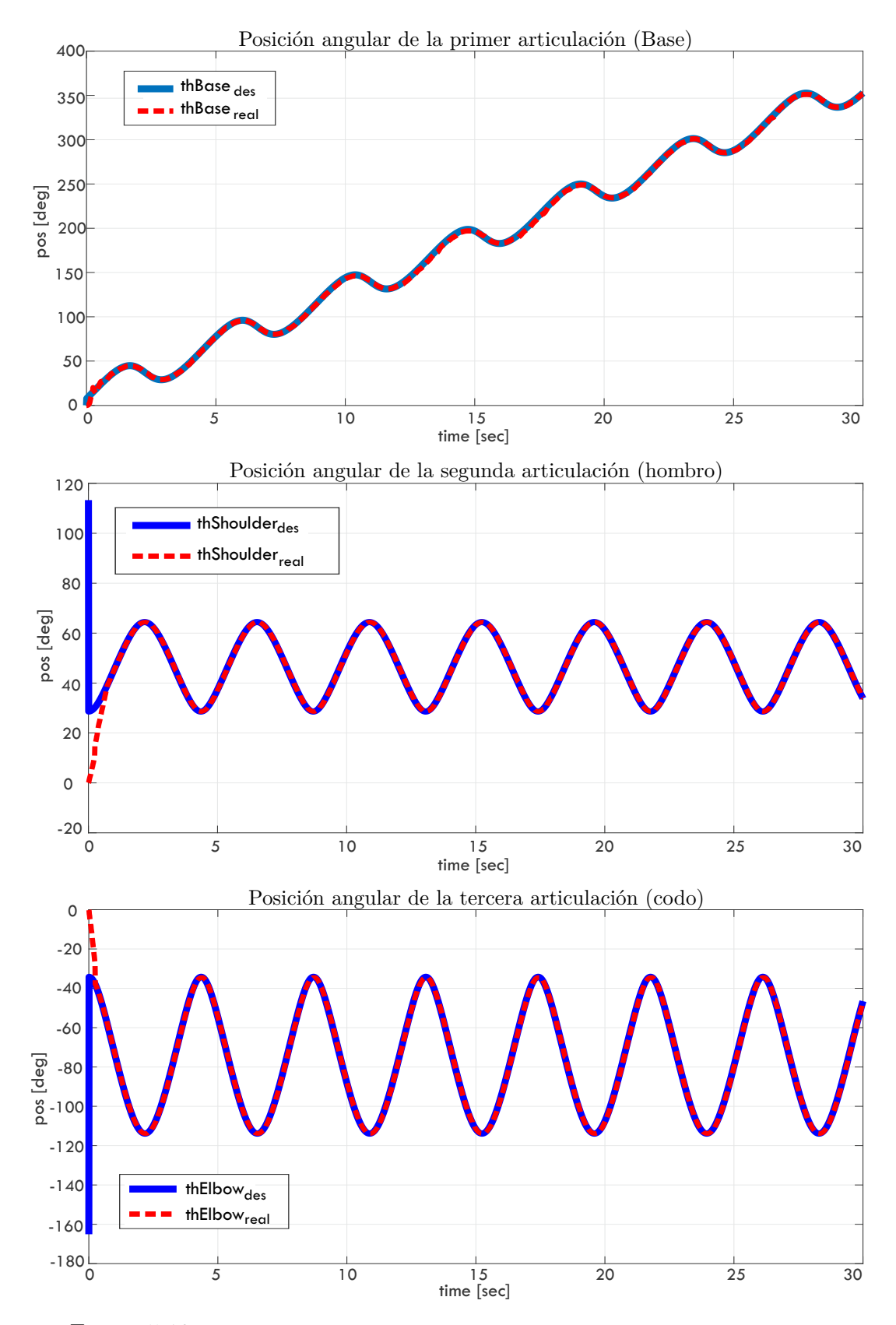

Figura 5.18: Posición angular deseada y real de las articulaciones del robot.

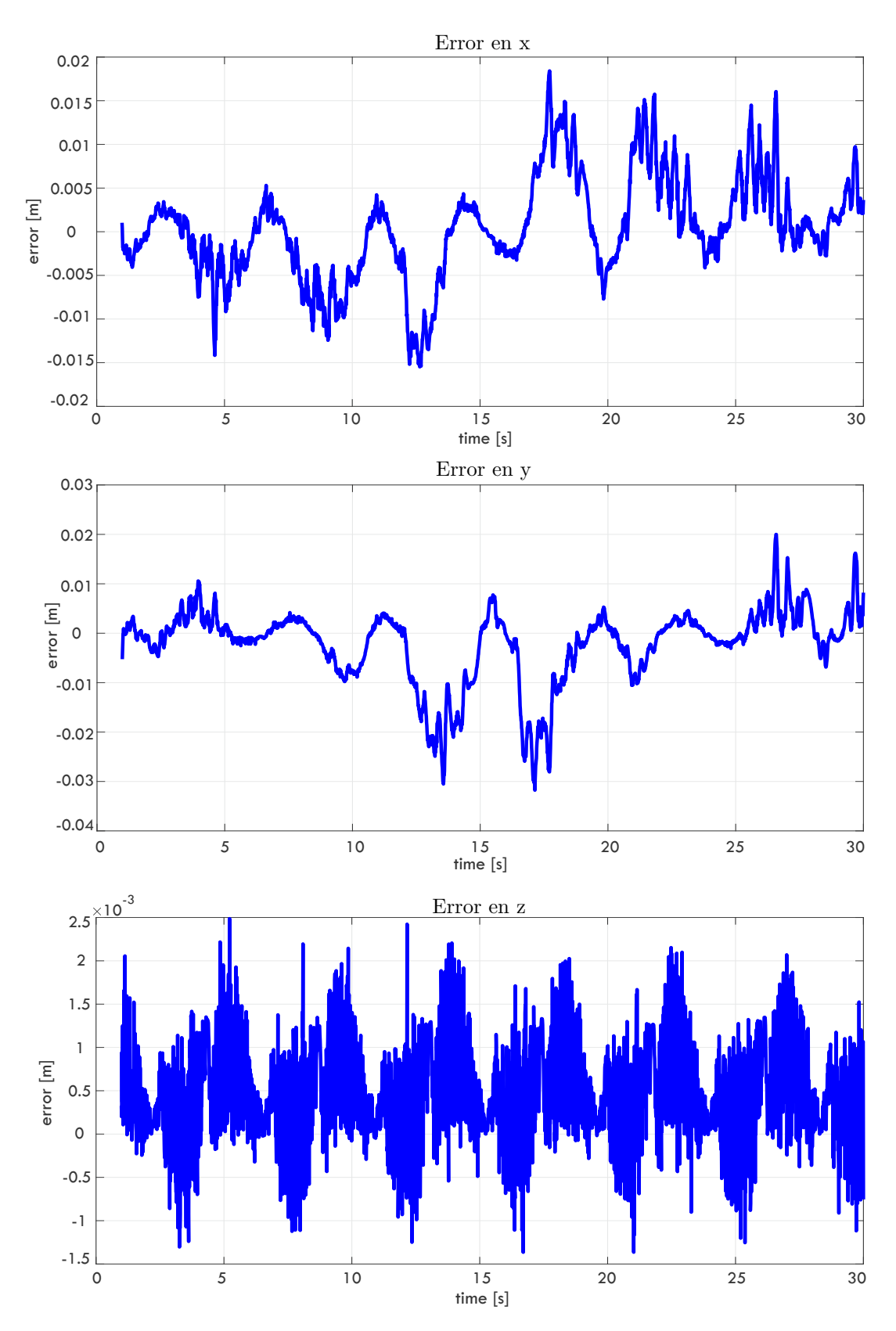

Figura 5.19: Error de posición en *x*, *y* y *z*.

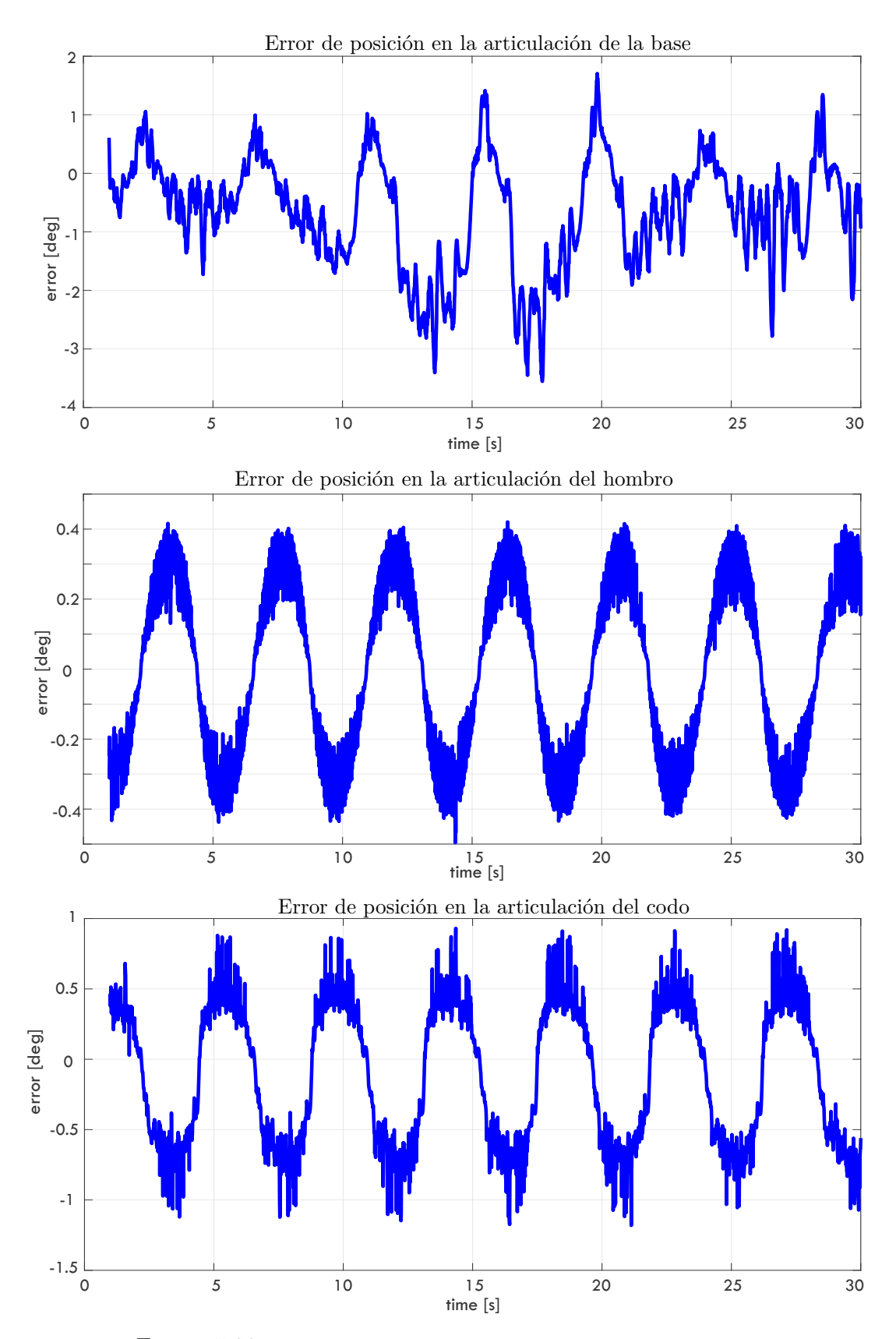

Figura 5.20: Error de posición en las articulaciones del robot.

#### **5.4.2. Prueba de carga**

Para esta prueba se realizó el ejercicio de mover el brazo con un joystick genérico para manipular una carga y transportarla de una posición inicial a una final. Se utilizó una carga de 750 gramos cuya posición inicial y final se localizaron de tal manera que el brazo se extendiera totalmente para manipularla. Los puntos de origen y destino se encuentran separados por una distancia de aproximadamente 1 metro. En la Figura [5.21](#page-147-0) se observa el brazo manipulando la carga para la prueba.

<span id="page-147-0"></span>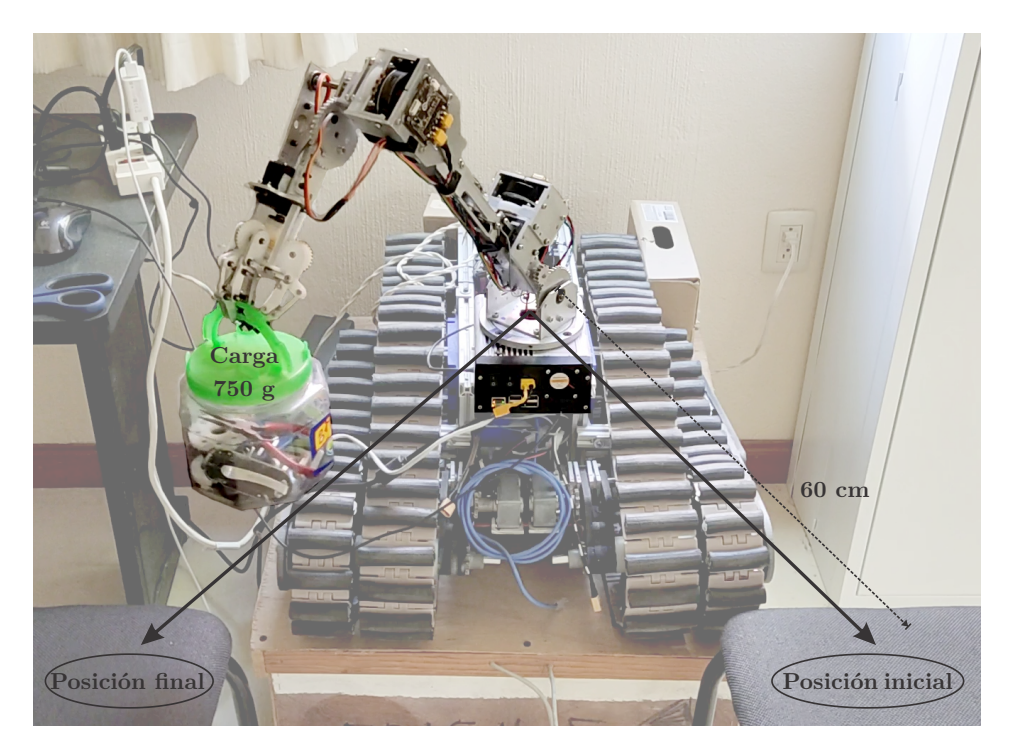

Figura 5.21: Prueba de carga.

La prueba se realizó con éxito en aproximadamente 60 segundos. En las Figuras [5.22](#page-148-0) a [5.24](#page-150-0) se muestra el torque entregado por los motores así como la corriente consumida en el espacio *D-Q*, considerando que la corriente *Q* es la generadora de torque. Al igual que en la prueba de seguimiento de trayectorias, las características más relevantes identificadas en las gráficas son discutidas más adelante en la sección de análisis de resultados.

<span id="page-148-0"></span>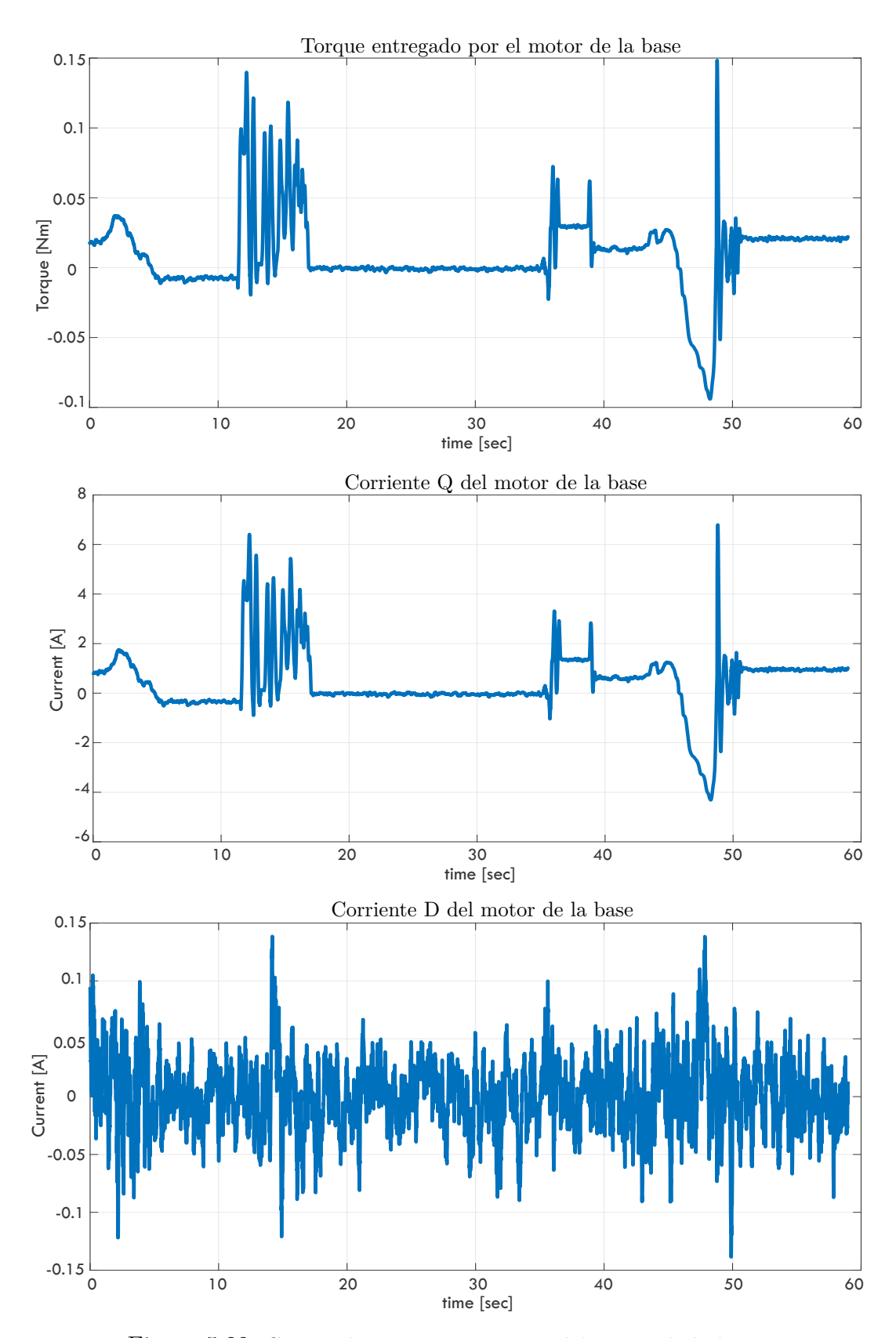

Figura 5.22: Curvas de torque y corriente del motor de la base.

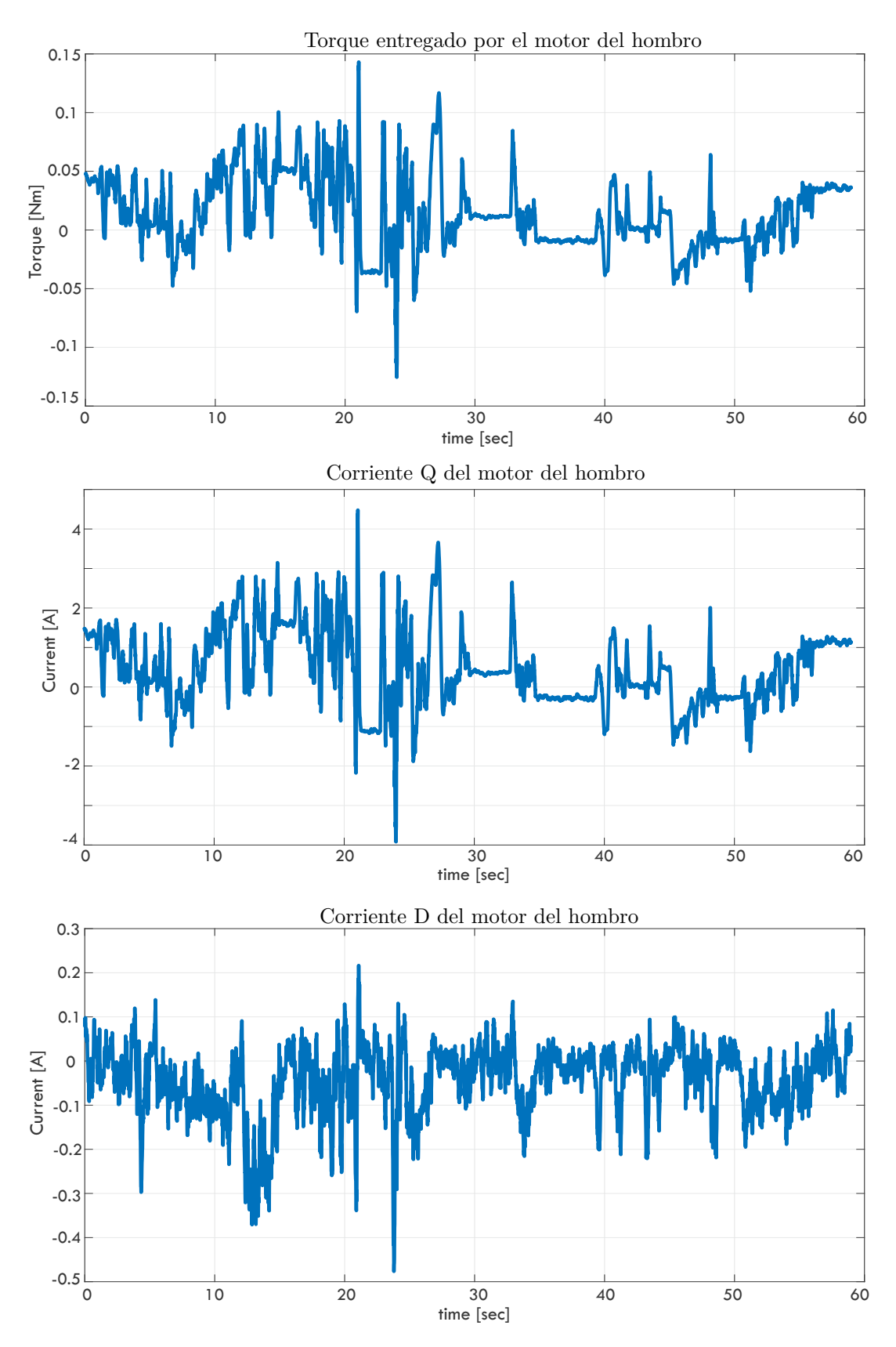

Figura 5.23: Curvas de torque y corriente del motor del hombro.

<span id="page-150-0"></span>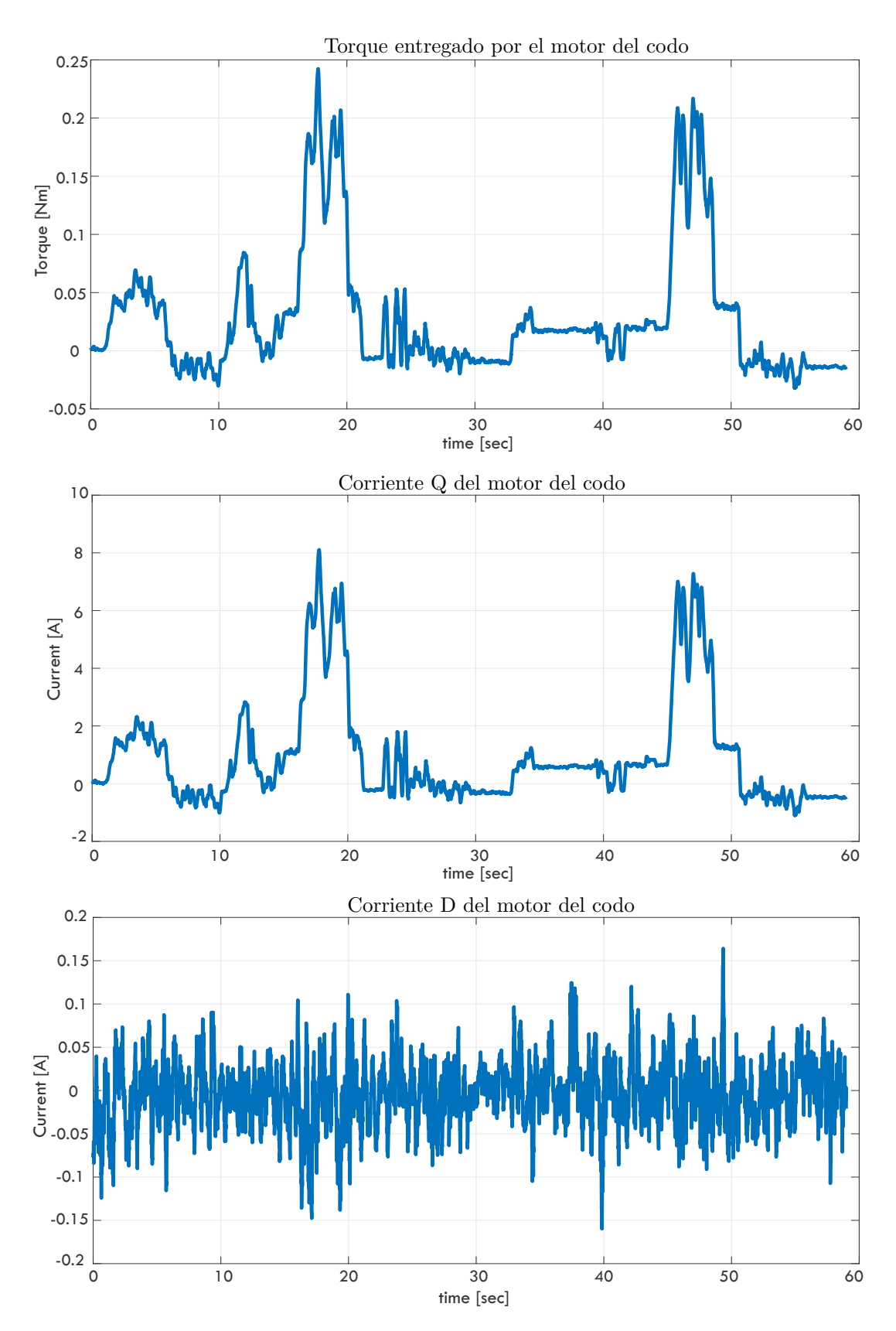

Figura 5.24: Curvas de torque y corriente del motor del codo.

#### **5.5. Análisis de resultados**

Las etapas de la metodología propuesta para el desarrollo del robot permitieron su implementación física y la realización de las pruebas presentadas.

Dado el espacio de trabajo alcanzable por el robot (Figura [4.6\)](#page-113-0) se propuso la trayectoria cicloidal de prueba presentada de la Figura [4.12.](#page-120-0) La finalidad de elegir este tipo de trayectoria fue comprobar la capacidad del robot para dominar sin problemas los puntos dentro de su espacio de trabajo, comprobando de la misma manera el desempeño de los actuadores y el algoritmo de control de posición del los mismos.

Como se puede observar en la Figura [5.18,](#page-144-0) la trayectoria cicloidal genera trayectorias individuales para cada articulación del robot, mismas que fueron resueltas de manera precisa en todos los casos por la combinación efectiva de la cinemática y el control de posición de los motores. En la Tabla [5.9](#page-151-0) se indican los valores máximos y promedio del error obtenido en el posicionamiento del efector final así como de la posición angular por cada articulación.

| Variable                   | Error máximo              | Error promedio           |
|----------------------------|---------------------------|--------------------------|
| X                          | 18.40 mm $(3.3\%)$        | 4.30 mm $(0.8\%)$        |
| у                          | 31.80 mm $(5.8\%)$        | 5.20 mm $(0.94\%)$       |
| Z                          | $2.50 \text{ mm} (0.5\%)$ | $0.59$ mm $(0.1\%)$      |
| articulación de la base    | 3.56 $^{\circ}$ (1 %)     | $0.87^{\circ}$ $(0.2\%)$ |
| articulación del<br>hombro | $0.50^{\circ}$ $(0.5\%)$  | $0.22^{\circ}$ $(0.2\%)$ |
| articulación del codo      | $1.18^{\circ}$ $(0.3\%)$  | $0.45^{\circ}$ $(0.1\%)$ |

<span id="page-151-0"></span>**Tabla 5.9:** Error obtenido en la prueba de seguimiento de trayectoria.

Es posible observar que el error promedio en la posición del efector final es de hasta 5 mm, lo cual es aceptable para las necesidades del proyecto ya que es un error medio menor al 1 % de la distancia máxima en la mayor parte del recorrido. De igual manera, en el caso de la posición angular por articulación el error medio se encuentra en un rango menor a 1°. Como se aprecia en la Figura [5.17,](#page-143-0) la trayectoria real coincide en gran medida con la trayectoria deseada propuesta.

El error de posición obtenido se puede atribuir a diversas razones, entre las que se encuentran

- Juego o *backlash* existente en los elementos de transmisión de potencia.
- Ligeras variaciones en la tensión de los cables del sistema de poleas.
- Juego en las poleas fijas o móviles del sistema de poleas.
- Error en estado estacionario del control de posición de los motores.

Las posibles razones han sido enlistadas de mayor a menor impacto en la propagación del error, dado que existen múltiples componentes mecánicos cuyo acoplamiento no es perfecto dado los procesos de manufactura y ensamble utilizados.

Para la prueba de carga se realizó el ejercicio de trasladar un objeto de 750 gramos de un punto inicial a uno final, ambos a 60 cm de distancia del origen del brazo manipulador, como se observa en la Figura [5.21.](#page-147-0) En las gráficas de las Figuras [5.22](#page-148-0) a [5.24](#page-150-0) se tienen las mediciones más importantes para analizar el comportamiento de los motores durante la prueba.

Para el análisis de la información obtenida de las gráficas es importante tomar en cuenta que para el motor de la base se estableció mediante software un límite de corriente de 3 A, mientras que para los motores del hombro y codo el límite es 3.5 A y 4.5 A, respectivamente, por lo que las lecturas por encima de esos valores deben considerarse en su mayoría como ruido.

Durante la prueba, específicamente entre los segundos 10 y 20 se tomó el objeto de su posición original, mientras que en los segundos 45 a 50 se posicionó en el punto de destino. Durante el resto del recorrido el robot se contrajo para transportar la carga sin problemas. Esto es evidente al inspeccionar los picos de torque y corriente de los motores. El motor de la base tiene un consumo alto de corriente en los momentos en los que el robot se encuentra en extensión total manipulando la carga, lo cual se puede atribuir a la ligera inclinación existente en la base, lo que provoca fuerzas laterales e incluso algunas vibraciones causadas principalmente por el peso del objeto con que se interactúa. Durante el resto del recorrido, dado que el centro de masa se localizó en un punto muy cercano al origen, no hubo un consumo excesivo de energía por parte del motor de la base.

En el caso del motor del hombro se puede establecer un comportamiento interesante, ya que como era de esperarse se tiene un pico de corriente y torque en el momento en que el robot comienza a interactuar con el objeto a extensión total. Como se puede apreciar el valor del torque oscila alrededor de 0.05 Nm en esos momentos críticos lo cual es perfectamente manejado por el motor. Sin embargo, para la parte donde se coloca al objeto en la posición final no se tiene una demanda igual de considerable de torque y corriente para el motor del hombro que para la primera parte, lo cual es de esperarse ya que el eslabón requiere pasar de una posición retraída a una posición extendida y es ayudado en gran medida por el efecto de la gravedad, lo cual genera el comportamiento observado en las gráficas.

Finalmente para el motor del codo se tienen picos de corriente y torque más agresivos. Esto es de esperarse puesto que el eslabón que mueve es una extensión de aluminio unida al efector final, que a su vez sujeta a la carga directamente. De igual manera el actuador de la articulación del codo sólo cuenta con una transmisión cicloidal con relación de reducción 1:20, lo cual hace que el motor requiera de esos picos de torque para sostener la posición deseada.

Como se indicó anteriormente, la prueba se completó exitosamente en aproximadamente 60 segundos para llevar la carga del punto inicial al punto final, lo cual puede variar dependiendo del operador. Para mover el robot se utilizó un joystick genérico aprovechando la integración con ROS que se realizó y los nodos programados. Cabe mencionar que el agarre del efector final fue variable durante las pruebas ya que en algunas escasas ocasiones no fue capaz de mantener sujetada la carga. Esto se atribuye principalmente al juego existente entre las conexiones del efector final, las cuales pueden mejorarse para evitar fallas posteriores.

## **Conclusiones y trabajos futuros**

#### **6.1. Conclusiones**

En el presente trabajo se desarrolló un robot manipulador antropomórfico de tres grados de libertad con actuadores basados en motores de CD tipo brushless, cumpliendo los requerimientos para su montaje en un robot móvil. Lo anterior se logró siguiendo una metodología que comprende las etapas de diseño, modelado matemático, simulación por computadora e implementación.

La investigación del estado del arte hizo evidente la necesidad de mejorar las propuestas existentes para robots manipuladores que estuvieran orientados a la manipulación móvil, puesto que la mayoría de ellos actualmente utilizan servomotores tradicionales como elementos de actuación incrementando considerablemente los costos monetarios para lograr un desempeño medianamente aceptable. Por otro lado, durante la misma investigación se halló que se han utilizado con éxito motores brushless como elementos de actuación en robots cuadrúpedos e incluso en manipuladores de nivel industrial, por lo que se decidió explorar esa solución en el robot a desarrollar para este trabajo.

En el capitulo 3, correspondiente a la etapa de diseño, se encontró que los requerimientos para el desarrollo del robot son estrictos y exigentes, lo cual por lo general supone un reto que se resuelve incrementando costos monetarios en la mayoría de los casos. Dadas las limitaciones de presupuesto se decidió incrementar en su lugar la complejidad del robot introduciendo, además del uso de motores brushless para el movimiento, el sistema de compensación de la gravedad presentado en la sección [3.3.](#page-86-0) Este sistema se diseñó con el fin de compensar la carga generada por el peso de la propia estructura del manipulador, permitiendo de esta manera aprovechar el torque entregado por el motor para interactuar con la carga útil.

El sistema de compensación de la gravedad basado en un arreglo de poleas simples presentado en este trabajo cumple totalmente con su objetivo y además tiene la ventaja de trabajar de manera independiente de elementos externos, lo cual permite obtener un brazo manipulador modular si así se desea. Otra ventaja que tiene sobre algunos diseños existentes es que ajustando la distancia del recorrido de la guía móvil es posible obtener eslabones con 360° de giro.

Respecto al control de los motores brushless, se tiene que mediante el uso de una tarjeta de control comercial es posible reducir en gran medida el tiempo de desarrollo del robot, esto debido a que la integración de los elementos que la componen (ver Figura [2.21\)](#page-68-0) no es trivial para realizarla por cuenta propia para su uso en un proyecto más grande como lo es el de este trabajo. De igual manera se comprobó que el uso de un controlador FOC para la posición del rotor proporciona un desempeño aceptable tras la implementación del robot manipulador físico, ya que el error en el posicionamiento se mantiene relativamente pequeño, aún en condiciones con carga. Esto sin tomar en cuenta que dicho error es atribuible a diversos factores tanto eléctricos como mecánicos.

Hacer uso de ROS para el desarrollo del software del robot demostró ser una decisión sumamente efectiva por las ventajas que esto conlleva. La abstracción de hardware y protocolos de comunicación permitió realizar la integración completa del sistema y a su vez proporciona la posibilidad de escalar a otras aplicaciones si así se desea, como lo es la comunicación con computadoras remotas para su control o pruebas de movimiento. De igual manera, dado que ROS proporciona potentes herramientas de simulación como Gazebo, fue posible validar los aspectos de modelado matemático del robot como lo es su cinemática directa e inversa así como visualizar el comportamiento esperado tras su implementación física. En las secciones 4.3.1 y 5.2 se encuentran los detalles y consideraciones tomadas en cuenta para la simulación virtual del manipulador y el desarrollo del software.

La implementación física del robot fue posible gracias al correcto aprovechamiento de los elementos disponibles como lo son materiales, herramientas y máquinas de control numérico así como del conocimiento en el uso de las mismas. Por lo tanto, debido a la metodología planteada y a su correcta ejecución durante el desarrollo de este trabajo fue posible resolver los retos presentados y se obtuvo un robot 100 % funcional, con características adecuadas que cumplen con los parámetros deseados. Adicionalmente, del análisis realizado para la obtención de los requerimientos de diseño a partir de métricas de robots existentes, es posible afirmar que el manipulador obtenido es un robot de bajo costo. De esta manera se logró satisfacer todos los objetivos planteados y cumplir con las metas establecidas.

#### **6.2. Trabajos futuros**

Durante las pruebas de funcionamiento realizadas se observaron algunos aspectos que pueden mejorarse respecto al diseño del robot, con la finalidad de mejorar su desempeño y reducir la complejidad del mismo. De igual manera es posible mejorar sus características con el fin de simplificar su producción como un producto funcional. Algunas de las posibles modificaciones y mejoras propuestas como trabajos futuros son

1. Modelar la dinámica del robot para tareas avanzadas de control.

- 2. Incrementar el número de grados de libertad para mejorar la maniobrabilidad y destreza del robot.
- 3. Explorar el uso de otro tipo de efector final para la manipulación de una amplia gama de objetos con diversas formas, tamaños y texturas.
- 4. Mejorar el diseño del sistema de compensación de la gravedad para reducir el juego existente entre sus elementos.
- 5. Desarrollar la integración del manipulador con otros robots aprovechando las ventajas de ROS.

## **Bibliografía**

- [1] Rafael Kelly, Victor Santibanez, and Antonio Loría. *Control of Robot Manipulator in Joint Space*. Springer, 2005.
- [2] Bruno Siciliano and Oussama Khatib. *Springer handbook of robotics*. Springer, 2008.
- [3] ISO8373:2012. Robots and robotic devices Vocabulary. Disponible en: [https://www.](https://www.iso.org/obp/ui/#iso:std:iso:8373:ed-2:v1:en) [iso.org/obp/ui/#iso:std:iso:8373:ed-2:v1:en](https://www.iso.org/obp/ui/#iso:std:iso:8373:ed-2:v1:en).
- [4] Stephen J Chapman. *Máquinas eléctricas*. McGraw-Hill, 5 edition, 2012.
- [5] Simon Kalouche. *Design for 3d agility and virtual compliance using proprioceptive force control in dynamic legged robots*. PhD thesis, Carnegie Mellon University, 2016.
- [6] Bruno Siciliano and Oussama Khatib. *Springer handbook of robotics*. Springer, 2nd edition, 2016.
- [7] A. Gasparetto and L. Scalera. From the Unimate to the Delta robot: the early decades of Industrial Robotics. In *2018 HMM IFToMM Symposium on History of Machines and Mechanisms*, 2019.
- [8] B Dhillon. *Robot Reliability and Safety*. 1991.
- [9] Mark W. Spong, Seth Hutchinston, and M. Vidyasagar. Robot dynamics and controls. *Systems, Controls, Embedded Systems, Energy, and Machines*, page 303, 2004.
- [10] International Federation of Robotics. Robot History Timeline. Disponible en: [https:](https://ifr.org/robot-history) [//ifr.org/robot-history](https://ifr.org/robot-history), 2020. Accedido : 2020-02.
- [11] Morikazu Takegaki and Suguru Arimoto. A new feedback method for dynamic control of manipulators. *Journal of Dynamic Systems, Measurement and Control, Transactions of the ASME*, 103(2):119–125, 1981.
- [12] J.-J. E. Slotine and S. S. Sastry. Tracking Control of Nonlinear Systems using Sliding Surfaces, whit application to robot manipulators. *International journal of control*, 38(2):465– 492, 1983.
- [13] J.-J. E. Slotine. Sliding controller design for non-linear systems. *International Journal of Control*, 40(2):421–434, 1984.
- [14] Rolf Johansson. Adaptive Control of Robot Manipulator Motion. *IEEE Transactions on Robotics and Automation*, 6(4):483–490, 1990.
- [15] Rafael M. Iñigo and James S. Morton. Simulation of the Dynamics of an Industrial Robot. *IEEE Transactions on Education*, 34(1):89–99, 1991.
- [16] Chun-Yi Su and Yury Stepanenko. Hybrid Adaptive/Robust Control of Robotic Manipulators Driven by Brushless DC Motors. *IFAC Proceedings Volumes*, 29(1):277–282, 1996.
- [17] Rafael Kelly and Victor Santibañez. *Control de Movimiento de Robots Manipuladores*. Pearson Education, 1 edition, 2003.
- [18] Pinhas Ben-Tzvi, Andrew A. Goldenberg, and Jean W. Zu. Implementation of sensors and control paradigm for a hybrid mobile robot manipulator for search and rescue operations. *ROSE 2007 - International Workshop on Robotic and Sensor Environments, Proceedings*, (October):92–97, 2007.
- [19] V. M. Hernández-Guzmán, V. Santibáñez, and R. Campa. PID control of rigid robots actuated by brushless DC motors. *Proceedings of the American Control Conference*, pages 1430–1435, 2008.
- [20] Salah Hassan Kaddhim Al Ansari. *Metodología para el Desarrollo de un Manipulador Móvil Autónomo con Características Antropométricas*. PhD thesis, Universidad Carlos III de Madrid, 2011.
- [21] J Sun de la Cruz. *Learning Inverse Dynamics for Robot Manipulator Control*. PhD thesis, University of Waterloo, 2011.
- [22] Ramos Vasquez Gerardo and Minami Koyama Yukihiro. Diseño de sistemas mecánicos para robot de búsqueda y rescate. *XIX CONGRESO INTERNACIONAL ANUAL DE LA SOMIM*, pages 201–210, 2013.
- [23] Suseong Kim, Seungwon Choi, and H. Jin Kim. Aerial manipulation using a quadrotor with a two DOF robotic arm. *IEEE International Conference on Intelligent Robots and Systems*, pages 4990–4995, 2013.
- [24] B. Butchi Reddy and I. Sudhakar Babu. Modelling and Control of 2-DOF Robotic Manipulator Using BLDC Motor. *International Journal of Science, Engineering and Technology Research*, 3(10):2760–2763, 2014.
- [25] Max Schwarz, Tobias Rodehutskors, and David Droeschel. NimbRo Rescue: Solving Disaster-response Tasks with the Mobile Manipulation Robot Momaro. *Journal of Field Robotics*, 29(4):554–575, 2016.
- [26] Ruthber Rodriguez Serrezuela, Adrian Fernando Chavarro Chavarro, Miguel Angel Tovar Cardoso, Alejandro Leiva Toquica, and Luis Fernando Ortiz Martinez. Kinematic modelling of a robotic arm manipulator using MATLAB. *ARPN Journal of Engineering and Applied Sciences*, 12(7):2037–2045, 2017.
- [27] Eamon Barrett, Mark Reiling, Giuseppe Barbieri, Matteo Fumagalli, and Raffaella Carloni. Mechatronic design of a variable stiffness robotic arm. In *IEEE International Conference on Intelligent Robots and Systems*, volume 2017-Septe, pages 4582–4588, 2017.
- [28] Allan Zhao. *Design of a Brushless Servomotor for a Low-cost Compliant Robotic Manipulator*. PhD thesis, University of California, 2018.
- [29] Victor M. Hernández-Guzmán and Jorge Orrante-Sakanassi. PID control of robot manipulators actuated by BLDC motors. *International Journal of Control*, 0(0):1–10, 2019.
- [30] Rafia Alif Bindu, Sazid Alam, and Asif Ahmed Neloy. A cost-efficient multipurpose service robot using raspberry Pi and 6 DOF Robotic Arm. In *ACM International Conference Proceeding Series*, pages 16–22, 2019.
- [31] KUKA AG. KMR iiwa -The mobile, intelligent production assistant. Disponible en: [https://www.kuka.com/en-cn/products/mobility/mobile-robot-systems/](https://www.kuka.com/en-cn/products/mobility/mobile-robot-systems/kmr-iiwa) [kmr-iiwa](https://www.kuka.com/en-cn/products/mobility/mobile-robot-systems/kmr-iiwa), 2017. Accedido : 2020-02-25.
- [32] PILZ. PRBT manipulator. Disponible en: [https://www.pilz.com/en-INT/products/](https://www.pilz.com/en-INT/products/robotics/manipulator-modules) [robotics/manipulator-modules](https://www.pilz.com/en-INT/products/robotics/manipulator-modules), 2020. Accedido : 2020-02-25.
- [33] Universal Robots. UR3e technical details. Disponible en: [https://www.](https://www.universal-robots.com/media/1807464/32528_ur_technical_details_ur3e_en.pdf) universal-robots.com/media/1807464/32528 ur technical details ur3e en. [pdf](https://www.universal-robots.com/media/1807464/32528_ur_technical_details_ur3e_en.pdf), 2020. Accedido : 2020-02-25.
- [34] Kinova Robotics. JACO technical specifications. Disponible en: [http://carewarekompagniet.dk/wp-content/uploads/2017/03/JACO\\_](http://carewarekompagniet.dk/wp-content/uploads/2017/03/JACO_3-fingers-Technical-specifications-v1.0.pdf) [3-fingers-Technical-specifications-v1.0.pdf](http://carewarekompagniet.dk/wp-content/uploads/2017/03/JACO_3-fingers-Technical-specifications-v1.0.pdf), 2020. Accedido : 2020-02-25.
- [35] Rainer Bischoff, Ulrich Huggenberger, and Erwin Prassler. KUKA youBot A mobile manipulator for research and education. *Proceedings - IEEE International Conference on Robotics and Automation*, pages 3–6, 2011.
- [36] David V. Gealy, Stephen McKinley, Brent Yi, Philipp Wu, Phillip R. Downey, Greg Balke, Allan Zhao, Menglong Guo, Rachel Thomasson, Anthony Sinclair, Peter Cuellar, Zoe McCarthy, and Pieter Abbeel. Quasi-direct drive for low-cost compliant robotic manipulation. *Proceedings - IEEE International Conference on Robotics and Automation*, 2019-May:437–443, 2019.
- [37] Nathan Kau, Aaron Schultz, Natalie Ferrante, and Patrick Slade. Stanford doggo: An open-source, quasi-direct-drive quadruped. *Proceedings - IEEE International Conference on Robotics and Automation*, 2019-May:6309–6315, 2019.
- [38] Benjamin G. Katz. A Low Cost Modular Actuator for Dynamic Robots. Master's thesis, Massachusetts Institute of Technology, 2018.
- [39] Jaime Humberto Carvajal Rojas. Metodología de diseño mecatrónico de robots. *Épsilon*, 4:91–101, 2005.
- [40] John R. Hauser and Don Clausing. How puritan-bennet used the house of quality, 1988.
- [41] Karl T. Ulrich and Steven D. Eppinger. *Diseño y desarrollo de productos*. McGraw-Hill, 5th edition, 2013.
- [42] Diego Armando Alvarado Juárez, Marco Antonio Butrón Castañeda, Diego Díaz Loyo, and Luis César González García. Diseño de Brazo Manipulador Háptico Teleoperado. *La Mecatrónica en México*, 2(2):67–76, 2013.
- [43] Bruno Siciliano, Lorenzo Sciavicco, Luigi Villani, and Giuseppe Oriolo. *Robotics Modelling, Planning and Control*. Springer, 2009.
- [44] Kevin M Lynch and Frank C Park. *Modern Robotics Mechanics, Planning, and Control*. Cambrigde University Press, 2017.
- [45] F. Reuleaux. *The kinemathics of machinery (Reprint of Mcmillan, 1876)*. Dover, New York, 1963.
- [46] J.M. Seling. *Geometric fundamentals of robotics*. Springer, 2nd edition, 2005.
- [47] K. J. Waldron. A method of studying joint geometry. *Mechanism and Machine Theory*, 7(3):347–353, 1972.
- [48] J. M. Selig and J. Rooney. Reuleaux Pairs and Surfaces That Cannot Be Gripped. *The International Journal of Robotics Research*, 8(5):79–87, 1989.
- [49] Jaime Gallardo-Alvarado. *Kinematic Analysis of Parallel Manipulators by Algebraic Screw Theory*. Springer, 06 2016.
- [50] Aníbal Ollero-Baturone. *Robotica- manipuladores y robots móviles*. Marcombo, 2001.
- [51] Soft Robotics. The mGrip system. Disponible en: [https://www.softroboticsinc.com/](https://www.softroboticsinc.com/products/mgrip/) [products/mgrip/](https://www.softroboticsinc.com/products/mgrip/), 2019.
- [52] Coval. COVAL The vacuum handling and automatization experts. Disponible en: <https://www.coval-inc.com/>, 2020.
- [53] Hamid Taghirad. *Parallel Robots: Mechanics and Control*. 01 2013.
- [54] Lung-Wen Tsai. *Robot analysis : the mechanics of serial and parallel manipulators*. New York : Wiley, 1999. Includes index.
- [55] Jonathon W. Sensinger and James H. Lipsey. Cycloid vs. harmonic drives for use in high ratio, single stage robotic transmissions. In *2012 IEEE International Conference on Robotics and Automation*, pages 4130–4135, 2012.
- [56] G. Pratt and M. Williamson. Series elastic actuators. In *Intelligent Robots and Systems 95. Human Robot Interaction and Cooperative Robots*, volume 1. IEEE/RSJ International Conference, 1995.
- [57] Gabrael Levine. OpenTorque actuator. Disponible en: [https://hackaday.io/project/](https://hackaday.io/project/159404-opentorque-actuator) [159404-opentorque-actuator](https://hackaday.io/project/159404-opentorque-actuator), jun 2018.
- [58] Xiaoguang Zhang. *Application of Proprioception Quasi-Direct Drive Actuators on Dynamic Robotic Systems*. Doctorado, University of California, 2019.
- <span id="page-162-0"></span>[59] Chang-liang Xia. *Permanent Magnet Brushless DC Motor Drives and Controls*. Wiley, 2012.
- [60] Bill Drury. *The control techniques drives and controls handbook*. Cambrigde University Press, 1st edition, 2001.
- [61] Stephen D. Prior. *Optimizing Small Multi-Rotor Unmanned Aircraft: A Practical Design Guide*. CRC Press, London, oct 2018.
- [62] Matthew Scarpino. *Motors for Makers: A Guide to Steppers, Servos, and Other Electrical Machines*. Que Publishing, Indianapolis, Indiana, dec 2015.
- [63] Jon Sensinger, Stephen Clark, and Jack Schorsch. Exterior vs. interior rotors in robotic brushless motors. pages 2764–2770, 05 2011.
- [64] Fermín Hugo Ramírez-Leyva. *Evaluación de Estrategias de Control para Motores Síncronos de Imán Permanente*. PhD thesis, Universidad Popular Autónoma del Estado de Puebla, 2014.
- [65] Oskar Weigl. Odrive, high performance motor control. Disponible en: [https://](https://odriverobotics.com/) [odriverobotics.com/](https://odriverobotics.com/), 2016. Accedido: 2021 - 01.
- [66] Josh Pieper. mjbots Robotic Systems, online store. Disponible en: [https://mjbots.](https://mjbots.com/) [com/](https://mjbots.com/), 2019. Accedido: 2021-01.
- [67] Antun Skuric, Owen Williams, and David Gonzalez. SimpleFOC project. Disponible en: <https://www.simplefoc.com/>, 2019. Accedido: 2021 - 01.
- [68] Yannis C. Tinymovr, motion control for robotics. Disponible en: [https://tinymovr.](https://tinymovr.com/) [com/](https://tinymovr.com/), 2020. Accedido: 2021 - 01.
- [69] Benjamin G. Katz. 3-phase motor controller github repository. Disponible en: [https:](https://github.com/bgkatz/3phase_integrated) [//github.com/bgkatz/3phase\\_integrated](https://github.com/bgkatz/3phase_integrated), 2018. Accedido: 2021 - 01.
- [70] Texas Instruments. High voltage motor montrol and PFC kit hardware reference guide, C2000 Systems and Applications Team, Version 1.3, oct 2010.
- [71] Anil Mahtani, Luis Sanchez, Enrique Fernandez, Aaron Martinez, and Lentin Joseph. *ROS Programming: Building Powerful Robots*. Packt, Birmingham - Mumbai, 2018.
- [72] Lentin Joseph and Aleena Johny. *Robot Operating System (ROS) for Absolute Beginners: Robotics Programming Made Easy*. Apress, Berkeley, CA, second edition, 2022.
- [73] Morgan Quigley, Brian Gerkey, and William D. Smart. *Programming Robots with ROS*. O'Reilly Media, California, USA, second edition, 2015.
- [74] Victor Esteban Sandoval-Luna. *Diseño e implementación de la interfaz electrónica para el robot de búsqueda y rescate MSV-01 y su control e integración con ROS*. Bachelor's thesis, Universidad Tecnológica de la Mixteca, 2020.
- [75] Lentin Joseph and Jonathan Cacace. *Mastering ROS for Robotics Programming*. Packt, Birmingham, UK, third edition, 2021.
- [76] Open Source Robotics Foundation. Urdf in gazebo. Disponible en: [http://gazebosim.](http://gazebosim.org/tutorials/?tut=ros_urdf) [org/tutorials/?tut=ros\\_urdf](http://gazebosim.org/tutorials/?tut=ros_urdf), 2014. Accedido: 2021-12.
- [77] Stephen Brawner. Solidworks to urdf exporter. Disponible en: [http://wiki.ros.org/](http://wiki.ros.org/sw_urdf_exporter) sw urdf exporter, 2021. Accedido: 2021-05.
- [78] José Armando Sánchez-Rojas. *Diseño y construcción de un sistema de tracción, suspensión y chasis para un prototipo de robot de búsqueda y rescate*. Bachelor's thesis, Universidad Tecnológica de la Mixteca, 2020.
- [79] World Robot Summit. World Robot Summit Disaster Robotics Category Standard Disaster Robotics Challenge Outline of Rules 3 : Standard Disaster Robotics Challenge, 2019.
- [80] Robocup Rescue. RoboCup Rescue Rulebook New Concept for RoboCup Rescue, 2016.
- [81] Farshid Najafi, Hamed Bagheri, Navid Bonakdar Hashemi, Aliasghar Pouryayvali, Mohammadreza Ahadi, Sayed Mohammad Moshgforoush, Mohsen Mojahedpour, and Amir Sharifi. *RoboCup Rescue 2019 Team Description Paper MRL*. PhD thesis, Qazvin Islamic Azad University, 2019.
- [82] Russell C Hibbeler. *Mecánica de materiales*. Pearson, eighth edition, 2011.
- [83] Y. Tlegenov, K. Telegenov, and A. Shintemirov. An open-source 3d printed underactuated robotic gripper. In *2014 IEEE/ASME 10th International Conference on Mechatronic and Embedded Systems and Applications (MESA)*, pages 1–6, 2014.
- [84] ROBOTIS. Robotis e-manual ax-12a. Disponible en: [http://emanual.robotis.com/](http://emanual.robotis.com/docs/en/dxl/ax/ax-12a/) [docs/en/dxl/ax/ax-12a/](http://emanual.robotis.com/docs/en/dxl/ax/ax-12a/), 2019. Accedido: 2021-01.
- [85] Per Eriksson. Design and implementation of a servo system by Sensor Field Oriented Control of a BLDC motor. Master's thesis, Uppsala Universitet, 2014.
- [86] M.P. Groover. *Fundamentos de Manufactura Moderna*. McGraw-Hill Interamericana de España S.L., 3 edition, 2007.
- [87] Dhanoop Bhaskar. Working with python 3 in ros kinetic or melodic. Disponible en: [https://dhanoopbhaskar.com/blog/](https://dhanoopbhaskar.com/blog/2020-05-07-working-with-python-3-in-ros-kinetic-or-melodic/) [2020-05-07-working-with-python-3-in-ros-kinetic-or-melodic/](https://dhanoopbhaskar.com/blog/2020-05-07-working-with-python-3-in-ros-kinetic-or-melodic/), may 2020.

# **Modelo matemático del motor brushless**

El modelo matemático basado en ecuaciones diferenciales será obtenido para un motor brushless de tres fases y dos polos, considerando conexión en *Y* y tres sensores de efecto Hall colocados simétricamente en un intervalo de 120° [\[59\]](#page-162-0). Adicionalmente, se tomarán en cuenta las siguientes consideraciones:

- 1. Se ignora la saturación de núcleo, así como las pérdidas por corrientes de Eddy (corrientes parásitas) y por histeresis.
- 2. Se ignora la reacción de armadura, y se asume que la distribución del campo magnético en el hueco de aire es de onda trapezoidal de base superior equivalente a 120° eléctricos.
- 3. Se ignora el efecto de *cogging* y se supone que los conductores tienen una distribución uniforme y equitativa en toda la superficie de la armadura.
- 4. Los conmutadores electrónicos de potencia del circuito inversos tienen propiedades ideales de funcionamiento.

<span id="page-164-0"></span>De esta manera, el diagrama simplificado del motor se muestra en la Figura [A.1.](#page-164-0)

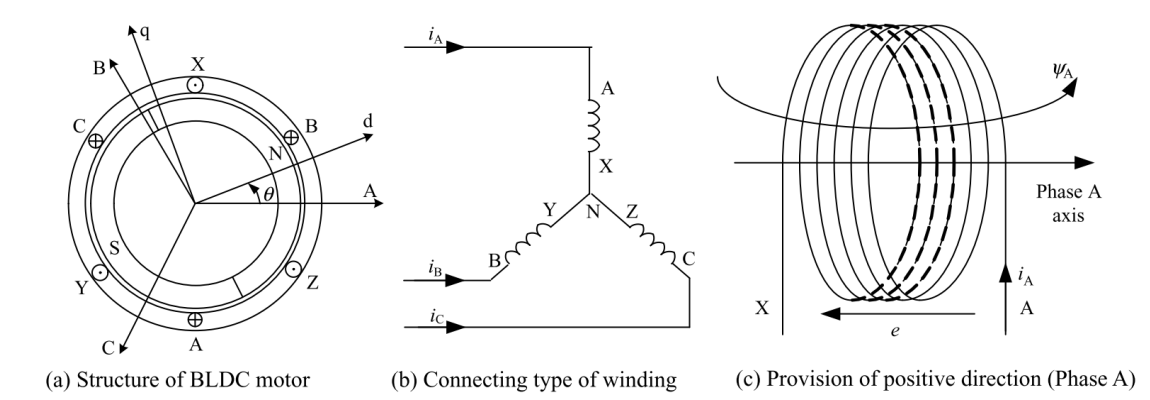

Figura A.1: Diagrama esquemático del motor brushless.

Bajo la dirección positiva mostrada en la Figura [A.1,](#page-164-0) el voltaje de fase de cada devanado,

<span id="page-165-1"></span>el cual incluye la caída de voltaje en la resistencia y la FEM (Fuerza Electromotriz) inducida, se puede expresar como:

$$
u_x = R_x i_x + e_{\psi x} \t\t(A.1)
$$

donde:

- *u<sup>x</sup>* es el voltaje de fase, donde el subíndice *x* denota la fase *A*, *B* o *C*,
- $i_x$  es la corriente de fase,
- $e_{\psi x}$  es la FEM de fase inducida,
- $R_x$  es la resistencia de fase. Para un devanado simétrico de tres fases, se tiene  $R_A = R_B =$  $R_C = R$ .

<span id="page-165-0"></span>La FEM de fase inducida es igual al ratio de cambio del flujo. Dado que la dirección positiva de la FEM inducida y la red del flujo definido en la Figura [A.1](#page-164-0) es opuesta al de la regla de la mano derecha, la FEM inducida se puede escribir como:

$$
e_{\psi x} = \frac{d\psi_x}{dt} \tag{A.2}
$$

tomando como ejemplo la fase A, el flujo está dado por:

$$
\psi_A = L_A i_A + M_{AB} i_B + M_{AC} i_C + \psi_{pm}(\theta) , \qquad (A.3)
$$

donde:

*ψpm*(*θ*) es el enlace de flujo del imán permanente de la fase *A*, *θ* es la posición del ángulo del rotor, el ángulo entre el eje *d* del rotor y el eje de la fase *A* , *L<sup>A</sup>* es la auto-inductancia de la fase *A*, *MAB, MAC* es la inductancia mutua de la fase *A* con la fase *B* y *C*.

La magnitud de *ψpm*(*θ*) depende de la distribución de campo magnético del imán permanente en el hueco de aire. La componente radial del campo magnético en el hueco de aire del imán permanente se distribuye con perfil trapezoidal a lo largo de la superficie interna del estator, como se muestra en la Figura [A.2.](#page-166-0)

<span id="page-166-0"></span>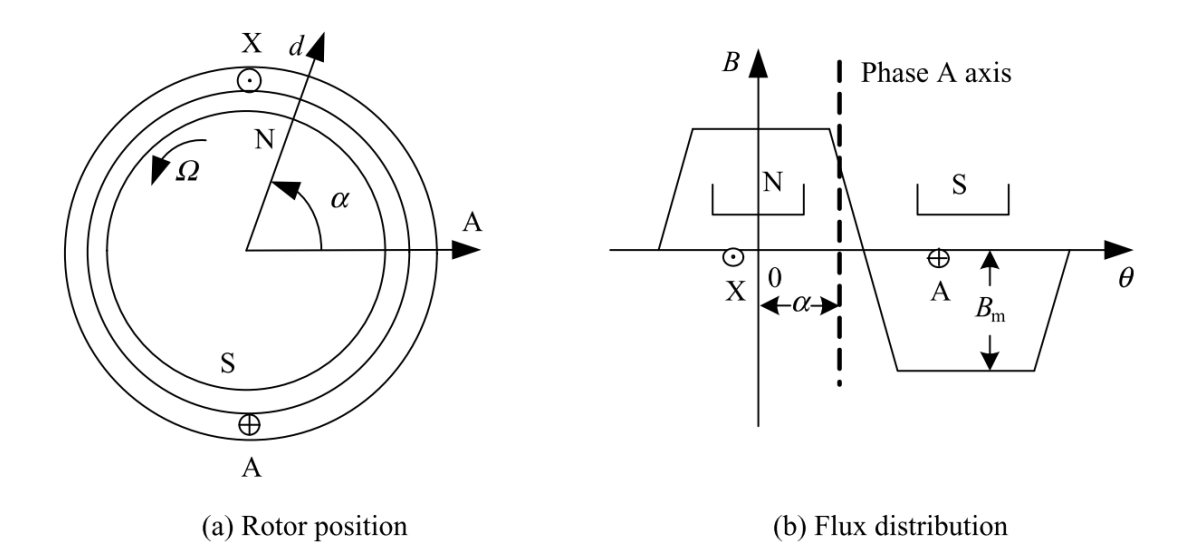

Figura A.2: Flujo de imán permanente de la fase A.

Como se observa, cuando el rotor gira en sentido antihorario, el devanado AX se mueve hacia la derecha sobre el eje *θ*. De esta manera, el flujo efectivo de la fase A cambiará respecto a la posición del rotor. Cuando la posición del rotor es *α*, el flujo del imán permanente de la fase A es:

$$
\psi_{pm}(\alpha) = N\phi_{pm}(\alpha) \tag{A.4}
$$

<span id="page-166-2"></span>
$$
\phi_{pm}(\alpha) = \int_{-\frac{\pi}{2} + \alpha}^{\frac{\pi}{2} + \alpha} B(\theta) S d\theta,\tag{A.5}
$$

<span id="page-166-1"></span>donde:

- *φpm*(*α*) es el flujo de imán permanente de la fase A cuando la posición del rotor es *α*,
- *B*(*θ*) es la densidad de flujo radial del imán permanente del rotor en el hueco de aire, el cual tiene distribución trapezoidal,
- *N* es el número de espiras del devanado,
- S es el producto del radio del rotor y la longitud efectiva de los conductores.

Sustituyendo las ecuaciones [\(A.2\)](#page-165-0)-[\(A.5\)](#page-166-1) en la ecuación [\(A.1\)](#page-165-1) se tiene:

$$
u_{A} = Ri_{A} + \frac{d}{dt} (L_{A}i_{A} + M_{AB}i_{B} + M_{AC}i_{C} + \psi_{pm})
$$
  
= Ri\_{A} + \frac{d}{dt} (L\_{A}i\_{A} + M\_{AB}i\_{B} + M\_{AC}i\_{C}) + \frac{d}{dt} [NS \int\_{-\frac{\pi}{2} + \alpha}^{\frac{\pi}{2} + \alpha} B(x) dx ] (A.6)  
= Ri\_{A} + \frac{d}{dt} (L\_{A}i\_{A} + M\_{AB}i\_{B} + M\_{AC}i\_{C}) + e\_{A} ,

donde *e<sup>A</sup>* representa la fuerza contraelectromotriz o CEMF (por sus siglas en inglés *Counter electromotive force*) de la fase A.

La ecuación [\(A.6\)](#page-166-2) incluye una operación derivativa del producto de la inductancia y la corriente, donde la auto-inductancia y la inductancia mutua del devanado es proporcional a *N*<sup>2</sup> (N representa el numero de espiras) y la permeabilidad del circuito magnético correspondiente. Esto es

$$
L_A = N^2 \Lambda_A \tag{A.7}
$$

$$
M_{AB} = N^2 \Lambda_{AB} \tag{A.8}
$$

donde

Λ*<sup>A</sup>* es la permeabilidad del flujo de auto-inductancia en la fase *A*, Λ*AB* es la permeabilidad del flujo de inductancia mutua entre la fase *A* y *B*.

La permeabilidad del polo saliente del rotor difiere en direcciones del eje d y el eje q, por lo tanto la auto inductancia y la inductancia mutua del devanado cambia con la posición del rotor. Por lo tanto, la inductancia también cambia con la posición del rotor. Por otro lado, para el polo del rotor no saliente, el flujo es isotrópico en todas las direcciones, por lo que la permeabilidad del circuito magnético no es afectada por la posición del rotor. De lo anterior se tiene que la auto-inductancia y la inductancia mutua no varían con el tiempo. El efecto de rotor saliente en la inductancia del devanado se observa en la Figura [A.3.](#page-168-0)

Generalmente, el polo saliente de la superficie montada es utilizado por los motores brushless. En esta condición, la inductancia del devanado no cambiará con el tiempo por lo que, como las tres fases del estator son simétricas, las auto-inductancias serán iguales, al igual que la inductancia mutua. Esto es  $L_A = L_B = L_C = L$ ,  $M_{AB} = M_{BA} = M_{BC} = M_{CB} = M_{AC} =$  $M_{CA} = M$ . Sustituyendo estas relaciones en  $(A.6)$  se tiene:

$$
u_A = Ri_A + L\frac{di_A}{dt} + M\frac{di_B}{dt} + M\frac{di_C}{dt} + e_A ,
$$
 (A.9)

<span id="page-167-1"></span>donde:

<span id="page-167-0"></span>
$$
e_A = \frac{d}{dt} \left[ NS \int_{-\frac{\pi}{2} + \alpha}^{\frac{\pi}{2} + \alpha} B(x) dx \right]
$$
  
=  $NS \left[ B \left( \frac{\pi}{2} + \theta \right) - B \left( -\frac{\pi}{2} + \theta \right) \right] \frac{d\theta}{dt}$   
=  $NS\omega \left[ B \left( \frac{\pi}{2} + \theta \right) - B \left( -\frac{\pi}{2} + \theta \right) \right]$ , (A.10)

donde *ω* es la velocidad angular eléctrica del motor.

De acuerdo a la distribución de densidad magnética en el hueco de aire como se muestra en la Figura [A.2\(](#page-166-0)b), junto con  $B(\theta)$  teniendo un periodo de  $2\pi y B(\theta + \pi) = -B(\theta)$ , se tiene:

$$
e_A = NS\omega \left[ B\left(\frac{\pi}{2} + \theta\right) - B\left(-\frac{\pi}{2} + \theta\right) \right]
$$
  
=  $NS\omega \left[ B\left(\frac{\pi}{2} + \theta\right) - B\left(\frac{\pi}{2} + \theta + \pi - 2\pi\right) \right]$   
=  $2NS\omega B\left(\frac{\pi}{2} + \theta\right)$ , (A.11)

<span id="page-168-1"></span>entonces, la onda de CEMF de la fase A adelanta en  $\frac{\pi}{2}$  a la distribución de la densidad magnética en el hueco de aire, y *e<sup>A</sup>* puede ser expresado como:

$$
e_A = 2NS\omega B_m f_A(\theta) = \omega \psi_m f_A(\theta) , \qquad (A.12)
$$

donde:

<span id="page-168-0"></span>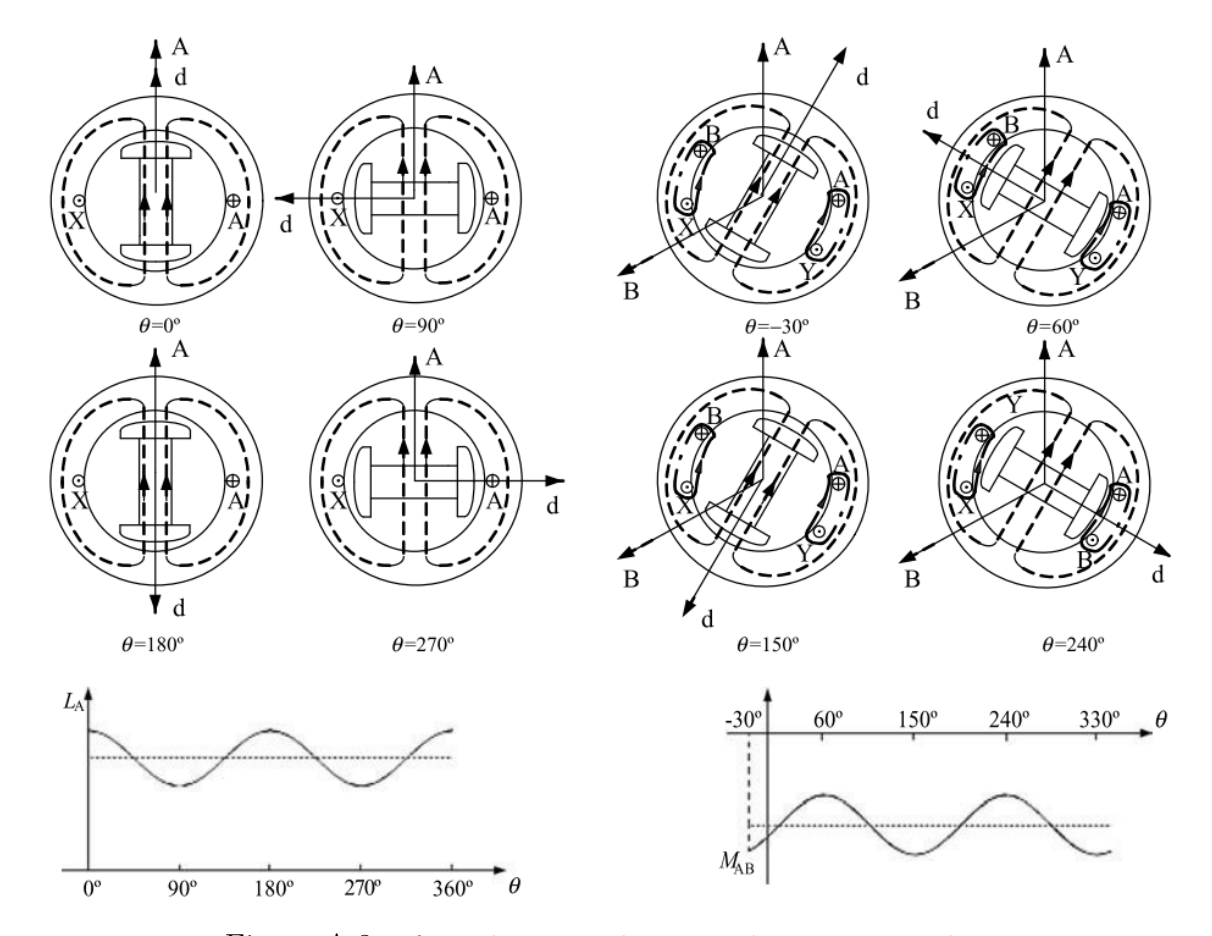

Figura A.3: Efecto de rotor saliente en el circuito magnético.

- *B<sup>m</sup>* es el valor máximo de la distribución de densidad del imán permanente en el hueco de aire,
- *ψ<sup>m</sup>* es el valor máximo de la unión del flujo del imán permanente en cada devanado,  $\psi_m = 2NSB_m$ ,
- *fA*(*θ*) es la función de forma de onda de la CEMF de la fase *A.*

Nótese que *fA*(*θ*) tiene distribución trapezoidal con la posición del rotor, y sus valores máximo y mínimo son, respectivamente, 1 y -1. La forma de onda correspondiente y su relación de fase con *B*(*θ*) y *eA*se muestran en la Figura [A.4.](#page-169-0) Al igual que para las tres fases simétricas, existe  $f_B(\theta) = f_A(\theta - \frac{2\pi}{3}),$  y  $f_C(\theta) = f_A(\theta + \frac{2\pi}{3}).$ 

<span id="page-169-0"></span>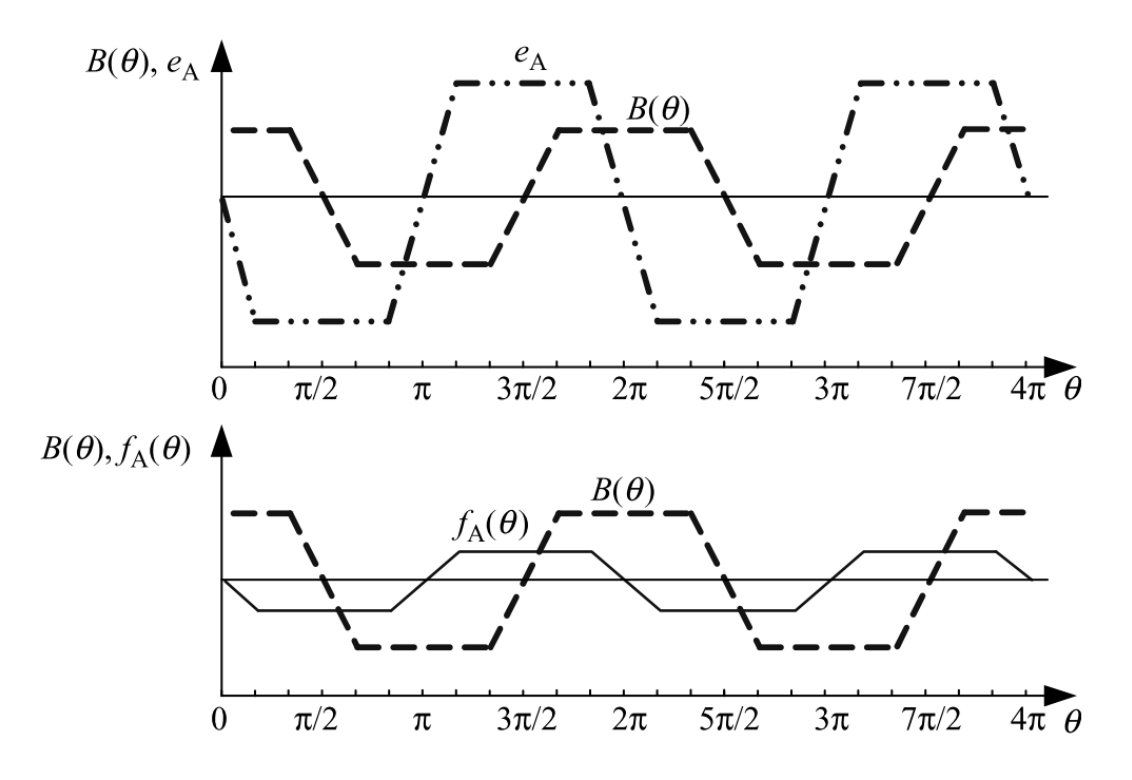

Figura A.4: Relación de fases entre  $B(\theta)$ ,  $e_A y f_A(\theta)$ .

De la ecuación [\(A.10\)](#page-167-0) se puede ver que *e<sup>A</sup>* es una CEMF giratoria que es producida por el enlace del flujo de devanado causado por el giro del rotor.

Como la corriente de las tres fases cumple

$$
i_A + i_B + i_C = 0 \t\t( A.13)
$$

la ecuación [\(A.9\)](#page-167-1) puede ser simplificada como:

$$
u_A = Ri_A + (L - M)\frac{di_A}{dt} + e_A . \t\t(A.14)
$$

<span id="page-170-0"></span>Entonces, la ecuación matricial del voltaje de fase del motor brushless se puede expresar como:

$$
\begin{bmatrix} u_A \\ u_B \\ u_C \end{bmatrix} = \begin{bmatrix} R & 0 & 0 \\ 0 & R & 0 \\ 0 & 0 & R \end{bmatrix} \begin{bmatrix} i_A \\ i_B \\ i_C \end{bmatrix} + \begin{bmatrix} L - M & 0 & 0 \\ 0 & L - M & 0 \\ 0 & 0 & L - M \end{bmatrix} \frac{d}{dt} \begin{bmatrix} i_A \\ i_B \\ i_C \end{bmatrix} + \begin{bmatrix} e_A \\ e_B \\ e_C \end{bmatrix} . \tag{A.15}
$$

<span id="page-170-1"></span>De acuerdo a la ecuación [\(A.15\)](#page-170-0), el circuito equivalente del motor BLDC es el que se muestra en la Figura [A.5.](#page-170-1)

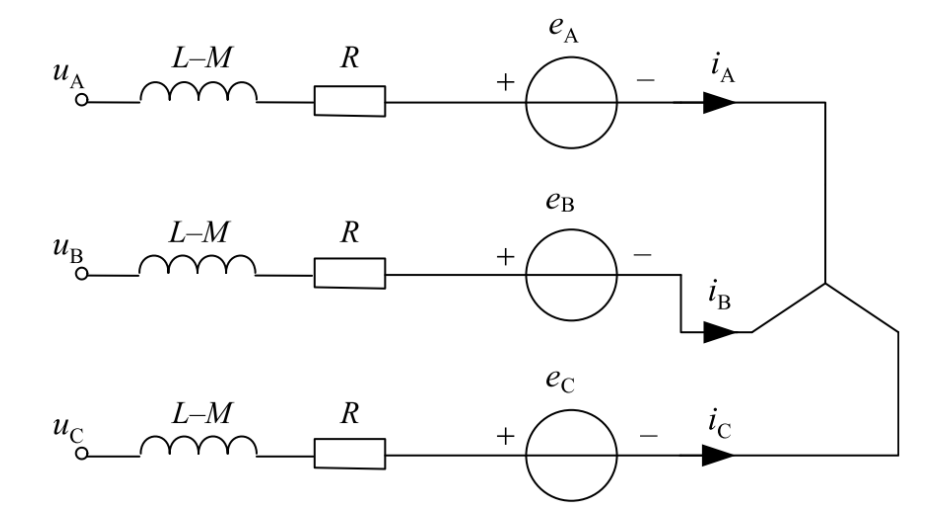

Figura A.5: Circuito equivalente del motor BLDC.

En la mayoría de aplicaciones, los devanados del estator tienen conexión en "*Y* ", donde no hay punto neutral por lo cual los voltajes de fase son difíciles de detectar. Así, el modelo matemático basado en voltaje de fase no es aplicable en algunos casos. En contraste, el voltaje de linea es sencillo de medir, el cual es aproximadamente igual al voltaje de CD del bus cuando los transistores de potencia adecuados son activados. Por lo anterior, el modelo matemático basado en voltaje de línea es más conveniente para el sistema en la práctica.

La ecuación del voltaje de línea se puede obtener mediante el cálculo de la resta de la ecuación del voltaje de fase como:

$$
\begin{bmatrix} u_{AB} \\ u_{BC} \\ u_{CA} \end{bmatrix} = \begin{bmatrix} R & -R & 0 \\ 0 & R & -R \\ -R & 0 & R \end{bmatrix} \begin{bmatrix} i_A \\ i_B \\ i_C \end{bmatrix} + \begin{bmatrix} L-M & M-L & 0 \\ 0 & L-M & M-L \\ M-L & 0 & L-M \end{bmatrix} \frac{d}{dt} \begin{bmatrix} i_A \\ i_B \\ i_C \end{bmatrix} + \begin{bmatrix} e_A - e_B \\ e_B - e_C \\ e_C - e_A \end{bmatrix}.
$$
\n(A.16)

Similar a los motores de CD convencionales, el análisis de potencia y torque para el motor brushless puede ser llevado a cabo desde la perspectiva de la transferencia de energía. Cuando el motor se encuentra en operación, la potencia de la fuente es absorbida, y aunque existen pequeñas pérdidas en el cobre y en el hierro, la mayor parte de potencia es transferida a través del hueco del aire del rotor por efecto del torque. La potencia *P<sup>e</sup>* transferida al rotor, la cual es conocida como potencia electromagnética, iguala a la suma del producto de la corriente y la CEMF de las tres fases. Esto es:

$$
P_e = e_A i_A + e_B i_B + e_C i_C \tag{A.17}
$$

<span id="page-171-1"></span><span id="page-171-0"></span>Ignorando las pérdidas mecánicas y otras pequeñas pérdidas, la potencia electromagnética es totalmente convertida en energía cinética, por lo que se tiene:

$$
P_e = \tau_e \Omega \t{A.18}
$$

donde:

- *τ<sup>e</sup>* es el torque electromagnético,
- Ω es la velocidad de rotación angular.

<span id="page-171-2"></span>De  $(A.17)$  y  $(A.18)$  se tiene:

$$
\tau_e = \frac{e_A i_A + e_B i_B + e_C i_C}{\Omega} \tag{A.19}
$$

<span id="page-171-3"></span>sustituyendo [\(A.12\)](#page-168-1) en [\(A.19\)](#page-171-2) se obtiene otra forma de representar la ecuación del torque:

$$
\tau_e = p[\psi_m f_A(\theta)i_A + \psi_m f_B(\theta)i_B + \psi_m f_C(\theta)i_C], \qquad (A.20)
$$

donde *p* es el número de pares de polos.

Cuando el motor gira en el modo de conducción a 120° y el proceso transitorio de conmutación es ignorado, las corrientes que tienen la misma amplitud y dirección opuesta solo fluyen a través de dos fases de la conexión en *Y* en todo momento. Nótese que los símbolos de *f*(*θ*) en la base plana superior son opuestos a cada otro por diferentes devanados, por lo tanto la ecuación [\(A.20\)](#page-171-3) puede ser simplificada como

$$
\tau_e = 2p\psi_m i_A = K_T i \tag{A.21}
$$

donde:

*K<sup>T</sup>* es el coeficiente de torque, también conocido como constante de torque,

*i* es la corriente de fase en estado estacionario.

<span id="page-171-4"></span>Para construir un modelo matemático completo del sistema, la ecuación de movimiento tiene que incluirse como:

$$
\tau_e - \tau_L = J \frac{d\Omega}{dt} + B_V \Omega \t{,} \t (A.22)
$$

donde:

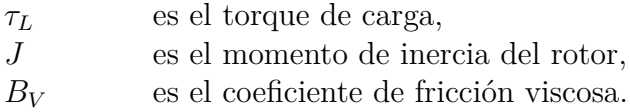

De este modo, las ecuaciones [\(A.15\)](#page-170-0), [\(A.19\)](#page-171-2) y [\(A.22\)](#page-171-4) constituyen el modelo matemático del motor brushless:

$$
\begin{bmatrix} u_A \\ u_B \\ u_C \end{bmatrix} = \begin{bmatrix} R & 0 & 0 \\ 0 & R & 0 \\ 0 & 0 & R \end{bmatrix} \begin{bmatrix} i_A \\ i_B \\ i_C \end{bmatrix} + \begin{bmatrix} L - M & 0 & 0 \\ 0 & L - M & 0 \\ 0 & 0 & L - M \end{bmatrix} \frac{d}{dt} \begin{bmatrix} i_A \\ i_B \\ i_C \end{bmatrix} + \begin{bmatrix} e_A \\ e_B \\ e_C \end{bmatrix}
$$
\n
$$
\tau_e = \frac{e_A i_A + e_B i_B + e_C i_C}{\Omega}
$$
\n(A.23)\n
$$
\tau_e - \tau_L = J \frac{d\Omega}{dt} + B_V \Omega
$$

# **Capítulo B**

## **Vistas explosionadas**

A continuación se presentan las vistas explosionadas de todos los ensambles y subensambles que componen al robot manipulador. De igual manera se indica la lista de materiales utilizados para cada parte.

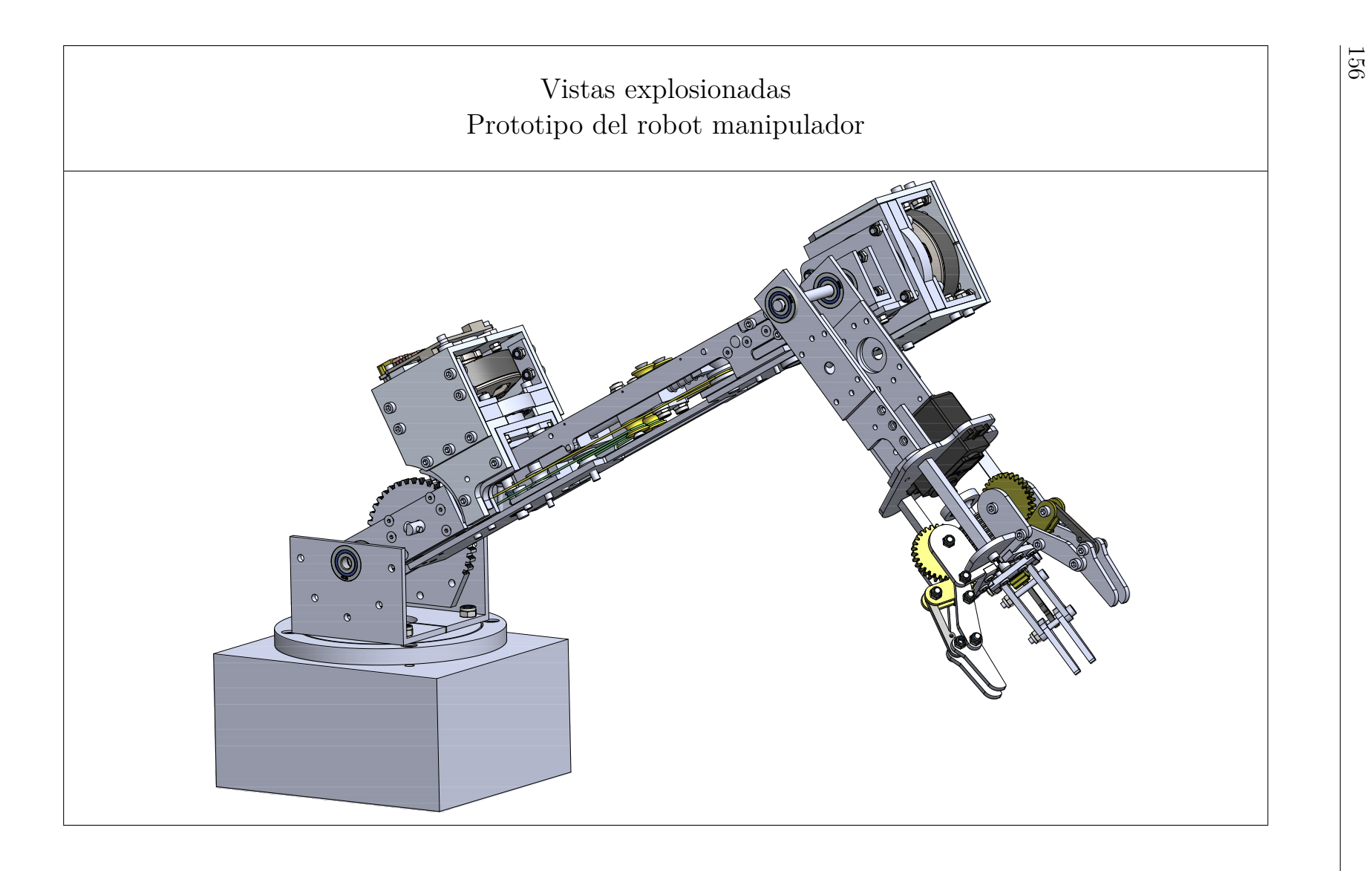

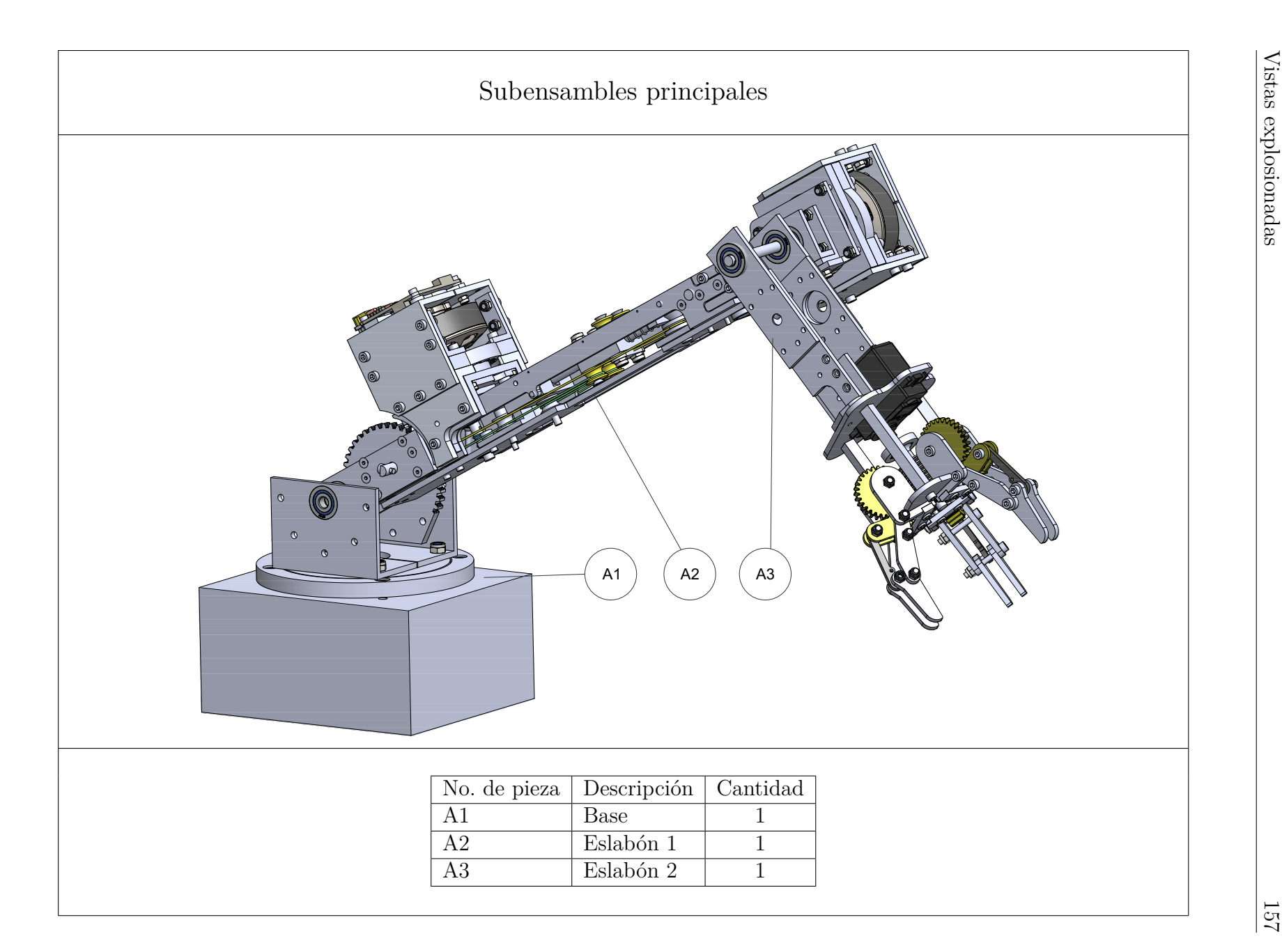

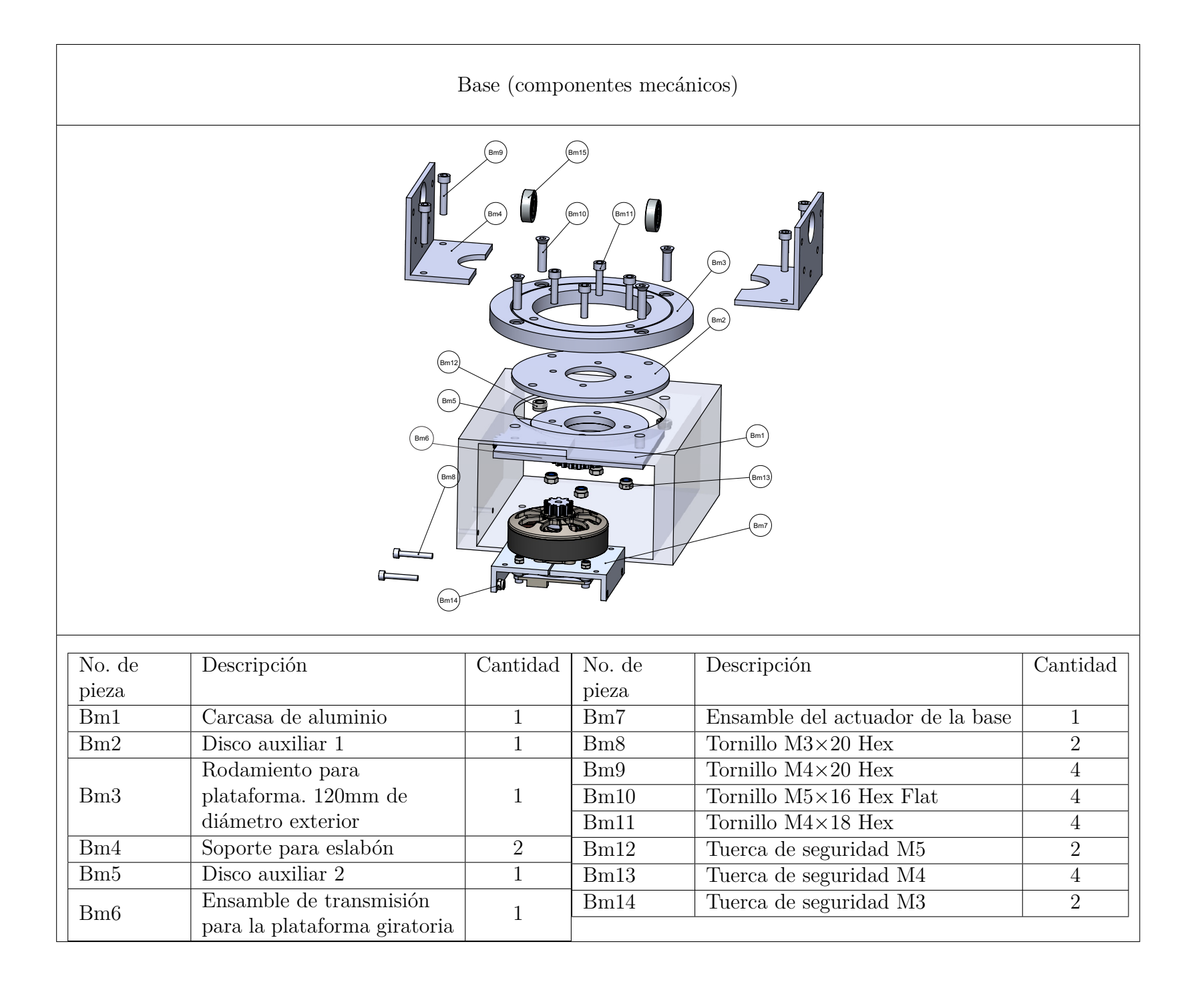

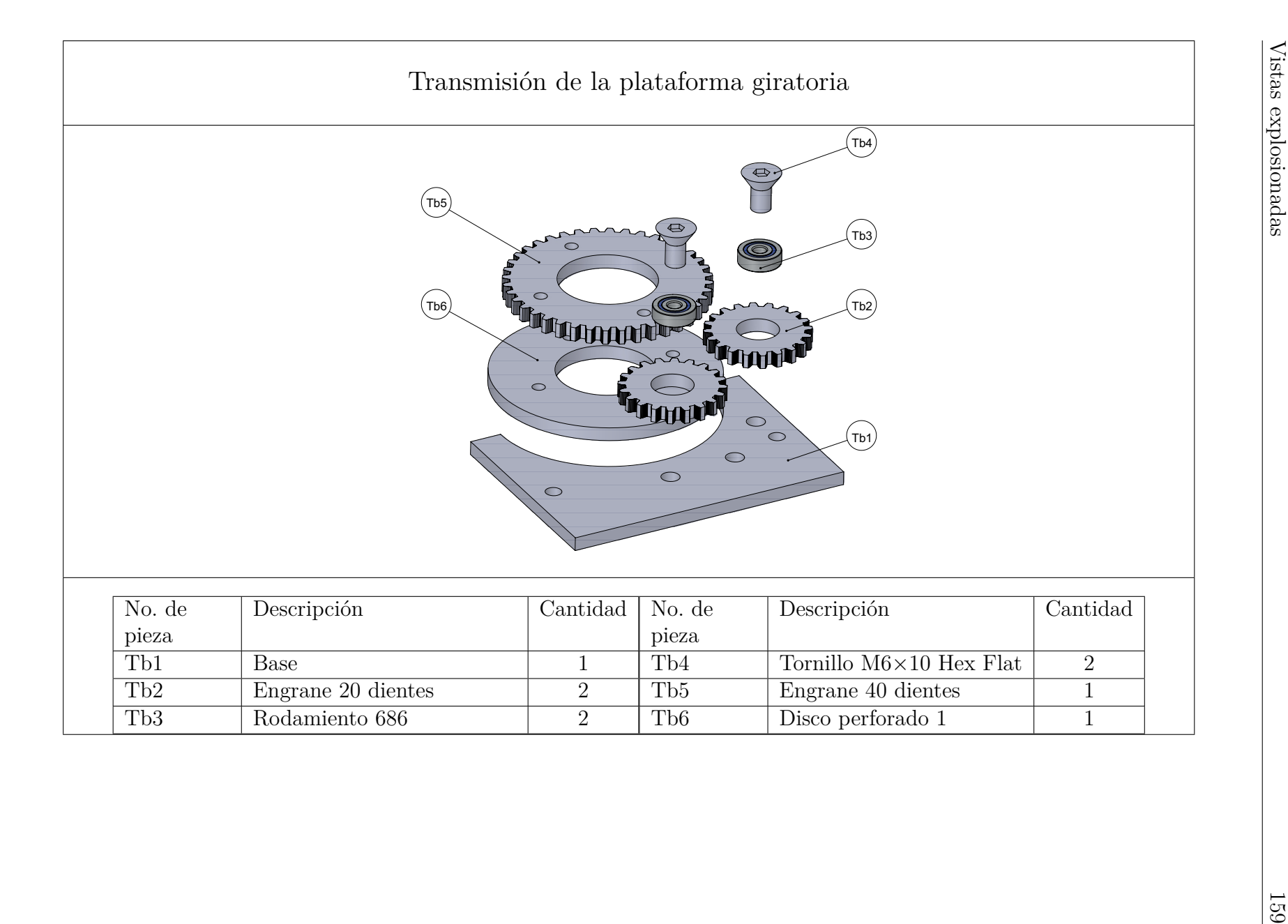

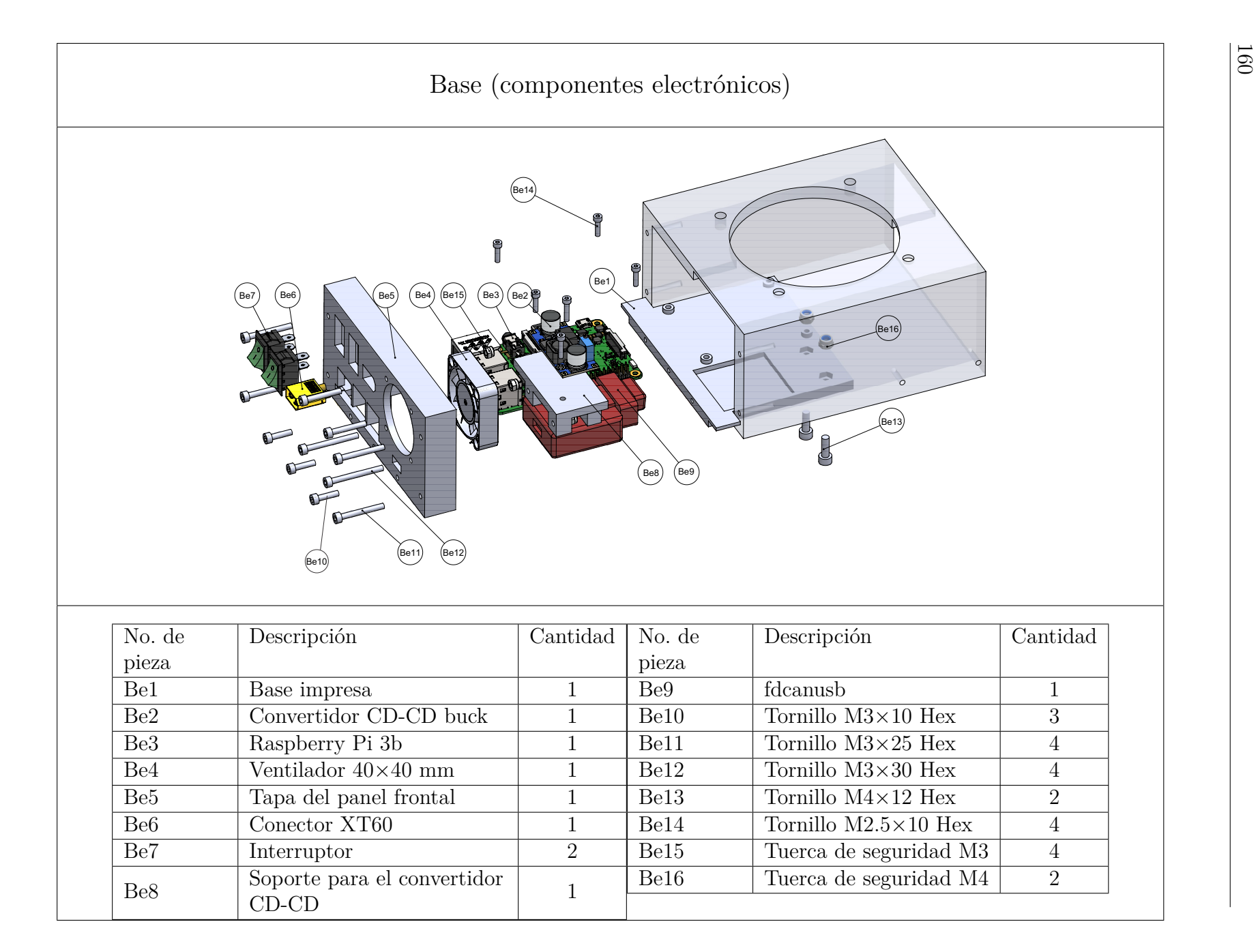
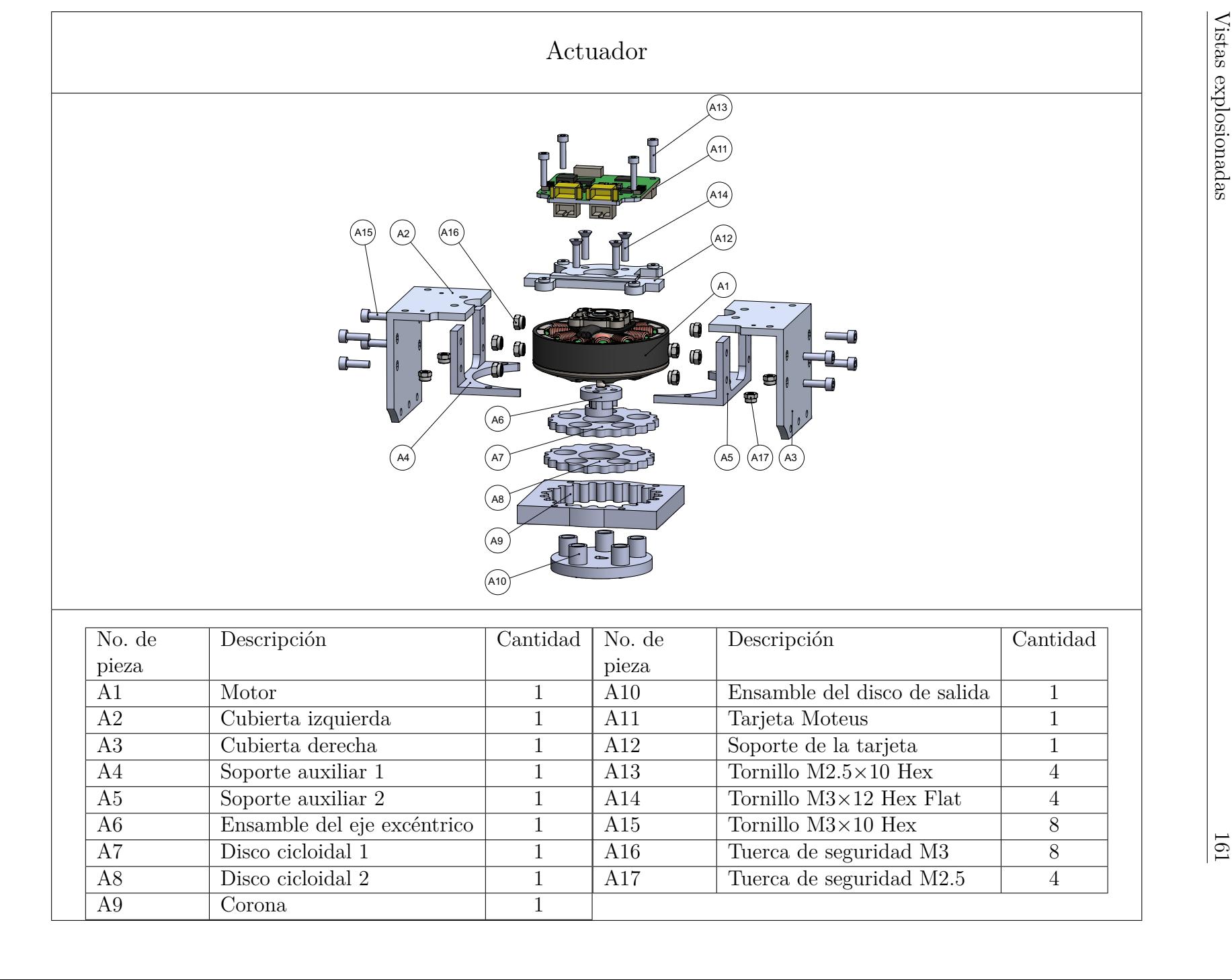

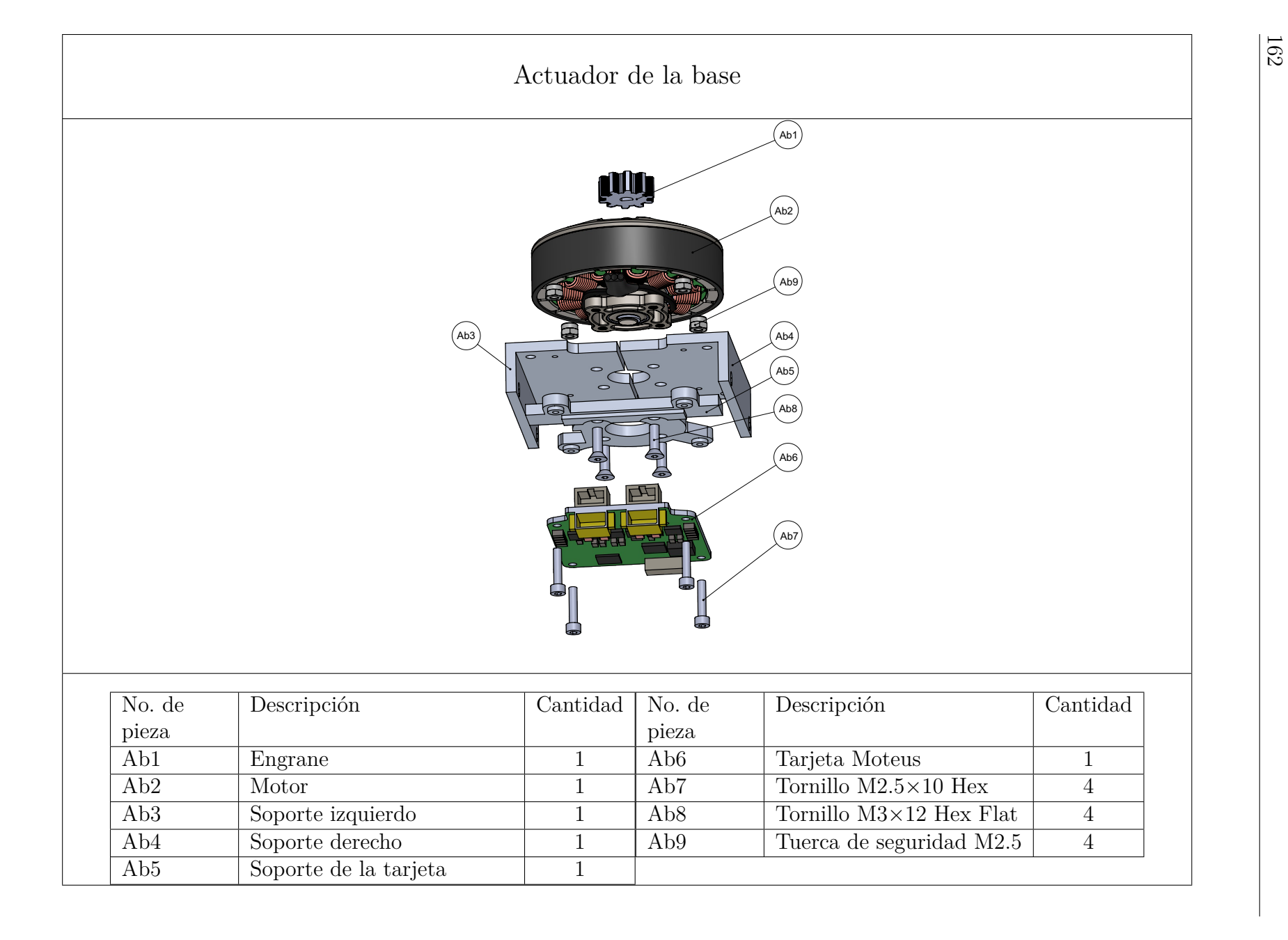

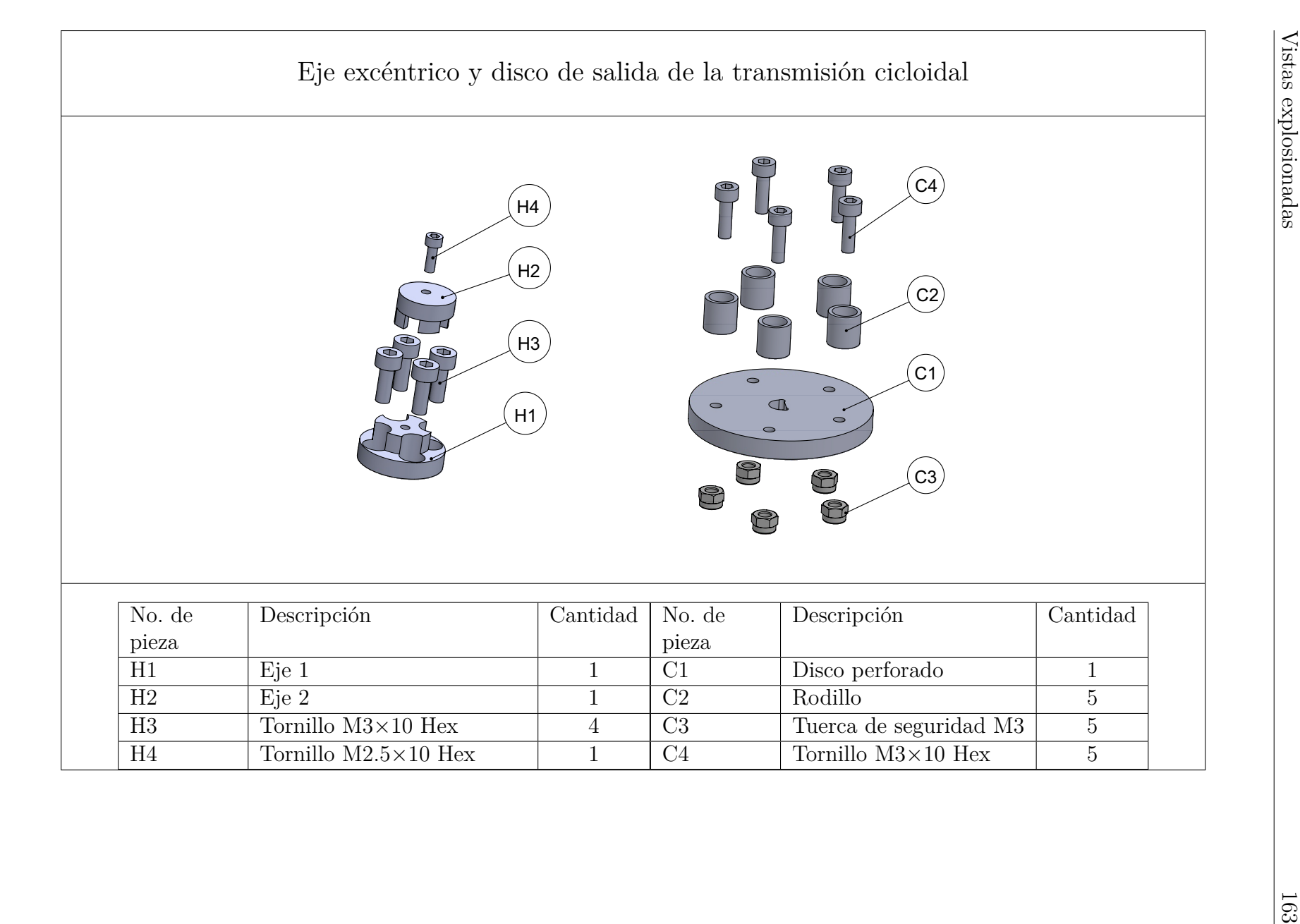

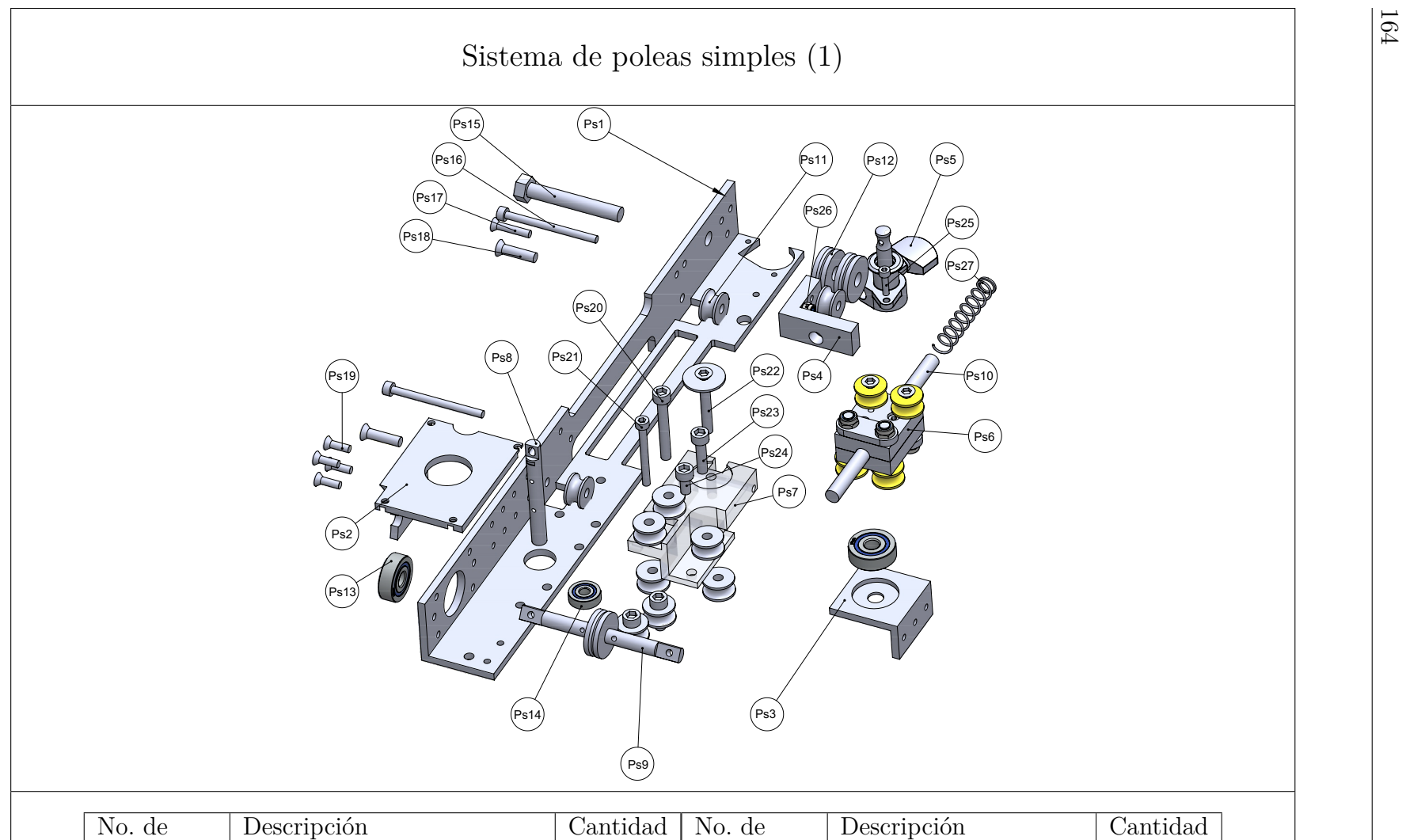

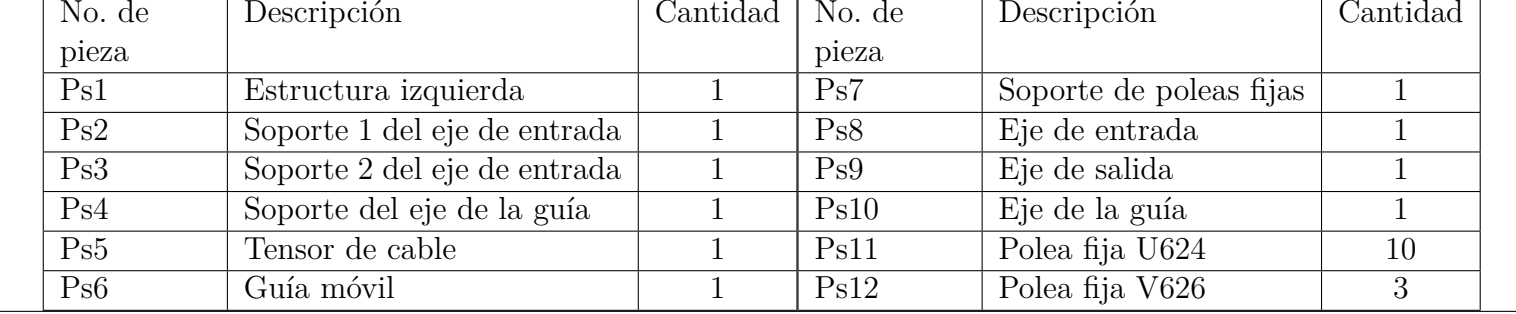

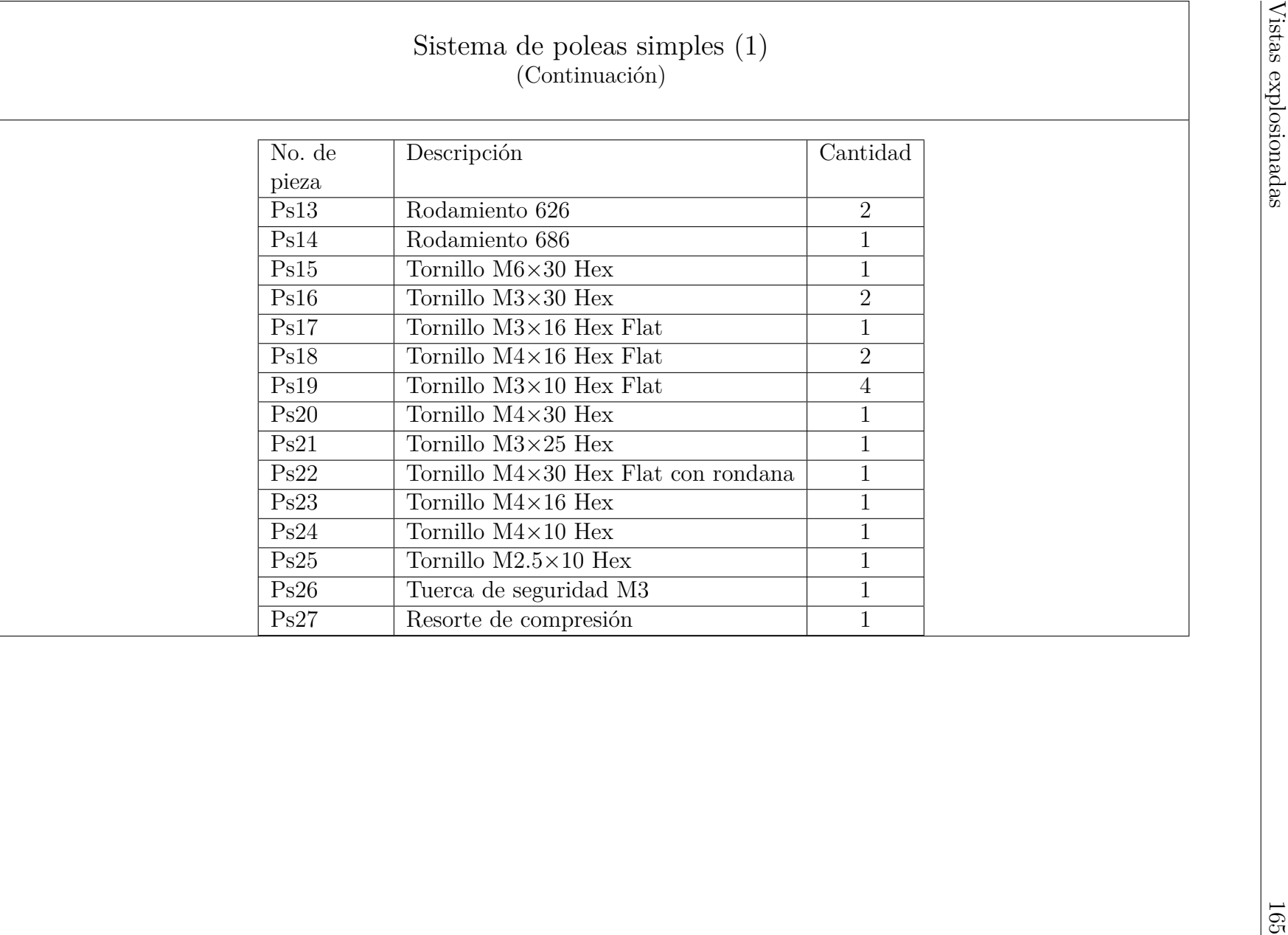

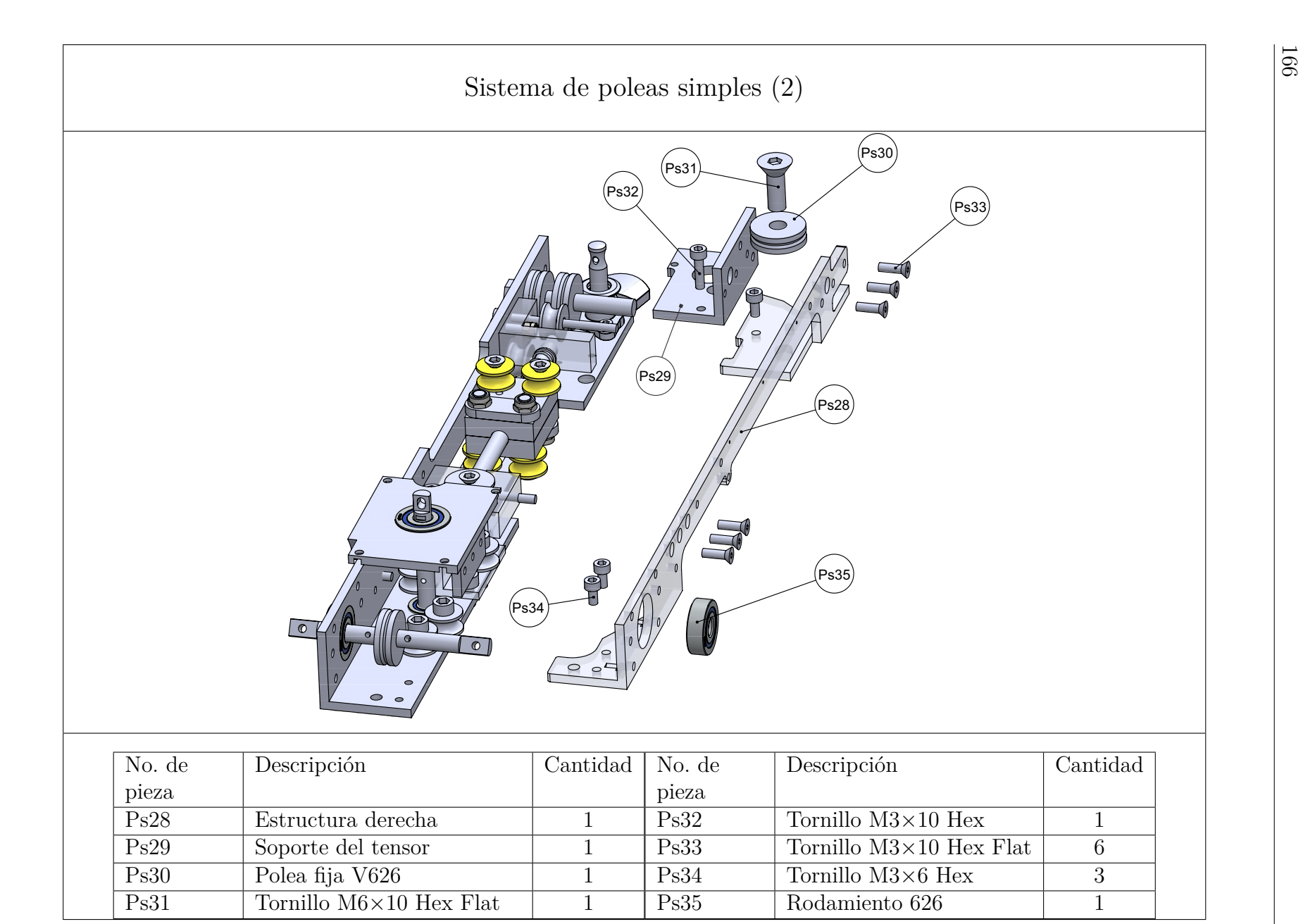

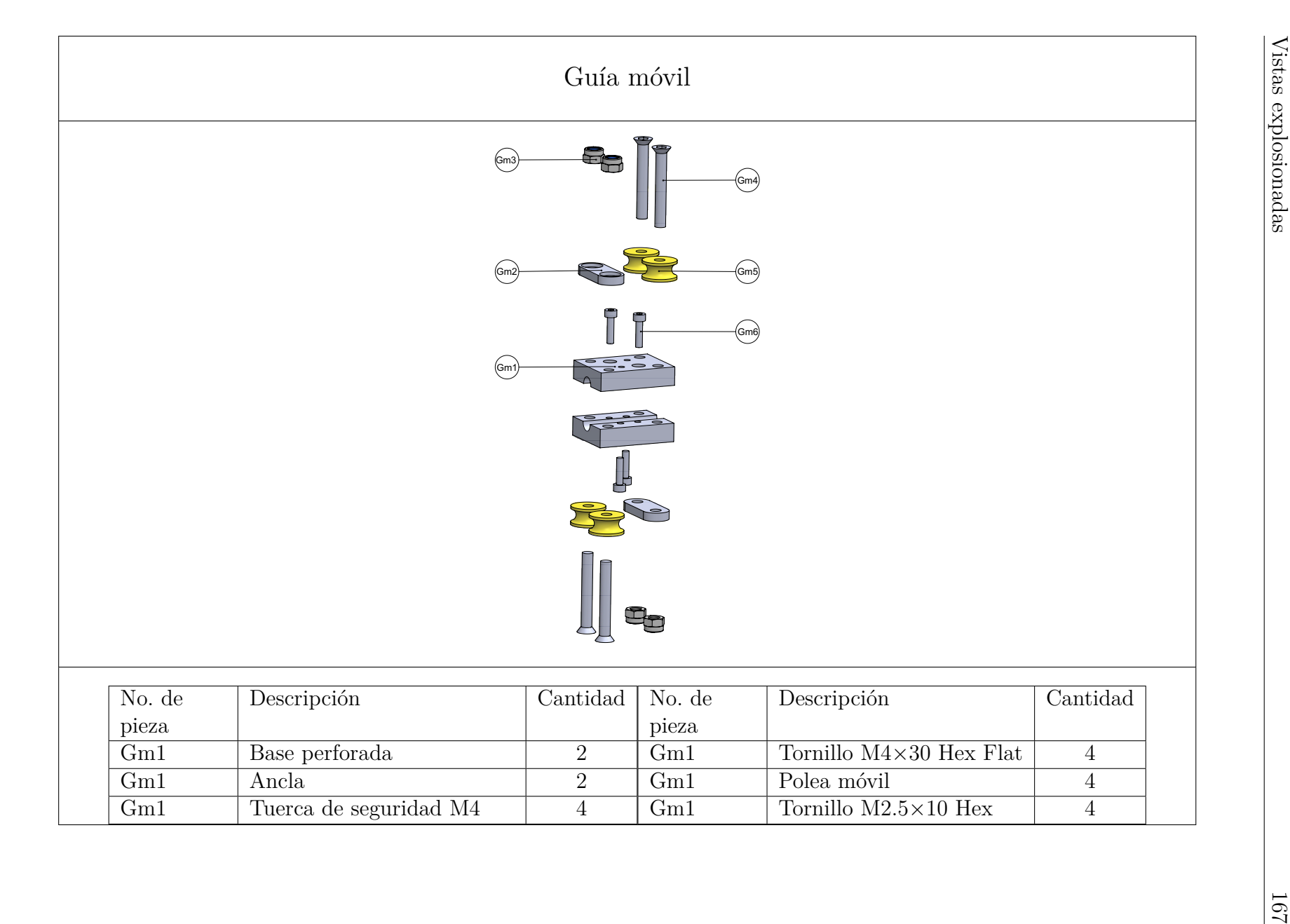

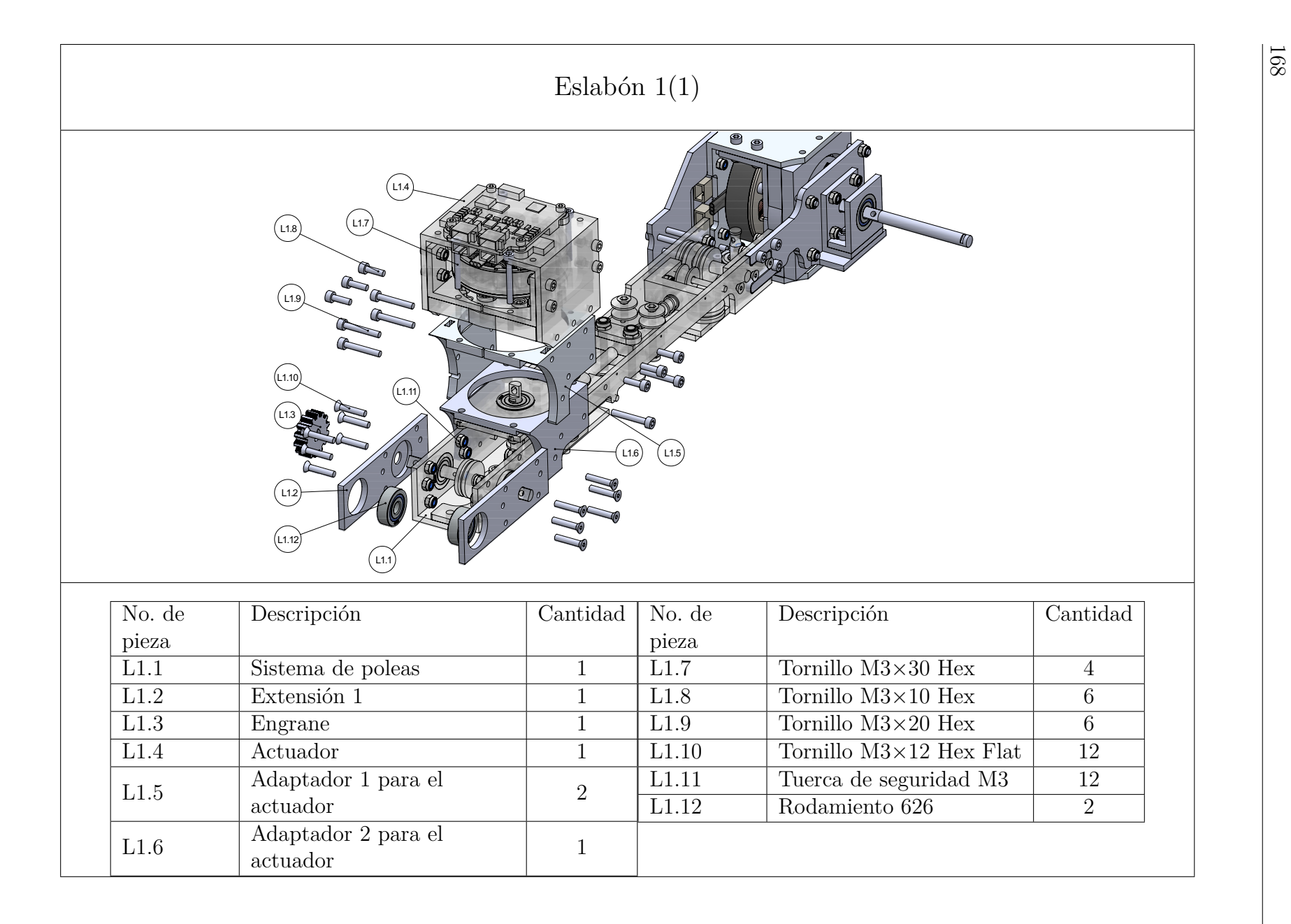

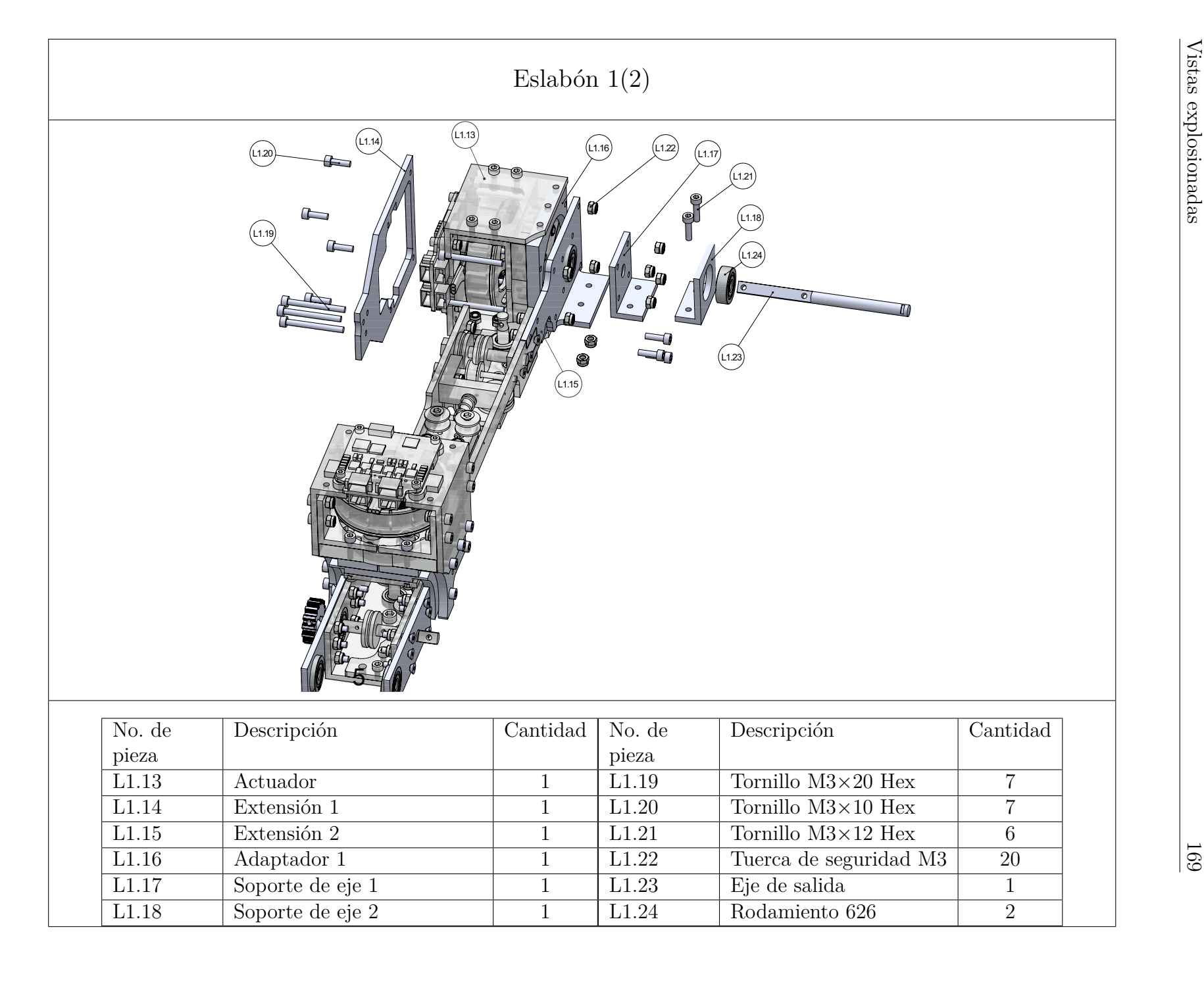

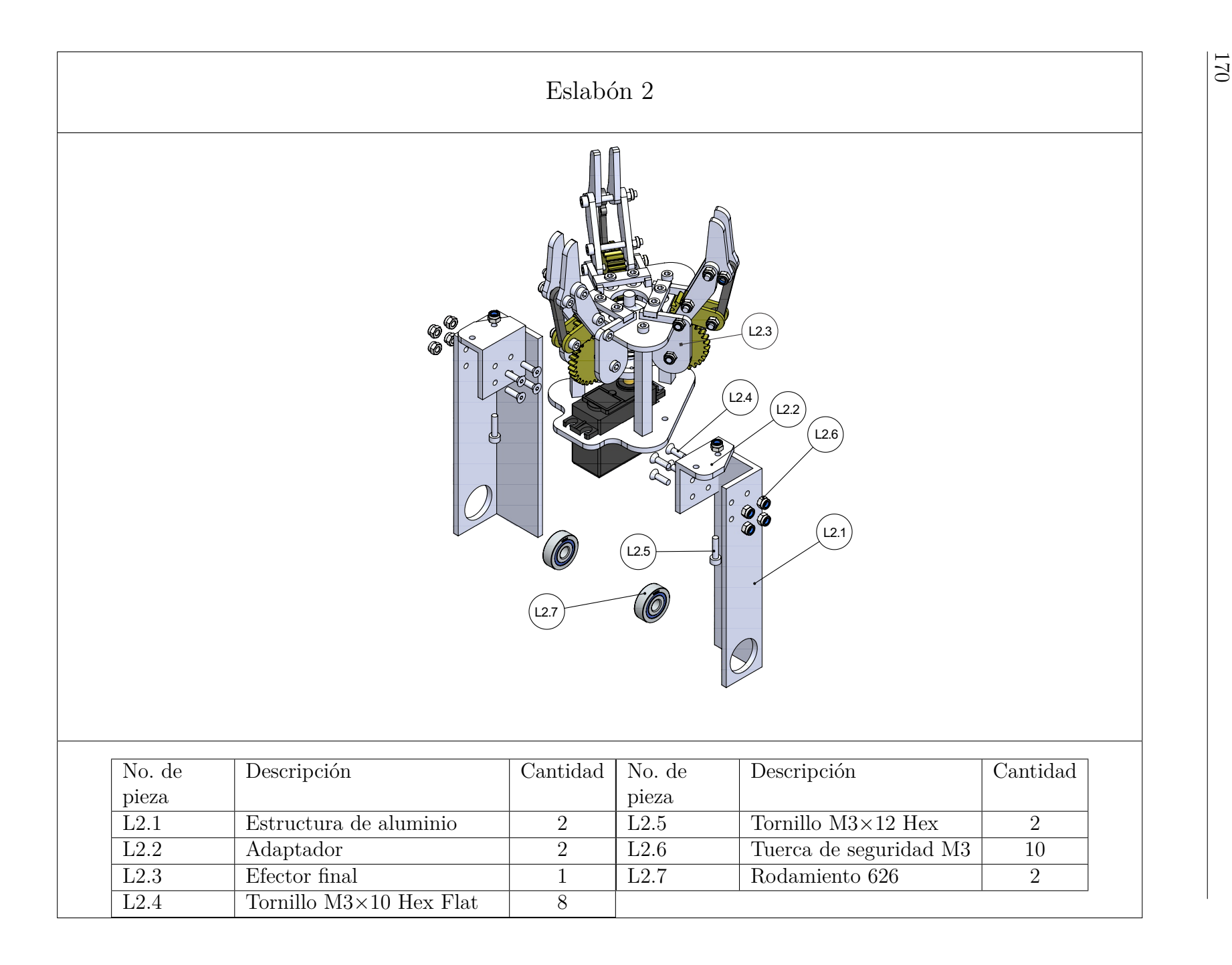

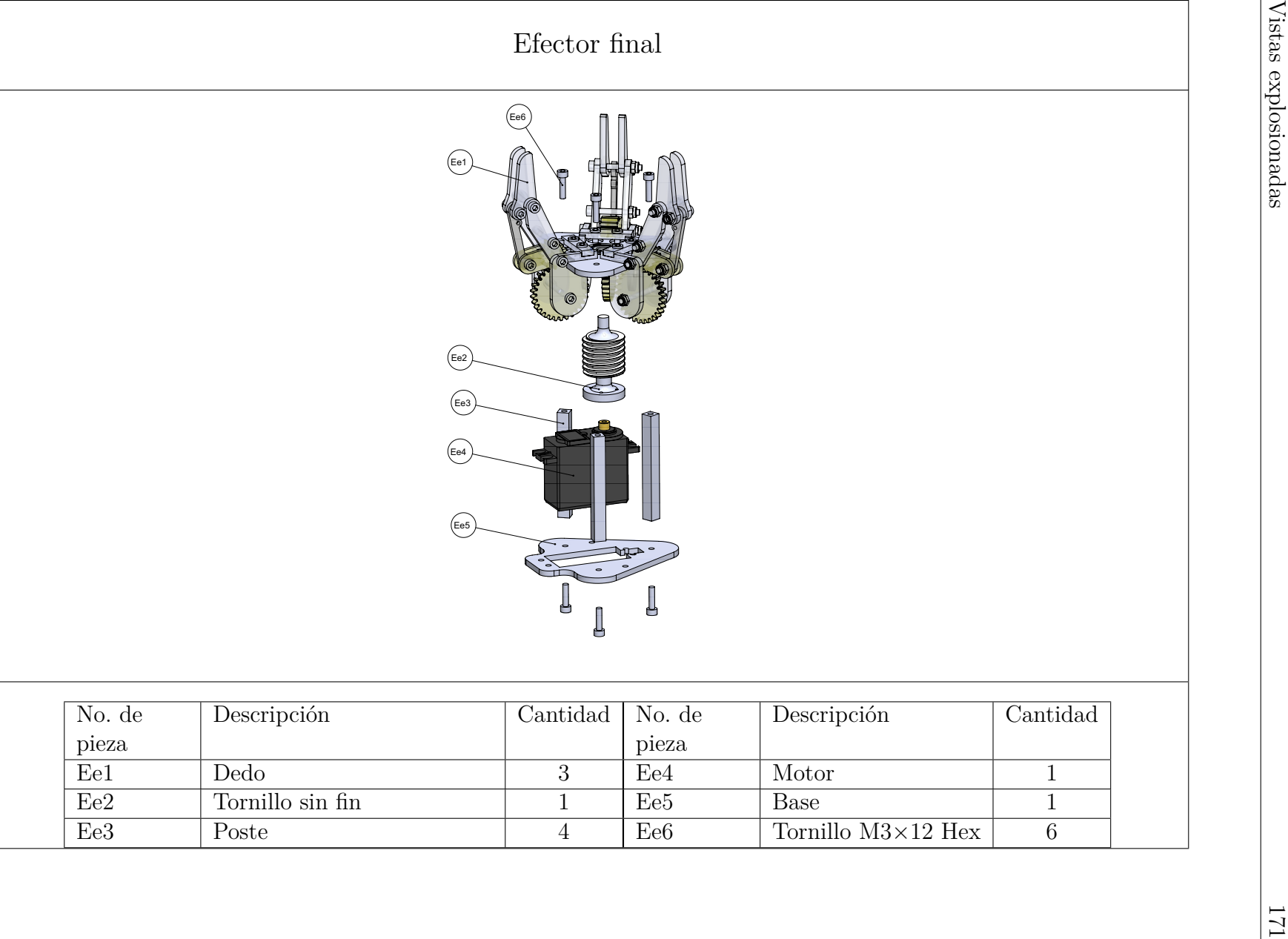

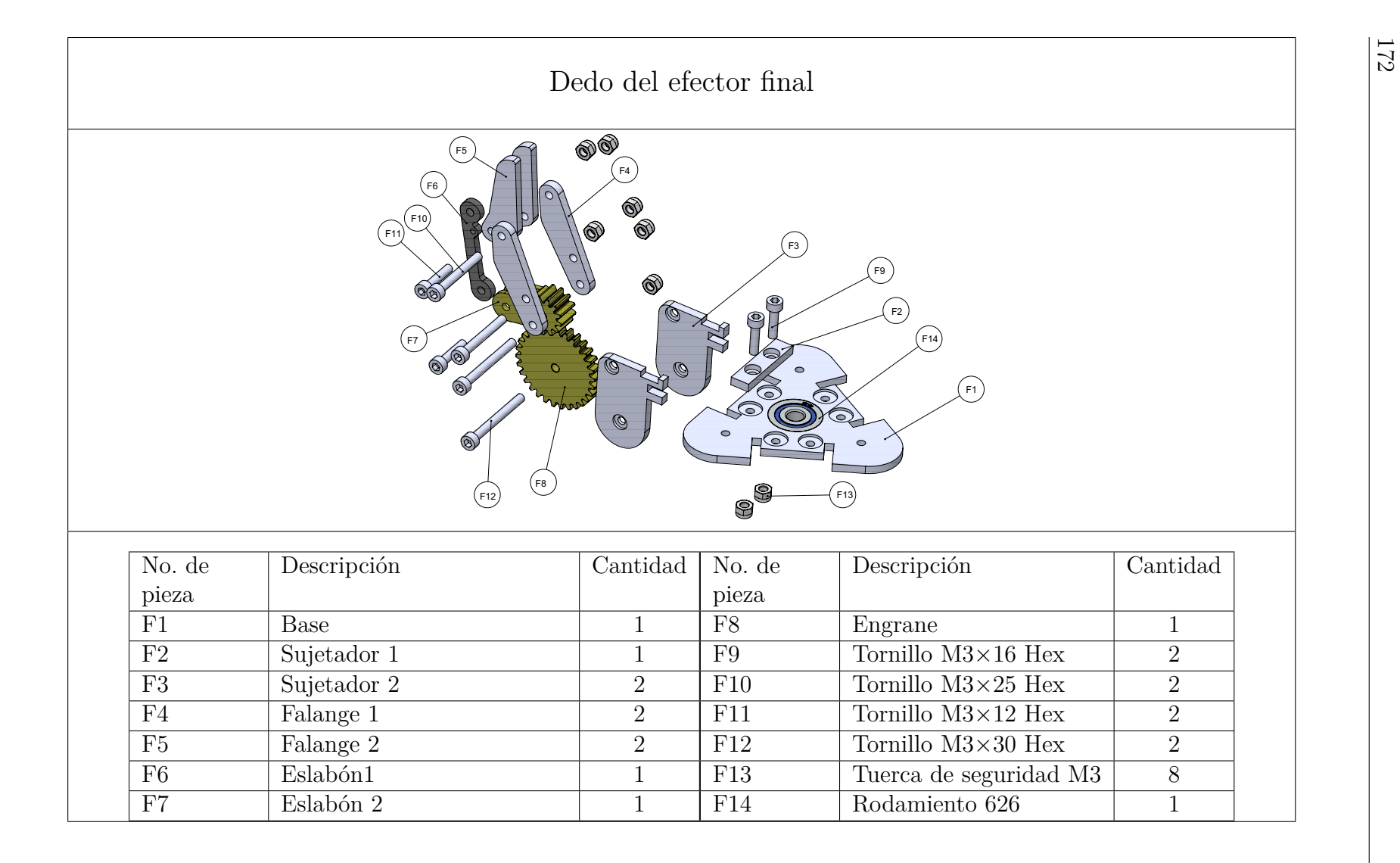